# SIEMENS

# AT Command Set Siemens Cellular Engines

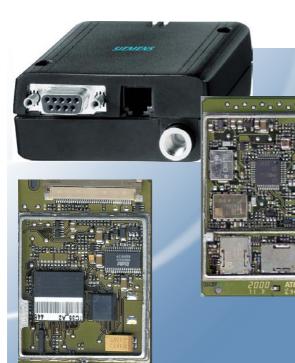

# TC35 Module TC37 Module TC35 Terminal

Version: 03.00 DocID: TC3X-ATC-01-V03.00

Wireless Modules

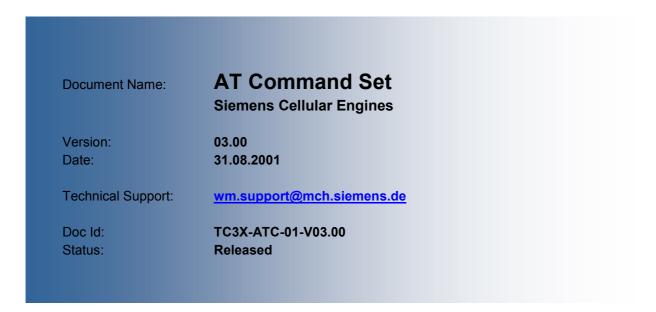

#### General note

With respect to any damages arising in connection with the described product or this document, Siemens shall be liable according to the General Conditions on which the delivery of the described product and this document are based.

This product is not intended for use in life support appliances, devices or systems where a malfunction of the product can reasonably be expected to result in personal injury. Siemens AG customers using or selling this product for use in such applications do so at their own risk and agree to fully indemnify Siemens for any damages resulting from illegal use or resale.

Applications incorporating the described product must be designed to be in accordance with the technical specifications provided in these guidelines. Failure to comply with any of the required procedures can result in malfunctions or serious discrepancies in results.

Furthermore, all safety instructions regarding the use of mobile technical systems, including GSM products, which also apply to cellular phones must be followed.

Subject to change without notice at any time.

#### Copyright

Copying of this document and giving it to others and the use or communication of the contents thereof, are forbidden without express authority. Offenders are liable to the payment of damages. All rights reserved in the event of grant of a patent or the registration of a utility model or design.

Copyright © Siemens AG 2001

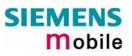

# Contents

| 0 Ve  | rsion History                                                                        | . 7  |
|-------|--------------------------------------------------------------------------------------|------|
| 1 Int | roduction                                                                            | . 9  |
| 1.1   | Scope of the document                                                                | 9    |
| 1.2   | Conventions                                                                          | 10   |
| 1.3   | Supported character sets                                                             | 10   |
| 1.4   | AT command syntax                                                                    |      |
| 1.4.1 | Using parameters                                                                     | 11   |
| 1.4.2 | Combining AT commands on the same command line                                       | 11   |
| 2 St  | andard V.25ter AT Commands                                                           | 12   |
| 2.1   | A/ Repeat previous command line                                                      | .12  |
| 2.2   | +++ Switch from data mode to command mode                                            | .12  |
| 2.3   | AT\Qn Flowcontrol                                                                    |      |
| 2.4   | ATA Answer a call                                                                    |      |
| 2.5   | ATD Mobile originated call to dial a number                                          | . 14 |
| 2.6   | ATD> <mem><n> Originate call to phone number <n> in memory <mem></mem></n></n></mem> |      |
| 2.7   | ATD> <n> Originate call to phone number selected from active memory</n>              |      |
| 2.8   | ATD> <str> Originate call to phone number in memory with corresponding field</str>   | 18   |
| 2.9   | ATDI Mobile originated call to dialable ISDN number <n></n>                          |      |
| 2.10  | ATDL Redial last telephone number used                                               | 20   |
| 2.11  | ATE Enable command echo                                                              | 21   |
| 2.12  | ATH Disconnect existing connection                                                   |      |
| 2.13  | ATI Display product identification information                                       | 22   |
| 2.14  | ATI[value] Display additional identification information                             | 22   |
| 2.15  | ATL Set monitor speaker loudness                                                     | 23   |
| 2.16  | ATM Set monitor speaker mode                                                         | 23   |
| 2.17  | ATO Switch from command mode to data mode                                            | 23   |
| 2.18  | ATQ Set result code presentation mode                                                | 24   |
| 2.19  | ATP Select pulse dialling                                                            | 24   |
| 2.20  | ATS0 Set number of rings before automatically answering the call                     |      |
| 2.21  | ATS3 Write command line termination character                                        | 25   |
| 2.22  | ATS4 Set response formatting character                                               | 25   |
| 2.23  | ATS5 Write command line editing character                                            |      |
| 2.24  | ATS6 Set pause before blind dialling                                                 |      |
| 2.25  | ATS7 Set number of seconds to wait for connection completion                         | 26   |
| 2.26  | ATS8 Set number of seconds to wait for comma dial modifier                           |      |
| 2.27  | ATS10 Set disconnect delay after indicating the absence of data carrier              |      |
| 2.28  | ATS18 Extended error report                                                          |      |
| 2.29  | ATT Select tone dialling                                                             | 27   |
| 2.30  | ATV Set result code format mode                                                      | 28   |
| 2.31  | ATX Set CONNECT result code format and call monitoring                               | 28   |
| 2.32  | ATZ Set all current parameters to user defined profile                               |      |
| 2.33  | AT&C Set circuit Data Carrier Detect (DCD) function mode                             |      |
| 2.34  | AT&D Set circuit Data Terminal Ready (DTR) function mode                             |      |
| 2.35  | AT&F Set all current parameters to manufacturer defaults                             |      |
| 2.36  | AT&S Set circuit Data Set Ready (DSR) function mode                                  |      |
| 2.37  | AT&V Display current configuration                                                   |      |
| 2.38  | AT&W Store current configuration to user defined profile                             |      |
| 2.39  | AT+GCAP Request complete TA capabilities list                                        |      |
| 2.40  | AT+GMI Request manufacturer identification                                           |      |
| 2.41  | AT+GMM Request TA model identification                                               |      |
| 2.42  | AT+GMR Request TA revision identification of software status                         | 34   |

# SIEMENS Mobile

| 2.43<br>2.44   | AT+GSN Request TA serial number identification(IMEI)<br>AT+ILRR Set TE-TA local rate reporting    |    |
|----------------|---------------------------------------------------------------------------------------------------|----|
| 2.45<br>2.45.1 | AT+IPR Set fixed local rate                                                                       | 36 |
| 2.43.1         | Autobauding                                                                                       | 57 |
| 3 AT           | Commands for FAX                                                                                  | 38 |
| 3.1            | AT+FBADLIN Bad Line Treshold                                                                      |    |
| 3.2<br>3.3     | AT+FBADMUL Error Threshold Multiplier                                                             |    |
| 3.3<br>3.4     | AT+FBOR Query data bit order<br>AT+FCIG Query or set the Local polling id                         |    |
| 3.5            | AT+FCLASS Fax: Select, read or test service class                                                 |    |
| 3.6            | AT+FCQ Copy Quality Checking                                                                      |    |
| 3.7            | AT+FCR Capability to receive                                                                      |    |
| 3.8            | AT+FDCC Query or set capabilities                                                                 |    |
| 3.9            | AT+FDFFC Data Compression Format Conversion                                                       |    |
| 3.10           | AT+FDIS Query or set session parameters                                                           |    |
| 3.11           | AT+FDR Begin or continue phase C data reception                                                   |    |
| 3.12           | AT+FDT Data Transmission                                                                          |    |
| 3.13           | AT+FET End a page or document                                                                     |    |
| 3.14<br>3.15   | AT+FK Kill operation, orderly FAX abort<br>AT+FLID Query or set the Local Id setting capabilities |    |
| 3.15           | AT+FLID Query of set the Local to setting capabilities                                            |    |
| 3.17           | AT+FMFR Request Manufacturer Identification                                                       |    |
| 3.18           | AT+FOPT Set bit order independently                                                               |    |
| 3.19           | AT+FPHCTO DTE Phase C Response Timeout                                                            |    |
| 3.20           | AT+FREV Identify Product Revision                                                                 | 48 |
| 3.21           | AT+FRH Receive Data Using HDLC Framing                                                            | 48 |
| 3.22           | AT+FRM Receive Data                                                                               |    |
| 3.23           | AT+FRS Receive Silence                                                                            |    |
| 3.24           | AT+FTH Transmit Data Using HDLC Framing                                                           |    |
| 3.25           | AT+FTM Transmit Data                                                                              |    |
| 3.26<br>3.27   | AT+FTS Stop Transmission and Wait<br>AT+FVRFC Vertical resolution format conversion               |    |
|                |                                                                                                   |    |
| 4 AT           | Commands originating from GSM 07.07                                                               | 52 |
| 4.1            | AT+CACM Accumulated call meter (ACM) reset or query                                               | 52 |
| 4.2            | AT+CALA Set alarm time / activate Alarm mode                                                      |    |
| 4.3            | AT+CAMM Accumulated call meter maximum (ACMmax) set or query                                      |    |
| 4.4            | AT+CAOC Advice of Charge information                                                              |    |
| 4.5<br>4.6     | AT+CBST Select bearer service type<br>AT+CCFC Call forwarding number and conditions control       | 58 |
| 4.0<br>4.7     | AT+CCFC Call forwarding number and conditions control                                             |    |
| 4.8            | AT+CEER Extended error report                                                                     |    |
| 4.9            | AT+CFUN Set phone functionality                                                                   |    |
| 4.10           | AT+CGMI Request manufacturer identification                                                       |    |
| 4.11           | AT+CGMM Request model identification                                                              |    |
| 4.12           | AT+CGMR Request revision identification of software status                                        |    |
| 4.13           | AT+CGSN Request product serial number identification (IMEI) identical to GSN                      |    |
| 4.14           | AT+CHLD Call hold and multiparty                                                                  |    |
| 4.15           | AT+CHUP Hang up call                                                                              |    |
| 4.16<br>4.17   | AT+CIMI Request international mobile subscriber identity<br>AT+CLCC List current calls of ME      |    |
| 4.17           | AT+CLCC List current calls of ME                                                                  |    |
| 4.10           | AT+CLOR Facility lock                                                                             |    |
| 4.20           | AT+CLIR Calling line identification restriction (by *# sequence)                                  |    |
| 4.21           | AT+CLVL Loudspeaker volume level                                                                  |    |
| 4.22           | AT+CMEE Report mobile equipment error                                                             |    |

# SIEMENS Mobile

| 4.23                                                                                                    | AT+CMUT Mute control                                                                                                    |                                                                                                    |
|----------------------------------------------------------------------------------------------------|----------------------------------------------------------------------------------------------------|----------------------------------------------------------------------------------------------------|
| 4.24                                                                                                    | AT+CMUX Enter multiplex mode                                                                                                    | 74                                                                                                    |
| 4.24.1                                                                                                    | Restrictions on Multiplex mode                                                                                                    |                                                                                                    |
| 4.25                                                                                                    | AT+COPN Read operator names                                                                                                    |                                                                                                    |
| -                                                                                                    |                                                                                                    |                                                                                                    |
| 4.26                                                                                                    | AT+COPS Operator selection                                                                                                    |                                                                                                    |
| 4.27                                                                                                    | AT+CPAS Mobile equipment activity status                                                                                                    |                                                                                                    |
| 4.28                                                                                                    | AT+CPBR Read current phonebook entries                                                                                                    | 80                                                                                                    |
| 4.29                                                                                                    | AT+CPBS Select phonebook memory storage                                                                                                    |                                                                                                    |
| 4.30                                                                                                    | AT+CPBW Write phonebook entry                                                                                                    |                                                                                                    |
| 4.31                                                                                                    | AT+CPIN Enter PIN                                                                                                    |                                                                                                    |
| 4.32                                                                                                    | AT+CPIN2 Enter PIN2                                                                                                    |                                                                                                    |
|                                                                                                    |                                                                                                    |                                                                                                    |
| 4.33                                                                                                    | AT+CPUC Price per unit and currency table                                                                                                    |                                                                                                    |
| 4.34                                                                                                    | AT+CPWD Change password                                                                                                    | 88                                                                                                    |
| 4.35                                                                                                    | AT+CR Service reporting control                                                                                                    |                                                                                                    |
| 4.36                                                                                                    | AT+CRC Set Cellular Result Codes for incoming call indication                                                                                                    |                                                                                                    |
| 4.37                                                                                                    | AT+CREG Network registration                                                                                                    | 91                                                                                                    |
| 4.38                                                                                                    | AT+CRLP Select radio link protocol param. for orig. non-transparent data call                                                                                                    | 02                                                                                                    |
|                                                                                                    | AT+CRSM Restricted SIM access                                                                                                    |                                                                                                    |
| 4.39                                                                                                    |                                                                                                    |                                                                                                    |
| 4.40                                                                                                    | AT+CSCS Set TE character set                                                                                                    |                                                                                                    |
| 4.41                                                                                                    | AT+CSNS Single Numbering Scheme                                                                                                    |                                                                                                    |
| 4.42                                                                                                    | AT+CSQ Signal quality                                                                                                    |                                                                                                    |
| 4.43                                                                                                    | AT+CSSN Supplementary service notifications                                                                                                    |                                                                                                    |
| 4.44                                                                                                    | AT+CUSD Unstructured supplementary service data                                                                                                    |                                                                                                    |
| 4.45                                                                                                    | AT+VTD= <n> Tone duration</n>                                                                                                    |                                                                                                    |
|                                                                                                    |                                                                                                    |                                                                                                    |
| 4.46                                                                                                    | AT+VTS DTMF and tone generation ( <tone> in {0-9, *, #, A, B, C, D})</tone>                                                                                                    |                                                                                                    |
| 4.47                                                                                                    | AT+WS46 Select wireless network                                                                                                    | 101                                                                                                    |
|                                                                                                    |                                                                                                    |                                                                                                    |
| 5 AT                                                                                                    | commands originating from GSM 07.05 for SMS                                                                                                    | 102                                                                                                    |
|                                                                                                    |                                                                                                    |                                                                                                    |
|                                                                                                    |                                                                                                    |                                                                                                    |
| E 1                                                                                                    | ATICNCC Send on SMS command                                                                                                    | 100                                                                                                    |
| 5.1                                                                                                    | AT+CMGC Send an SMS command                                                                                                    |                                                                                                    |
| 5.2                                                                                                    | AT+CMGD Delete SMS message                                                                                                    | 103                                                                                                    |
| 5.2<br>5.3                                                                                                    | AT+CMGD Delete SMS message<br>AT+CMGF Select SMS message format                                                                                                    | 103<br>103                                                                                                    |
| 5.2<br>5.3<br>5.4                                                                                                    | AT+CMGD Delete SMS message<br>AT+CMGF Select SMS message format<br>AT+CMGL List SMS messages from preferred store                                                                                                    | 103<br>103<br>104                                                                                                   |
| 5.2<br>5.3                                                                                                    | AT+CMGD Delete SMS message<br>AT+CMGF Select SMS message format                                                                                                    | 103<br>103<br>104                                                                                                   |
| 5.2<br>5.3<br>5.4                                                                                                    | AT+CMGD       Delete SMS message         AT+CMGF       Select SMS message format         AT+CMGL       List SMS messages from preferred store         AT+CMGR       Read SMS message                                                                                                    | 103<br>103<br>104<br>107                                                                                            |
| 5.2<br>5.3<br>5.4<br>5.5<br>5.6                                                                                                    | AT+CMGD       Delete SMS message                                                                                                    | 103<br>103<br>104<br>107<br>110                                                                                     |
| 5.2<br>5.3<br>5.4<br>5.5<br>5.6<br>5.7                                                                                                    | AT+CMGD       Delete SMS message                                                                                                    | 103<br>103<br>104<br>107<br>110<br>112                                                                              |
| 5.2<br>5.3<br>5.4<br>5.5<br>5.6<br>5.7<br>5.8                                                                                                    | AT+CMGD       Delete SMS message                                                                                                    | 103<br>103<br>104<br>107<br>110<br>112<br>114                                                                       |
| 5.2<br>5.3<br>5.4<br>5.5<br>5.6<br>5.7<br>5.8<br>5.9                                                                                                    | AT+CMGD       Delete SMS message                                                                                                    | 103<br>103<br>104<br>107<br>110<br>112<br>114<br>115                                                                |
| 5.2<br>5.3<br>5.4<br>5.5<br>5.6<br>5.7<br>5.8<br>5.9<br>5.10                                                                                                    | AT+CMGD       Delete SMS message.         AT+CMGF       Select SMS message format.         AT+CMGL       List SMS messages from preferred store.         AT+CMGR       Read SMS message         AT+CMGS       Send SMS message         AT+CMGW       Write SMS message to memory.         AT+CMSS       Send SMS message from storage.         AT+CNMA       New SMS message acknowledge to ME/TE, only phase 2+.         AT+CNMI       New SMS message indications.                                                                                                    | 103<br>104<br>104<br>107<br>110<br>112<br>114<br>115<br>116                                                         |
| 5.2<br>5.3<br>5.4<br>5.5<br>5.6<br>5.7<br>5.8<br>5.9<br>5.10<br>5.11                                                                                                    | AT+CMGD Delete SMS message.<br>AT+CMGF Select SMS message format.<br>AT+CMGL List SMS messages from preferred store.<br>AT+CMGR Read SMS message.<br>AT+CMGS Send SMS message.<br>AT+CMGW Write SMS message to memory.<br>AT+CMSS Send SMS message from storage.<br>AT+CNMA New SMS message acknowledge to ME/TE, only phase 2+<br>AT+CNMI New SMS message indications.<br>AT+CPMS Preferred SMS message storage.                                                                                                    | 103<br>104<br>104<br>107<br>110<br>112<br>114<br>115<br>116<br>118                                                  |
| 5.2<br>5.3<br>5.4<br>5.5<br>5.6<br>5.7<br>5.8<br>5.9<br>5.10                                                                                                    | AT+CMGD       Delete SMS message.         AT+CMGF       Select SMS message format.         AT+CMGL       List SMS messages from preferred store.         AT+CMGR       Read SMS message         AT+CMGS       Send SMS message         AT+CMGW       Write SMS message to memory.         AT+CMSS       Send SMS message from storage.         AT+CNMA       New SMS message acknowledge to ME/TE, only phase 2+.         AT+CNMI       New SMS message indications.                                                                                                    | 103<br>104<br>104<br>107<br>110<br>112<br>114<br>115<br>116<br>118                                                  |
| 5.2<br>5.3<br>5.4<br>5.5<br>5.6<br>5.7<br>5.8<br>5.9<br>5.10<br>5.11<br>5.12                                                                                                    | AT+CMGD Delete SMS message.<br>AT+CMGF Select SMS message format.<br>AT+CMGL List SMS messages from preferred store.<br>AT+CMGR Read SMS message.<br>AT+CMGS Send SMS message.<br>AT+CMGW Write SMS message to memory.<br>AT+CMSS Send SMS message from storage.<br>AT+CNMA New SMS message acknowledge to ME/TE, only phase 2+.<br>AT+CNMI New SMS message indications.<br>AT+CPMS Preferred SMS message storage.<br>AT+CSCA SMS service centre address.                                                                                                    | 103<br>104<br>104<br>107<br>110<br>112<br>114<br>115<br>116<br>118<br>119                                           |
| 5.2<br>5.3<br>5.4<br>5.5<br>5.6<br>5.7<br>5.8<br>5.9<br>5.10<br>5.11<br>5.12<br>5.13                                                                                                    | AT+CMGD Delete SMS message.<br>AT+CMGF Select SMS message format.<br>AT+CMGL List SMS messages from preferred store.<br>AT+CMGR Read SMS message.<br>AT+CMGS Send SMS message.<br>AT+CMGW Write SMS message to memory.<br>AT+CMSS Send SMS message from storage.<br>AT+CNMA New SMS message from storage.<br>AT+CNMA New SMS message acknowledge to ME/TE, only phase 2+.<br>AT+CNMI New SMS message indications.<br>AT+CPMS Preferred SMS message storage.<br>AT+CSCA SMS service centre address.<br>AT+CSCB Select cell broadcast messages.                                                                                                    | 103<br>104<br>104<br>107<br>110<br>112<br>114<br>115<br>116<br>118<br>119<br>120                                    |
| 5.2<br>5.3<br>5.4<br>5.5<br>5.6<br>5.7<br>5.8<br>5.9<br>5.10<br>5.11<br>5.12<br>5.13<br>5.14                                                                                                | AT+CMGD Delete SMS message.<br>AT+CMGF Select SMS message format.<br>AT+CMGL List SMS messages from preferred store.<br>AT+CMGR Read SMS message.<br>AT+CMGS Send SMS message.<br>AT+CMGW Write SMS message to memory.<br>AT+CMSS Send SMS message from storage.<br>AT+CNMA New SMS message acknowledge to ME/TE, only phase 2+.<br>AT+CNMI New SMS message indications.<br>AT+CPMS Preferred SMS message storage.<br>AT+CSCA SMS service centre address.<br>AT+CSCB Select cell broadcast messages.<br>AT+CSDH Show SMS text mode parameters.                                                                                                    | 103<br>104<br>107<br>110<br>110<br>112<br>114<br>115<br>116<br>118<br>119<br>120<br>121                             |
| 5.2<br>5.3<br>5.4<br>5.5<br>5.6<br>5.7<br>5.8<br>5.9<br>5.10<br>5.11<br>5.12<br>5.13<br>5.14<br>5.12<br>5.13<br>5.14<br>5.12                                                                | AT+CMGD Delete SMS message.<br>AT+CMGF Select SMS message format.<br>AT+CMGL List SMS messages from preferred store.<br>AT+CMGR Read SMS message.<br>AT+CMGS Send SMS message.<br>AT+CMGW Write SMS message to memory.<br>AT+CMSS Send SMS message from storage.<br>AT+CNMA New SMS message acknowledge to ME/TE, only phase 2+.<br>AT+CNMI New SMS message indications.<br>AT+CPMS Preferred SMS message storage.<br>AT+CSCA SMS service centre address.<br>AT+CSCB Select cell broadcast messages.<br>AT+CSDH Show SMS text mode parameters.<br>AT+CSMP Set SMS text mode parameters.                                                                                                    | 103<br>104<br>107<br>107<br>110<br>112<br>114<br>115<br>116<br>118<br>119<br>120<br>121<br>122                      |
| 5.2<br>5.3<br>5.4<br>5.5<br>5.6<br>5.7<br>5.8<br>5.9<br>5.10<br>5.11<br>5.12<br>5.13<br>5.14                                                                                                | AT+CMGD Delete SMS message.<br>AT+CMGF Select SMS message format.<br>AT+CMGL List SMS messages from preferred store.<br>AT+CMGR Read SMS message.<br>AT+CMGS Send SMS message.<br>AT+CMGW Write SMS message to memory.<br>AT+CMSS Send SMS message from storage.<br>AT+CNMA New SMS message acknowledge to ME/TE, only phase 2+.<br>AT+CNMI New SMS message indications.<br>AT+CPMS Preferred SMS message storage.<br>AT+CSCA SMS service centre address.<br>AT+CSCB Select cell broadcast messages.<br>AT+CSDH Show SMS text mode parameters.                                                                                                    | 103<br>104<br>107<br>107<br>110<br>112<br>114<br>115<br>116<br>118<br>119<br>120<br>121<br>122                      |
| 5.2<br>5.3<br>5.4<br>5.5<br>5.6<br>5.7<br>5.8<br>5.9<br>5.10<br>5.12<br>5.13<br>5.14<br>5.15<br>5.14<br>5.15<br>5.16                                                                        | AT+CMGD Delete SMS message.<br>AT+CMGF Select SMS message format.<br>AT+CMGL List SMS messages from preferred store.<br>AT+CMGR Read SMS message                                                                                                    | 103<br>104<br>107<br>107<br>110<br>112<br>114<br>115<br>116<br>118<br>119<br>120<br>121<br>121<br>122<br>123        |
| 5.2<br>5.3<br>5.4<br>5.5<br>5.6<br>5.7<br>5.8<br>5.9<br>5.10<br>5.12<br>5.13<br>5.14<br>5.15<br>5.14<br>5.15<br>5.16                                                                        | AT+CMGD Delete SMS message.<br>AT+CMGF Select SMS message format.<br>AT+CMGL List SMS messages from preferred store.<br>AT+CMGR Read SMS message.<br>AT+CMGS Send SMS message.<br>AT+CMGW Write SMS message to memory.<br>AT+CMSS Send SMS message from storage.<br>AT+CNMA New SMS message acknowledge to ME/TE, only phase 2+.<br>AT+CNMI New SMS message indications.<br>AT+CPMS Preferred SMS message storage.<br>AT+CSCA SMS service centre address.<br>AT+CSCB Select cell broadcast messages.<br>AT+CSDH Show SMS text mode parameters.<br>AT+CSMP Set SMS text mode parameters.                                                                                                    | 103<br>104<br>107<br>107<br>110<br>112<br>114<br>115<br>116<br>118<br>119<br>120<br>121<br>121<br>122<br>123        |
| 5.2<br>5.3<br>5.4<br>5.5<br>5.6<br>5.7<br>5.8<br>5.9<br>5.10<br>5.12<br>5.13<br>5.14<br>5.15<br>5.14<br>5.15<br>5.16                                                                        | AT+CMGD Delete SMS message.<br>AT+CMGF Select SMS message format.<br>AT+CMGL List SMS messages from preferred store.<br>AT+CMGR Read SMS message                                                                                                    | 103<br>104<br>107<br>107<br>110<br>112<br>114<br>115<br>116<br>118<br>119<br>120<br>121<br>121<br>122<br>123        |
| 5.2<br>5.3<br>5.4<br>5.5<br>5.6<br>5.7<br>5.8<br>5.9<br>5.10<br>5.11<br>5.12<br>5.13<br>5.14<br>5.15<br>5.16<br><b>6 Sie</b>                                                                | AT+CMGD Delete SMS message<br>AT+CMGF Select SMS message format<br>AT+CMGL List SMS messages from preferred store<br>AT+CMGR Read SMS message<br>AT+CMGS Send SMS message<br>AT+CMGW Write SMS message to memory<br>AT+CMSS Send SMS message from storage<br>AT+CNMA New SMS message acknowledge to ME/TE, only phase 2+<br>AT+CNMI New SMS message indications<br>AT+CPMS Preferred SMS message storage<br>AT+CSCA SMS service centre address<br>AT+CSCB Select cell broadcast messages.<br>AT+CSCB Select cell broadcast messages.<br>AT+CSDH Show SMS text mode parameters<br>AT+CSMP Set SMS text mode parameters<br>AT+CSMP Set SMS text mode parameters<br>AT+CSMS Select Message Service                                                                                                    | 103<br>104<br>104<br>107<br>110<br>112<br>114<br>115<br>116<br>118<br>118<br>120<br>121<br>123<br>124               |
| 5.2<br>5.3<br>5.4<br>5.5<br>5.6<br>5.7<br>5.8<br>5.9<br>5.10<br>5.11<br>5.12<br>5.13<br>5.14<br>5.15<br>5.16<br><b>6 Sie</b><br>6.1                                                         | AT+CMGD Delete SMS message.<br>AT+CMGF Select SMS message format.<br>AT+CMGL List SMS messages from preferred store.<br>AT+CMGR Read SMS message.<br>AT+CMGS Send SMS message to memory.<br>AT+CMSS Send SMS message from storage.<br>AT+CNMA New SMS message from storage.<br>AT+CNMI New SMS message acknowledge to ME/TE, only phase 2+.<br>AT+CNMI New SMS message indications.<br>AT+CPMS Preferred SMS message storage.<br>AT+CSCA SMS service centre address.<br>AT+CSCB Select cell broadcast messages.<br>AT+CSDH Show SMS text mode parameters.<br>AT+CSMP Set SMS text mode parameters.<br>AT+CSMP Set SMS text mode parameters.<br>AT+CSMS Select Message Service.<br><b>Emens defined AT commands for enhanced functions.</b>                                                                                                    | 103<br>104<br>107<br>107<br>110<br>112<br>114<br>115<br>116<br>118<br>119<br>121<br>121<br>123<br>124               |
| 5.2<br>5.3<br>5.4<br>5.5<br>5.6<br>5.7<br>5.8<br>5.9<br>5.10<br>5.11<br>5.12<br>5.13<br>5.14<br>5.15<br>5.16<br><b>6 Sid</b><br>6.1<br>6.2                                                  | AT+CMGD Delete SMS message.<br>AT+CMGF Select SMS message format.<br>AT+CMGL List SMS messages from preferred store.<br>AT+CMGR Read SMS message.<br>AT+CMGS Send SMS message to memory.<br>AT+CMSS Send SMS message from storage.<br>AT+CNMA New SMS message acknowledge to ME/TE, only phase 2+.<br>AT+CNMI New SMS message indications.<br>AT+CPMS Preferred SMS message storage.<br>AT+CSCA SMS service centre address.<br>AT+CSCB Select cell broadcast messages.<br>AT+CSCH Show SMS text mode parameters.<br>AT+CSMP Set SMS text mode parameters.<br>AT+CSMS Select Message Service.<br><b>emens defined AT commands for enhanced functions.</b><br>AT+CXXCID Display card ID (identical to AT^SCID).<br>AT^MONI Monitor idle mode and dedicated mode.                                                                                                    | 103<br>104<br>107<br>107<br>107<br>110<br>112<br>114<br>115<br>116<br>118<br>121<br>121<br>123<br>124<br>124<br>124 |
| 5.2<br>5.3<br>5.4<br>5.5<br>5.6<br>5.7<br>5.8<br>5.9<br>5.10<br>5.12<br>5.13<br>5.14<br>5.15<br>5.16<br><b>6 Sid</b><br>6.1<br>6.2<br>6.3                                                   | AT+CMGD Delete SMS message<br>AT+CMGF Select SMS message format<br>AT+CMGL List SMS messages from preferred store<br>AT+CMGR Read SMS message                                                                                                    |                                                                                                    |
| 5.2<br>5.3<br>5.4<br>5.5<br>5.6<br>5.7<br>5.8<br>5.9<br>5.10<br>5.11<br>5.12<br>5.13<br>5.14<br>5.15<br>5.16<br><b>6 Sic</b><br>6.1<br>6.2<br>6.3<br>6.4                                    | AT+CMGD Delete SMS message<br>AT+CMGF Select SMS message format                                                                                                    |                                                                                                    |
| 5.2<br>5.3<br>5.4<br>5.5<br>5.6<br>5.7<br>5.8<br>5.9<br>5.10<br>5.11<br>5.12<br>5.13<br>5.14<br>5.15<br>5.16<br><b>6 Sie</b><br>6.1<br>6.2<br>6.3<br>6.4<br>6.5                             | AT+CMGD Delete SMS message                                                                                                    |                                                                                                    |
| 5.2<br>5.3<br>5.4<br>5.5<br>5.6<br>5.7<br>5.8<br>5.9<br>5.10<br>5.11<br>5.12<br>5.13<br>5.14<br>5.15<br>5.16<br><b>6 Sic</b><br>6.1<br>6.2<br>6.3<br>6.4                                    | AT+CMGD Delete SMS message<br>AT+CMGF Select SMS message format                                                                                                    |                                                                                                    |
| 5.2<br>5.3<br>5.4<br>5.5<br>5.6<br>5.7<br>5.8<br>5.9<br>5.10<br>5.11<br>5.12<br>5.13<br>5.14<br>5.15<br>5.16<br><b>6</b> Sie<br>6.1<br>6.2<br>6.3<br>6.4<br>6.5<br>6.6                      | AT+CMGD Delete SMS message                                                                                                    |                                                                                                    |
| 5.2<br>5.3<br>5.4<br>5.5<br>5.6<br>5.7<br>5.8<br>5.9<br>5.10<br>5.11<br>5.12<br>5.13<br>5.14<br>5.15<br>5.16<br><b>6</b> Sie<br>6.1<br>6.2<br>6.3<br>6.4<br>6.5<br>6.6<br>6.7               | AT+CMGD Delete SMS message<br>AT+CMGF Select SMS message format                                                                                                    |                                                                                                    |
| 5.2<br>5.3<br>5.4<br>5.5<br>5.6<br>5.7<br>5.8<br>5.9<br>5.10<br>5.11<br>5.12<br>5.13<br>5.14<br>5.15<br>5.16<br><b>6</b> Sie<br>6.1<br>6.2<br>6.3<br>6.4<br>6.5<br>6.6<br>6.7<br>6.8        | AT+CMGD Delete SMS message<br>AT+CMGF Select SMS message format<br>AT+CMGE List SMS message from preferred store<br>AT+CMGR Read SMS message<br>AT+CMGR Read SMS message to memory<br>AT+CMGS Send SMS message to memory<br>AT+CMSS Send SMS message from storage<br>AT+CNMA New SMS message acknowledge to ME/TE, only phase 2+<br>AT+CNMI New SMS message indications<br>AT+CPMS Preferred SMS message storage<br>AT+CSCA SMS service centre address<br>AT+CSCB Select cell broadcast messages<br>AT+CSCB Select cell broadcast messages<br>AT+CSDH Show SMS text mode parameters<br>AT+CSMP Set SMS text mode parameters<br>AT+CSMS Select Message Service<br>Emens defined AT commands for enhanced functions<br>AT+CXXCID Display card ID (identical to AT^SCID)<br>AT^MONI Monitor idle mode and dedicated mode<br>AT^SCM Advice of charge and query of ACM and ACMmax<br>AT^SCID Display SIM card identification number<br>AT^SCID Display SIM card identification number<br>AT^SCNI List Call Number Information |                                                                                                    |
| 5.2<br>5.3<br>5.4<br>5.5<br>5.6<br>5.7<br>5.8<br>5.9<br>5.10<br>5.11<br>5.12<br>5.13<br>5.14<br>5.15<br>5.16<br><b>6 Sid</b><br>6.1<br>6.2<br>6.3<br>6.4<br>6.5<br>6.6<br>6.7<br>6.8<br>6.9 | AT+CMGD Delete SMS message<br>AT+CMGF Select SMS message format                                                                                                    |                                                                                                    |
| 5.2<br>5.3<br>5.4<br>5.5<br>5.6<br>5.7<br>5.8<br>5.9<br>5.10<br>5.11<br>5.12<br>5.13<br>5.14<br>5.15<br>5.16<br><b>6</b> Sie<br>6.1<br>6.2<br>6.3<br>6.4<br>6.5<br>6.6<br>6.7<br>6.8        | AT+CMGD Delete SMS message<br>AT+CMGF Select SMS message format<br>AT+CMGE List SMS message from preferred store<br>AT+CMGR Read SMS message<br>AT+CMGR Read SMS message to memory<br>AT+CMGS Send SMS message to memory<br>AT+CMSS Send SMS message from storage<br>AT+CNMA New SMS message acknowledge to ME/TE, only phase 2+<br>AT+CNMI New SMS message indications<br>AT+CPMS Preferred SMS message storage<br>AT+CSCA SMS service centre address<br>AT+CSCB Select cell broadcast messages<br>AT+CSCB Select cell broadcast messages<br>AT+CSDH Show SMS text mode parameters<br>AT+CSMP Set SMS text mode parameters<br>AT+CSMS Select Message Service<br>Emens defined AT commands for enhanced functions<br>AT+CXXCID Display card ID (identical to AT^SCID)<br>AT^MONI Monitor idle mode and dedicated mode<br>AT^SCM Advice of charge and query of ACM and ACMmax<br>AT^SCID Display SIM card identification number<br>AT^SCID Display SIM card identification number<br>AT^SCNI List Call Number Information |                                                                                                    |

# SIEMENS Mobile

| 6.12  | AT^SLCD Display Last Call Duration                                         |     |
|-------|----------------------------------------------------------------------------|-----|
| 6.13  | AT^SLCK Facility lock (including self-defined locks)                       | 137 |
| 6.14  | AT^SMGL List SMS messages from preferred storage                           | 138 |
| 6.15  | AT^SMGO Set or query SMS overflow presentation mode or query SMS overflow  | 139 |
| 6.16  | AT^SMSO Switch off mobile station                                          | 140 |
| 6.17  | AT^SMGR Read SMS message without set to REC READ                           |     |
| 6.18  | AT^SM20 Set M20 Compatibility                                              | 140 |
| 6.19  | AT^SNFD Set audio parameters to manufacturer default values                |     |
| 6.20  | AT^SNFI Set microphone path parameters                                     |     |
| 6.21  | AT^SNFM Mute microphone                                                    |     |
| 6.22  | Audio programming model                                                    |     |
| 6.23  | AT^SNFO Set audio output (= loudspeaker path) parameter                    |     |
| 6.24  | AT^SNFS Select audio hardware set                                          |     |
| 6.25  | AT^SNFV Set loudspeaker volume                                             |     |
| 6.26  | AT^SNFW Write audio setting in non-volatile store                          |     |
| 6.27  | AT^SPBC Search the first entry in the sorted telephone book                |     |
| 6.28  | AT^SPBG Read entry from active telephone book via sorted index             |     |
| 6.29  | AT^SPBS Steps the selected phonebook alphabetically                        |     |
| 6.30  | AT^SPIC Display PIN counter                                                |     |
| 6.31  | AT^SPLM Read the PLMN list                                                 |     |
| 6.32  | AT^SPLR Read entry from the preferred operators list                       |     |
| 6.33  | AT^SPLW Write an entry to the preferred operators list                     |     |
| 6.34  | AT^SPWD Change password for a lock (including locks defined by Siemens AG) |     |
| 6.35  | AT^SSYNC Configure SYNC Pin                                                |     |
| 6.36  | AT^STCD Display Total Call Duration                                        |     |
|       |                                                                            |     |
| 7 AF  | PPENDIX                                                                    | 155 |
|       |                                                                            |     |
| 7.1   | Summary of ERRORS and Messages                                             | 155 |
| 7.1.1 | Summary of CME ERRORS related to GSM 07.07                                 |     |
| 7.1.2 | Summary of CMS ERRORS related to GSM 07.05                                 |     |
| 7.1.3 | Summary of all Unsolicited Result Codes (URC)                              |     |
| 7.1.4 | Result codes                                                               |     |
| 7.1.5 | Cause Location ID for the extended error report (AT+CEER)                  |     |
| 7.1.6 | Release causes for the Extended Error Report (AT+CEER)                     |     |
| 7.1.7 | Release cause for last Supplementary Service Call (AT+CEER)                |     |
| 7.2   | Summary of PIN requiring AT Commands.                                      |     |
| 7.3   | AT commands available before entering the SIM PIN                          |     |
| 7.4   | List of *# codes                                                           |     |
| 7.5   | Alphabet tables                                                            |     |
|       |                                                                            |     |

# 0 Version History

This chapter reports modifications and improvements over previous versions of the document.

| Chapter | Page | AT command   | What is new                                                                                                    |                         |
|---------|------|--------------|----------------------------------------------------------------------------------------------------|-------------------------|
| 2.2     | 12   | +++          | Added: +++ not usable in Multiplex mode                                                                                                    |                         |
|         |      |              | 3. a transmit inactivity of at least 1000 ms                                                                                                    |                         |
| 2.14    | 22   | ATI[value]   | Additional Note added                                                                                                    |                         |
| 2.32    | 29   | ATZ          | Instructions on how to manage user defined profile                                                                                               |                         |
| 2.35    | 30   | AT&F         | and default profile                                                                                                    |                         |
| 2.38    | 32   | AT&W         | Additional information implemented for multiplexer mode                                                                                          |                         |
| 2.45    | 36   | AT+IPR       | Additional information in the Note to the swiching of the Baudrate.                                                                              |                         |
| 3.23    | 49   | AT+FRS       | Correction of on-HOOK state                                                                                                    |                         |
| 4.2     | 53   | AT+CALA      | Added: No charging functionality provided in Alarm mode. AT^SBC can only be used to query present current consumption, not the battery capacity. |                         |
| 4.18    | 67   | 8 67 AT+CLCK | AT+CLCK                                                                                                    | Changing of class 7 to: |
|         |      |              | 7 all classes except class 8 (default)                                                                                                    |                         |
| 4.24    | 74   | AT+CMUX      | Note added how to get information to the multiplexer                                                                                             |                         |
| 4.41    | 95   | AT+CSNS      | Command available after PIN authentication                                                                                                    |                         |
| 5.6     | 110  | AT+CMGS      | Note 6 implemented, the meaning of GSM character                                                                                                 |                         |
| 5.7     | 112  | AT+CMGW      | set                                                                                                    |                         |
| 5.9     | 115  | AT+CNMA      | Notes on Multiplex mode added                                                                                                    |                         |
| 5.10    | 116  | AT+CNMI      |                                                                                                    |                         |
| 6.5     | 129  | AT^SBC       | Added: no charging functionality provided in Alarm mode.                                                                                         |                         |
| 6.13    | 137  | AT^SLCK      | Changing of class 7 to:                                                                                                    |                         |
|         |      |              | 7 all classes except class 8 (default)                                                                                                    |                         |
| 6.29    | 148  | AT^SPBS      | Feature has been bugfixed. Indicates now physical memory locations of active phonebook.                                                          |                         |
| 7.2     | 166  | AT+CSNS      | Moved from PIN free to PIN requiring commands                                                                                                    |                         |

"AT Command Set" Version 02.10 => 03.00:

| Chapter    | Page    | AT command                                                               | What is new                                                                              |  |
|------------|---------|--------------------------------------------------------------------------|------------------------------------------------------------------------------------------|--|
| 1.4        | 11      | AT command syntax described in a separate chapter, further details added |                                                                                          |  |
| 2.5 - 2.10 | 14ff    | Description of ATD                                                       | commands revised                                                                         |  |
| 2.45.1     | 37      | AT+IPR                                                                   | More detailed description of autobauding                                                 |  |
| 4.2        | 53      | AT+CALA                                                                  | Alarm mode added                                                                         |  |
| 4.20       | 70      | CLIR                                                                     | CLIR described                                                                           |  |
| 4.24.1     | 76      | AT+MUX                                                                   | Description revised                                                                      |  |
| 4.30       | 82      | AT+CPBW                                                                  | Write command description modified                                                       |  |
| 4.31       | 83      | AT+CPIN                                                                  | Further codes added                                                                      |  |
|            |         |                                                                          | Failed attempts to enter PIN (brief description)                                         |  |
| 4.32       | 85      | AT+CPIN2                                                                 | Description revised                                                                      |  |
| 4.41       | 95      | AT+CSNS                                                                  | Description added                                                                        |  |
| 4.43       | 97      | AT+CSSN                                                                  | Description of <code1> and <code2> added.</code2></code1>                                |  |
|            |         |                                                                          | New: <code2> = forwarded call</code2>                                                    |  |
| 5          | 102ff   | Length of SMS and                                                        | CSCA added                                                                               |  |
| 5.10       | 116     | AT+CNMI                                                                  | <mode> 2 added</mode>                                                                    |  |
| 6.5        | 129     | AT^SBC                                                                   | Charge-only mode added                                                                   |  |
| 6.9        | 134     | AT^SCTM                                                                  | Different URCs for module and battery, description added                                 |  |
| 6.22       | 142     | Audio settings                                                           | Figure added                                                                             |  |
| 6.24       | 144     | AT^SFNS                                                                  | Note added that settings not retained after shutdown                                     |  |
| 6.28       | 147     | AT^SPBG                                                                  | Feature in current release only for reading, not for di-<br>aling. Description modified. |  |
| 6.29       | 148     | AT^SPBS                                                                  | See AT^SPBG                                                                              |  |
| 6.35       | 153     | AT^SSYNC                                                                 | Behaviour of LED in Charge-only and Alarm modes                                          |  |
| 7.1.1      | 155     | Error Codes                                                              | No. 48 added                                                                             |  |
| 7.1.3      | 159     | URCs                                                                     | Further URCs added, Examples added                                                       |  |
| 7.2 / 7.3  | 166/168 | Availability of AT co                                                    | mmands with or without PIN authentication                                                |  |
| 7.4        | 170     | #31# and *31#                                                            | CLIR activation and deactivation added                                                   |  |

#### "AT Command Set" Version **02.10 => 2.10a**:

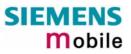

### 1 Introduction

#### **1.1** Scope of the document

This document presents the AT Command Set for the following Siemens cellular engines:

TC35 Module TC37 Module TC35 Terminal

The AT commands detailed in this document are supported by all four products. Where differences occur, they are noted in the chapter that refers to the command. In the present version, the only exception is the AT^SSYNC command that offers various modes depending on the model (see Chapter 6.35).

#### 1.2 Conventions

Throughout the document, the GSM engines are referred to as ME (Mobile Equipment), MS (Mobile Station), TA (Terminal Adapter), DCE (Data Communication Equipment) or facsimile DCE (FAX modem, FAX board).

To control your GSM engine you can simply send AT Commands via its serial interface. The controlling device at the other end of the serial line is referred to as TE (Terminal Equipment), DTE (Data Terminal Equipment) or plainly 'the application' (probably running on an embedded system).

#### **1.3** Supported character sets

The ME uses 2 character sets: GSM 03.38 (7 bit, see character tables in Chapter 7.5, pg. 172) and UCS2 (16 Bit, refer ISO/IEC 10646). Also refer to subclause "AT+CSCS Set TE character set", pg. 94.

With the intention of using an ASCII terminal to enter characters which are coded differently in ASCII and GSM (e.g. Ä, Ö, Ü), these characters have to be entered via escape sequences. Such a character is translated into the corresponding GSM character value and if output later, the GSM character value is issued. Any ASCII terminal then will have to show wrong responses.

For instance:

| GSM 03.38<br>character | GSM character hex. value | Corresponding<br>ASCII character | ASCII<br>Esc sequence | Hex<br>Esc sequence |
|------------------------|--------------------------|----------------------------------|-----------------------|---------------------|
| Ö                      | 5C                       | ١                                | \5C                   | 5C 35 43            |
| "                      | 22                       | "                                | \22                   | 5C 32 32            |
| ò                      | 08                       | BSP                              | \08                   | 5C 30 38            |
| @                      | 00 <sup>1)</sup>         | NULL                             | \00                   | 5C 30 30            |

<sup>1)</sup> Use of the GSM Null character may cause problems on application level when using a 'C'-function as "strlen()" and should thus be represented by an escape sequence.

#### **1.4 AT command syntax**

The "AT" or "at" prefix must be set at the beginning of each command line. To terminate a command line enter <CR>.

Commands are usually followed by a response that includes "<CR><LF><response><CR><LF>". Throughout this document, only the responses are presented, <CR><LF> are omitted intentionally.

Types of AT commands and responses:

| Test command      | AT+CXXX=?  | The mobile equipment returns the list of parameters and value ranges set with the corresponding Write command or by internal processes. |
|-------------------|------------|----------------------------------------------------------------------------------------------------|
| Read command      | AT+CXXX?   | This command returns the currently set value of the parameter or parameters                                                             |
| Write command     | AT+CXXX=<> | This command sets user-definable parameter values.                                                                                      |
| Execution command | AT+CXXX    | The execution command reads non-variable parameters affected by internal processes in the GSM engine.                                   |

#### 1.4.1 Using parameters

- Default parameters are underlined throughout this document.
- Optional parameters are enclosed in square brackets. If optional parameters are omitted, the current settings are used until you change them.
- Optional parameters or subparameters can be omitted unless they are followed by other parameters. If you want to omit a parameter in the middle of a string it must be replaced by a comma. Example:

AT+CPBW=,<number>,<type>,<text> writes a phonebook entry to the first free memory location. AT+CPBW=<index>,<number>,<type>,<text> writes a phonebook entry to the memory location specified by <index>.

- When the parameter is a character string, e.g. <text> or <number>, the string must be enclosed in quotation marks, e.g. "Charlie Brown" or "+49030xxxx". Symbols within quotation marks will be recognized as strings.
- All spaces will be ignored when using strings without quotaton marks.
- It is possible to omit the leading zeros of strings which represent numbers.
- In case of using V.25ter commands without giving an optional parameter, its value is assumed to be 0.

#### **1.4.2** Combining AT commands on the same command line

You may enter several AT commands on the same line. This eliminates the need to type the "AT" or "at" prefix before each command. Instead, it is only needed once at the beginning of the command line. Use a semicolon as command delimiter.

The table below lists the AT commands you cannot enter together with other commands on the same line. Otherwise, the responses may not be in the expected order.

| V.25ter commands           | With | FAX commands, Prefix AT+F     |
|----------------------------|------|-------------------------------|
| GSM 7.07 commands          | With | Siemens commands, Prefix AT^S |
| GSM 7.05 commands (SMS)    |      | Used standalone               |
| Commands starting with AT& |      | Used standalone               |

**Note:** Generally, appending the same or mixed AT commands should be avoided. If nevertheless you need to do enter several commands on the same line, note that the number of subsequent commands is limited.

### 2 Standard V.25ter AT Commands

These AT Commands are related to ITU-T (International Telecommunication Union, Telecommunication sector) V.25ter document.

The TC35 Module, the TC37 Module and the TC35 Terminal support the registers S0-S29. You can change S0,S3,S4,S5,S6,S7,S8,S10,S18 by using the appropriate ATSn commands. All the other registers are read-only and for internal usage only!

| 2.1 A/ Repeat previous command line |                                                                                                    |  |  |  |
|-------------------------------------|----------------------------------------------------------------------------------------------------|--|--|--|
| Execute command                     | Response                                                                                                    |  |  |  |
| A/                                  | Repeats previous command line. Line does not need to end with terminating character.<br>Parameter                                                                                                    |  |  |  |
| Reference                           | Note                                                                                                    |  |  |  |
| V.25ter                             | <ul> <li>After beginning with the character "a" or "A", a second character "t" ""T" or "/" has to follow. In case of using a wrong second character, it is necessary to start again with character "a" or "A".</li> <li>If autobauding is active (see +IPR, pg. 35) A/ (and a/) cannot be used.</li> </ul> |  |  |  |

| 2.2 +++ Swi     | itch from data mode to command mode                                                                                                    |
|-----------------|----------------------------------------------------------------------------------------------------|
| Execute command | Response                                                                                                    |
| +++             | If TA receives the characters +++: TA cancels the data flow via the AT interface and switches to command mode.                                                     |
|                 | ОК                                                                                                    |
|                 | Note:                                                                                                    |
|                 | This command is available in data mode only.                                                                                                    |
|                 | The escape sequence consists of                                                                                                    |
|                 | 1. a transmit inactivity of at least 1000 ms,                                                                                                    |
|                 | 2. three escape characters ('+') in succession all within 1000 ms,                                                                                                 |
|                 | 3. a transmit inactivity of at least 1000 ms                                                                                                    |
| Reference       | Note:                                                                                                    |
| V.25ter         | <ul> <li>The +++ command is only intended for data calls.</li> <li>In Multiplex mode, the command is not effective. See Chapter 4.24, p. 74 for detail.</li> </ul> |

| 2.3 AT\Qn       | Flowcontrol                                 |
|-----------------|---------------------------------------------|
| Execute command | Response                                    |
| AT\Q <n></n>    | OK                                          |
|                 | Parameter                                   |
|                 | $$ <u>0</u> AT\Q0 disables flow control     |
|                 | 1 AT\Q1 XON/XOFF software flow control      |
|                 | 2 AT\Q2 only CTS by DCE                     |
|                 | 3 AT\Q3 RTS/CTS                             |
| Reference       | Note<br>Line state refers to RS-232 levels. |

| 2.4 ATA An      | swer a call                                                                                                    |
|-----------------|----------------------------------------------------------------------------------------------------|
| Execute command | TA causes remote station to go off-hook (e.g. answer call).                                                                                                    |
| ΑΤΑ             | Note1:Any additional commands on the same command line are ignored.Note2:This command may be aborted generally by receiving a character during<br>execution. It can't be aborted in some connection setup states, such as<br>handshaking. |
|                 | Response                                                                                                    |
|                 | Response in case of data call, if successfully connected:                                                                                                    |
|                 | CONNECT <text> TA switches to data mode.</text>                                                                                                    |
|                 | Note: <text> output only if +ATX parameter setting with value &gt; 0.</text>                                                                                                    |
|                 | Response in case of voice call, if successfully connected:<br>OK                                                                                                    |
|                 | When TA returns to command mode after call release:<br>OK                                                                                                    |
|                 | Response if no connection:                                                                                                    |
|                 | NO CARRIER                                                                                                    |
|                 | Parameter                                                                                                    |
| Reference       | Note                                                                                                    |
| V.25ter         | See also AT+ATX and chapter 7.1.4 for <text></text>                                                                                                    |

| 2.5 ATD M                                                                                                    | obile originated call to dial a number                                                                                                    |
|----------------------------------------------------------------------------------------------------|----------------------------------------------------------------------------------------------------|
| Execute command ATD[ <n>]</n>                                                                                                    | This command can be used to set up outgoing <i>voice, data or fax calls</i> . It also serves to control <i>supplementary services</i> .<br>Note:                                                                                                    |
| [ <mgsm][;]< td=""><td>The command may be aborted generally when receiving an ATH command during execution. It can't be aborted in some connection setup states, such as hand-shaking. Different behavior between voice and data call. Behaviour depends on parameter setting of AT^SM20. Voice call setup terminates immediately with OK. Data call setup terminates when call has been established. Response</td></mgsm][;]<> | The command may be aborted generally when receiving an ATH command during execution. It can't be aborted in some connection setup states, such as hand-shaking. Different behavior between voice and data call. Behaviour depends on parameter setting of AT^SM20. Voice call setup terminates immediately with OK. Data call setup terminates when call has been established. Response |
|                                                                                                    | If no dialtone (parameter setting ATX2 or ATX4):<br>NO DIALTONE                                                                                                    |
|                                                                                                    | If busy (parameter setting ATX3 or ATX4):<br>BUSY                                                                                                    |
|                                                                                                    | If a connection cannot be set up:<br>NO CARRIER                                                                                                    |
|                                                                                                    | If successfully connected and non-voice call:<br>CONNECT <text> TA switches to data state.</text>                                                                                                    |
|                                                                                                    | Note: <text> output only if +ATX parameter setting with value &gt; 0.</text>                                                                                                    |
|                                                                                                    | When TA returns to command mode after call release:<br>OK                                                                                                    |
|                                                                                                    | If successfully connected and voice call:<br>OK                                                                                                    |
|                                                                                                    | Parameter                                                                                                    |
|                                                                                                    | <n> String of dialling digits and optionally V.25ter modifiers (dialling digits):<br/>0-9, *, #, +, A, B, C<br/>V.25ter modifiers: these are ignored: ,(comma), T, P, !, W, @</n>                                                                                                    |
|                                                                                                    | Emergency call:                                                                                                    |
|                                                                                                    | <n> = 112 worldwide number (no SIM needed)<br/><mgsm> String of GSM modifiers:</mgsm></n>                                                                                                    |
|                                                                                                    | <ul> <li>I Activates CLIR (disables presentation of own phone number to called party)</li> <li>i Deactivates CLIR (enables presentation of own phone number to</li> </ul>                                                                                                    |
|                                                                                                    | called party)                                                                                                    |
| Reference                                                                                                    | <;> Only required to set up voice calls. TA remains in command mode.                                                                                                    |
| V.25ter/GSM<br>07.07                                                                                                    | <ul> <li>Parameter "I" and "i" only if no *#-code is within the dial string.</li> <li><mgsm> is not supported for data calls.</mgsm></li> <li><n> is default for last number that can be dialled by ATDL.</n></li> </ul>                                                                                                    |
|                                                                                                    | <ul> <li>See also +ATX and chapter 7.1.4 for <text>.</text></li> <li>The *#-codes are available for voice calls (i.e. use ´; ´) only.</li> <li>If ATD is used with a USSD command (e.g. ATD*100#;) an AT+CUSD=1 is executed implicitly. (see AT+CUSD, pg. 97).</li> </ul>                                                                                                    |

#### 2.6 ATD><mem><n> Originate call to phone number <n> in memory <mem>

This command allows you to dial a phone number from a specific phonebook. To initiate a call, enter a two letter abbreviation for the phonebook <mem>, followed by the memory location <n> of the desired entry. The location range of each phonebook can be queried by AT+CPBR (see Chapter 4.28).

| Execute command                                | TA attempts      | to set up an outgoing call to the specified number.                                                                                                    |
|------------------------------------------------|------------------|----------------------------------------------------------------------------------------------------|
| ATD> <mem><br/><n>[<mgsm>][;]</mgsm></n></mem> | ex               | is command may be aborted generally by receiving a character during<br>ecution. Abortion is not possible during some states of connection<br>tup such as handshaking. |
|                                                | Response         |                                                                                                    |
|                                                |                  | ated to ME functionality:                                                                                                    |
|                                                | +CME ERR         | •                                                                                                    |
|                                                |                  |                                                                                                    |
|                                                | If no dialton    | e (parameter setting ATX2 or ATX4):<br>DNE                                                                                                    |
|                                                | If buey (par     | imeter setting ATX3 or ATX4):                                                                                                    |
|                                                | BUSY             |                                                                                                    |
|                                                |                  |                                                                                                    |
|                                                | If connection    | n cannot be set up:                                                                                                    |
|                                                | NO CARRII        | ČR                                                                                                    |
|                                                |                  |                                                                                                    |
|                                                |                  | Ily connected and non-voice call:<br><text> TA switches to data state.</text>                                                                                         |
|                                                | CONNECT          | Note: $<$ text> output only if +ATX parameter setting with value > 0.                                                                                                 |
|                                                |                  |                                                                                                    |
|                                                | When TA re<br>OK | turns to command mode after call release:                                                                                                    |
|                                                | If successfu     | lly connected and voice call:                                                                                                    |
|                                                | ОК               |                                                                                                    |
|                                                | Parameter        | achook:                                                                                                    |
|                                                | <mem> pho</mem>  | "SM" SIM phonebook (storage depending on SIM card)                                                                                                    |
|                                                |                  | "FD" SIM fixdialling phonebook (pos. 1-7)                                                                                                    |
|                                                |                  | "LD" SIM last-dialling-phonebook (usually the last 10 numbers di-                                                                                                    |
|                                                |                  | aled are stored on the SIM card, no matter whether or not the calls were successfully set up)                                                                         |
|                                                |                  | "MC" ME missed (unanswered received) calls list (up to 10 numbers)                                                                                                    |
|                                                |                  | "RC" SIM received calls list                                                                                                    |
|                                                |                  | "ME" ME Phonebook (up to 50 numbers)                                                                                                    |
|                                                |                  | "ON" SIM (or ME) own numbers (MSISDNs) list                                                                                                    |
|                                                |                  | Note: <mem> must be included in quotation marks (""), if parameter <mgsm> is used. If not, quotation marks are optional.</mgsm></mem>                                 |
|                                                | < <u>n</u> >     | Integer type memory location in the range of locations available in the selected memory, i.e. the index number returned by AT+CPBR.                                   |

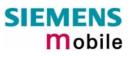

|             | <mgsm></mgsm>                  | I Activates CLIR (disables presentation of own phone number to called party)  |
|-------------|--------------------------------|-------------------------------------------------------------------------------|
|             |                                | i Deactivates CLIR (enables presentation of own phone number to called party) |
|             | <;>                            | Only required to set up voice calls. TA remains in command mode.              |
| Reference   | Note                           |                                                                               |
| V.25ter/GSM | • There is                     | no <mem> for emergency call ("EN").</mem>                                     |
| 07.07       |                                | nd is not supported for data call!                                            |
|             |                                | er < mgsm > only if no *# code is within the dial string.                     |
|             | • The *# c                     | odes are only available for voice calls (i.e use ';').                        |
|             | See also                       | ATX and chapter 7.1.4 for <text>.</text>                                      |
|             |                                |                                                                               |
| Example     | To query th<br>AT+CPBR=1       | e location number of the phonebook entry:<br>, xx                             |
|             | TA returns t                   | the entries available in the active phonebook.                                |
|             | cation 15:                     | umber from the SIM phonebook, for example the number stored to lo-            |
|             | ATD>SM15;                      |                                                                               |
|             | OK                             |                                                                               |
|             | To dial a ph<br>ATD>LD9;<br>OK | one number stored in the last dial memory on the SIM card:                    |
|             |                                |                                                                               |

#### 2.7 ATD><n> Originate call to phone number selected from active memory

This command can be used to dial a phone number selected from the active memory. The active memory is the phonebook selected with AT+CPBS (see Chapter 4.29). To set up a call simply enter the memory location of the desired entry. The memory location range of each phonebook can be queried by AT+CPBR (see Chapter 4.28).

| Execute command<br>ATD> <n>[<mgsm>][;]</mgsm></n> | <ul> <li>TA attempts to set up an outgoing call to the stored number.</li> <li>Note: This command may be aborted generally by receiving a character during execution. It can't be aborted in some connection setup states, such as handshaking.</li> </ul> |
|---------------------------------------------------|----------------------------------------------------------------------------------------------------|
|                                                   | Response                                                                                                    |
|                                                   | If error is related to ME functionality:                                                                                                    |
|                                                   | +CME ERROR: <err></err>                                                                                                    |
|                                                   |                                                                                                    |
|                                                   | If no dialtone (parameter setting ATX2 or ATX4):<br>NO DIALTONE                                                                                                    |
|                                                   | If busy (parameter setting ATX3 or ATX4):<br>BUSY                                                                                                    |
|                                                   | If a connection cannot be set up:                                                                                                    |
|                                                   | NO CARRIER                                                                                                    |
|                                                   |                                                                                                    |
|                                                   | If successfully connected and non-voice call:                                                                                                    |
|                                                   | CONNECT <text> TA switches to data state.</text>                                                                                                    |
|                                                   | Note: <text> output only if +ATX parameter setting with value &gt; 0.</text>                                                                                                    |
|                                                   | When TA returns to command mode after call release:<br>OK                                                                                                    |
|                                                   | If successfully connected and voice call:                                                                                                    |
|                                                   | OK                                                                                                    |
|                                                   |                                                                                                    |
|                                                   | Parameter                                                                                                    |
|                                                   | <n> integer type memory location should be in the range of locations available in the memory used, i.e. the index number returned by AT+CPBR.</n>                                                                                                    |
|                                                   | <mgsm> I Activates CLIR (disables presentation of own phone number to called party)</mgsm>                                                                                                    |
|                                                   | <ul> <li>Deactivates CLIR (enables presentation of own phone number<br/>to called party)</li> </ul>                                                                                                    |
|                                                   | <;> Only required to set up voice calls. TA remains in command mode.                                                                                                    |
| Reference                                         | Note                                                                                                    |
| V.25ter/GSM 07.07                                 | • Parameter <mgsm> only if no *# code is within the dial string.</mgsm>                                                                                                    |
|                                                   | <ul> <li>Command is not supported for data call!</li> <li>The *# codes are only available for voice calls (i.e. use ´;´).</li> </ul>                                                                                                    |
|                                                   | <ul> <li>The # codes are only available for voice calls (i.e. use , ).</li> <li>See also +ATX and chapter 7.1.4 for <text>.</text></li> </ul>                                                                                                    |
|                                                   |                                                                                                    |

#### 2.8 ATD><str> Originate call to phone number in memory with corresponding field

This command searches the active phonebook for a given string <str> and dials the assigned phone number. The active phonebook is the one set with AT+CPBS.

| Execute command<br>ATD> <str>[mgsm][;]</str> | <ul> <li>TA attempts to set up an outgoing call to stored number</li> <li>Note: This command may be aborted generally by receiving a character during execution. It can't be aborted in some connection setup states, such as handshaking.</li> <li>Response</li> <li>If error is related to ME functionality:</li> <li>+CME ERROR: <err></err></li> </ul>                                                                                                    |
|----------------------------------------------|----------------------------------------------------------------------------------------------------|
|                                              | If no dialtone (parameter setting ATX2 or ATX4):<br>NO DIALTONE                                                                                                    |
|                                              | If busy (parameter setting ATX3 or ATX4):<br>BUSY                                                                                                    |
|                                              | If a connection cannot be set up:<br>NO CARRIER                                                                                                    |
|                                              | If successfully connected and non-voice call:                                                                                                    |
|                                              | CONNECT <text> TA switches to data state.</text>                                                                                                    |
|                                              | Note: <text> output only if +ATX parameter setting with value &gt; 0.</text>                                                                                                    |
|                                              | When TA returns to command mode after call release:<br>OK                                                                                                    |
|                                              | If successfully connected and voice call:<br>OK                                                                                                    |
|                                              | Parameter                                                                                                    |
|                                              | <str> string type value ("x"), which should equal an alphanumeric field in<br/>at least one phonebook entry in the searched memories; used char-<br/>acter set should be the one selected with Select TE Character Set<br/>+CSCS. <str> can contain escape sequences as described in<br/>chapter "Supported character sets", pg. 10.<br/><str> must be wrapped in quotation marks (""), if escape sequences<br/>or parameter <mgsm> are used or if the alphanumeric strings con-<br/>tains a blank. If not, quotation marks are optional.</mgsm></str></str></str> |
|                                              | <mgsm> I Activates CLIR (disables presentation of own phone number to called party) i Deactivates CLIR (enables presentation of own phone number to called party)</mgsm>                                                                                                    |
|                                              | <;> Only required to set up voice calls. TA remains in command mode.                                                                                                    |
| Reference                                    | Note                                                                                                    |
| V.25ter/GSM 07.07                            | Command is not supported for data calls! See also ATX and Chapter 7.1.4 for <text></text>                                                                                                    |

| 2.9 ATDI Mo                        | bile originated call to dialable ISDN number <n></n>                                                                                                    |
|------------------------------------|----------------------------------------------------------------------------------------------------|
| Execute command<br>ATDI <n>[;]</n> | <ul> <li>TA attempts to set up an outgoing call to ISDN number.</li> <li>Note: This command may be aborted generally by receiving a character during execution. This command cannot be aborted in some connection setup states, such as handshaking.</li> </ul> |
|                                    | Response<br>If no dialtone (parameter setting ATX2 or ATX4):<br>NO DIALTONE                                                                                                    |
|                                    | If busy (parameter setting ATX3 or ATX4):<br>BUSY                                                                                                    |
|                                    | If a connection cannot be set up:<br>NO CARRIER                                                                                                    |
|                                    | If successful connected and non-voice call:<br>CONNECT <text> TA switches to data state.<br/>Note: <text> output only if +ATX parameter setting with value &gt; 0.</text></text>                                                                                |
|                                    | When TA returns to command mode after call release:<br>OK                                                                                                    |
|                                    | If successfully connected and voice call:<br>OK                                                                                                    |
|                                    | Parameter <n> [+]<d> phone number         string with maximum length of 20 characters         +       international dialling format         <d>       ISDN number         string of digits: +,0-9, A, B, C         &lt;;&gt; voice call</d></d></n>             |
| Reference<br>V.25ter               |                                                                                                    |

| 2.10 ATDL R             | edial last telephone number used                                                                                                    |
|-------------------------|----------------------------------------------------------------------------------------------------|
| Execute command ATDL[;] | This command redials the last voice and data call number used in the ATD command.                                                                                          |
|                         | <ul> <li>To redial the last data call number simply enter ATD</li> <li>To redial the last voice call number type ATD;</li> </ul>                                           |
|                         | Note: The command may be aborted generally by receiving a character during execution. This command cannot be aborted in some connection setup states, such as handshaking. |
|                         | Response                                                                                                    |
|                         | If there is no last number or number is not valid:<br>+CME ERROR                                                                                                    |
|                         | If no dialtone (parameter setting ATX2 or ATX4):<br>NO DIALTONE                                                                                                    |
|                         | If busy (parameter setting ATX3 or ATX4):<br>BUSY                                                                                                    |
|                         | If a connection cannot be set up:<br>NO CARRIER                                                                                                    |
|                         | If successfully connected and non-voice call:                                                                                                    |
|                         | CONNECT <text> TA switches to data state.<br/>Note: <text> output only if +ATX parameter setting with value &gt; 0.</text></text>                                          |
|                         | When TA returns to command mode after call release:<br>OK                                                                                                    |
|                         | If successfully connected and voice call:<br>OK                                                                                                    |
|                         | Parameter                                                                                                    |
|                         | <;> voice call                                                                                                    |
| Reference               | Note                                                                                                    |
| V.25ter                 | In case of voice calls "," is necessary.                                                                                                    |

| 2.11 ATE En                            | able command echo                                                                                                    |
|----------------------------------------|----------------------------------------------------------------------------------------------------|
| Write command<br>ATE[ <value>]</value> | This setting determines whether or not the TA echoes characters received from TE during command state.  Response OK Parameter <value> 0 Echo mode off1 Echo mode on</value>                                                                                                    |
| Reference<br>V.25ter                   | <ol> <li>Note</li> <li>In case of using the command without parameter, <value> is set to 0.</value></li> <li>Echo is disabled with the start of multiplex mode (see AT+CMUX, pg. 74).<br/>Therefore echo is not available on logical channels: ATE0 responds with OK,<br/>ATE1 responds with ERROR.</li> </ol> |

| 2.12 ATH Dis              | sconnect existing connection                                                                                                    |
|---------------------------|----------------------------------------------------------------------------------------------------|
| Execute command<br>ATH[n] | Response         Disconnect existing call from command line by local TE and terminate call         OK         Note:         OK is issued after circuit 109 (DCD) is turned off (RS-232 level), if it was previously on.         Parameter <n>       0         disconnect from line and terminate call</n>    |
| Reference<br>V.25ter      | <ul> <li>Note</li> <li>If multiplex mode (AT+CMUX) is used:</li> <li>ATH terminates every data call, even if it is issued via logical channels 2 or 3.</li> <li>This behavior is in accordance with ITU-T V.25 ter; (07/97, see "6.3.6 Hook control": "ATH is terminating any call in progress.")</li> </ul> |

| 2.13 ATI Display product identification information |                                               |  |
|-----------------------------------------------------|-----------------------------------------------|--|
| Execute command                                     | Response                                      |  |
| ATI                                                 | ME issues product information text            |  |
|                                                     | SIEMENS                                       |  |
|                                                     | TC35                                          |  |
|                                                     | REVISION x.yy                                 |  |
|                                                     |                                               |  |
|                                                     | ОК                                            |  |
|                                                     | Explanation of "Revision" parameter:          |  |
|                                                     | Version x and variant yy of software release. |  |
| Reference                                           | Note                                          |  |
| V.25ter                                             |                                               |  |
|                                                     |                                               |  |

| 2.14 ATI[value] Display additional identification information |                                        |
|---------------------------------------------------------------|----------------------------------------|
| Execute command                                               | Response                               |
| ATI[value]                                                    | ок                                     |
| Reference                                                     | Note                                   |
| V.25ter                                                       | All values behind Ati response with OK |

| 2.15 ATL Set monitor speaker loudness |                                                                                                    |  |
|---------------------------------------|----------------------------------------------------------------------------------------------------|--|
| Execute command                       | Response                                                                                                    |  |
| ATL[val]                              | ОК                                                                                                    |  |
| Reference                             | Note                                                                                                    |  |
| V.25ter                               | <ul> <li>Commands ATL and ATM are implemented only for V.25ter compatibility reasons, no action takes place.</li> <li>In multiplex mode the command is supported on logical channel 1 only.</li> </ul> |  |
|                                       |                                                                                                    |  |

| 2.16 ATM Set monitor speaker mode |                                                                                                    |  |
|-----------------------------------|----------------------------------------------------------------------------------------------------|--|
| Execute command                   | Response                                                                                                    |  |
| ATM[val]                          | ок                                                                                                    |  |
| Reference                         | Note                                                                                                    |  |
| V.25ter                           | <ul> <li>Commands ATL and ATM are implemented only for V.25ter compatibility reasons, no action takes place.</li> <li>In multiplex mode the command is supported on logical channel 1 only.</li> </ul> |  |

| 2.17 ATO Switch from command mode to data mode |                                                                              |  |
|------------------------------------------------|------------------------------------------------------------------------------|--|
| Execute command                                | Response                                                                     |  |
| ATO[n]                                         | TA resumes the connection and switches back from command mode to data mode.  |  |
|                                                | If connection is not successfully resumed NO CARRIER                         |  |
|                                                | or                                                                           |  |
|                                                | TA returns to data mode from command mode CONNECT <text></text>              |  |
|                                                | Note: <text> output only if +ATX parameter setting with value &gt; 0.</text> |  |
|                                                | Parameter                                                                    |  |
|                                                | <n> 0 switch from command mode to data mode</n>                              |  |
| Reference                                      | Note                                                                         |  |
| V.25ter                                        |                                                                              |  |

| 2.18 ATQ Set result code presentation mode |                                                                                                    |  |
|--------------------------------------------|----------------------------------------------------------------------------------------------------|--|
| Write command                              | Response                                                                                                    |  |
| ATQ[ <n>]</n>                              | This parameter setting determines whether or not the TA transmits any result code to the TE. Information text transmitted in response is not affected by this setting.         If <n>=0:         OK         If <n>=1:         (none)         Parameter         <n>       0         DCE transmits result code         1       Result codes are suppressed and not transmitted</n></n></n> |  |
|                                            |                                                                                                    |  |
| Reference<br>V.25ter                       | Note                                                                                                    |  |

| 2.19 ATP Select pulse dialling |                           |
|--------------------------------|---------------------------|
| Execute command ATP            | Response<br>OK            |
| Reference<br>V.25ter           | Note<br>No effect for GSM |

| 2.20 ATS0 Set number of rings before automatically answering the ca | 2.20 | ATS0 | Set number of rin | gs before automatically | v answering the call |
|---------------------------------------------------------------------|------|------|-------------------|-------------------------|----------------------|
|---------------------------------------------------------------------|------|------|-------------------|-------------------------|----------------------|

| Read command ATS0?             | Response<br><n> OK</n>                                                                              |  |
|--------------------------------|----------------------------------------------------------------------------------------------------|--|
| Write command<br>ATS0= <n></n> | This parameter setting determines the number of rings before automatic answering.<br>Response<br>OK |  |
|                                | Parameter                                                                                           |  |
|                                | <n> <u>000</u> automatic answering is disabled</n>                                                  |  |
|                                | 001-255 enable automatic answering on the specified ring number                                     |  |
| Reference                      | Note                                                                                                |  |
| V.25ter                        | This command works only in data and fax mode.                                                       |  |

| 2.21 ATS3 Write command line termination character |                                                                                                    |  |
|----------------------------------------------------|----------------------------------------------------------------------------------------------------|--|
| Read command                                       | Response                                                                                                |  |
| ATS3? <n> OK</n>                                   |                                                                                                    |  |
| Write command<br>ATS3= <n></n>                     | This parameter setting determines the character recognized by TA to terminate an incoming command line. |  |
|                                                    | Response                                                                                                |  |
|                                                    | ОК                                                                                                    |  |
|                                                    | Parameter                                                                                               |  |
|                                                    | <n> 000-013-127 command line termination character</n>                                                  |  |
|                                                    | Note: Using other value than 13 may cause problems when entering com-<br>mands                          |  |
| Reference<br>V.25ter                               | Note                                                                                                    |  |

| 2.22 ATS4 Set response formatting character |                                                                                                    |  |
|---------------------------------------------|----------------------------------------------------------------------------------------------------|--|
| Read command                                | Response                                                                                                  |  |
| ATS4?                                       | <n> OK</n>                                                                                                |  |
| Write command<br>ATS4= <n></n>              | This parameter setting determines the character generated by the TA for result code and information text. |  |
|                                             | Response                                                                                                  |  |
|                                             | ОК                                                                                                    |  |
|                                             | Parameter                                                                                                 |  |
|                                             | <n> 000-<u>010</u>-127 response formatting character.</n>                                                 |  |
| Reference<br>V.25ter                        | Note                                                                                                    |  |

| 2.23 ATS5 Write command line editing character |                                                                                                    |  |
|------------------------------------------------|----------------------------------------------------------------------------------------------------|--|
| Read command ATS5?                             | Response<br><n>OK</n>                                                                                                    |  |
| Write command<br>ATS5= <n></n>                 | This parameter setting determines the character recognized by TA as a request to delete the immediately preceding character from the command line.<br>Response<br>OK |  |
|                                                | Parameter <n>       000-008-127         command line editing character</n>                                                                                           |  |
| Reference<br>V.25ter                           | Note                                                                                                    |  |

| 2.24 ATS6 Set pause before blind dialling |                                                                       |  |
|-------------------------------------------|-----------------------------------------------------------------------|--|
| Read command ATS6?                        | Response<br><n> OK</n>                                                |  |
| Write command                             | No effect for GSM                                                     |  |
| ATS6= <n></n>                             | Response                                                              |  |
|                                           | OK                                                                    |  |
|                                           | Parameter $ 000-255$ number of seconds to wait before blind dialling. |  |
| Reference<br>V.25ter                      | Note                                                                  |  |

| 2.25 ATS7 Set number of seconds to wait for connection completion |                                                                                                    |  |
|-------------------------------------------------------------------|----------------------------------------------------------------------------------------------------|--|
| Read command ATS7?                                                | Response<br><n> OK</n>                                                                                                    |  |
| Write command<br>ATS7= <n></n>                                    | This parameter setting determines the amount of time to wait for the connection completion when answering or originating a call. Response OK |  |
|                                                                   | Parameter $<\mathbf{n}>$ 000 – <u>060</u> no. of seconds to wait for connection completion.                                                  |  |
| Reference<br>V.25ter                                              | Note Values bigger than 60 cause no error, but $$ will be set down to maximum value of 60.                                                   |  |

#### 2.26 ATS8 Set number of seconds to wait for comma dial modifier

| Read command ATS8?             | Response<br><n> OK</n>                                                               |
|--------------------------------|--------------------------------------------------------------------------------------|
| Write command<br>ATS8= <n></n> | No effect for GSM<br>Response<br>OK                                                  |
|                                | Parameter $<\mathbf{n}>$ 000 – 255 no. of seconds to wait for connection completion. |
| Reference<br>V.25ter           | Note                                                                                 |

| 2.27 ATS10 S                    | Set disconnect delay after indicating the absence of data carrier                                                                                                    |
|---------------------------------|----------------------------------------------------------------------------------------------------|
| Read command ATS10?             | Response<br><n> OK</n>                                                                                                    |
| Write command<br>ATS10= <n></n> | This parameter setting determines the amount of time, that the TA remains con-<br>nected in absence of a data carrier. If the data carrier is detected before discon-<br>nect, the TA remains connected.<br>Response<br>OK |
|                                 | Parameter<br><n> 001-002-254 number of tenths of seconds of delay</n>                                                                                                    |
| Reference<br>V.25ter            | Note                                                                                                    |

| 2.28 ATS18 E                      | xtended error                                                                                                    | report                                                                                              |  |
|-----------------------------------|----------------------------------------------------------------------------------------------------|----------------------------------------------------------------------------------------------------|--|
| Test command                      | Response                                                                                                    |                                                                                                    |  |
| ATS18?                            | <n> OK</n>                                                                                                    |                                                                                                    |  |
| Execute command<br>ATS18= <n></n> | TA returns an extended report of the reason for the last call release and location.                               |                                                                                                    |  |
|                                   | <1)>                                                                                                    | $\underline{0}$ – 255, odd numbers set extended error report and even numbers disable this feature. |  |
|                                   | Response                                                                                                    |                                                                                                    |  |
|                                   | +CAUSE: <locatio< th=""><th colspan="2">+CAUSE: <location id="">: <reason> OK</reason></location></th></locatio<> | +CAUSE: <location id="">: <reason> OK</reason></location>                                           |  |
|                                   | Parameter                                                                                                    |                                                                                                    |  |
|                                   | <location id=""></location>                                                                                       | Location ID as number code (see subclause 7.1.5).                                                   |  |
|                                   | <reason></reason>                                                                                                 | Reason for last call release as number code (see subclause 7.1.6).                                  |  |
| Reference                         | Note                                                                                                    |                                                                                                    |  |
| Siemens                           | This command wo                                                                                                   | orks for data calls only. For voice calls please use AT+CEER.                                       |  |

| 2.29 ATT Select tone dialling |                   |  |  |
|-------------------------------|-------------------|--|--|
| Execute command               | Response          |  |  |
| ATT                           | OK                |  |  |
| Reference                     | Note              |  |  |
| V.25ter                       | No effect for GSM |  |  |

| 2.30 ATV Se           | t result code format mode                                                                                                    |  |  |  |  |  |
|-----------------------|----------------------------------------------------------------------------------------------------|--|--|--|--|--|
| Write command         | Response                                                                                                    |  |  |  |  |  |
| ATV[ <value>]</value> | This parameter setting determines the contents of the header and trailer transmit-<br>ted with result codes and information responses.<br>When <value> =0<br/>0<br/>When <value> =1<br/>OK<br/>Parameter<br/><value><br/>0 Information response: <text><cr><lf><br/>Chart result and formation to the CCR&gt;</lf></cr></text></value></value></value> |  |  |  |  |  |
|                       | Short result code format: <numeric code=""><cr>          1       Information response: <cr><lf><text><cr><lf>         Long result code format: <cr><lf><verbose code=""><cr><lf></lf></cr></verbose></lf></cr></lf></cr></text></lf></cr></cr></numeric>                                                                                               |  |  |  |  |  |
| Reference<br>V.25ter  | Note<br>In case of using the command without parameter <value> will be set to 0.</value>                                                                                                    |  |  |  |  |  |
| V.20161               | Information responses described in chapter 7 (verbose code and numeric code).                                                                                                    |  |  |  |  |  |

| 2.31 ATX Se           | t CONNECT result code format and call monitoring                                                                                                    |  |  |
|-----------------------|----------------------------------------------------------------------------------------------------|--|--|
| Write command         | Response                                                                                                    |  |  |
| ATX[ <value>]</value> | This parameter setting determines whether or not the TA detects the presence of dial tone and busy signal and whether or not TA transmits particular result codes. |  |  |
|                       | OK                                                                                                    |  |  |
|                       | Parameter                                                                                                    |  |  |
|                       | <value></value>                                                                                                    |  |  |
|                       | 0 CONNECT result code only returned, dial tone and busy de-<br>tection are both disabled                                                                           |  |  |
|                       | 1 CONNECT <text> result code only returned, dial tone and busy detection are both disabled</text>                                                                  |  |  |
|                       | 2 CONNECT <text> result code returned, dial tone detection is<br/>enabled, busy detection is disabled</text>                                                       |  |  |
|                       | 3 CONNECT <text> result code returned, dial tone detection is<br/>disabled, busy detection is enabled</text>                                                       |  |  |
|                       | 4 CONNECT <text> result code returned, dial tone and busy de-<br/>tection are both enabled</text>                                                                  |  |  |
| Reference             | Note                                                                                                    |  |  |
| V.25ter               | Related <text> see chapter 7.1.4.</text>                                                                                                    |  |  |
| V.20101               | Telaleu Nexiz See Chapter 7.1.4.                                                                                                    |  |  |

| 2.32 ATZ Set all current parameters to user defined profile |                                                                                                    |  |  |  |
|-------------------------------------------------------------|----------------------------------------------------------------------------------------------------|--|--|--|
| Execute command<br>ATZ[ <value>]</value>                    | Response<br>TA sets all current parameters to the user profile stored with AT&W (see Chapter<br>2.38 on page 32). If a connection is in progess, it will be terminated. The user de-<br>fined profile is stored to the non-volatile memory.<br>Note: If invalid, the user profile will be reset to the factory default profile. Any ad-<br>ditional commands on the same command line may be ignored. A delay of<br>300 ms is required before next command is sent, otherwise "OK" response may<br>be corrupted.<br><b>OK</b> |  |  |  |
|                                                             | Parameter <value> 0 Reset to user profile</value>                                                                                                    |  |  |  |
| Reference<br>V.25ter                                        | Note<br>The GSM engines referred to in this manual can be assigned two profiles: the<br>factory profile (restored with AT&F) and the user profile (stored with AT&W).                                                                                                    |  |  |  |

| 2.33 AT&C Set circuit Data Carrier Detect (DCD) function mode |                                                                                                    |          |                                                      |
|---------------------------------------------------------------|----------------------------------------------------------------------------------------------------|----------|------------------------------------------------------|
| Write command                                                 | Response                                                                                                    |          |                                                      |
| AT&C[ <value>]</value>                                        | This parameter determines how the state of circuit 109(DCD) relates to the detection of received line signal from the distant end.<br>OK |          |                                                      |
|                                                               | Parameter                                                                                                    |          |                                                      |
|                                                               | <value></value>                                                                                                    | 0        | DCD line is always ON.                               |
|                                                               |                                                                                                    | <u>1</u> | DCD line is ON in the presence of data carrier only. |
| Reference<br>V.25ter                                          | Note<br>Line state                                                                                                    | refers   | to RS-232 levels.                                    |

#### 2.34 AT&D Set circuit Data Terminal Ready (DTR) function mode

| Write command          | Response<br>This parameter determines how the TA responds when circuit 108/2 (DTR) is<br>changed from ON to OFF during data mode. |          |                                                                                                    |  |
|------------------------|----------------------------------------------------------------------------------------------------|----------|----------------------------------------------------------------------------------------------------|--|
| AT&D[ <value>]</value> |                                                                                                    |          |                                                                                                    |  |
|                        | ОК                                                                                                    |          |                                                                                                    |  |
|                        | Parameter                                                                                                    |          |                                                                                                    |  |
|                        | <value></value>                                                                                                    | 0        | TA ignores status on DTR.                                                                           |  |
|                        |                                                                                                    | 1        | ON->OFF on DTR: Change to command mode while retaining the connected call.                          |  |
|                        |                                                                                                    | <u>2</u> | ON->OFF on DTR: Disconnect call, change to command mode. During state DTR = OFF is auto-answer off. |  |
| Reference              | Note                                                                                                    |          |                                                                                                    |  |
| V.25ter                | V.25ter Line state refers to RS-232 levels.                                                                                       |          | to RS-232 levels.                                                                                   |  |

| 2.35 AT&F S     | et all current parameters to manufacturer defaults                                                                                                    |  |  |  |  |  |
|-----------------|----------------------------------------------------------------------------------------------------|--|--|--|--|--|
| Execute command | Response                                                                                                    |  |  |  |  |  |
| AT&F[value]     | TA sets all current parameters to the manufacturer defined profile.                                                                                                    |  |  |  |  |  |
|                 | Note: Any additional commands on the same command line are ignored.                                                                                                    |  |  |  |  |  |
|                 | ОК                                                                                                    |  |  |  |  |  |
|                 | Parameter                                                                                                    |  |  |  |  |  |
|                 | <value> 0 set all TA parameters to manufacturer default</value>                                                                                                    |  |  |  |  |  |
| Reference       | Note                                                                                                    |  |  |  |  |  |
| V.25ter         | <ul> <li>List of parameters reset to manufacturer default (sorted by the associated A commands):</li> <li>E, Q, V, X, +CBST, +CRLP, +CRC, +CR, +CNMI, +CMEE, +CSMS, ^SCKS, ^SACM, +CREG, +CLIP, the S Parameters, &amp;D, &amp;C, &amp;S</li> <li>In addition to the default profile, you can store an individual one with AT&amp;W.</li> </ul> |  |  |  |  |  |
|                 | alternate between the two profiles enter either ATZ (loads user profile) or A (restores factory profile). Refer to Chapter 2.38 for AT&W and Chapter 2.33 ATZ.                                                                                                    |  |  |  |  |  |

| 2.36 AT&S Set circuit Data Set Ready (DSR) function mode |                                                                                                    |                                                                                                    |  |
|----------------------------------------------------------|----------------------------------------------------------------------------------------------------|----------------------------------------------------------------------------------------------------|--|
| Write command<br>AT&S <value></value>                    | Response<br>This parameter determines how the TA sets circuit 107 (DSR) depending on the<br>communication state of the TA interfacing TE.<br><b>OK</b> |                                                                                                    |  |
|                                                          |                                                                                                    | <ul> <li><u>0</u> DSR always on.</li> <li>1 TA in command mode: DSR is OFF.</li> <li>1 TA in data mode: DSR is ON.</li> </ul> |  |
| Reference<br>V.25ter                                     | Note<br>Line state ref                                                                                                    | ers to RS-232 levels.                                                                                                    |  |

| 2.37 AT&V Di                         | splay current configuration                                                                                                    |                                                                     |  |  |  |  |  |
|--------------------------------------|----------------------------------------------------------------------------------------------------|---------------------------------------------------------------------|--|--|--|--|--|
| Execute command                      | Response                                                                                                    |                                                                     |  |  |  |  |  |
| AT&V[ <n>]</n>                       | TA returns the current parameter setting. The following table shows four different kinds of responses depending on whether the PIN is entered or not, and whether channel 1 is used or communication is done via logical channels 2 or 3. This requires the multiplex mode to be enabled (see "AT+CMUX Enter multiplex mode", pg. 74).<br>Parameter |                                                                     |  |  |  |  |  |
| <b>•</b> •••••                       | <n> 0 profile number</n>                                                                                                    |                                                                     |  |  |  |  |  |
| Channel 1 (with<br>or without multi- | PIN entered or not required (see AT+CPIN, pg. 82)                                                                                                    | Required PIN not entered                                            |  |  |  |  |  |
| plex mode en-<br>abled)              | ACTIVE PROFILE:                                                                                                    | ACTIVE PROFILE:                                                     |  |  |  |  |  |
| ableu)                               | E1 Q0 V1 X4 &C1 &D2 &S0 \Q0                                                                                                    | E1 Q0 V1 X4 &C1 &D2 &S0 \Q0                                         |  |  |  |  |  |
|                                      | S0:000 S3:013 S4:010 S5:008 S6:000 S7:060<br>S8:000 S10:002 S18:000                                                                                                    | S0:000 S3:013 S4:010 S5:008 S6:000 S7:060<br>S8:000 S10:002 S18:000 |  |  |  |  |  |
|                                      | +CBST: 7,0,1                                                                                                    | +CBST: 7,0,1                                                        |  |  |  |  |  |
|                                      | +CRLP: 61,61,78,6                                                                                                    | +CRLP: 61,61,78,6                                                   |  |  |  |  |  |
|                                      | +CR: 0<br>+FCLASS: 0                                                                                                    | +CR: 0<br>+FCLASS: 0                                                |  |  |  |  |  |
|                                      | +CRC: 0                                                                                                    | +ILRR: 0                                                            |  |  |  |  |  |
|                                      | +CMGF: 0                                                                                                    | +IPR: 0                                                             |  |  |  |  |  |
|                                      | +CNMI: 0,0,0,0,1                                                                                                    | +CMEE: 2                                                            |  |  |  |  |  |
|                                      | +ILRR: 0                                                                                                    | ^SCKS: 0,1                                                          |  |  |  |  |  |
|                                      | +IPR: 0                                                                                                    |                                                                     |  |  |  |  |  |
|                                      | +CMEE: 2                                                                                                    | OK                                                                  |  |  |  |  |  |
|                                      | ^SMGO: 0,0                                                                                                    |                                                                     |  |  |  |  |  |
|                                      | +CSMS: 0,1,1,1<br>^SACM: 0,"000000","000000"                                                                                                    |                                                                     |  |  |  |  |  |
|                                      | ^SCKS: 0,1                                                                                                    |                                                                     |  |  |  |  |  |
|                                      | +CREG: 0,1                                                                                                    |                                                                     |  |  |  |  |  |
|                                      | +CLIP: 0,2                                                                                                    |                                                                     |  |  |  |  |  |
|                                      | +CAOC: 0                                                                                                    |                                                                     |  |  |  |  |  |
|                                      | +COPS: 0,0,"operator"                                                                                                    |                                                                     |  |  |  |  |  |
|                                      | ОК                                                                                                    |                                                                     |  |  |  |  |  |
| Logical channels                     | +CRC: 0                                                                                                    | +ILRR: 0                                                            |  |  |  |  |  |
| 2 and 3 (Multi-                      | +CMGF: 0                                                                                                    | +IPR: 19200                                                         |  |  |  |  |  |
| plex mode en-<br>abled)              | +CNMI: 0,0,0,0,1                                                                                                    | +CMEE: 2                                                            |  |  |  |  |  |
| ablea)                               | +ILRR: 0<br>+IPR: 19200                                                                                                    | ^SCKS: 0,1                                                          |  |  |  |  |  |
|                                      | +CMEE: 2                                                                                                    | ОК                                                                  |  |  |  |  |  |
|                                      | ^SMGO: 0,0                                                                                                    |                                                                     |  |  |  |  |  |
|                                      | +CSMS: 0,1,1,1                                                                                                    |                                                                     |  |  |  |  |  |
|                                      | ^SACM: 0,"000000","000000"                                                                                                    |                                                                     |  |  |  |  |  |
|                                      | ^SCKS: 0,1                                                                                                    |                                                                     |  |  |  |  |  |
|                                      | +CREG: 0                                                                                                    |                                                                     |  |  |  |  |  |
|                                      | +CLIP: 0,2<br>+CAOC: 0                                                                                                    |                                                                     |  |  |  |  |  |
|                                      | +COPS: 0,0,"operator"                                                                                                    |                                                                     |  |  |  |  |  |
|                                      | ОК                                                                                                    |                                                                     |  |  |  |  |  |
| Reference                            | Note: Parameter values and order are su                                                                                                    | ubject to change.                                                   |  |  |  |  |  |
|                                      |                                                                                                    |                                                                     |  |  |  |  |  |

| 2.38 AT&W                         | Store current configuration to user defined profile                                                                                                    |
|-----------------------------------|----------------------------------------------------------------------------------------------------|
| Execute command<br>AT&W[ <n>]</n> | Response         TA stores the currently set parameters to a user defined profile in the non-volatile memory.         OK         Parameter <n> 0 number of profile         If error is related to ME functionality         ERROR/+CME ERROR: <err></err></n>                                                                                                    |
| Reference<br>V.25ter              | <ul> <li>Note</li> <li>The user defined profile will be restored automatically after PowerUp. Use ATZ to restore user profile and AT&amp;F to restore factory settings. Until the first use of AT&amp;W, ATZ works as AT&amp;F.</li> <li>See ATZ in Chapter 2.32 and AT&amp;F in Chapter 2.35.</li> <li>List of settings stored to user defined profile: <ul> <li>ATE, ATQ, ATV, ATX, AT+CRC, AT+CMGF, AT+CSDH, AT+CNMI, AT+ILRR, AT+CMEE, AT^SMGO, AT+CSMS, AT^SACM, ^SCKS, AT+CREG, AT+CLIP, AT+COPS.</li> <li>AT&amp;C, AT&amp;D, AT&amp;S, ATS0, ATS3, ATS4, ATS5, ATS6, ATS7, ATS8, ATS10, ATS18, AT+FCLASS, AT+CBST, AT+CRLP, AT+CR.</li> </ul> </li> <li>User defined profiles in multiplex mode: <ul> <li>On each multiplexer channel you can save an individual profile.</li> <li>List of settings stored to profile on multiplexer channel 1: <ul> <li>ATE, ATQ, ATV, ATX, AT+CRC, AT+CMGF, AT+CSDH, AT+CNMI, AT+ILRR, AT+CMEE, AT^SMGO, AT+CSMS, AT^SACM, ^SCKS, AT+CREG, AT+CLIP, AT+COPS.</li> <li>AT&amp;E, ATQ, ATV, ATX, AT+CRC, AT+CMGF, AT+CSDH, AT+CNMI, AT+ILRR, AT+CMEE, AT^SMGO, AT+CSMS, AT^SACM, ^SCKS, AT+CREG, AT+CLIP, AT+COPS.</li> <li>AT&amp;C, AT&amp;D, AT&amp;S, ATS0, ATS3, ATS4, ATS5, ATS6, ATS7, ATS8, ATS10, ATS18, AT+FCLASS, AT+CBST, AT+CRLP, AT+CR.</li> </ul> </li> </ul> </li> </ul> |

| 2.39 AT+GCAP Request complete TA capabilities list |                                                                                       |
|----------------------------------------------------|---------------------------------------------------------------------------------------|
| Test command                                       | Response                                                                              |
| AT+GCAP=?                                          | ОК                                                                                    |
|                                                    | Parameter                                                                             |
| Execute command                                    | Response                                                                              |
| AT+GCAP                                            | TA reports a list of additional capabilities.                                         |
|                                                    | +GCAP: <name></name>                                                                  |
|                                                    | ОК                                                                                    |
|                                                    | Parameter                                                                             |
|                                                    | <name>e.g.: +CGSM, +FCLASS</name>                                                     |
| Reference                                          | Note                                                                                  |
| V.25ter                                            | +CGSM: The response text shows which GSM commands of the ETSI standard are supported. |

| 2.40 AT+GMI               | Request manufacturer identification                                               |
|---------------------------|-----------------------------------------------------------------------------------|
| Test command              | Response                                                                          |
| AT+GMI=?                  | OK                                                                                |
| Execute command<br>AT+GMI | Response<br>TA reports information to identify the manufacturer.<br>SIEMENS<br>OK |
| Reference                 | Note                                                                              |
| V.25ter                   | See also "AT+CGMI Request manufacturer identification".                           |

| 2.41 AT+GMM Request TA model identification |                                                                                                    |
|---------------------------------------------|----------------------------------------------------------------------------------------------------|
| Test command                                | Response                                                                                                    |
| AT+GMM=?                                    | ОК                                                                                                    |
| Execute command<br>AT+GMM                   | TA reports one or more lines of information text which permit the user to identify the specific model of device.<br>TC35<br>OK |
| Reference                                   | Note                                                                                                    |
| V.25ter                                     | See also "AT+CGMM Request model identification".                                                                               |

| 2.42 AT+GMR Request TA revision identification of software status |                                                                                                    |
|-------------------------------------------------------------------|----------------------------------------------------------------------------------------------------|
| Test command                                                      | Response                                                                                                    |
| AT+GMR=?                                                          | ОК                                                                                                    |
| Execute command                                                   | Response                                                                                                    |
| AT+GMR                                                            | TA returns product software version identification text.<br><revision><br/>OK<br/>Parameter<br/><revision> x.yy Explanation of "Revision" parameter:<br/>Version x and variant yy of software release.</revision></revision> |
| Reference<br>V.25ter                                              | Note See also "AT+CGMR Request revision identification of software status".                                                                                                    |

| 2.43 AT+GSN     | Request TA serial number identification(IMEI)                                                             |
|-----------------|----------------------------------------------------------------------------------------------------|
| Test command    | Response                                                                                                  |
| AT+GSN=?        | ОК                                                                                                    |
| Execute command | Response                                                                                                  |
| AT+GSN          | TA reports one or more lines of information text which permit the user to identify the individual device. |
|                 | <sn></sn>                                                                                                 |
|                 | ОК                                                                                                    |
|                 | Parameter                                                                                                 |
|                 | <sn> IMEI of the telephone(International Mobile station Equipment Identity)</sn>                          |
| Reference       | Note                                                                                                    |
| V.25ter         | The serial number (IMEI) varies for every individual ME device.                                           |

| 2.44 AT+ILR                                  | R Set TE-TA local rate reporting                                                                                                    |
|----------------------------------------------|----------------------------------------------------------------------------------------------------|
| Test command<br>AT+ILRR=?                    | Response<br>+ILRR: (list of supported <value>s) OK<br/>Parameter<br/>See write command</value>                                                                                                    |
| Read command<br>AT+ILRR?                     | Response<br>+ILRR: <value> OK<br/>Parameter<br/>See write command</value>                                                                                                    |
| Write command<br>AT+ILRR=<br><value></value> | This parameter setting determines whether or not an intermediate result code of local rate is reported at connection setup. The rate is reported before the final result code of the connection is transmitted to the TE.         Response         OK         Parameter <value>       0         Disables reporting of local port rate         1       Enables reporting of local port rate</value> |
|                                              | Intermediate result<br>+ILLR: <rate><br/>Note: Indicates port rate setting on connection.<br/>Parameter<br/><rate> port rate setting on call connection in bit per second<br/><u>0</u> (Autobauding, see Chapter 2.45.1)<br/>300<br/>600<br/>1200<br/>2400<br/>4800<br/>9600<br/>14400<br/>19200<br/>28800<br/>38400</rate></rate>                                                                 |
| Reference<br>V.25ter                         | 57600<br>115200<br>Note                                                                                                    |

| 2.45 AT+IPR                            | Set fixed local rate                                                                                                    |
|----------------------------------------|----------------------------------------------------------------------------------------------------|
| Test command<br>AT+IPR=?               | Response<br>+IPR: (list of supported auto-detectable <rate>s), (list of supported fixed-only<br/><rate>s) OK<br/>Parameter<br/>See write command</rate></rate>                                                                                                    |
| Read command<br>AT+IPR?                | Response<br>+IPR: <rate> OK<br/>Parameter<br/>See write command</rate>                                                                                                    |
| Write command<br>AT+IPR= <rate></rate> | This command determines the data rate of the TA on the serial interface. A se-<br>lected bitrate takes effect following the issue of any result code associated with<br>this command (e.g. O.K.).<br>The selected bitrate is stored to the non-volatile memory and will be used again<br>after next power-up. However, in case of autobaud mode (+IPR=0) the actually<br>detected bitrate is not saved and must be re-synchronized when ME is powered<br>up again (see Chapter 2.45.1).<br>Response<br>OK<br>If error is related to ME functionality<br>ERROR/+CME ERROR: <err><br/>Parameter<br/><rate> bit rate per second</rate></err> |
| Reference<br>V.25ter                   | 115200<br>Note<br>Factory setting of AT+IPR is autobauding enabled (AT+IPR=0).                                                                                                    |
|                                        | <ul> <li>Your current setting of AT+IPR will be preserved</li> <li>when you download new firmware (i.e. a firmware update does not restore the factory setting of AT+IPR=0);</li> <li>in the event of power failure.</li> </ul>                                                                                                    |

#### 2.45.1 Autobauding

The serial interface of the GSM engines supports autobauding in the range from **1200 to 115200** baud. Factory setting is autobaud mode enabled. To take advantage of autobaud mode specific attention must be paid to the following requirements:

#### Synchronization between DTE and DCE

Ensure that DTE and DCE are correctly synchronized and the bitrate used by the DTE is detected by the DCE (= ME). To allow the bitrate to be synchronized simply issue an "AT" or "at" string. This is necessary

- after you have activated autobauding
- when you start up the GSM engine while autobauding is enabled.

If you want to use autobauding and autoanswer at the same time, you can easily enable the synchronization, when you activate autobauding first and then configure the autoanswer mode (ATS0=0).

#### Restrictions on autobauding operation

- The serial interface has to be operated at 8 data bits, no parity and 1 stop bit (factory setting).
- The A/ command (and a/) cannot be used.
- Only the strings "AT" or "at" can be detected (neither "aT" nor "At").
- The Unsolicited Result Code "^SYSSTART" is not indicated when you start up the ME while autobauding is enabled. This is due to the fact that the new bitrate is not detected unless DTE and DCE are correctly synchronized as described above.
- Any other Unsolicited Result Codes that may be issued before the ME detects the new bitrate (by receiving the first AT command string) will be sent at the previous bitrate.
- It is not recommended to switch to autobauding from a bitrate that cannot be detected by the autobaud mechnism (e.g. 300 baud). Responses to +IPR=0 and any commands on the same line might be corrupted.
- When entering several AT commands on the same line, consider the requirements described in the Notes of Chapter 2.45.
- See also AT+ILRR Set TE-TA local rate reporting , pg. 34

#### Autobauding and multiplex mode

If autobauding is active the multiplex mode (see +CMUX, pg. 74) cannot be activated (and if multiplex mode has been entered, **AT+IPR=<rate>** is not possible).

# **3** AT Commands for FAX

The following commands can be used for FAX transmission.

If the ME is acting as a Fax-Modem to a PC-based application (e.g. "WinFax") it is necessary to select the proper Service Class (Fax Class) provided by the ME. The ME reports its Service Class capabilities, both the current setting and the range of services available. This is provided by the AT+FCLASS command (see pg. 40).

| Currently defind Service Class values (see TIA/EIA-592-A) |                   |                      |                                       |  |
|-----------------------------------------------------------|-------------------|----------------------|---------------------------------------|--|
| ME                                                        | +FCLASS parameter | Service Class        | Reference, Standard                   |  |
| \$                                                        | 0                 | data modem           | e.g. TIA/EIA-602 or ITU V.25ter       |  |
| \$                                                        | 1                 | Service Class 1      | EIA/TIA-578-A                         |  |
|                                                           | 1.0               | Service Class 1      | ITU-T T.31                            |  |
| \$                                                        | 2                 | manufacture specific | this document and EIA PN-2388 (draft) |  |
|                                                           | 2.0               | Service Class 2      | TIA/EIA-592                           |  |
|                                                           | 2.1               | Service Class 2      | TIA/EIA-592-A or ITU-T T.32           |  |
|                                                           | 8                 | Voice DCE            | TIA IS-101                            |  |
|                                                           | Reserved          |                      |                                       |  |

**Note:** Be aware that there is a difference between Service Classes 2 and 2.0! Only the first is applicable to the ME.

| 3.1 AT+FBADL                                      | 3.1 AT+FBADLIN Bad Line Treshold                                                                                                    |  |  |  |
|---------------------------------------------------|----------------------------------------------------------------------------------------------------|--|--|--|
| Read command<br>AT+FBADLIN?                       | This command defines the "Copy-Quality-OK"-threshold. If <badline> consecu-<br/>tive lines have pixel count errors in normal resolution (98 dpi) mode, then the<br/>copy quality is unacceptable. If <badline> * 2 consecutive lines have pixel count<br/>errors in fine resolution (196 dpi) mode, then the copy quality is unacceptable.<br/>"Copy Quality Not OK" occurs if either the error percentage is too high or too<br/>many consecutive lines contain errors. A value of 0 implies that error checking<br/>is not present or disabled.<br/>Response<br/><badlin> OK<br/>Parameter<br/>See write command</badlin></badline></badline> |  |  |  |
| Write command<br>AT+FBADLIN=<br><badlin></badlin> | Response<br>OK<br>If error is related to ME functionality:                                                                                                    |  |  |  |
|                                                   | ERROR<br>Parameter<br><badlin> 0 - 10 - 255 bad lines</badlin>                                                                                                    |  |  |  |
| Reference                                         | Note                                                                                                    |  |  |  |
| EIA PN-2388                                       | Used for Fax class 2 only                                                                                                    |  |  |  |

#### 3.2 AT+FBADMUL Error Threshold Multiplier

| Read command<br>AT+FBADMUL?             | This command defines the "Copy-Quality-OK" multiplier. The number of lines received with a bad pixel count is multiplied by this number. If the result exceeds the total number of lines on the page the error rate is considered too high. A threshold multiplier value of 20 corresponds to a 5% error rate. A value of 0 implies that error checking is not present or disabled.<br>Response<br><br><b>badmul&gt; OK</b><br>Parameter<br>See write command |
|-----------------------------------------|----------------------------------------------------------------------------------------------------|
| Write command<br>AT+FBADMUL=<br><n></n> | ResponseOKIf error is related to ME functionality:ERRORParameter $<\mathbf{n}>$ $0 - \underline{20} - 255$                                                                                                    |
| Reference<br>EIA PN-2388                | Note<br>Used for Faxclass 2 only                                                                                                    |

| 3 3 ATLEROR               | Query data bit order                                                                                                    |  |  |  |
|---------------------------|----------------------------------------------------------------------------------------------------|--|--|--|
|                           |                                                                                                    |  |  |  |
| Test command<br>AT+FBOR=? | Query the bit order for receive-mode. The mode is set by the ME dependent on<br>the selected Service Class, see "AT+FCLASS Fax: Select, read or test service<br>class", pg. 40.<br>Response<br>(list of supported bit order modes <bor>s)<br/>OK<br/>Parameter<br/>See write command</bor> |  |  |  |
| Read command              | Response                                                                                                    |  |  |  |
| AT+FBOR?                  | <br><br>bor> OK                                                                                                    |  |  |  |
|                           | Parameter                                                                                                    |  |  |  |
|                           | See write command                                                                                                    |  |  |  |
| Write command             | Response                                                                                                    |  |  |  |
| AT+FBOR= <bor></bor>      | ОК                                                                                                    |  |  |  |
|                           | Parameter                                                                                                    |  |  |  |
|                           | <bor> 0 direct bit order for both Phase C and for Phase B/D data.</bor>                                                                                                    |  |  |  |
|                           | 1 Reversed bit order for Phase C data, direct Bit Order for Phase B/D data.                                                                                                    |  |  |  |
| Reference                 | Note                                                                                                    |  |  |  |
| EIA PN-2388               | Used for Fax class 2 only                                                                                                    |  |  |  |

| 3.4 AT+FCIG                          | Query or set the Local polling id                                                                                                    |
|--------------------------------------|----------------------------------------------------------------------------------------------------|
| Test command<br>AT+FCIG =?           | Response<br>(max. length of Local Polling ID string) (range of supported ASCII character val-<br>ues) <b>OK</b><br>Parameter<br>See write command                                      |
| Read command<br>AT+FCIG?             | Response<br><id> OK<br/>Parameter<br/>See write command</id>                                                                                                    |
| Write command<br>AT+FCIG = <id></id> | Response         OK         Parameter <id>&gt;         Local Polling ID string, max. length and possible content as reported by test command. Default value is empty string ("").</id> |
| Reference<br>EIA PN-2388             | Note<br>See also "AT+FLID Query or set the Local Id setting capabilities", pg. 46.<br>Used for Faxclass 2 only                                                                         |

| 3.5 AT+FCLASS Fax: Select, read or test service class |                                                                                 |                                                                                            |  |  |
|-------------------------------------------------------|---------------------------------------------------------------------------------|--------------------------------------------------------------------------------------------|--|--|
| Test command                                          | See introduction to fax commands, pg. 38.                                       |                                                                                            |  |  |
| AT+FCLASS=?                                           | Response                                                                        |                                                                                            |  |  |
|                                                       | (list of supported < <b>n</b> > <b>s</b> )                                      |                                                                                            |  |  |
|                                                       | ОК                                                                              |                                                                                            |  |  |
|                                                       | Parameter                                                                       |                                                                                            |  |  |
|                                                       | See write command                                                               |                                                                                            |  |  |
| Read command                                          | Response                                                                        |                                                                                            |  |  |
| AT+FCLASS?                                            | <n> OK</n>                                                                      |                                                                                            |  |  |
|                                                       | Parameter                                                                       |                                                                                            |  |  |
|                                                       | See write command                                                               |                                                                                            |  |  |
| Write command                                         | The ME is set to a particular mode of operation (data, fax). This causes the MA |                                                                                            |  |  |
| AT+FCLASS=                                            |                                                                                 | ation in a manner suitable for that type of information.                                   |  |  |
| <n></n>                                               | Response                                                                        |                                                                                            |  |  |
|                                                       | ОК                                                                              |                                                                                            |  |  |
|                                                       | Parameter                                                                       |                                                                                            |  |  |
|                                                       | <n> <u>0</u></n>                                                                | data (e.g. EIA/TIA-602 or ITU V.25ter)                                                     |  |  |
|                                                       | 1                                                                               | Fax class 1 (EIA/TIA-578-A, Service Class 1)                                               |  |  |
|                                                       | 2                                                                               | Fax class 2 (EIA/TIA SP-2388, an early draft version of EIA/TIA-592-A – Service class 2.1) |  |  |
| Reference                                             | Note                                                                            |                                                                                            |  |  |
| EIA/TIA-592-A                                         | Using Error Corre avoided.                                                      | cting Mode (ECM) when sending FAXes over GSM should be                                     |  |  |

| 3.6 AT+FCQ 0                        | Copy Quality Checking                                                                                                    |  |  |
|-------------------------------------|----------------------------------------------------------------------------------------------------|--|--|
| Test command<br>AT+FCQ =?           | This command controls Copy Quality checking when receiving a fax.<br>Response<br>(list of supported copy quality checking <cq>s)<br/>OK<br/>Parameter<br/>See write command</cq>                                                                                                    |  |  |
| Read command<br>AT+FCQ?             | Response<br><cq> OK<br/>Parameter<br/>See write command</cq>                                                                                                    |  |  |
| Write command<br>AT+FCQ = <cq></cq> | Response       OK         OK       Parameter <cq>       0       No copy quality checking. The ME will generate Copy Quality OK (MCF) responses to complete pages.         1       ME can check 1-D phase data. The connected application must check copy quality for 2-D phase C data</cq> |  |  |
| Reference<br>EIA PN-2388            | Note<br>Used for for Faxclass 2 only.                                                                                                    |  |  |

| 3.7 AT+FCR (                                                      | Capability to receive                           |
|-------------------------------------------------------------------|-------------------------------------------------|
| Write command<br>AT+FCR= <cr></cr>                                | Response         OK         Parameter <cr></cr> |
| Reference     Note       EIA PN-2388     Used for Faxclass 2 only |                                                 |

| 3.8 AT+FDCC                                                                                                    | Query or set capabilities                                                                                                    |
|----------------------------------------------------------------------------------------------------|----------------------------------------------------------------------------------------------------|
| Test command<br>AT+FDCC =?                                                                                           | This command allows the connected application to sense and constrain the capabilities of the facsimile DCE (=ME), from the choices defined in CCITT T.30 Table 2.<br>Response<br>(list of $\langle VR \rangle s$ ), (list of $\langle BR \rangle s$ ), (list of $\langle WD \rangle s$ ), (list of $\langle LN \rangle s$ ), (list of $\langle DF \rangle s$ ),<br>(list of $\langle EC \rangle s$ ), (list of $\langle BF \rangle s$ ), (list of $\langle ST \rangle s$ )<br><b>O</b> K<br>Parameter<br>VR: Vertical Resolution, BR: Bit Rate, WD: Page Width, LN: Page Length, DF:<br>Data Compression Format, EC: Error Correction Mode, BF: Binary File<br>Transfer Mode, ST: Scan Time/Line.<br>Note: For further information see AT+FDIS, pg. 44 |
| Read command<br>AT+FDCC?                                                                                             | Response<br><dcc> OK<br/>Parameter<br/>See write command</dcc>                                                                                                    |
| Write command<br>AT+FDCC= <vr>,<br/><br/>,<wd>,<ln>,<br/><df>,<ec>,<bf>,<br/><st></st></bf></ec></df></ln></wd></vr> | Response<br>OK<br>Parameter<br>VR: Vertical Resolution, BR: Bit Rate, WD: Page Width, LN: Page Length, DF:<br>Data Compression Format, EC: Error Correction Mode, BF: Binary File<br>Transfer Mode, ST: Scan Time/Line.<br>Note: For further information see AT+FDIS, pg. 44                                                                                                    |
| Reference<br>EIA PN-2388                                                                                             | Note<br>Used for Faxclass 2 only                                                                                                    |

| 3.9 AT+FDFFC                          | 3.9 AT+FDFFC Data Compression Format Conversion                                                                                                    |  |  |  |
|---------------------------------------|----------------------------------------------------------------------------------------------------|--|--|--|
| Test command<br>AT+FDFFC=?            | This parameter determines the ME response to a mismatch between the data<br>format negotiated for the facsimile session, reported by the +FDCS:DF sub-<br>parameter, and the Phase C data desired by the controlling application, indi-<br>cated by the optional +FDT:DF subparameter, or the +FDIS=DF subparameter<br>for the +FDR operation.<br>Response<br>(list of supported <df>s) OK<br/>Parameter<br/>See write command</df> |  |  |  |
| Read command<br>AT+FDFFC?             | Response<br><df> OK<br/>Parameter<br/>See write command</df>                                                                                                    |  |  |  |
| Write command<br>AT+FDFFC = <df></df> | Response         OK         Parameter <df>         (df)         0         Mismatch checking is always disabled. The controlling application has to check the +FDCS: DF subparameter and transfer matching data.</df>                                                                                                    |  |  |  |
| Reference<br>EIA PN-2388              | Note<br>Used for Fax Class 2 only                                                                                                    |  |  |  |

| 3.10 AT+FDIS Query or set session parameters             |                                                                                                    |    |                                         |                                                                                                    |
|----------------------------------------------------------|----------------------------------------------------------------------------------------------------|----|-----------------------------------------|----------------------------------------------------------------------------------------------------|
| Test command<br>AT+FDIS =?                               | This command allows the controlling application to sense and constrain the capabilities used for the current session. It uses +FDIS to generate DIS or DTC messages directly, and uses +FDIS and received DIS messages to generate DCS messages.<br>Response (list of $\langle VR \rangle$ s), (list of $\langle BR \rangle$ s), (list of $\langle WD \rangle$ s), (list of $\langle LN \rangle$ s), (list of $\langle DF \rangle$ s), (list of $\langle EC \rangle$ s), (list of $\langle BF \rangle$ s), (list of $\langle ST \rangle$ s)<br>Parameter See write command |    |                                         |                                                                                                    |
| Read command<br>AT+FDIS?                                 | Response<br><cdec> OK<br/>Parameter<br/>See write command</cdec>                                                                                                    |    |                                         |                                                                                                    |
| Write command<br>AT+FDIS =<br><vr>,<br/>,<wd>,</wd></vr> | S = OK                                                                                                    |    |                                         |                                                                                                    |
| <ln>,<df>,<ec>,<br/><bf>,<st></st></bf></ec></df></ln>   | Vertical Resolution                                                                                                    | VR | 0<br><u>1</u>                           | normal, 98 lpi<br>fine, 196 lpi                                                                                     |
|                                                          | Bit Rate                                                                                                    | BR | 0<br>1<br>2<br><u>3</u>                 | 2400 bit/s, V.27ter<br>4800 bit/s, V.27ter<br>7200 bit/s, V.29<br>9600 bit/s, V.29                                  |
|                                                          | Page Width                                                                                                    | WD | <u>0</u> *)<br>1<br>2<br>3<br>4         | 1728 pixels in 215mm<br>2048 pixels in 255mm<br>2432 pixels in 303mm<br>1216 pixels in 151mm<br>864 pixels in 107mm |
|                                                          | Page Length                                                                                                    | LN | 0<br>1<br><u>2</u>                      | A4, 297mm<br>B4, 364mm<br>unlimited length                                                                          |
|                                                          | Data Compression Format                                                                                                    | DF | 0 *)<br>1<br>2                          | 1-D modified Huffman<br>2-D modified read<br>2-D uncompressed mode                                                  |
|                                                          | Error correction<br>(Annex A/T.30)                                                                                                    | EC | <u>0</u> *)<br>1<br>2                   | disable ECM<br>enable ECM, 64 bytes/frame<br>enable ECM, 256 bytes/frame                                            |
|                                                          | Binary File mode<br>Transfer Mode                                                                                                    | BF | <u>0</u> *)<br>1                        | disable BFT<br>enable BFT                                                                                           |
|                                                          | Scan Time/Line                                                                                                    | ST | 0 *)<br>1<br>2<br>3<br>4<br>5<br>6<br>7 | 0 ms (at VR= normal)<br>5 ms<br>10 ms<br>10 ms<br>20 ms<br>20 ms<br>40 ms<br>40 ms                                  |
|                                                          | *) Note: Only the default value needs to be implemented. Use test command to check which parameter values are really possible!                                                                                                    |    |                                         |                                                                                                    |
| Reference<br>EIA PN-2388                                 | Note<br>Used for Faxclass 2 only                                                                                                    |    |                                         |                                                                                                    |
|                                                          |                                                                                                    |    |                                         |                                                                                                    |

| 3.11 AT+FDR Begin or continue phase C data reception |                                                                  |  |  |  |  |  |
|------------------------------------------------------|------------------------------------------------------------------|--|--|--|--|--|
| Execute command                                      | The +FDR command initiates transition to Phase C data reception. |  |  |  |  |  |
| AT+FDR                                               | Response<br>CONNECT<br>or<br>OK                                  |  |  |  |  |  |
|                                                      | If error is related to ME functionality:<br>ERROR                |  |  |  |  |  |
| Reference<br>EIA PN-2388                             | Note<br>Used for Faxclass 2 only                                 |  |  |  |  |  |

| 3.12 AT+FDT Data Transmission       |                                                                                                    |                                                                                                    |                                           |                                                                                                    |  |  |
|-------------------------------------|----------------------------------------------------------------------------------------------------|----------------------------------------------------------------------------------------------------|-------------------------------------------|----------------------------------------------------------------------------------------------------|--|--|
| Execute command<br>AT+FDT           | This command requests the ME to transmit a Phase C page. When the ME is ready to accept Phase C data, it issues the negotiation responses and the CONNECT result code to the application.<br>In Phase B, the +FDT command releases the ME to proceed with negotiation, and releases the DCS message to the remote station. In Phase C, the +FDT command resumes transmission after the end of a data stream transmited before.<br>Response<br>CONNECT |                                                                                                    |                                           |                                                                                                    |  |  |
| Write command<br>AT+FDT = <dt></dt> | Response<br>CONNECT<br>Parameter<br><dt> DF,VR,WD,LN<br/>Data Compression Format<br/>Vertical Resolution<br/>Bit Rate</dt>                                                                                                    | comma separated parameter listDF01-D modified Huffman12-D modified read22-D uncompressed modeVR0normal, 98 lpi1fine, 196 lpiBR02400 bit/s, V.27ter14800 bit/s, V.27ter |                                           |                                                                                                    |  |  |
|                                     | Page Width<br>Page Length                                                                                                    | WD                                                                                                    | 2<br>3<br>1<br>2<br>3<br>4<br>0<br>1<br>2 | 7200 bit/s, V.29<br>9600 bit/s, V.29<br>1728 pixels in 215mm<br>2048 pixels in 255 mm<br>2432 pixels in 303 mm<br>1216 pixels in 151 mm<br>864 pixels in 107 mm<br>A4, 297mm<br>B4, 364mm<br>unlimited length |  |  |
| Reference<br>EIA PN-2388            | Note<br>Used for Faxclass 2 only                                                                                                    |                                                                                                    |                                           |                                                                                                    |  |  |

# 3.13 AT+FET End a page or document

| Write command<br>AT+FET= <ppm></ppm> | This command indicates that the current page or partial page is complete. An ERROR response code results if this command is issued while the mode is on-hook.                                     |  |  |  |  |
|--------------------------------------|----------------------------------------------------------------------------------------------------|--|--|--|--|
|                                      | Response                                                                                                    |  |  |  |  |
|                                      | ОК                                                                                                    |  |  |  |  |
|                                      | Parameter                                                                                                    |  |  |  |  |
|                                      | > Post Page Message Codes <ol> <li>another document next</li> <li>no more pages or documents</li> <li>another page, procedure interrupt</li> <li>another document, procedure interrupt</li> </ol> |  |  |  |  |
| Reference                            | Note                                                                                                    |  |  |  |  |
| EIA PN-2388                          | Used for Faxclass 2 only                                                                                                    |  |  |  |  |

| 3.14 AT+FK Kill operation, orderly FAX abort |                                                                                             |  |  |  |  |
|----------------------------------------------|---------------------------------------------------------------------------------------------|--|--|--|--|
| Execute command<br>AT+FK                     | This command causes the TA to terminate the session in an orderly manner.<br>Response<br>OK |  |  |  |  |
| Reference                                    | Note<br>Used for Faxclass 2 only                                                            |  |  |  |  |

| 3.15 AT+FLID                           | Query or set the Local Id setting capabilities                                                                                                    |
|----------------------------------------|----------------------------------------------------------------------------------------------------|
| Test command<br>AT+FLID =?             | Response<br>(max. character length of Local ID string) (range of supported ASCII character<br>values) OK<br>Parameter<br>See write command                        |
| Read command<br>AT+FLID?               | Response<br>< lid > OK<br>Parameter<br>See write command                                                                                                    |
| Write command<br>AT+FLID = <lid></lid> | Response         OK         Parameter <li>Local ID string, max. length and possible content as reported by test command. Default value is empty string ("").</li> |
| Reference<br>EIA PN-2388               | Note<br>See also "AT+FCIG Query or set the Local polling id ", pg. 39.<br>Used for Faxclass 2 only                                                                |

| 3.16 AT+FMDL             | identify Product Model                                                                |
|--------------------------|---------------------------------------------------------------------------------------|
| Read command<br>AT+FMDL? | Send the model identification to the TA<br>Response<br>Gipsy Soft Protocolstack<br>OK |
| Reference<br>Siemens     | Note<br>Used for Faxclass 2 only                                                      |

| 3.17 AT+FMFR             | Request Manufacturer Identification                                         |
|--------------------------|-----------------------------------------------------------------------------|
| Read command<br>AT+FMFR? | Send the manufacturer identification to the TA<br>Response<br>SIEMENS<br>OK |
| Reference<br>Siemens     | Note<br>Used for Fax class 2 only                                           |

| 3.18 AT+FOPT         | Set bit order independently                                                |  |  |  |  |
|----------------------|----------------------------------------------------------------------------|--|--|--|--|
| Write command        | Model specific command to set bit order independently of the understanding |  |  |  |  |
| AT+FOPT= <opt></opt> | which is "mirrored" and which is direct.                                   |  |  |  |  |
|                      | Response                                                                   |  |  |  |  |
|                      | ОК                                                                         |  |  |  |  |
|                      | Parameter                                                                  |  |  |  |  |
|                      | <pre><opt> 0 non-standard     1 standard</opt></pre>                       |  |  |  |  |
| Reference            | Note                                                                       |  |  |  |  |
| Siemens              | Used for Fax class 2 only                                                  |  |  |  |  |

## 3.19 AT+FPHCTO DTE Phase C Response Timeout

| Read command<br>AT+FPHCTO?  | The time-out value <tout> determines how long the DCE will wait for a command<br/>after reaching the end of data when transmitting in Phase C. When time-out is<br/>reached, the DCE assumes that there are no more pages or documents to send.<br/>Response<br/><tout> OK<br/>Parameter<br/>See write command</tout></tout> |  |  |  |
|-----------------------------|----------------------------------------------------------------------------------------------------|--|--|--|
| Write command               | Parameter                                                                                                    |  |  |  |
| AT+FPHCTO=<br><tout></tout> | <b><tout></tout></b> $0 - 30 - 255$ time-out value in 100ms units.                                                                                                    |  |  |  |
|                             | Response                                                                                                    |  |  |  |
|                             | ОК                                                                                                    |  |  |  |
|                             | If error is related to ME functionality:                                                                                                    |  |  |  |
|                             | ERROR                                                                                                    |  |  |  |
| Reference                   | Note                                                                                                    |  |  |  |
| EIA PN-2388                 | Used for Fax class 2 only                                                                                                    |  |  |  |

| 3.20 AT+FREV Identify Product Revision |                                             |  |  |  |
|----------------------------------------|---------------------------------------------|--|--|--|
| Test command                           | Sends the revision identification to the TA |  |  |  |
| AT+FREV?                               | Response                                    |  |  |  |
|                                        | V2.550                                      |  |  |  |
|                                        | ОК                                          |  |  |  |
| Reference                              | Note                                        |  |  |  |
| Siemens                                | Used for Fax class 2 only                   |  |  |  |

### 3.21 AT+FRH Receive Data Using HDLC Framing

|                                        |                                                                                                    |                                          |           | -        |  |
|----------------------------------------|----------------------------------------------------------------------------------------------------|------------------------------------------|-----------|----------|--|
| Execute command<br>AT+FRH= <mod></mod> | This command causes the TA to receive frames using the HDLC protocol and the modulation defined below. An ERROR response code results if this command is issued while the modem is on-hook. |                                          |           |          |  |
|                                        | Response                                                                                                    |                                          |           |          |  |
|                                        | CONNE                                                                                                    |                                          |           |          |  |
|                                        |                                                                                                    | -                                        |           |          |  |
|                                        | If error is                                                                                                    | If error is related to ME functionality: |           |          |  |
|                                        | ERROR                                                                                                    |                                          |           |          |  |
|                                        |                                                                                                    |                                          |           |          |  |
|                                        | Parameter                                                                                                    |                                          |           |          |  |
|                                        | <mod></mod>                                                                                                    | modula                                   | tion mode |          |  |
|                                        |                                                                                                    | 3                                        | V21 Ch2   | 300 bps  |  |
|                                        |                                                                                                    | 24                                       | V.27ter   | 2400 bps |  |
|                                        |                                                                                                    | 48                                       | V.27ter   | 4800 bps |  |
|                                        |                                                                                                    | 72                                       | V.29      | 7200 bps |  |
|                                        |                                                                                                    | 96                                       | V.29      | 9600 bps |  |
| Reference                              | Note                                                                                                    |                                          |           |          |  |
| TIA/EIA-578                            | Used for                                                                                                    | Fax clas                                 | s 1 only  |          |  |

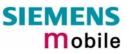

| 3.22 AT+FRM                                    | Receive Data                                                                                                    |  |  |  |
|------------------------------------------------|----------------------------------------------------------------------------------------------------|--|--|--|
| Test command<br>AT+FRM=?                       | Response<br>(List of supported modulation modes <mod>s) OK<br/>Parameter<br/>See write command</mod>                                                                                                    |  |  |  |
| Write command<br>AT+FRM= <mod<br>&gt;</mod<br> | See write command<br>This command causes the TA to enter the receiver-mode using the modulation<br>defined below. An ERROR response code results if this command is issued while<br>the modem is on-hook.<br>Response<br>CONNECT<br>If error is related to ME functionality:<br>ERROR<br>Parameter<br><mod> 96 V.29 9600 bps<br/>72 V.29 7200 bps<br/>48 V.27ter 4800 bps</mod> |  |  |  |
| Reference                                      | Note                                                                                                    |  |  |  |
| TIA/EIA-578                                    | Used for Faxclass 1 only                                                                                                    |  |  |  |

| 3.23 AT+FRS                            | Receive Silence                                                                                                    |
|----------------------------------------|----------------------------------------------------------------------------------------------------|
| Write command<br>AT+FRS= <time></time> | +FRS=n causes the TA to report an OK result code to the TE after <time> 10 mil-<br/>lisecond intervals of silence have been detected on the line. This command is<br/>aborted if any character is received by the DTE. The modem discards the abort-<br/>ing character and issues an OK result code.<br/>Response<br/>OK<br/>If error is related to ME functionality:<br/>ERROR<br/>Parameter<br/><time> 0 - 255 no. of 10 millisecond intervals</time></time> |
| Reference                              | Note                                                                                                    |
| TIA/EIA-578                            | Used for Faxclass 1 only                                                                                                    |
|                                        |                                                                                                    |

## 3.24 AT+FTH Transmit Data Using HDLC Framing

| Write command<br>AT+FTH= <mod></mod> | This command causes the TA to transmit data using HDLC protocol and the modulation mode defined below. An ERROR response code results if this command is issued while the modem is on-hook. |  |  |
|--------------------------------------|----------------------------------------------------------------------------------------------------|--|--|
|                                      | Response                                                                                                    |  |  |
|                                      | Parameter                                                                                                    |  |  |
|                                      | <mod> 3 V.21 Ch2 300 bps</mod>                                                                                                    |  |  |
| Reference                            | Note                                                                                                    |  |  |
| TIA/EIA-578                          | Used for Faxclass 1 only                                                                                                    |  |  |

| 3.25 AT+FTM                          | Transn                                                           | nit Da                                | ta          |                                                                                                    |
|--------------------------------------|------------------------------------------------------------------|---------------------------------------|-------------|----------------------------------------------------------------------------------------------------|
| Test command<br>AT+FTM=?             | Response<br>(List of supported modulation modes) OK<br>Parameter |                                       |             |                                                                                                    |
|                                      | See writ                                                         | e comn                                | hand        |                                                                                                    |
| Write command<br>AT+FTM= <mod></mod> | fined be<br>the mod<br>Response<br>CONNE                         | low. Ar<br>em is o<br>CT<br>s related | ERROR res   | TA to transmit data using the modulation mode de-<br>sponse code results if this command is issued while<br>tionality: |
|                                      | Parameter                                                        | r                                     |             |                                                                                                    |
|                                      | <mod></mod>                                                      | modu                                  | lation mode |                                                                                                    |
|                                      |                                                                  | 96                                    | V.29        | 9600 bps                                                                                                    |
|                                      |                                                                  | 72                                    | V.29        | 7200 bps                                                                                                    |
|                                      |                                                                  | 48                                    | V.27ter     | 4800 bps                                                                                                    |
|                                      |                                                                  | 24                                    | V.27ter     | 2400 bps                                                                                                    |
| Reference                            | Note                                                             |                                       |             |                                                                                                    |
| TIA/EIA-578                          | Used for                                                         | r Fax cla                             | ass 1 only  |                                                                                                    |

| 3.26 AT+FTS                            | Stop Transmission and Wait                                                                                                    |
|----------------------------------------|----------------------------------------------------------------------------------------------------|
| Write command<br>AT+FTS= <time></time> | This command causes the TA to terminate a transmission and wait for <time> 10<br/>millisecond intervals before responding with the OK result code to the DTE.<br/>Response<br/>An ERROR response code results if this command is issued while the modem is<br/>on-hook.</time> |
| Defenses                               | <time> 0 – 85 no. of 10 millisecond intervals</time>                                                                                                    |
| Reference<br>TIA/EIA-578               | Note<br>Used for Fax class 1 only                                                                                                    |

| 3.27 AT+FVR                                  | FC Vertical resolution format conversion                                                                                                    |
|----------------------------------------------|----------------------------------------------------------------------------------------------------|
| Test command<br>AT+FVRFC =?                  | This command determines the DCE response to a mismatch between the vertical resolution negotiated for the facsimile session and the Phase C data desired by the DTE.<br>Response<br>(List of supported mismatch checking modes) <b>OK</b><br>Parameter<br>See write command |
| Read command<br>AT+FVRFC?                    | Response<br><vrfc> OK<br/>Parameter<br/>See write command</vrfc>                                                                                                    |
| Write command<br>AT+FVRFC<br>= <vrfc></vrfc> | Response         OK         Parameter <vrfc>       0         disable mismatch checking.         2       enable mismatch checking, with resolution conversion of 1-D data in the DCE, and an implied AT+FK command executed on 2-D mismatch detection</vrfc>                 |
| Reference<br>EIA PN-2388                     | Note<br>Used for Fax class 2 only                                                                                                    |

The following AT commands are dummy commands. Invoking these commands will not cause ER-ROR result codes, but these commands have no functionality.

| AT+FAA    | Auto Answer mode                        |
|-----------|-----------------------------------------|
| AT+FECM   | Error Correction Mode control           |
| AT+FLNFC  | Page Length format conversion           |
| AT+FLPL   | Indicate document available for polling |
| AT+FMINSP | Minimum Phase C speed                   |
| AT+FRBC   | Phase C data receive byte count         |
| AT+FREL   | Phase C received EOL alignment          |
| AT+FSPL   | Enable polling                          |
| AT+FTBC   | Phase C data transmit byte count        |
| AT+FWDFC  | Page width format conversion            |

# 4 AT Commands originating from GSM 07.07

These AT Commands are according to ETSI (European Telecommunications Standards Institute) GSM 07.07 document.

| 4.1 AT+CACM                                       | Accumulated call meter (ACM) reset or query                                                                                                    |
|---------------------------------------------------|----------------------------------------------------------------------------------------------------|
| Test command<br>AT+CACM=?                         | Response<br>OK<br>Parameter                                                                                                    |
| Read command<br>AT+CACM?                          | Response         TA returns the current ACM value.         +CACM: <acm> OK         If error is related to ME functionality:         +CME ERROR: <err>         Parameter         <acm> string type; three bytes of the current ACM value in hexadecimal format (e.g. "00001E" indicates decimal value 30) 000000 – FFFFFF</acm></err></acm>                                                                                                    |
| Write command<br>AT+CACM=<br>[ <passwd>]</passwd> | Parameter<br><pre> <pre> <pre> <pre> <pre> <pre> <pre> </pre> </pre> </pre> <pre> </pre> </pre> <pre> </pre> <pre> </pre> <pre> </pre> <pre> </pre> </pre> <pre> </pre> <pre> </pre> </pre> <pre> </pre> <pre> </pre> </pre> <pre> </pre> <pre> </pre> |
| Reference<br>GSM 07.07                            |                                                                                                    |

| 4.2 AT+CALA                                                                                    | Set alarm time / activate Alarm mode                                                                                                    |  |  |
|------------------------------------------------------------------------------------------------|----------------------------------------------------------------------------------------------------|--|--|
| Test command<br>AT+CALA=?                                                                      | Test command returns supported array index values <n>, alarm types <type>, and maximum length of the text <tlength> to be output.</tlength></type></n>                                                                                                    |  |  |
|                                                                                                | Response<br>+CALA: (list of supported <n>s), (list of supported <type>s), (range of sup-<br/>ported <tlength>) OK</tlength></type></n>                                                                                                    |  |  |
|                                                                                                | If error is related to ME functionality:<br>+CME ERROR: <err></err>                                                                                                    |  |  |
|                                                                                                | Parameter<br>See write command                                                                                                    |  |  |
| Read command<br>AT+CALA?                                                                       | Read command returns the list of current active alarm settings in the ME.                                                                                                    |  |  |
|                                                                                                | Response<br>+CALA: <time>[,<n>[,<type>[,<text>]]]<br/>If error is related to ME functionality:<br/>+CME ERROR: <err><br/>Parameter<br/>See write command</err></text></type></n></time>                                                                                                    |  |  |
| Write command<br>AT+CALA= <time><br/>[,<n>[,<type>[,<te<br>xt&gt;]]]</te<br></type></n></time> | The write command sets an alarm time in the ME. When the alarm is timed out and executed the ME returns an Unsolicited Result Code (URC). The alarm call can adopt two functions, depending on whether or not you switch the GSM engine off after setting the alarm:                                                                                                    |  |  |
|                                                                                                | Reminder call: You can use the alarm function as a wake-up or reminder call.<br>For this purpose, set the alarm as described below and do <u>not</u><br>switch off or power down the ME. When executed the call<br>comes as an Unsolicited Result Code.                                                                                                    |  |  |
|                                                                                                | Alarm mode: You can use the alarm call to restart the ME when powered down. For this purpose, set the alarm as described below. Then power down the ME by entering the AT^SMSO command (pg. 139). When the alarm time is reached, the ME will wake up to Alarm mode. To prevent the ME from unintentionally logging into the GSM network, Alarm mode provides restricted operation. Upon wake-up, the ME indicates an Unsolicited Result Code which reads: ^SYSSTART ALARM MODE". A limited number of AT commands is available during Alarm mode: AT+CCLK, AT+CALA, AT^SBC, AT^SCTM, AT^SMSO. The ME remains deregistered from the GSM network. If you want the ME to return to full operation (normal operating mode) it is necessary to drive the ignition line (IGT pin of ZIF interface) to ground. If your application is battery powered note that charging cannot be started while ME is in Alarm mode. For details please refer to the "Hardware Interface Description" supplied with your GSM engine. |  |  |
|                                                                                                | In the event of power outage the GSM engine retains the current alarm setting, but the RTC will be reset to $ = "00/01/01,00:00:00"$ and must be restored after resume of power (see also +CCLK, pg. 59. It is only in Power Down mode, that the RTC is kept powered from a dedicated voltage regulator, thus saving the current date and time.                                                                                                    |  |  |

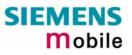

|                         | Response<br>OK<br>If setting fails:<br>+CME ERROR: <err> Refer Chapter 7.1.1, pg. 155, for <err> values.</err></err>                                                                                                    |  |  |
|-------------------------|----------------------------------------------------------------------------------------------------|--|--|
|                         | Parameter <time>       string type value; format is "yy/MM/dd,hh:mm:ss", where characters indicate year (two last digits), month, day, hour, minutes. E.g. 6<sup>th</sup> of May 2001, 22:10:00 hours equals to "01/05/06,22:10:00" (see also +CCLK). Note: if <time> equals current date and time or is to an earlier date, TA returns +CME ERROR: &lt;21&gt;.</time></time>                                                                                                    |  |  |
|                         | <n> integer type value indicating the array index of the alarm. Index starts with 0. If only this value is returned by the test command, it is default and indicates that only one alarm time is possible; however, if a second alarm time is set, the previous alarm is deleted.</n>                                                                                                    |  |  |
|                         | <type> integer type value indicating the type of the alarm<br/>0 Alarm indication: text message via serial interface</type>                                                                                                    |  |  |
|                         | <text> string type value indicating the text to be displayed when alarm time<br/>is reached; maximum length is <tlength>. After first connection to<br/>power supply <text> is undefined.<br/>Note: <text> will be stored to the non-volatile flash memory when the<br/>device enters the Power Down mode via AT^SMSO (pg. 139). Once<br/>saved, it will be available upon next power-up, until you overwrite it by<br/>typing another text. This eliminates the need to enter the full string<br/>when setting a fresh alarm and thus, saves memory due to the limited<br/>number of flash memory write cycles (e.g. 100.000).</text></text></tlength></text> |  |  |
|                         | <tlength> integer type value indicating the maximum length of <text>. The maximum length is 16.</text></tlength>                                                                                                    |  |  |
| Unsolicited result code | Indicates reminder call:<br>+CALA: <text><br/>Indicates ME wake-up into Alarm mode:<br/>^SSYSTART ALARM MODE<br/>+CALA: <text></text></text>                                                                                                    |  |  |
|                         | If autobauding is active (AT+IPR=0) the line ^SSYSTART ALARM MODE does not appear, but your individual <text> message will be displayed.</text>                                                                                                    |  |  |
| Reference<br>GSM 07.07  | <ul> <li>Note</li> <li><text> should not contain characters which are coded differently in ASCII and GSM (e.g. Ä, Ö, Ü), see also "Supported character sets", pg. 10 and "Alphabet tables", pg. 172.</text></li> <li>Please consider when using multiplex mode (+CMUX, pg. 74): <ul> <li>It is possible to use +CALA with every logical channel (1 – 3).</li> <li>The total no. of possible alarm events is shared by all channels. If <n> = 0 is returned by the test command, this indicates that only one common alarm time is possible for all logical channels.</n></li> </ul> </li> </ul>                                                                |  |  |

|          | <ul> <li>For every channel a different <text> parameter can be stored.</text></li> <li><text> will be output on the same logical channel the alarm was entered.<br/>If not in multiplex mode, <text> will be output independent of the related channel.</text></text></li> <li>The read command returns all pending alarms, independent on which logical channel an alarm was entered. It's up to the user to identify these alarms by specific <text>s.</text></li> </ul> |
|----------|----------------------------------------------------------------------------------------------------|
| Examples | Example 1:                                                                                                    |
|          | You may want to configure a reminder call for May 31, 2001, at 9.30h, including the message "Good Morning".                                                                                                    |
|          | Write command:                                                                                                    |
|          | AT+CALA="01/05/31,09:30:00",0,0,"Good Morning"<br>OK                                                                                                    |
|          | Do not switch off the GSM engine. When the alarm is executed the ME returns the following URC:                                                                                                    |
|          | +CALA: Good Morning                                                                                                    |
|          | Example 2:                                                                                                    |
|          | To set a fresh alarm using the same message as in Example 1, simply enter date and time. <n>, <type>, <text>, <tlength> can be omitted:<br/>AT+CALA="01/05/31,08:50:00"</tlength></text></type></n>                                                                                                    |
|          | OK                                                                                                    |
|          | When the alarm is executed the URC comes with the same message: +CALA: Good Morning                                                                                                    |
|          | Example 3:                                                                                                    |
|          | To configure the alarm mode, e.g. for May 20, 2001, at 8.30h, enter AT+CALA="01/05/20,08:30:00"                                                                                                    |
|          | OK                                                                                                    |
|          | Next, power down the ME:<br>AT^SMSO                                                                                                    |
|          | ^SMSO: MS OFF                                                                                                    |
|          | When the alarm is executed the ME wakes up to Alarm mode and displays a URC. If available, this line is followed by the individual <text> most recently saved. If no individual message was saved only the first line appears.<br/>^SYSSTART ALARM MODE<br/>+CALA: Good Morning</text>                                                                                                    |
|          |                                                                                                    |

Table 1: Summary of AT commands available in Alarm mode

| AT command | Use                                                                                                    |
|------------|----------------------------------------------------------------------------------------------------|
| AT+CALA    | Set alarm time                                                                                                    |
| AT+CCLK    | Set date and time of RTC                                                                                                    |
| AT^SBC     | In Alarm mode, you can only query the present current consumption and check<br>whether or not a charger is connected. The battery capacity is returned as 0, re-<br>gardless of the actual voltage (since the values measured directly on the cell are<br>not delivered to the module). |
| AT^SCTM    | Query temperature of GSM engine                                                                                                    |
| AT^SMSO    | Power down GSM engine                                                                                                    |

| 4.3 AT+CAMM Ad                                                      | ccumulated call meter maximum (ACMmax) set or query                                                                                                    |
|---------------------------------------------------------------------|----------------------------------------------------------------------------------------------------|
| Test command<br>AT+CAMM=?                                           | Response<br>OK<br>Parameter                                                                                                    |
| Read command<br>AT+CAMM?                                            | Response<br>TA returns the current ACMmax value.<br>+CAMM: <acmmax> OK<br/>If error is related to ME functionality:<br/>+CME ERROR: <err><br/>Parameter<br/>See write command</err></acmmax>                                                                                                    |
| Write command<br>AT+CAMM=<br>[ <acmax>[,<passwd>]]</passwd></acmax> | Response         TA sets the Advice of Charge related to the accumulated call meter maximum value in SIM file EF (ACMmax). ACMmax contains the maximum number of home units allowed to be consumed by the subscriber.         OK         If error is related to ME functionality:         +CME ERROR: <err>         Parameter         <acmmax> string type; three bytes of the max. ACM value in hexadecimal format (e.g. "00001E" indicates decimal value 30) 000000 disable ACMmax feature 000001-FFFFFF         <passwd> string type         SIM PIN2</passwd></acmmax></err> |
| Reference<br>GSM 07.07                                              | Note                                                                                                    |

| 4.4 AT+CAOC               | Advice of Charge information                                                                                                    |  |  |  |  |
|---------------------------|----------------------------------------------------------------------------------------------------|--|--|--|--|
| Test command<br>AT+CAOC=? | Response<br>+CAOC: (list of supported <mode>s) OK</mode>                                                                                                    |  |  |  |  |
| AT+0A00-!                 | Parameter                                                                                                    |  |  |  |  |
|                           | See write command                                                                                                    |  |  |  |  |
| Read command              | Response                                                                                                    |  |  |  |  |
| AT+CAOC?                  | +CAOC: <mode> OK Parameter</mode>                                                                                                    |  |  |  |  |
|                           | See write command                                                                                                    |  |  |  |  |
| Write command             | Response                                                                                                    |  |  |  |  |
| AT+CAOC= <mode></mode>    | TA sets the Advice of Charge supplementary service function mode.                                                                                                    |  |  |  |  |
|                           | If error is related to ME functionality:                                                                                                    |  |  |  |  |
|                           | +CME ERROR: <err></err>                                                                                                    |  |  |  |  |
|                           | If <mode>=0, TA returns the current call meter value</mode>                                                                                                    |  |  |  |  |
|                           | ОК                                                                                                    |  |  |  |  |
|                           | Parameter                                                                                                    |  |  |  |  |
|                           | <mode> 0 query CCM value</mode>                                                                                                    |  |  |  |  |
|                           | <ccm> string type; three bytes of the current CCM value in hexadecimal<br/>format (e.g. "00001E" indicates decimal value 30); bytes are simi-<br/>larly coded as ACMmax value in the SIM 000000-FFFFFF</ccm> |  |  |  |  |
| Execute command           | Response                                                                                                    |  |  |  |  |
| AT+CAOC                   | TA returns the current call meter value                                                                                                    |  |  |  |  |
|                           | If error is related to ME functionality:<br>+CME ERROR: <err></err>                                                                                                    |  |  |  |  |
|                           | If <mode>=0, TA returns the current call meter value</mode>                                                                                                    |  |  |  |  |
|                           | +CAOC: <ccm> OK</ccm>                                                                                                    |  |  |  |  |
|                           | Parameter                                                                                                    |  |  |  |  |
|                           | See write command                                                                                                    |  |  |  |  |
| Reference                 | Note                                                                                                    |  |  |  |  |
| GSM 07.07                 |                                                                                                    |  |  |  |  |

| 4.5 AT+CBST                                                                      | Select bearer service type                                                                                                    |  |  |
|----------------------------------------------------------------------------------|----------------------------------------------------------------------------------------------------|--|--|
| Test command<br>AT+CBST=?                                                        | Response<br>+CBST: (list of supported <speed>s),(list of supported <name>s),(list of supported <ce>s) OK<br/>Parameter<br/>See write command</ce></name></speed>                                                                                                    |  |  |
| Read command<br>AT+CBST?                                                         | Response<br>+CBST: <speed>,<name>,<ce><br/>OK<br/>Parameter<br/>See write command</ce></name></speed>                                                                                                    |  |  |
| Write command<br>AT+CBST=<br>[ <speed>[,<name><br/>[,<ce>]]]</ce></name></speed> | Response         TA selects the bearer service <name>, the data rate <speed> and the connection element <ce> to be used when data calls are originated. The settings also apply to mobile terminated data calls, especially when single numbering scheme calls or calls from analog devices are received (see also Chapter 4.41).         OK         Parameter         <speed> 0       auto bauding</speed></ce></speed></name> |  |  |
|                                                                                  | 4       2400 bps(V.22bis)         6       4800 bps(V.32)         7       9600 bps(V.32)         68       2400 bps (V.110)         70       4800 bps (V.110)         71       9600 bps (V.110)                                                                                                    |  |  |
|                                                                                  | <name> 0 asynchronous modem<br/><ce> 1 non-transparent<br/>Transparent mode is not supported.</ce></name>                                                                                                    |  |  |
| Reference<br>GSM 07.07                                                           | <ul> <li>Note</li> <li>GSM 02.02[1]: List of allowed combinations of subparameters.</li> <li>The PLMN influences the second air interface (to the terminator), therefore another mode may be established by the network.</li> <li>If multiplex mode is active, the bearer capability automatically switches to +CBST=7,0,1.</li> </ul>                                                                                          |  |  |

| 4.6 AT+CCFC                                                                                                    | Call forwarding number and conditions control                                                                                                    |  |  |  |  |
|----------------------------------------------------------------------------------------------------|----------------------------------------------------------------------------------------------------|--|--|--|--|
| Test command                                                                                                    | Response                                                                                                    |  |  |  |  |
| AT+CCFC=?                                                                                                    | +CCFC: (list/range of supported <reas>s) OK</reas>                                                                                                    |  |  |  |  |
|                                                                                                    | Parameter                                                                                                    |  |  |  |  |
|                                                                                                    | See execute command                                                                                                    |  |  |  |  |
| Execute command                                                                                                    | Response                                                                                                    |  |  |  |  |
| AT+CCFC= <reas>,<br/><mode>[,<number><br/>[,<type>[,<class><br/>[,<time>]]]]</time></class></type></number></mode></reas> | TA controls the call forwarding supplementary service. Registration, erasure, activation, deactivation and status query are supported. When querying the status of a network service ( <mode> = 2), the response line for 'not active' (<status> = 0) should be returned only if service is not active for any <class>. If <mode> &lt;&gt;2 and command successful OK<br/>If <mode> = 2 and command successful (only in connection with <reas> 03)</reas></mode></mode></class></status></mode> |  |  |  |  |
|                                                                                                    | +CCFC: <status>, <class1>[, <number>, <type> [, <time>]]<br/>[<cr><lf>+CCFC:] OK</lf></cr></time></type></number></class1></status>                                                                                                    |  |  |  |  |
|                                                                                                    | If error is related to ME functionality:<br>+CME ERROR: <err></err>                                                                                                    |  |  |  |  |
|                                                                                                    | Parameter<br><reas> 0 unconditional<br/>1 mobile busy<br/>2 no reply<br/>3 not reachable<br/>4 all call forwarding<br/>5 all conditional call forwarding</reas>                                                                                                    |  |  |  |  |
|                                                                                                    | <pre><mode> 0 disable 1 enable 2 query status 3 registration 4 erasure</mode></pre>                                                                                                    |  |  |  |  |
|                                                                                                    | <number> string type phone number of forwarding address in format speci-<br/>fied by <type></type></number>                                                                                                    |  |  |  |  |
|                                                                                                    | <type> type of address in integer format; default 145 when dialling string in-<br/>cludes international access code character "+", otherwise 129</type>                                                                                                    |  |  |  |  |
|                                                                                                    | <class> 1 voice<br/>2 data<br/>4 fax<br/>7 all classes<br/>8 short message service</class>                                                                                                    |  |  |  |  |
|                                                                                                    | <time> time to wait before call is forwarded, rounded to a multiple of 5 sec.<br/>Default is 20.<br/>12030 (only for <reas>=no reply)</reas></time>                                                                                                    |  |  |  |  |
|                                                                                                    | <status> 0 not active<br/>1 active</status>                                                                                                    |  |  |  |  |
| Reference                                                                                                    | Note                                                                                                    |  |  |  |  |
| GSM 07.07                                                                                                    | If status is "not active" parameter <class> can be ignored (0)</class>                                                                                                    |  |  |  |  |

| 4.7 AT+CCLK            | Real Time Clock                                                                                                    |
|------------------------|----------------------------------------------------------------------------------------------------|
| Test command           | Response                                                                                                    |
| AT+CCLK=?              | ОК                                                                                                    |
| Read command           | Response                                                                                                    |
| AT+CCLK?               | +CCLK: <time></time>                                                                                                    |
|                        | OK/ERROR/+CME ERROR                                                                                                    |
|                        | Parameter:                                                                                                    |
|                        | <time>: string type value; format is "yy/MM/dd,hh:mm:ss", where characters indicate year (two last digits), month, day, hour, minutes; e.g. 6<sup>th</sup> of May 2001, 22:10:00 hours equals to "01/05/06,22:10:00"</time> |
| Write command          | Response                                                                                                    |
| AT+CCLK= <time></time> | OK/ERROR/+CME ERROR                                                                                                    |
|                        | Parameter:                                                                                                    |
|                        | <time> see read command</time>                                                                                                    |
| Reference              | Note                                                                                                    |
| GSM 07.07              | <ul> <li><time> is retained if the device enters the Power Down mode via<br/>AT^SMSO (pg. 140).</time></li> <li><time> is lost if power is totally disconnected and if no separate battery</time></li> </ul>                |
|                        | <ul> <li>back-up for the clock is provided via the ZIF cable. In this case, the clock starts with <time> = "00/01/01,00:00" upon next power-up.</time></li> <li>See AT+CALA, pg. 53.</li> </ul>                             |
|                        |                                                                                                    |

| 4.8 AT+CEER                | Extended error report |                                                                                                    |  |
|----------------------------|-----------------------|----------------------------------------------------------------------------------------------------|--|
| Test command<br>AT+CEER=?  | Response<br>OK        |                                                                                                    |  |
| Execute command<br>AT+CEER | location.<br>Response | ID>, <reason> , <ss_release>OK<br/>Location ID as number code (see subclause 7.1.5)<br/>Reason for last call release as number code (see subclause<br/>7.1.6)<br/>Release cause for last Supplementary Service Call<br/>(see subclause 7.1.7)</ss_release></reason> |  |
| Reference<br>GSM 07.07     |                       | ot avalable for data calls, please use ATS18=1.<br>In the case of a no-error-situation is +CEER: 0,0,0.                                                                                                    |  |

| 4.9 AT+CFUN                                                  | Set phon                                                                                                    | e fun                                                                                                    | octionality                                                                                                    |  |
|--------------------------------------------------------------|----------------------------------------------------------------------------------------------------|----------------------------------------------------------------------------------------------------|----------------------------------------------------------------------------------------------------|--|
| Test command<br>AT+CFUN=?                                    | functionality<br>ity" is where<br>+CFUN: (lis<br>If error is re                                                                                                    | The write command selects the level of functionality <fun> in the ME. Level "full<br/>functionality" is where the highest level of power is drawn. "Minimum functional-<br/>ity" is where minimum power is drawn.<br/>+CFUN: (list of supported <fun>s), (list of supported <rst>s)<br/>If error is related to ME functionality:<br/>+CME ERROR: <err><br/>Parameter</err></rst></fun></fun> |                                                                                                    |  |
| Read command<br>AT+CFUN?                                     | If error is re<br>+CME ERF<br>Parameter<br>See below                                                                                                    | +CFUN: <fun><br/>If error is related to ME functionality:<br/>+CME ERROR: <err><br/>Parameter</err></fun>                                                                                                    |                                                                                                    |  |
| Execute command<br>AT+CFUN=[ <fun><br/>[,<rst>]]</rst></fun> | OK<br>If error is re                                                                                                    | Response<br>OK<br>If error is related to ME functionality:<br>+CME ERROR: <err></err>                                                                                                    |                                                                                                    |  |
|                                                              | Parameter<br><fun></fun>                                                                                                    | 0                                                                                                    | Minimum functionality (SLEEP mode)<br>Note: If command AT+CFUN=0 is input, <b>do not send</b> further<br>characters until the device has entered SLEEP mode. Oth-<br>erwise these characters remain in the input buffer and will<br>delay output of an URC (see pg. 159, e.g. " <b>RING</b> ").<br>Note: Any established connection will be terminated. |  |
|                                                              | <rst></rst>                                                                                                    | <u>1</u><br><u>0</u><br>1                                                                                                    | <ul> <li>Full functionality (only used as placeholder for +CFUN=1,1).</li> <li>Do not reset the ME before setting it to <fun> power level.<br/>(only used as placeholder for +CFUN=0,0).</fun></li> <li>ME resets and restarts in full functionality mode. If <rst> = 1<br/>the first parameter <fun> has no effect.</fun></rst></li> </ul>             |  |
| Reference<br>GSM 07.07                                       | <ol> <li>Note</li> <li>To check the current operation mode see "AT^SSYNC Configure SYNC Pin", pg. 153.</li> <li>To check that ME has entered SLEEP mode it is necessary to measure the supply current. SLEEP mode actually starts after remaining network activities were terminated.</li> <li>After restart it is necessary to use AT+CPIN again.</li> <li>GSM module wakes up by incoming call, Real Time Clock alarm, falling edge of RTS (RS-232 levels) and upon receipt of an unsolicited result code (URC, see chapter 7.1.3).</li> </ol> |                                                                                                    |                                                                                                    |  |

| 4.10 AT+CGMI Request manufacturer identification |                                                        |  |  |  |
|--------------------------------------------------|--------------------------------------------------------|--|--|--|
| Test command                                     | Response                                               |  |  |  |
| AT+CGMI=?                                        | ОК                                                     |  |  |  |
| Execute command                                  | Response                                               |  |  |  |
| AT+CGMI                                          | TA returns manufacturer identification text.           |  |  |  |
|                                                  | SIEMENS                                                |  |  |  |
|                                                  | ОК                                                     |  |  |  |
| Reference                                        | Note                                                   |  |  |  |
| GSM 07.07                                        | See also "AT+GMI Request manufacturer identification". |  |  |  |

| 4.11 AT+CGMM Request model identification |                                                    |  |  |
|-------------------------------------------|----------------------------------------------------|--|--|
| Test command                              | Response                                           |  |  |
| AT+CGMM=?                                 | ОК                                                 |  |  |
| Execute command                           | Response                                           |  |  |
| AT+CGMM                                   | TA returns product model identification text.      |  |  |
|                                           | TC35                                               |  |  |
|                                           | ОК                                                 |  |  |
| Reference                                 | Note                                               |  |  |
| GSM 07.07                                 | See also "AT+GMM Request TA model identification". |  |  |

| 4.12 AT+CGM            | R Request revision identification of software status                                                                |
|------------------------|----------------------------------------------------------------------------------------------------|
| Test command           | Response                                                                                                    |
| AT+CGMR=?              | ОК                                                                                                    |
| Execute command        | Response                                                                                                    |
| AT+CGMR                | TA returns product firmware version identification text.<br><revision><br/>OK</revision>                            |
|                        | <prevision> x.yy Explanation of "Revision" parameter:<br/>Version x and variant yy of software release.</prevision> |
| Reference<br>GSM 07.07 | Note See also "AT+GMR Request TA revision identification of software status".                                       |

| 4.13 AT+CGSN Request product serial number identification (IMEI) identical to GSN |                                                                                                    |  |  |
|-----------------------------------------------------------------------------------|----------------------------------------------------------------------------------------------------|--|--|
| Test command                                                                      | Response                                                                                                    |  |  |
| AT+CGSN=?                                                                         | ОК                                                                                                    |  |  |
| Execute command                                                                   | Response                                                                                                    |  |  |
| AT+CGSN                                                                           | TA returns identification text for determination of the individual ME.<br><sn> OK<br/>Parameter<br/><sn> IMEI of the telephone (International Mobile station Equipment Identity)</sn></sn> |  |  |
| Reference<br>GSM 07.07                                                            | Note<br>See also "AT+GSN Request TA serial number identification".                                                                                                    |  |  |

| 4.14 AT+CHLD Call hold and multiparty |                                                                                                    |                                     |                                                                                                    |  |
|---------------------------------------|----------------------------------------------------------------------------------------------------|-------------------------------------|----------------------------------------------------------------------------------------------------|--|
| Test command                          | Response                                                                                                    |                                     |                                                                                                    |  |
| AT+CHLD=?                             | +CHLD: (li                                                                                                    | +CHLD: (list of supported <n>s)</n> |                                                                                                    |  |
|                                       | ОК                                                                                                    |                                     |                                                                                                    |  |
| Execute command                       | Response                                                                                                    |                                     |                                                                                                    |  |
| AT+CHLD=[ <n>]</n>                    | TA controls the supplementary services Call Hold, MultiParty and Explicit Call Transfer. Calls can be put on hold, recovered, released, added to conversation and transferred. |                                     |                                                                                                    |  |
|                                       | Note: Supple<br>phony).<br>OK                                                                                                    |                                     |                                                                                                    |  |
|                                       | If error is re                                                                                                    | elated t                            | to ME functionality:                                                                                                    |  |
|                                       | +CME ERF                                                                                                    | ROR: <                              | <err></err>                                                                                                    |  |
|                                       | Parameter                                                                                                    |                                     |                                                                                                    |  |
|                                       | <n></n>                                                                                                    | 0                                   | Terminate all held calls; or set UDUB (User Determined User<br>Busy) for a waiting call, i.e. reject the waiting call.                                                              |  |
|                                       |                                                                                                    | 1                                   | Terminate all active calls (if any) and accept the other call (waiting call or held call)                                                                                           |  |
|                                       |                                                                                                    | 1X                                  | Terminate the active call X (X= 1-7)                                                                                                    |  |
|                                       |                                                                                                    | 2                                   | Place all active calls on hold (if any) and accept the other call (waiting call or held call) as the active call                                                                    |  |
|                                       |                                                                                                    | 2X                                  | Place all active calls except call X (X= 1-7) on hold                                                                                                    |  |
|                                       |                                                                                                    | 3                                   | Add the held call to the active calls                                                                                                    |  |
| Reference                             | Note                                                                                                    |                                     |                                                                                                    |  |
| GSM 07.07                             | held calls,                                                                                                    | the al                              | ations, e.g. when a waiting call comes while there are already<br>bove procedures apply to the waiting call only. For example,<br>waiting call, but does not affect the held calls. |  |

| 4.15 AT+CHUP Hang up call  |                                                            |  |
|----------------------------|------------------------------------------------------------|--|
| Test command<br>AT+CHUP=?  | Response<br>OK                                             |  |
| Execute command<br>AT+CHUP | Cancels all active and held calls.<br>Response<br>OK/ERROR |  |
| Reference<br>GSM 07.07     | Note                                                       |  |

| 4.16 AT+CIMI    | Request international mobile subscriber identity                                                |
|-----------------|-------------------------------------------------------------------------------------------------|
| Test command    | Response                                                                                        |
| AT+CIMI=?       | ОК                                                                                              |
| Execute command | Response                                                                                        |
| AT+CIMI         | TA returns < IMSI> for identifying the individual SIM which is attached to ME. <imsi> OK</imsi> |
|                 | If error is related to ME functionality:                                                        |
|                 | +CME ERROR: <err></err>                                                                         |
|                 | Parameter                                                                                       |
|                 | <imsi> International Mobile Subscriber Identity (string without quotes)</imsi>                  |
| Reference       | Note                                                                                            |
| GSM 07.07       |                                                                                                 |

| 4.17 AT+CLCC               | List curre                                                                                                    | nt calls of ME                                                                                                    |  |
|----------------------------|----------------------------------------------------------------------------------------------------|----------------------------------------------------------------------------------------------------|--|
| Test command<br>AT+CLCC=?  | Response<br>OK<br>Parameters                                                                                                    |                                                                                                    |  |
| Execute command<br>AT+CLCC | Response<br>TA returns a list of current calls of ME. If command successful, but no calls are<br>available, no information response is sent to TE.<br>[+CLCC: <id1>,<dir>,<stat>,<mode>,<mpty>,<br/>[<number>,<type>,[<alpha>]]]<br/>[<cr><lf>+CLCC: <id2>,<dir>,<stat>,<mode>,<mpty>,<br/>[<number>,<type>,[<alpha>]]]<br/>[]]] OK</alpha></type></number></mpty></mode></stat></dir></id2></lf></cr></alpha></type></number></mpty></mode></stat></dir></id1>                                                                                                    |                                                                                                    |  |
|                            | If error is related to the terror is related to the terror is related t | ated to ME functionality:<br>OR: <err></err>                                                                                                    |  |
|                            | Parameters <idx></idx>                                                                                                    | Integer type; call identification number as described in GSM                                                                                                    |  |
|                            | <dir></dir>                                                                                                    | <ul> <li>02.30[19] subclause 4.5.5.1; this number can be used in +CHLD command operations</li> <li>0 mobile originated (MO) call</li> <li>1 mobile terminated (MT) call</li> </ul>                                 |  |
|                            | <stat></stat>                                                                                                    | state of the call:<br>0 active<br>1 held<br>2 dialing (MO call)<br>3 alerting (MO call)<br>4 incoming (MT call)<br>5 waiting (MT call)                                                                             |  |
|                            | <mode></mode>                                                                                                    | bearer/teleservice:<br>0 voice<br>1 data<br>2 fax<br>9 unknown                                                                                                    |  |
|                            | <mpty></mpty>                                                                                                    | <ul> <li>call is not one of multiparty (conference) call parties</li> <li>call is one of multiparty (conference) call parties</li> </ul>                                                                           |  |
|                            | <number></number>                                                                                                    | string type phone number in format specified by <type></type>                                                                                                    |  |
|                            | <type></type>                                                                                                    | type of address octet in integer format; 145 when dialling string<br>includes international access code character "+", otherwise 129                                                                               |  |
|                            | <alpha></alpha>                                                                                                    | string type alphanumeric representation of <number> corre-<br/>sponding to the entry found in phonebook; used character set<br/>should be the one selected with command Select TE Character<br/>Set +CSCS</number> |  |
| Reference<br>GSM 07.07     | Note                                                                                                    |                                                                                                    |  |

| Execute commandParameterAT+CLCK= <fac>,<br/><mode><br/>[,<passwd><br/>[,<class>]]This cor<br/><fac>. W<br/>line for a<br/>active for<br/>work fac</fac></class></passwd></mode></fac> | : (list of supported <fac>s) OK</fac>                                                                                                    |
|----------------------------------------------------------------------------------------------------|----------------------------------------------------------------------------------------------------|
| AT+CLCK= <fac>,<br/><mode><br/>[,<passwd><br/>[,<class>]]</class></passwd></mode></fac>                                                                                               | /hen querying the status of a network service ( <mode>=2) the response<br/>a 'not active' case (<status>=0) should be returned only if service is not</status></mode>                                                                        |
| OK<br>If <mode<br>+CLCK<br/>+CLCK<br/>If error is<br/>+CME F<br/>Paramete<br/><fac></fac></mode<br>                                                                                   | <pre>&gt;&gt; &lt;&gt; 2 and command is successful &gt;&gt; = 2 and command is successful : <status>[,<class1>[<cr><lf> : <status>, class2]] OK s related to ME functionality: CRROR: <err></err></status></lf></cr></class1></status></pre> |

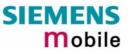

|           |                    | 0 unlock<br>1 lock<br>2 query status                                                                                              |
|-----------|--------------------|----------------------------------------------------------------------------------------------------|
|           | <passwd> </passwd> | password                                                                                                    |
|           | :                  | <ol> <li>voice</li> <li>data</li> <li>fax</li> <li>all classes except class 8 (default)</li> <li>short message service</li> </ol> |
|           | <status></status>  | 0 off<br>1 on                                                                                                    |
| Reference | Note               |                                                                                                    |
| GSM 07.07 |                    | rd is needed before the first use of <fac>"PS" and therefore has to be AT+CPWD.</fac>                                             |

| 4.19 AT+CLIP                      | Calling line identification presentation                                                                                                    |                                                                                                    |  |
|-----------------------------------|----------------------------------------------------------------------------------------------------|----------------------------------------------------------------------------------------------------|--|
| Test command<br>AT+CLIP=?         | This command refers to the GSM supplementary service CLIP (Calling Line<br>Identification Presentation) that enables a called subscriber to get the calling line<br>identity (CLI) of the calling party when receiving a mobile terminated call.<br>Response<br>+ CLIP: (list of supported <n>s) OK<br/>Parameter<br/>See write command</n>                                                                                                    |                                                                                                    |  |
| Read command<br>AT+CLIP?          | Response<br>+CLIP: <n>, <m> OK<br/>If error is related to ME functionality:<br/>+CME ERROR: <err><br/>Parameter<br/>See write command</err></m></n>                                                                                                    |                                                                                                    |  |
| Write command<br>AT+CLIP= <n></n> | Set command enables or disables the presentation of the CLI at the TE. It has no effect on the execution of the supplementary service CLIP in the network.         Response         OK         If error is related to ME functionality:         +CME ERROR: <err>         Parameter         <n>         0       suppress unsolicited result codes         1       display unsolicited result codes         <m>       0         CLIP not provisioned         1       CLIP provisioned</m></n></err>                                                                                                    |                                                                                                    |  |
| Unsolicited result<br>code        | 2 unknown<br>When CLIP is enabled at the TE (and is permitted by<br>unsolicited result code is returned after every RING<br>mobile terminating call.<br>Voice call response format:<br>+CLIP: <number>, <type>,,,,<cli validity=""><br/>Data/FAX call response format:<br/>+CLIP: <number>, <type><br/>Parameter<br/><number> string type phone number of calling addre<br/><type><br/><type><br/><type 14<br="" address="" format;="" in="" integer="" octet="" of="">cludes international access code characte<br/><cli validity=""><br/>0 CLI valid<br/>1 CLI has been withheld by the origin<br/>3 CLI is not available due to interworf<br/>of originating network. <number> s<br/>and <type> value will not be signific</type></number></cli></type></type></type></number></type></number></cli></type></number> | (or +CRING: <type>) at a<br/>ess in format specified by<br/>I5 when dialling string in-<br/>er "+", otherwise 129.<br/>hator.<br/>king problems or limitations<br/>hall be an empty string ("")</type> |  |
| Reference<br>GSM 07.07            | Note                                                                                                    |                                                                                                    |  |

### 4.20 AT+CLIR Calling line identification restriction (by \*# sequence)

The AT+CLIR command is not supported. Instead, you can handle CLIR on a call-by-call basis using the ATD command and a \*# sequence.

| Read command                           | Due the De                                                                            |                |                                                                                                    |
|----------------------------------------|---------------------------------------------------------------------------------------|----------------|----------------------------------------------------------------------------------------------------|
| ATD*#31#                               | Run the Read command to query status:                                                 |                |                                                                                                    |
|                                        | Response                                                                              |                |                                                                                                    |
|                                        | +CLIR: <n></n>                                                                        | ~, <b>~</b> m~ |                                                                                                    |
|                                        | Defined val                                                                           |                |                                                                                                    |
|                                        | Defined val                                                                           |                | <i></i>                                                                                                  |
|                                        | <n></n>                                                                               |                | neter shows the settings for outgoing calls):                                                            |
|                                        |                                                                                       |                | presentation indicator is used according to the<br>subscription of the CLIR service                      |
|                                        |                                                                                       | 1              | CLIR invocation                                                                                          |
|                                        |                                                                                       | 2              | CLIR suppression                                                                                         |
|                                        | <m></m>                                                                               | <b>N</b>       | neter shows the subscriber CLIR service status in twork):                                                |
|                                        |                                                                                       | 0              | CLIR not provisioned                                                                                     |
|                                        |                                                                                       | 1              | CLIR provisioned in permanent mode                                                                       |
|                                        |                                                                                       | 2              | unknown (e.g. no network, etc.)                                                                          |
|                                        |                                                                                       | 3              | CLIR temporary mode presentation restricted                                                              |
|                                        |                                                                                       | 4              | CLIR temporary mode presentation allowed                                                                 |
| Execute commands                       |                                                                                       |                | nands allow you to enable or disable the presenta-<br>number to the called party when you set up a call: |
| ATD*31# <phonenumber>[;]</phonenumber> | Deactivate<br>to called pa                                                            |                | = enable presentation of own phone number                                                                |
| ATD#31# <phonenumber>[;]</phonenumber> | Activate C<br>called party                                                            |                | suppress presentation of own phone number to                                                             |
|                                        | Note:                                                                                 |                |                                                                                                    |
|                                        | <phonenun< td=""><td>nber&gt; =</td><td>phone number of called party</td></phonenun<> | nber> =        | phone number of called party                                                                             |

| 4.21 AT+CLVL Loud        | dspeaker volume level                                                                                                    |
|--------------------------|----------------------------------------------------------------------------------------------------|
| Test command             | Response                                                                                                    |
| AT+CLVL=?                | +CLVL: (list of supported <level>s) OK</level>                                                                                                    |
| Read command             | Response                                                                                                    |
| AT+CLVL?                 | +CLVL: <level></level>                                                                                                    |
|                          | OK/ERROR/+CME ERROR                                                                                                    |
| Write command            | Response                                                                                                    |
| AT+CLVL= <level></level> | OK/ERROR/+CME ERROR                                                                                                    |
|                          | Parameter                                                                                                    |
|                          | <level> Loudspeaker Volume Level (0-<u>4</u>)</level>                                                                                                    |
| Reference                | Note                                                                                                    |
| GSM 07.07                | <ul> <li>The volume level cannot be modified in audio mode 1.</li> <li>The changed volume level will not be saved with AT^SNFW, instead it will be saved after AT^SMSO only.</li> </ul> |

| 4.22 AT+CMEE Re                   | port mobile equipment error                                                                                                    |
|-----------------------------------|----------------------------------------------------------------------------------------------------|
| Test command<br>AT+CMEE=?         | Response<br>+CMEE: (list of supported <n>s) OK<br/>Parameter<br/>See write command</n>                                                                                                    |
| Read command<br>AT+CMEE?          | Response<br>+CMEE: <n> OK<br/>Parameter<br/>See write command</n>                                                                                                    |
| Write command<br>AT+CMEE= <n></n> | This command controls the presentation of the result code +CME ERROR: <err>that indicates errors relating to ME functionality.The setting is not stored upon Power Down, i.e. after restart, only the default level <math>\underline{0}</math> will be restored. The levels 1 or 2 need to be selected once again after reboot.ResponseOKParameter<n><math>\underline{0}</math> disable result code (only 'ERROR' will be displayed)1enable result code and use numeric values2enable result code and use verbose values</n></err> |
| Example                           | To obtain enhanced error messages it is recommended to choose <n>=2.<br/>AT+CMEE=2<br/>OK</n>                                                                                                    |
| Reference<br>GSM 07.07            | <ul> <li>Note</li> <li>The possible error result codes are listed in chapter 7</li> <li>In multiplex mode (see "AT+CMUX Enter multiplex mode", pg. 74) the setting applies only to the logical channel where selected. The setting on the other channels may differ.</li> </ul>                                                                                                    |

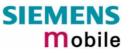

| 4.23 AT+CMUT Mut                  | e control                                                                                                    |
|-----------------------------------|----------------------------------------------------------------------------------------------------|
| Test command<br>AT+CMUT=?         | Response<br>+CMUT: (list of supported <n>s)<br/>OK</n>                                                           |
| Read command<br>AT+CMUT?          | Response<br>+CMUT: <n><br/>OK/ERROR/+CME ERROR</n>                                                               |
| Write command<br>AT+CMUT= <n></n> | Response         OK/ERROR/+CME ERROR         Parameter <n>:       0         mute off         1       mute on</n> |
| Reference<br>GSM 07.07            | Note                                                                                                    |

| 4.24 AT+CMUX E                          | nter multiplex mode                                                                                                    |
|-----------------------------------------|----------------------------------------------------------------------------------------------------|
| Test command<br>AT+CMUX=?               | This command is used to start the multiplexing protocol control channel, as described in detail in ETSI standard GSM 07.10 (See download area at "www.etsi.org". The document can be obtained for free, however, a registration procedure may be necessary.)                                                                   |
|                                         | Supplied by Siemens AG additional customer information regarding the im-<br>plementation of multiplex mode is available, see document "Multiplexer<br>Protocol GSM 07.10 for GSM-Engines".                                                                                                    |
|                                         | The GSM 07.10 multiplexer protocol operates between the MS and a TE and allows a number of simultaneous sessions over one normal serial asynchronous interface. Each session consists of a stream of bytes transferring various kinds of data; for instance, voice, fax, data, SMS, phonebook maintenance, battery status etc. |
|                                         | This permits, for example, SMS to be transferred to a TE when a voice call is in progress. Many other combinations are possible. The multiplexer allows a complete system to be partitioned in a flexible way between a MS and TE.                                                                                             |
|                                         | Response<br>+CMUX: (list of supported <mode>s) OK</mode>                                                                                                    |
| Read command<br>AT+CMUX?                | Response<br>+CMUX: <mode> OK</mode>                                                                                                    |
|                                         | If error is related to ME functionality:<br>+CME ERROR: <err></err>                                                                                                    |
| Write command<br>AT+CMUX= <mode></mode> | Response<br>OK                                                                                                    |
|                                         | If error is related to ME functionality:<br>+CME ERROR: <err></err>                                                                                                    |
|                                         | Parameter                                                                                                    |
|                                         | <mode> multiplexer transparency mechanism</mode>                                                                                                    |
|                                         | 0 basic option                                                                                                    |
|                                         | Subparameters defined in GSM07.07 are adjusted for control and logical channels as follows:                                                                                                    |
|                                         | <subset> 0 UIH frames used only (control channel)</subset>                                                                                                    |
| Reference                               | Note                                                                                                    |
| GSM 07.07                               | 1. This command is used to enter the multiplex mode. The setup of any logical channel has to be initiated by the TE, thus it acts always as the initiator. Therefore the TE has to ensure that logical channels are established before any further actions on the channels can be started.                                     |
|                                         | 2. There is a timeout of five seconds, if the multiplexer protocol is enabled and no multiplexer control channel is established. The GSM engine returns to AT command mode.                                                                                                    |
|                                         | 3. '+++' is not available in multiplex mode.                                                                                                    |

| 4. | There are different possibilities to switch from data mode to command mode:                                                                                                    |
|----|----------------------------------------------------------------------------------------------------|
|    | a) Circuit 108/2 (DTR) changes from ON to OFF, reaction depends on command at&d (caution: at&d0: TA ignores status on DTR).                                                                                                    |
|    | b) The message Modem Status Command (MSC) for control channel is<br>defined by the multiplexer protocol GSM07.10. MSC conveys V.24<br>signals. Bit 3 of Control Signal Octet is DTR, reaction depends on<br>command at&d (caution: at&d0: TA ignores status on DTR). |
| 5. | The parameter maximum frame size (N1) of at+cmux in GSM07.07 is fixed to 97, the parameter is not changeable. All other parameters are not available.                                                                                                    |
| 6. | Echo is disabled with the start of multiplex mode (see <b>ATE</b> , pg. 21).<br>Therefore echo is not available on logical channels: <b>ATE0</b> responds<br>with OK, <b>ATE1</b> responds with ERROR.                                                               |
| 7. | Multiplex mode cannot be activated if autobauding is enabled (+IPR=0, see "AT+IPR Set fixed local rate", pg. 35).                                                                                                    |
| 8. | In multiplex mode, AT+IPR= <rate> cannot be used.</rate>                                                                                                    |
| 9. | Multiplex mode can be terminated by <b>AT^SMSO</b> (,AT^SMSO Switch off mobile station" pg. 139). It has to be reestablished after power-on.                                                                                                    |
|    |                                                                                                    |

Note: For further information of tools to the multiplexer please contact you local distributor.

## 4.24.1 Restrictions on Multiplex mode

When the serial interface is in multiplex mode, data calls can only be set up on logical channel 1. Due to this restriction, AT commands have a different behaviour on channels 2+3 compared to channel 1. Several commands are not available, others return different responses. These commands are listed in the table below:

| Command              | Behaviour on channel 1 | Differences on channel 2+3         |
|----------------------|------------------------|------------------------------------|
| AT+CBST              | as described           | not usable                         |
| AT+CR                | as described           | not usable                         |
| AT+CRLP              | as described           | not usable                         |
| AT+F (Fax commands)  | as described           | not usable                         |
| +++                  | not usable             | not usable                         |
| AT&C                 | as described           | not usable                         |
| AT&D                 | as described           | not usable                         |
| AT&F                 | as described           | Data Call parameters not changed   |
| AT&S                 | as described           | not usable                         |
| AT&V                 | as described           | Data Call parameters not displayed |
| ATA                  | as described           | no Data Calls                      |
| ATD                  | as described           | no Data Calls                      |
| ATDI <n></n>         | as described           | not usable                         |
| ATO                  | as described           | not usable                         |
| ATL                  | Dummy                  | not usable                         |
| ATM                  | Dummy                  | not usable                         |
| ATS0 <sup>1</sup> )  | as described           | not usable                         |
| ATS3 <sup>1</sup> )  | as described           | not usable                         |
| ATS4 <sup>1</sup> )  | as described           | not usable                         |
| ATS5 <sup>1</sup> )  | as described           | not usable                         |
| ATS6 <sup>1</sup> )  | as described           | not usable                         |
| ATS7 <sup>1</sup> )  | as described           | not usable                         |
| ATS8 <sup>1</sup> )  | as described           | not usable                         |
| ATS10 <sup>1</sup> ) | as described           | not usable                         |
| ATS18 <sup>1</sup> ) | as described           | not usable                         |
| AT\Q                 | as described           | not usable                         |
| ATZ                  | as described           | Data Call parameters not changed   |
| +CMEE                | ERROR                  | +CME ERROR: <value></value>        |

<sup>1</sup>) Siemens GSM engines support the registers S0 - S29. You can change S0,S3,S4,S5,S6,S7,S8,S10 and S18 using the related ATSn commands (see starting from pg. 24). The other registers are read-only and for internal use only!

| 4.25 AT+COPN               | Read operate                                                            | or names                                                                                                    |
|----------------------------|-------------------------------------------------------------------------|----------------------------------------------------------------------------------------------------|
| Test command               | Response                                                                |                                                                                                    |
| AT+COPN=?                  | ОК                                                                      |                                                                                                    |
| Execute command<br>AT+COPN | mericn> that has<br>returned.<br>Response<br>+COPN: numeric<br>+COPN:OK | ist of operator names from the ME. Each operator code <nu-<br>s an alphanumeric equivalent <alphan> in the ME memory is<br/>c <numeric1>,long alphanumeric <alpha1><cr><lf><br/>to ME functionality:<br/><err></err></lf></cr></alpha1></numeric1></alphan></nu-<br> |
|                            | <numericn></numericn>                                                   | string type; operator in numeric form; GSM location area iden-                                                                                                    |
|                            |                                                                         | tification number                                                                                                    |
|                            | <alphan></alphan>                                                       | string type; operator in long alphanumeric format; can contain<br>up to 16 characters                                                                                                    |
| Reference<br>GSM 07.07     | Note<br>See also AT <sup>^</sup> SP                                     | LM, pg. 149                                                                                                    |

| 4.26 AT+COPS                                           | Operator s                                                                                                    | select                                                                                                    | ion                                                                                                    |  |
|--------------------------------------------------------|----------------------------------------------------------------------------------------------------|----------------------------------------------------------------------------------------------------|----------------------------------------------------------------------------------------------------|--|
| Test command                                           | Response                                                                                                    |                                                                                                    |                                                                                                    |  |
| AT+COPS=?                                              | TA returns a list of quadruplets, each representing an operator present in the network. Any of the formats may be unavailable and will then be an empty field (,,). The list of operators comes in the following order: Home network, networks referenced in SIM, and other networks. |                                                                                                    |                                                                                                    |  |
|                                                        | < <b>oper</b> >\$) [,(                                                                                                    | list of s                                                                                                    | supported <stat>, long alphanumeric <oper>,, numeric<br/>supported <mode>s), (list of supported <format>s)] OK</format></mode></oper></stat>      |  |
|                                                        | If error is re<br>+CME ERR<br>Parameter                                                                                                    |                                                                                                    | o ME functionality:<br>err>                                                                                                    |  |
|                                                        | See write co                                                                                                    | ommar                                                                                                    | nd                                                                                                    |  |
| Read command                                           | Response                                                                                                    |                                                                                                    |                                                                                                    |  |
| AT+COPS?                                               | tor is select                                                                                                    | ed, <fo< td=""><td>rrent mode and the currently selected operator. If no opera-<br/>rmat&gt; and <oper> are omitted.<br/><format>[, <oper>]] OK</oper></format></oper></td></fo<> | rrent mode and the currently selected operator. If no opera-<br>rmat> and <oper> are omitted.<br/><format>[, <oper>]] OK</oper></format></oper>   |  |
|                                                        | If error is re<br>+CME ERR                                                                                                    |                                                                                                    | D ME functionality:                                                                                                    |  |
|                                                        | Parameter                                                                                                    | UR. ~                                                                                                    |                                                                                                    |  |
|                                                        | See write co                                                                                                    | ommar                                                                                                    | nd                                                                                                    |  |
| Write command                                          | Response                                                                                                    |                                                                                                    |                                                                                                    |  |
| AT+COPS=                                               |                                                                                                    |                                                                                                    | npt to select and register the GSM network operator. If the                                                                                       |  |
| <mode><br/>[,<format>[,<oper>]]</oper></format></mode> |                                                                                                    | The s                                                                                                    | is not available, no other operator shall be selected (except selected operator name format shall apply to further read PS?), too.                |  |
|                                                        | Parameters                                                                                                    | •                                                                                                    | <i>"</i>                                                                                                    |  |
|                                                        | ОК                                                                                                    |                                                                                                    |                                                                                                    |  |
|                                                        | If error is related to ME functionality:                                                                                                    |                                                                                                    |                                                                                                    |  |
|                                                        | +CME ERROR: <err></err>                                                                                                    |                                                                                                    |                                                                                                    |  |
|                                                        | Parameter                                                                                                    |                                                                                                    |                                                                                                    |  |
|                                                        | <stat></stat>                                                                                                    | 0                                                                                                    | unknown                                                                                                    |  |
|                                                        |                                                                                                    | 1                                                                                                    | operator available                                                                                                    |  |
|                                                        |                                                                                                    | 2                                                                                                    | operator current                                                                                                    |  |
|                                                        |                                                                                                    | 3                                                                                                    | operator forbidden                                                                                                    |  |
|                                                        | <oper></oper>                                                                                                    | •                                                                                                    | ator in format as in per <format></format>                                                                                                    |  |
|                                                        | <mode></mode>                                                                                                    | <u>0</u>                                                                                                    | automatic mode; <oper> field is ignored</oper>                                                                                                    |  |
|                                                        |                                                                                                    | 1                                                                                                    | <pre>manual operator selection; <oper> field shall be present <format> can only be = 2)</format></oper></pre>                                     |  |
|                                                        |                                                                                                    | 2                                                                                                    | manual deregister from network and remain unregistered until mode 0,1,4 is selected                                                               |  |
|                                                        |                                                                                                    | 3                                                                                                    | set only <format> (for read command +COPS?)</format>                                                                                              |  |
|                                                        |                                                                                                    | 4                                                                                                    | automatic, manual selected; if manual selection fails,<br>automatic mode ( <mode>=0) is entered (<oper> field shall<br/>be present)</oper></mode> |  |
|                                                        | <format></format>                                                                                                    | <u>0</u>                                                                                                    | long format alphanumeric <oper>; up to 16 characters</oper>                                                                                       |  |
|                                                        |                                                                                                    | 2                                                                                                    | numeric <oper>; GSM Location Area Identification number</oper>                                                                                    |  |
| Reference                                              | Note                                                                                                    |                                                                                                    |                                                                                                    |  |
| GSM 07.07                                              |                                                                                                    |                                                                                                    |                                                                                                    |  |

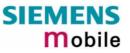

| 4.27 AT+CPAS    | Mobile equipment activity status           |
|-----------------|--------------------------------------------|
| Test command    | Response                                   |
| AT+CPAS=?       | +CPAS: (list of supported <pas>s) OK</pas> |
|                 | Parameter                                  |
|                 | See execute command                        |
|                 |                                            |
| Execute command | Response                                   |
| AT+CPAS         | TA returns the activity status of ME.      |
|                 | +CPAS: <pas> OK</pas>                      |
|                 | If error is related to ME functionality:   |
|                 | +CME ERROR: <err></err>                    |
|                 | Parameter                                  |
|                 | <pre><pas> 0 ready</pas></pre>             |
|                 | 3 incoming call (ringing)                  |
|                 | 4 call in progress or call hold            |
| Reference       | Note                                       |
| GSM 07.07       |                                            |
|                 |                                            |

| 4.28 AT+CPBI                                          | R Read curre                                                                                                    | nt phonebook entries                                                                                                    |  |  |
|-------------------------------------------------------|----------------------------------------------------------------------------------------------------|----------------------------------------------------------------------------------------------------|--|--|
| Test command                                          | Response                                                                                                    |                                                                                                    |  |  |
| AT+CPBR=?                                             | TA returns location range supported by the current storage as a compound value and the maximum length of $<$ number> and $<$ text> fields.                                                                                                    |                                                                                                    |  |  |
|                                                       | Note:<br>If SIM storage is selected, the length may not be available. If storage does n<br>offer format information, the format list should be empty parentheses.                                                                                                    |                                                                                                    |  |  |
|                                                       | +CPBR: (list of                                                                                                    | supported <index>s), <nlength>, <tlength> OK</tlength></nlength></index>                                                           |  |  |
|                                                       | If error is related                                                                                                    | d to ME functionality:                                                                                                    |  |  |
|                                                       | +CME ERROR:                                                                                                    | : <err></err>                                                                                                    |  |  |
|                                                       | Parameter                                                                                                    |                                                                                                    |  |  |
|                                                       | <index></index>                                                                                                    | location number                                                                                                    |  |  |
|                                                       | <nlength></nlength>                                                                                                    | max. length of phone number, normally 20, for a small num-<br>ber of locations 40                                                  |  |  |
|                                                       | <tlength></tlength>                                                                                                    | max. length of text for number                                                                                                    |  |  |
| Execute command                                       | Response                                                                                                    |                                                                                                    |  |  |
| AT+CPBR= <ind<br>ex1&gt;[,<index2>]</index2></ind<br> | TA returns phonebook entries in location number range <index1> <index1> <in< td=""></in<></index1></index1> |                                                                                                    |  |  |
|                                                       | +CPBR: <index1>, <number>, <type>, <text>[<cr><lf>+CPBR:+CPBR: <in-<br>dex2&gt;, <number>, <type>, <text>] OK</text></type></number></in-<br></lf></cr></text></type></number></index1>                                                                                                    |                                                                                                    |  |  |
|                                                       | If error is related<br>+CME ERROR                                                                                                    | d to ME functionality:                                                                                                    |  |  |
|                                                       | Parameter                                                                                                    |                                                                                                    |  |  |
|                                                       | <index1></index1>                                                                                                    | location number where reading starts                                                                                               |  |  |
|                                                       | <index2></index2>                                                                                                    | location number where reading ends                                                                                                 |  |  |
|                                                       | <number></number>                                                                                                    | phone number                                                                                                    |  |  |
|                                                       | <type></type>                                                                                                    | type of address octet in integer format; 145 when dialling string includes international access code character "+", otherwise 129. |  |  |
|                                                       | <text></text>                                                                                                    | string type field of maximum length <tlength>; character set as specified with +CSCS</tlength>                                     |  |  |
| Reference                                             | Note                                                                                                    |                                                                                                    |  |  |
| GSM 07.07                                             |                                                                                                    |                                                                                                    |  |  |
|                                                       |                                                                                                    |                                                                                                    |  |  |

| 4.29 AT+CPBS                    | Select ph                                                                                                    | ionebook memory storage                                                                                                    |  |
|---------------------------------|----------------------------------------------------------------------------------------------------|----------------------------------------------------------------------------------------------------|--|
| Test command<br>AT+CPBS=?       | Response<br>+CPBS: (list of supported <storage>s) OK<br/>If error is related to ME functionality:<br/>+CME ERROR: <err><br/>Parameter<br/>See write command</err></storage> |                                                                                                    |  |
| Read command                    | Response                                                                                                    |                                                                                                    |  |
| AT+CPBS?                        |                                                                                                    | currently selected memory:                                                                                                    |  |
|                                 |                                                                                                    | orage>, <used>,<total> OK</total></used>                                                                                                    |  |
|                                 |                                                                                                    | lated to ME functionality:                                                                                                    |  |
|                                 | +CME ERR<br>Parameter                                                                                                    | COR: <err></err>                                                                                                    |  |
|                                 | See write co                                                                                                    | ommand                                                                                                    |  |
| Write command                   | Response                                                                                                    |                                                                                                    |  |
| AT+CPBS=<br><storage></storage> | book comm<br>OK                                                                                                    | lated to ME functionality:                                                                                                    |  |
|                                 | Parameter                                                                                                    |                                                                                                    |  |
|                                 | <storage></storage>                                                                                                    |                                                                                                    |  |
|                                 |                                                                                                    | "SM" SIM phonebook (storage depends on SIM Card)                                                                                                    |  |
|                                 |                                                                                                    | "FD" SIM fixdialling phonebook (FD Phonebook storage pos.1-7)                                                                                                    |  |
|                                 |                                                                                                    | "LD" SIM last-dialling-phonebook (LD Phonebook storage pos.1-<br>10) (+CPBW not be applicable to this storage)                                                                                     |  |
|                                 |                                                                                                    | "MC" ME missed (unanswered received) calls) (MC Phonebook storage pos.1-10) list (+CPBW not applicable to this storage                                                                             |  |
|                                 |                                                                                                    | "RC" ME received calls list (+CPBW not applicable for this stor-<br>age) (RC Phonebook storage pos.1-10)                                                                                           |  |
|                                 |                                                                                                    | "ON" SIM (or ME) own numbers (MSISDNs) list                                                                                                    |  |
|                                 |                                                                                                    | "ME" ME Phonebook ME Phonebook storage pos.1-50                                                                                                    |  |
|                                 | <used></used>                                                                                                    | Integer type value indicating the number of used locations in se-<br>lected memory                                                                                                    |  |
|                                 | <total></total>                                                                                                    | Integer type value indicating the maximum number of locations al-<br>lowed in the selected memory                                                                                                  |  |
| Reference<br>GSM 07.07          | Since data                                                                                                    | and can be used right after power-on to get selected <storage>.<br/>need to be loaded from the SIM, values of <used> and <total> might<br/>able for the first 20 seconds.</total></used></storage> |  |
|                                 |                                                                                                    |                                                                                                    |  |

| 4.30 AT+CPBW                                                     | Write pho                                                                                                    | onebook entry                                                                                                    |
|------------------------------------------------------------------|----------------------------------------------------------------------------------------------------|----------------------------------------------------------------------------------------------------|
| Test command                                                     | Response                                                                                                    | ,                                                                                                    |
| AT+CPBW=?                                                        | TA returns<br>length of <r< td=""><td>location range supported by the current storage, the maximum number&gt; field, supported number formats of the storage and the ngth of <text> field.</text></td></r<>                                                                                                    | location range supported by the current storage, the maximum number> field, supported number formats of the storage and the ngth of <text> field.</text>                              |
|                                                                  |                                                                                                    | ength may not be available while SIM storage is selected. If storage fer format information, the format list should be empty parenthe-                                                |
|                                                                  | +CPBW: (lis<br><tlength> Ol</tlength>                                                                                                    | st of supported <index>s), <nlength>, (list of supported <type>s), K</type></nlength></index>                                                                                         |
|                                                                  | If error is related to the terror is related to the terror is related t | ated to ME functionality:<br>OR: <err></err>                                                                                                    |
|                                                                  | Parameter                                                                                                    |                                                                                                    |
|                                                                  | See write co                                                                                                    | ommand.                                                                                                    |
| Write command<br>AT+CPBW=                                        | This comma<br>active memo                                                                                                    | and writes a phonebook entry to the memory location <index> of the pry.</index>                                                                                                    |
| [ <index>]<br/>[,<number><br/>[[,<type>]</type></number></index> |                                                                                                    | y location number <index> is followed by the phone number <num-<br>format <type>) and the associated <text>.</text></type></num-<br></index>                                          |
| [, <text>]]]</text>                                              | If writing fails                                                                                                    | s, an ME error +CME ERROR: <err> is returned.</err>                                                                                                    |
|                                                                  | Parameter                                                                                                    |                                                                                                    |
|                                                                  | <index></index>                                                                                                    | Location number within phonebook memory, range is given in test command response                                                                                                    |
|                                                                  | <number></number>                                                                                                    | Phone number, range is given as <nlength> in test command re-<br/>sponse</nlength>                                                                                                    |
|                                                                  | <type></type>                                                                                                    | Type of phone number (address octet in integer format); 145 when dialling string includes international access code character "+", otherwise 129 (refer GSM 04.08 subclause 10.5.4.7) |
|                                                                  | <text></text>                                                                                                    | Text assigned to the phone number, range is given in test com-<br>mand response <tlength>, character set as specified with +CSCS.<br/>See note below.</tlength>                       |
|                                                                  | <nlength></nlength>                                                                                                    | Max. length of phone number, normally 20, for a small number of locations 40                                                                                                    |
|                                                                  | <tlength></tlength>                                                                                                    | Max. length of text corresponding to the telephone number                                                                                                    |
|                                                                  | Response                                                                                                    |                                                                                                    |
|                                                                  | OK/ERROR                                                                                                    | /+CME ERROR                                                                                                    |
|                                                                  | To delete a                                                                                                    | phonebook entry simply enter the location number:                                                                                                    |
|                                                                  | AT+CPBW=                                                                                                    | <index></index>                                                                                                    |
|                                                                  | To write a pl                                                                                                    | nonebook entry to the first free location number:                                                                                                    |
|                                                                  |                                                                                                    | , <number>,<type>,<text></text></type></number>                                                                                                    |
| Reference                                                        | Note                                                                                                    |                                                                                                    |
| GSM 07.07                                                        | (e.g. Ä, Ö, Ü                                                                                                    | ntains characters which are coded differently in ASCII and GSM<br>J), these characters have to be entered via escape sequences as<br>chapter "Supported character sets", pg. 10.      |
|                                                                  |                                                                                                    |                                                                                                    |

| 4.31 AT+CPIN | Enter PIN                                |                                                                                                    |
|--------------|------------------------------------------|----------------------------------------------------------------------------------------------------|
| Test command | Response                                 |                                                                                                    |
| AT+CPIN=?    | ОК                                       |                                                                                                    |
| Read command | Response                                 |                                                                                                    |
| AT+CPIN?     | TA returns an alphanumeri quired or not. | c string indicating whether some password is re-                                                                            |
|              | +CPIN: <code> OK</code>                  |                                                                                                    |
|              | If error is related to ME funct          | tionality:                                                                                                    |
|              | +CME ERROR: <err></err>                  |                                                                                                    |
|              | Parameter                                |                                                                                                    |
|              | <code></code>                            |                                                                                                    |
|              | READY                                    | no further entry needed                                                                                                    |
|              | SIM PIN                                  | ME is waiting for SIM PIN                                                                                                   |
|              | SIM PUK                                  | ME is waiting for SIM PUK                                                                                                   |
|              | PH-SIM PIN                               | ME is waiting for phone-to-SIM card password<br>(antitheft)                                                                 |
|              | PH-SIM PUK                               | ME is waiting for SIM PUK (antitheft)                                                                                       |
|              | SIM PIN2                                 | PIN2, e.g. for editing the FD phonebook, only if preceding command was acknowledged with +CME ERROR:17                      |
|              | SIM PUK2                                 | only if preceding command was acknowledged with error +CME ERROR:18.                                                        |
|              | PH-FSIM PIN                              | ME is locked to very first SIM card and waiting<br>for phone-to-very-first-SIM card password (fac-<br>tory personalisation) |
|              | PH-FSIM PUK                              | ME is waiting for phone-to-very-first-SIM card<br>unblocking password to be given                                           |
|              | PH-NET PIN                               | ME is waiting for network personalisation pass-<br>word                                                                     |
|              | PH-NET PUK                               | ME is waiting for network personalisation un-<br>blocking password                                                          |
|              | PH-NS PIN                                | ME is waiting for network subset personalisation<br>password                                                                |
|              | PH-NS PUK                                | ME is waiting for network subset unblocking<br>password                                                                     |
|              | PH-SP PIN                                | ME is waiting for service provider personalisa-<br>tion password                                                            |
|              | PH-SP PUK                                | ME is waiting for service provider personalisa-<br>tion unblocking password                                                 |
|              | PH-C PIN                                 | ME is waiting for coporate personalisation<br>password                                                                      |
|              | PH-C PUK                                 | ME is waiting for coprorate personalisation un-<br>blocking password                                                        |
|              |                                          |                                                                                                    |

| Write command<br>AT+CPIN= <pin><br/>[, <new pin="">]</new></pin> | Response<br>TA stores a password, which is necessary before it can be operated on (SIM<br>PIN, SIM PUK, PH-SIM PIN, etc.). If the PIN is to be entered twice, the TA shall<br>automatically repeat the PIN. If no PIN request is pending, no action is taken<br>and an error message, +CME ERROR, is returned to TE.<br>If the PIN required is SIM PUK or SIM PUK2, the second PIN must be entered.<br>This second pin, <newpin>, is used to replace the old PIN in the SIM.</newpin> |  |  |
|------------------------------------------------------------------|----------------------------------------------------------------------------------------------------|--|--|
|                                                                  | OK                                                                                                    |  |  |
|                                                                  | If error is related to ME functionality:                                                                                                    |  |  |
|                                                                  | +CME ERROR: <err></err>                                                                                                    |  |  |
|                                                                  | Parameter                                                                                                    |  |  |
|                                                                  | <pin> password (string type) E.g.: AT+CPIN=9515<cr></cr></pin>                                                                                                    |  |  |
|                                                                  | <new pin=""> if the PIN required is SIM PUK or SIM PUK2: new password</new>                                                                                                    |  |  |
|                                                                  |                                                                                                    |  |  |
| Reference                                                        | Note                                                                                                    |  |  |
| GSM 07.07                                                        | <ul> <li>Caution: After entering a password with AT+CPIN all other commands that<br/>need access to the data on the SIM card may be blocked for up to 20 sec-<br/>onds!</li> </ul>                                                                                                    |  |  |
|                                                                  | <ul> <li>Wait 10 seconds after PIN input before using SMS related commands.</li> <li><pin> and <new pin=""> can also be entered in quotes (e.g. "1234").</new></pin></li> </ul>                                                                                                    |  |  |
|                                                                  | <ul> <li>See also Chapter 7.2 "Summary of PIN requiring AT Commands".</li> </ul>                                                                                                    |  |  |
|                                                                  | <ul> <li>Caution: After three failures to enter the PIN, the SIM card is blocked. To</li> </ul>                                                                                                    |  |  |
|                                                                  | unblock the card +CMEE Error: 18 will prompt you to enter the PUK (PIN unblocking key).                                                                                                    |  |  |
|                                                                  | After ten failed attempts to enter the PUK the SIM card is invalidated, and ME returns +CMEE Error: 48, i.e. ME is waiting for the Master Phone Code. This is a 10-digit code based on the IMEI number of the module which can only by obtained from the manufacturer or provider. Therefore contact Siemens AG and request the Master Phone Code of the specific module.                                                                                                    |  |  |
|                                                                  | This behavior applies to all "PIN" Commands and also for +CPWD and<br>^SPWD                                                                                                    |  |  |

| 4.32 AT+CPIN                                                                                                    | V2 Enter PIN2                                                                                                    |                                                                                                    |  |  |  |
|----------------------------------------------------------------------------------------------------|----------------------------------------------------------------------------------------------------|----------------------------------------------------------------------------------------------------|--|--|--|
| Test command                                                                                                    | Response                                                                                                    |                                                                                                    |  |  |  |
| AT+CPIN2=?                                                                                                    | ОК                                                                                                    |                                                                                                    |  |  |  |
| Read command                                                                                                    | Response                                                                                                    |                                                                                                    |  |  |  |
| AT+CPIN2?                                                                                                    | TA returns an alphanumeric string indicating whether some password is required or not.                                                                                                    |                                                                                                    |  |  |  |
|                                                                                                    | +CPIN2: <code> OK</code>                                                                                                    |                                                                                                    |  |  |  |
|                                                                                                    | If error is related to ME function                                                                                                    | nality:                                                                                                    |  |  |  |
|                                                                                                    | +CME ERROR: <err></err>                                                                                                    |                                                                                                    |  |  |  |
|                                                                                                    | Parameter                                                                                                    |                                                                                                    |  |  |  |
|                                                                                                    | <code> READY</code>                                                                                                    | ME is not pending for any password                                                                                                    |  |  |  |
|                                                                                                    | SIM PIN2                                                                                                    | ME is waiting SIM PIN2 to be given (this <b><code></code></b> is recommended to be returned only when the last executed command resulted in PIN2 authentica-tion failure (i.e. +CME ERROR:17)).      |  |  |  |
|                                                                                                    |                                                                                                    | ME is waiting SIM PUK2 to be given (this < <b>code</b> ><br>is recommended to be returned only when the last<br>executed command resulted in PUK2 authentica-<br>tion failure (i.e. +CME ERROR:18)). |  |  |  |
| Write command                                                                                                    | Response                                                                                                    |                                                                                                    |  |  |  |
| AT+CPIN2= <pin< td=""><td>TA stores a password, which is</td><td>s necessary before it can be operated (SIM PIN2,</td></pin<> | TA stores a password, which is                                                                                                    | s necessary before it can be operated (SIM PIN2,                                                                                                    |  |  |  |
| >[, <new pin="">]</new>                                                                                                    | SIM PUK2, etc.). If the PIN is to be entered twice, the TA shall automatically repeat the PIN. If no PIN request is pending, no action is taken and an error message, +CME ERROR, is returned to TE. |                                                                                                    |  |  |  |
|                                                                                                    | If the PIN required is SIM PUK2, the second pin is required. This second pin, < <b>newpin</b> >, is used to replace the old pin2 in the SIM.                                                         |                                                                                                    |  |  |  |
|                                                                                                    | ОК                                                                                                    |                                                                                                    |  |  |  |
|                                                                                                    | If error is related to ME function                                                                                                    | nality:                                                                                                    |  |  |  |
|                                                                                                    | +CME ERROR: <err></err>                                                                                                    |                                                                                                    |  |  |  |
|                                                                                                    | Parameter                                                                                                    |                                                                                                    |  |  |  |
|                                                                                                    | <pin> password (string ty<br/>AT+CPIN2="9515"</pin>                                                                                                    | ype) should be entered in quotes. E.g.:                                                                                                    |  |  |  |
|                                                                                                    | <new pin=""> if the PIN required</new>                                                                                                    | is SIM PUK2: new password                                                                                                    |  |  |  |
| Reference                                                                                                    | Note                                                                                                    |                                                                                                    |  |  |  |
|                                                                                                    | Functions accessible only after                                                                                                    | PIN2 authentication:                                                                                                    |  |  |  |
|                                                                                                    | AT+CACM: Accumula                                                                                                    | ated call meter (ACM) reset or query                                                                                                    |  |  |  |
|                                                                                                    | AT+CAMM: Accumulated call meter maximum (ACMmax) set or query                                                                                                    |                                                                                                    |  |  |  |
|                                                                                                    | AT+CLCK: Facility lock to "FD" (Fixed dialling phonebook)                                                                                                    |                                                                                                    |  |  |  |
|                                                                                                    | AT^SLCK: Facility lock to "FD" (Fixed dialling phonebook)                                                                                                    |                                                                                                    |  |  |  |
|                                                                                                    | AT+CPWD: Change "P2"password                                                                                                    |                                                                                                    |  |  |  |
|                                                                                                    | AT^SPWD: Change "P2"password                                                                                                    |                                                                                                    |  |  |  |
|                                                                                                    |                                                                                                    | unit and currency table                                                                                                    |  |  |  |
|                                                                                                    |                                                                                                    | PUK2 is requested by ME (e.g. when you attempt<br>bk and ME returns +CMEE Error 17 or +CPIN: SIM                                                                                                    |  |  |  |
|                                                                                                    |                                                                                                    |                                                                                                    |  |  |  |

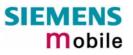

|                                | <ul> <li>Explanation:</li> <li>With the AT+CPIN command, PIN2 can only be set if expected (+CPIN: SIM PIN2).</li> <li>To edit the "FD" Phonebook, PIN2 has to be entered before.</li> </ul> |  |  |  |  |  |
|--------------------------------|----------------------------------------------------------------------------------------------------|--|--|--|--|--|
| Examples                       | To change PIN2:                                                                                                    |  |  |  |  |  |
| In these exam-<br>ples PIN2 is | AT+CPWD=P2,0000,8888 (where 0000 = old PIN2 and 8888 = new PIN2)                                                                                                    |  |  |  |  |  |
| supposed to be 8888            | To write to "FD" phonebook:                                                                                                    |  |  |  |  |  |
|                                | AT+CBPS="FD"                                                                                                    |  |  |  |  |  |
|                                | ОК                                                                                                    |  |  |  |  |  |
|                                | AT+CPBW=2,"+493012345678",145,"Charly"                                                                                                    |  |  |  |  |  |
|                                | +CMEE Error 17 (access denied due to missing PIN2 authentication)                                                                                                    |  |  |  |  |  |
|                                | AT+CPIN2=8888                                                                                                    |  |  |  |  |  |
|                                | OK                                                                                                    |  |  |  |  |  |
|                                | AT+CPBW=2,"+493012345678",145,"Charly"                                                                                                    |  |  |  |  |  |
|                                | OK                                                                                                    |  |  |  |  |  |
|                                | To change price per unit:                                                                                                    |  |  |  |  |  |
|                                | AT+CPUC="dm","5",8888                                                                                                    |  |  |  |  |  |

| 4.33 AT+CPUC                                                                                | Price per u                                                                                                    | nit and currency table                                                                                                    |  |
|---------------------------------------------------------------------------------------------|----------------------------------------------------------------------------------------------------|----------------------------------------------------------------------------------------------------|--|
| Test command<br>AT+CPUC=?                                                                   | Response<br>OK                                                                                                    |                                                                                                    |  |
| Read command<br>AT+CPUC?                                                                    | Response<br>Read command returns the current parameters of PUC.<br>+CPUC: <currency>, <ppu> OK<br/>If error is related to ME functionality:<br/>+CME ERROR: <err><br/>Parameter<br/>See write command</err></ppu></currency>             |                                                                                                    |  |
| Write command<br>AT+CPUC= <curre<br>ncy&gt;,<ppu>[,<br/><passwd>]</passwd></ppu></curre<br> | Response<br>Write command sets the parameters of Advice of Charge related price per or<br>and currency table. SIM PIN2 is usually required to set the parameters.<br>If error is related to ME functionality:<br>+CME ERROR: <err></err> |                                                                                                    |  |
|                                                                                             | Parameter<br><currency></currency>                                                                                                    | string type; three-character currency code (e.g. "GBP", "DEM");<br>character set as specified with AT+CSCS. If the currency name<br>is longer than three characters, all characters will be cut off after<br>the third position. Before they are written to the SIM Card, these<br>characters are converted to the standard GSM alphabet.                                                                                                    |  |
|                                                                                             | <ppu></ppu>                                                                                                    | string type; price per unit; dot is used as a decimal separator (e.g. "2.66"). The length is limited to 20 characters. If the string length is exceeded, the command is terminated with an error. This string may only contain digits and a dot. Leading zeros are removed from the string. The minimum and maximum value are determined by the structure of the SIM-PUCT file. The maximum price per unit value is 999 999 999.00. When successfully entered, this value is rounded to maximum accuracy. |  |
|                                                                                             |                                                                                                    | Note: Due to storage in mantisse (range 0-4095) and exponent (-7 to 7) it is possible that rounding errors occur.                                                                                                    |  |
|                                                                                             | <passwd></passwd>                                                                                                    | string type; SIM PIN2. String parameter which can contain any combination of characters. The maximum string length is limited to 8 characters. If this value is exceeded, the command terminates with an error message. If the PIN2 is incorrect, a CME error (+CME ERROR: incorrect password) is output.                                                                                                    |  |
| Reference<br>GSM 07.07                                                                      | Note                                                                                                    |                                                                                                    |  |

| 4.34 AT+CPWD                                                                            | Change password                                                                                                    |  |  |  |
|-----------------------------------------------------------------------------------------|----------------------------------------------------------------------------------------------------|--|--|--|
| Test command<br>AT+CPWD=?                                                               | Response         TA returns a list of pairs which represent the available facilities and the maximum length of their password.         +CPWD: (list of supported ( <fac>, <pwdlength>)s) OK         If error is related to ME functionality:         +CME ERROR: <err>         Parameter         <fac> see execute command         <pwdlength> integer max. length of password</pwdlength></fac></err></pwdlength></fac>                                                                                                    |  |  |  |
| Execute command<br>AT+CPWD =<br><fac>, [<oldpwd>],<br/><newpwd></newpwd></oldpwd></fac> | Response<br>TA sets a new password for the facility lock function.<br>OK<br>If error is related to ME functionality:<br>+CME ERROR: <err><br/>Parameter</err>                                                                                                    |  |  |  |
|                                                                                         | <fac> "SC" SIM ( lock SIM card) (SIM asks password in ME power-up and<br/>when this lock command issued) "AO" BAOC (Bar All Outgoing Calls) "OI" BOIC ( Bar Outgoing International Calls) "OX" BOIC-exHC ( Bar Outgoing International Calls except to Home<br/>Country) "AI" BAIC ( Bar All Incoming Calls) "IR" BIC-Roam ( Bar Incoming Calls when Roaming outside the<br/>home country) "AB" All Barring services (applicable only for <mode> = 0) "AG" All outGoing barring services (applicable only for <mode> = 0) "AC" All inComing barring services (applicable only for <mode> = 0) "P2" SIM PIN2 "PS" Phone locked to SIM (device code) "PF" lock Phone to the very first SIM card "PN" Network Personalisation "PC" Corporate Personalisation</mode></mode></mode></fac> |  |  |  |
|                                                                                         | <pre><oldpwd> password specified for the facility. If an old password has not yet been set, <oldpwd> has not to be entered. Note: A password may have already been set, depending on the provider. Please check with your provider. <newpwd> new password</newpwd></oldpwd></oldpwd></pre>                                                                                                    |  |  |  |
| Reference<br>GSM 07.07                                                                  | Note<br>If you only want to delete a password, use the following syntax:<br><b>at+cpwd=<fac>,<oldpwd></oldpwd></fac></b><br>+CPWD can only used by cusomer for the <fac> "SC", "P2" and "PS" the other<br/>locks are depend by factory.<br/>See also ^SPWG on pg. 152</fac>                                                                                                    |  |  |  |

| 4.35 AT+CR Se                         | ervice reporting control                                                                                                    |
|---------------------------------------|----------------------------------------------------------------------------------------------------|
| Test command<br>AT+CR=?               | Response<br>+CR: (list of supported <mode>s) OK<br/>Parameter<br/>See write command</mode>                                                                                                    |
| Read command<br>AT+CR?                | Response<br>+CR: <mode> OK<br/>Parameter<br/>See write command</mode>                                                                                                    |
| Write command<br>AT+CR= <mode></mode> | Response<br>TA controls whether or not intermediate result code +CR: <serv> is returned<br/>from the TA to the TE at call setup.<br/>OK<br/>Parameter<br/><mode> 0 disable<br/>1 enable</mode></serv>                                                                                                    |
|                                       | Intermediate result code<br>When enabled, an intermediate result code is transmitted at the point during<br>connect negotiation when the TA has determined the speed and quality of<br>service to be used, before any error control or data compression reports are<br>transmitted, and before any final result code (e.g. CONNECT) is transmitted.<br>+CR: <serv><br/>Parameter<br/><serv> REL ASYNC asynchronous non-transparent</serv></serv> |
| Reference<br>GSM 07.07                | Note<br>The PLMN influences the second air interface (to the terminator), therefore an-<br>other mode may be established from the network                                                                                                    |

| 4.36 AT+CRC                                  | Set Cell                                                                                                    | ular Result Co          | odes for incomi      | ng call indication                                                |
|----------------------------------------------|----------------------------------------------------------------------------------------------------|-------------------------|----------------------|-------------------------------------------------------------------|
| Test command<br>AT+CRC=?                     | Response<br>+CRC: (list of supported <mode>s) OK<br/>Parameter<br/>See write command</mode>                                                                                                    |                         |                      |                                                                   |
| Read command<br>AT+CRC?                      | Response<br>+CRC: <mode> OK<br/>Parameter<br/>See write command</mode>                                                                                                    |                         |                      |                                                                   |
| Write command<br>AT+CRC=<br>[ <mode>]</mode> | Response         TA controls whether or not the extended format of incoming call indication is used.         OK         Parameters <mode> 0 disable extended format         1 enable extended format</mode> |                         |                      |                                                                   |
|                                              | When e                                                                                                    | RING: <type> ins</type> | tead of the normal I | d to the TE with unsolicited result<br>RING.<br>s non-transparent |
| Reference<br>GSM 07.07                       | Note                                                                                                    |                         |                      |                                                                   |

| 4.37 AT+CREG              | Network                                                                                                    | regis    | tration                                                                                                    |  |
|---------------------------|----------------------------------------------------------------------------------------------------|----------|----------------------------------------------------------------------------------------------------|--|
| Test command<br>AT+CREG=? | Response<br>+CREG: (list of supported <n>s) OK<br/>Parameter</n>                                                                                                    |          |                                                                                                    |  |
|                           | See write command                                                                                                    |          |                                                                                                    |  |
| Read command<br>AT+CREG?  | Response<br>TA returns the status of result code presentation and an integer <stat> which<br/>shows whether the network has currently indicated the registration of the ME.<br/>Location information elements <lac> and <ci> are returned only when <n>=2<br/>and ME is registered in the network.<br/>+CREG: <n>,<stat>[,<lac>,<ci>] OK<br/>If error is related to ME functionality:<br/>+CME ERROR: <err><br/>Parameter<br/>See write command</err></ci></lac></stat></n></n></ci></lac></stat> |          |                                                                                                    |  |
| Write command             | Response                                                                                                    |          |                                                                                                    |  |
| AT+CREG=[ <n>]</n>        | OK<br>TA controls the presentation of an unsolicited result code +CREG: <stat> when<br/><n>=1 and there is a change in the ME network registration status, or code<br/>+CREG: <stat>[,<lac>,<ci>] when <n>=2 and there is a change of the network<br/>cell.</n></ci></lac></stat></n></stat>                                                                                                    |          |                                                                                                    |  |
|                           | Parameter                                                                                                    |          |                                                                                                    |  |
|                           | <n></n>                                                                                                    | <u>0</u> | disable network registration unsolicited result code                                                                           |  |
|                           |                                                                                                    | 1        | enable network registration unsolicited result code +CREG: <stat></stat>                                                       |  |
|                           |                                                                                                    | 2        | Enable network registration and location information unso-<br>licited result code +CREG: <stat>[,<lac>,<ci>]</ci></lac></stat> |  |
|                           | Note: Option                                                                                                    | al para  | ameters will not be displayed during call                                                                                      |  |
|                           | <stat></stat>                                                                                                    | 0        | not registered, ME is not currently searching for a new op-<br>erator at which to register                                     |  |
|                           |                                                                                                    | 1        | registered, home network                                                                                                    |  |
|                           |                                                                                                    | 2        | not registered, but ME is currently searching for a new op-<br>erator at which to register                                     |  |
|                           |                                                                                                    | 3        | registration denied                                                                                                    |  |
|                           |                                                                                                    | 4        | unknown                                                                                                    |  |
|                           |                                                                                                    | 5        | registered, roaming                                                                                                    |  |
|                           | <lac></lac>                                                                                                    |          | y type; two byte location area code in hexadecimal format<br>"00C3" equals 193 in decimal)                                     |  |
|                           | <ci></ci>                                                                                                    |          | type; two byte cell ID in hexadecimal format                                                                                   |  |
|                           | Unsolicited result code<br>When <n>=1 and there is a change in the ME network registration status:<br/>+CREG: <stat><br/>When <n>=2 and there is a change in the ME network registration status or a<br/>change of the network cell:<br/>+CREG: <stat>[,<lac>,<ci>]</ci></lac></stat></n></stat></n>                                                                                                    |          |                                                                                                    |  |
|                           |                                                                                                    |          |                                                                                                    |  |
| Reference<br>GSM 07.07    | Note<br>Optional parameters will not be displayed during a call.                                                                                                    |          |                                                                                                    |  |

| 4.38 AT+CRLP<br>data call                                                                 | Select radio link protocol param. for orig. non-transparent                                                                                                    |  |  |
|-------------------------------------------------------------------------------------------|----------------------------------------------------------------------------------------------------|--|--|
| Test command<br>AT+CRLP=?                                                                 | Response<br>TA returns values supported by the TA as a compound value.<br>+CRLP: (list of supported <iws>s), (list of supported <mws>s), (list of supported<br/><t1>s), (list of supported <n2>s)<br/>OK<br/>Parameter<br/>See write command</n2></t1></mws></iws>                                                                                                    |  |  |
| Read command<br>AT+CRLP?                                                                  | Response<br>TA returns current settings for the supported RLP version 0.<br>+CRLP: <iws>,<mws>,<t1>,<n2>[,<verx>]<br/>OK<br/>Parameter<br/>See write command</verx></n2></t1></mws></iws>                                                                                                    |  |  |
| Write command<br>AT+CRLP= [ <iws><br/>[,<mws> [,<t1><br/>[,<n2>]]]]</n2></t1></mws></iws> | Response         TA sets radio link protocol (RLP) parameters used when non-transparent data calls are originated.         OK         Parameter <iws>       0-61       Interworking window size (IWF to MS)         <mws>       0-61       Mobile window size (MS to IWF)         <t1>       48-78-255       Acknowledgement timer (T1 in 10 ms units)         <n2>       1-6-255       Re-transmission attempts N2         <verx>       0       RLP version number in integer format; when version indication is not present it shall equal 0.</verx></n2></t1></mws></iws> |  |  |
| Reference<br>GSM 07.07                                                                    | <ul> <li>Note</li> <li>RLP version 0: single-link basic version;</li> <li>RLP version 1: single-link extended version (e.g. extended by data compression);</li> <li>RLP version 2: multi-link version.</li> <li>Compression and multi-link are not supported.</li> </ul>                                                                                                    |  |  |

| 4.39 AT+CRSM                                                                                                    | Restricted SIM access                                                                                                    |                                                                                                    |                                                                          |  |  |
|----------------------------------------------------------------------------------------------------|----------------------------------------------------------------------------------------------------|----------------------------------------------------------------------------------------------------|--------------------------------------------------------------------------|--|--|
| Test command<br>AT+CRSM=?                                                                                                    | Response<br>OK                                                                                                    |                                                                                                    |                                                                          |  |  |
| Write command<br>AT+CRSM= <com<br>mand&gt;[,<fileid><br/>[,<p1>,<p2>,<p3><br/>[,<data>]]]</data></p3></p2></p1></fileid></com<br> | Response<br>By using this command instead of generic SIM Access TE application has eas-<br>ier but more limited access to the SIM database. As response to the command,<br>ME sends the actual SIM information parameters and response data.<br>+CRSM: <sw1>, <sw2> [,<response>] OK<br/>If error is related to ME functionality:<br/>+CME ERROR: <err></err></response></sw2></sw1> |                                                                                                    |                                                                          |  |  |
|                                                                                                    | Parameter                                                                                                    |                                                                                                    |                                                                          |  |  |
|                                                                                                    | <command/>                                                                                                    | 176                                                                                                    | READ BINARY                                                              |  |  |
|                                                                                                    | communu                                                                                                    | 178                                                                                                    | READ RECORD                                                              |  |  |
|                                                                                                    |                                                                                                    | 192                                                                                                    | GET RESPONSE                                                             |  |  |
|                                                                                                    |                                                                                                    | 214                                                                                                    | UPDATE BINARY                                                            |  |  |
|                                                                                                    |                                                                                                    | 220                                                                                                    | UPDATE RECORD                                                            |  |  |
|                                                                                                    |                                                                                                    | 242                                                                                                    | STATUS                                                                   |  |  |
|                                                                                                    | all other values are reserved                                                                                                    |                                                                                                    |                                                                          |  |  |
|                                                                                                    | <fileid></fileid>                                                                                                    | data file on SIM. Mandatory for every command except STATUS                                                                                                    |                                                                          |  |  |
|                                                                                                    | <p1>,<p2>,<p3></p3></p2></p1>                                                                                                    |                                                                                                    |                                                                          |  |  |
|                                                                                                    | <data></data>                                                                                                    |                                                                                                    | nation which shall be written to the SIM (hexa-<br>nal character format) |  |  |
|                                                                                                    | <sw1>, <sw2></sw2></sw1>                                                                                                    | integer type; information from the SIM about th<br>cution of the actual command. These paramet<br>delivered to the TE in both cases, on successf<br>failed execution of the command |                                                                          |  |  |
|                                                                                                    | <response></response>                                                                                                    | response of a successful completion of the comma<br>previously issued (hexadecimal character format)                                                                                |                                                                          |  |  |
| Reference<br>GSM 07.07                                                                                                    | Note                                                                                                    |                                                                                                    |                                                                          |  |  |

| 4.40 AT+CSCS S             | et TE character set                                                                                                    |  |  |
|----------------------------|----------------------------------------------------------------------------------------------------|--|--|
| Test command<br>AT+CSCS=?  | Response<br>+CSCS: (list of supported <chset>s)</chset>                                                                                                    |  |  |
|                            | OK                                                                                                    |  |  |
|                            |                                                                                                    |  |  |
| Read command               | Response                                                                                                    |  |  |
| AT+CSCS?                   | +CSCS: <chset></chset>                                                                                                    |  |  |
|                            | ОК                                                                                                    |  |  |
| Write command              | Response                                                                                                    |  |  |
| AT+CSCS=[ <chset>]</chset> | Write command informs TA which character set <chset> is used by the TE. TA is then able to convert character strings correctly between TE and ME character sets.</chset>                                                                                          |  |  |
|                            | ОК                                                                                                    |  |  |
|                            | Parameters                                                                                                    |  |  |
|                            | <chset>:</chset>                                                                                                    |  |  |
|                            | <u>"GSM"</u> GSM default alphabet (GSM 03.38 subclause 6.2.1);<br>Note: This setting may cause software flow control problems due<br>to values of XON/XOFF characters.                                                                                            |  |  |
|                            | "UCS2" 16-bit universal multiple-octet coded character set (ISO/IEC10646 [32]); UCS2 character strings are converted to hexadecimal numbers from 0000 to FFFF; e.g. "004100620063" equals three 16-bit characters with decimal values 65, 98 and 99, \$(AT R97)\$ |  |  |
| Reference                  | Note<br>Also see chanter. Supported character sets" pg. 10                                                                                                    |  |  |
| GSM 07.07                  | <ul> <li>Also see chapter "Supported character sets", pg. 10.</li> <li>When TA-TE interface is set to 8-bit operation and used TE alphabet is 7-bit, the highest bit will be set to zero.</li> </ul>                                                              |  |  |

## 4.41 AT+CSNS Single Numbering Scheme

The AT+CSNS command enables the ME to accept incoming calls when no bearer capability information is provided with the call, e.g. single numbering scheme calls or calls originitating from analog devices.

The command must be set before the call comes. By default, when you do not modify the settings, all calls received without bearer element are assumed to be voice.

Please note that you can use the command if PIN authentication has been done during current session. The setting will be automatically saved when you power down the GSM engine with AT^SMSO.

| Test command             | Response                                           | Response |                                                                                                    |  |
|--------------------------|----------------------------------------------------|----------|----------------------------------------------------------------------------------------------------|--|
| AT+CSNS=?                | +CSNS: (list of supported <mode>s)</mode>          |          |                                                                                                    |  |
|                          | ОК                                                 |          |                                                                                                    |  |
|                          |                                                    |          |                                                                                                    |  |
| Read command             | Response                                           |          |                                                                                                    |  |
| AT+CSNS?                 | +CSNS: <mod< td=""><td>le&gt;</td><td></td></mod<> | le>      |                                                                                                    |  |
|                          | ОК                                                 |          |                                                                                                    |  |
| Write command            | Response                                           |          |                                                                                                    |  |
| AT+CSNS=[ <mode>]</mode> | Write comma                                        | nd       |                                                                                                    |  |
|                          | OK                                                 |          |                                                                                                    |  |
|                          | Parameters                                         |          |                                                                                                    |  |
|                          | <mode>:</mode>                                     |          |                                                                                                    |  |
|                          | <u>0</u>                                           | Voice    | Each call received without bearer element is as-<br>sumed to be speech.                                                                                                    |  |
|                          | 2                                                  | Fax      | Each call received without bearer element is as-<br>sumed to be an incoming fax.                                                                                                    |  |
|                          | 4                                                  | Data     | Each call received without bearer element is as-<br>sumed to be a data call.<br>Please take into account that the bearer service<br>parameters set with AT+CBST apply to all data<br>calls including those received without bearer ca-<br>pability. To avoid conflicts see Chapter 4.5. |  |
| Reference<br>GSM 07.07   | Note                                               |          |                                                                                                    |  |

| 4.42 AT+CSQ            | Signal quality                                                    |                            |                                                                    |  |
|------------------------|-------------------------------------------------------------------|----------------------------|--------------------------------------------------------------------|--|
| Test command           | Response                                                          |                            |                                                                    |  |
| AT+CSQ=?               | +CSQ: (list                                                       | of supported <rssi></rssi> | >s), (list of supported <ber>) OK</ber>                            |  |
|                        | Parameter                                                         |                            |                                                                    |  |
|                        | See execut                                                        | te command                 |                                                                    |  |
| Execute command        | Response                                                          |                            |                                                                    |  |
| AT+CSQ                 | TA returns<br><ber> from</ber>                                    |                            | rength indication <rssi> and channel bit error rate</rssi>         |  |
|                        | +CSQ: <rss< td=""><td>si&gt;, <ber> OK</ber></td><td></td></rss<> | si>, <ber> OK</ber>        |                                                                    |  |
|                        | Parameter                                                         |                            |                                                                    |  |
|                        | <rssi></rssi>                                                     | Receive level:             |                                                                    |  |
|                        |                                                                   | 0                          | -113 dBm or less                                                   |  |
|                        |                                                                   | 1                          | -111 dBm                                                           |  |
|                        |                                                                   | 230                        | -10953 dBm                                                         |  |
|                        |                                                                   | 31                         | -51 dBm or greater                                                 |  |
|                        |                                                                   | 99                         | not known                                                          |  |
|                        | <ber></ber>                                                       | Bit error rate:            |                                                                    |  |
|                        |                                                                   | 07                         | as RXQUAL values in the table in GSM 05.08 section 8.2.4 not known |  |
| Reference<br>GSM 07.07 | Note                                                              |                            |                                                                    |  |

| 4.43 AT+CSSN S                              | upplemen                                                                                                    | ntary s                                                             | service notifications                                                                                                    |
|---------------------------------------------|----------------------------------------------------------------------------------------------------|---------------------------------------------------------------------|----------------------------------------------------------------------------------------------------|
| Test command<br>AT+CSSN=?                   | Response<br>+CSSN: (lis<br>Parameter                                                                                                    | +CSSN: (list of supported <n>s), (list of supported <m>s)OK</m></n> |                                                                                                    |
|                                             | <n></n>                                                                                                    | 0                                                                   | Suppresses the +CSSI messages                                                                                                    |
|                                             |                                                                                                    | 1                                                                   | Activates the +CSSI messages                                                                                                    |
|                                             | <m></m>                                                                                                    | 0                                                                   | Suppresses the +CSSU messages                                                                                                    |
|                                             |                                                                                                    | 1                                                                   | Activates the +CSSU messages                                                                                                    |
| Read command                                | Response                                                                                                    |                                                                     |                                                                                                    |
| AT+CSSN?                                    | +CSSN: <n< td=""><td>&gt;,<m></m></td><td>ОК</td></n<>                                                                                                    | >, <m></m>                                                          | ОК                                                                                                    |
|                                             | Parameter                                                                                                    | _                                                                   |                                                                                                    |
|                                             | <n></n>                                                                                                    |                                                                     | Test command                                                                                                    |
|                                             | <m></m>                                                                                                    | See                                                                 | Test command                                                                                                    |
| Write command<br>AT+CSSN= <n>[,<m>]</m></n> | Response<br>OK                                                                                                    |                                                                     |                                                                                                    |
|                                             |                                                                                                    |                                                                     |                                                                                                    |
|                                             | Parameter                                                                                                    |                                                                     |                                                                                                    |
|                                             | <n></n>                                                                                                    |                                                                     | read command                                                                                                    |
|                                             | <m></m>                                                                                                    | See                                                                 | read command                                                                                                    |
|                                             | Unexpected n                                                                                                    | nessage                                                             |                                                                                                    |
|                                             | +CSSI: <co< td=""><td>ode1&gt;</td><td>When <math><n>=1</n></math> and a supplementary service notification is<br/>received after a mobile originated call setup, intermediate<br/>result code +CSSI: <math><code1></code1></math> is sent to TE before any<br/>other MO call setup result codes</td></co<> | ode1>                                                               | When $=1$ and a supplementary service notification is<br>received after a mobile originated call setup, intermediate<br>result code +CSSI: $$ is sent to TE before any<br>other MO call setup result codes |
|                                             | +CSSU: <code2></code2>                                                                                                    |                                                                     | When <m>=1 and a supplementary service notification is received during a mobile terminated call setup or during a call, unsolicited result code +CSSU: code2&gt;is sent to TE.</m>                         |
|                                             | Parameter                                                                                                    |                                                                     |                                                                                                    |
|                                             | <code1></code1>                                                                                                    | Inter                                                               | mediate result code                                                                                                    |
|                                             |                                                                                                    | 3                                                                   | Waiting call is pending                                                                                                    |
|                                             | <code2></code2>                                                                                                    |                                                                     | blicited result code                                                                                                    |
|                                             |                                                                                                    | 0                                                                   | The incoming call is a forwarded call.                                                                                                    |
|                                             |                                                                                                    | 5                                                                   | Held call was terminated                                                                                                    |
|                                             |                                                                                                    |                                                                     |                                                                                                    |
| Reference                                   | Note                                                                                                    |                                                                     |                                                                                                    |
| GSM 07.07                                   |                                                                                                    |                                                                     |                                                                                                    |

| 4.44 AT+CUSD                                                      | Unstructu                                                                                                    | red s             | supplementary service data                                                                                                    |
|-------------------------------------------------------------------|----------------------------------------------------------------------------------------------------|-------------------|----------------------------------------------------------------------------------------------------|
| Test command                                                      | Response                                                                                                    |                   |                                                                                                    |
| AT+CUSD=?                                                         | +CUSD: (lis                                                                                                    | st of su          | upported <n>s) OK</n>                                                                                                    |
|                                                                   | Parameter                                                                                                    |                   |                                                                                                    |
|                                                                   | See write c                                                                                                    | omma              | ind                                                                                                    |
| Read command                                                      | Response                                                                                                    |                   |                                                                                                    |
| AT+ CUSD?                                                         | TA returns<br>+CUSD: <n< td=""><td></td><td>rrent <n> value.</n></td></n<>                                                                                                    |                   | rrent <n> value.</n>                                                                                                    |
|                                                                   |                                                                                                    | 011               | to ME functionality:                                                                                                    |
|                                                                   | +CME ERF                                                                                                    |                   | •                                                                                                    |
| Write command<br>AT+ CUSD=<br><n>[,<str>[,<dcs>]]</dcs></str></n> | This command allows control of the Unstructured Supplementary Service Data (USSD) according to GSM 02.90. Both network and mobile initiated operations are supported. Parameter $\langle n \rangle$ is used to disable/enable the presentation of an unsolicited result code (USSD response from the network, or network initiated operation) +CUSD: $\langle m \rangle$ [, $\langle str \rangle$ , $\langle dcs \rangle$ ] to the TE. |                   |                                                                                                    |
|                                                                   | string to a                                                                                                    | netwo<br>g from   | iven, a mobile initiated USSD string or a response USSD ork initiated operation is sent to the network. The response in the network is returned in a subsequent unsolicited $+CUSD$ |
|                                                                   |                                                                                                    |                   | f this command with other commands based on other GSM ervices is described in the GSM standard.                                                                                     |
|                                                                   | <n></n>                                                                                                    | 0                 | disable the result code presentation in the TA                                                                                                    |
|                                                                   |                                                                                                    | <u>0</u><br>1     | ·                                                                                                    |
|                                                                   |                                                                                                    | 2                 | enable the result code presentation in the TA                                                                                                    |
|                                                                   |                                                                                                    | 2                 | cancel session (not applicable to read command re-<br>sponse)                                                                                                    |
|                                                                   | <str></str>                                                                                                    |                   | g type USSD-string (when <str> parameter is not given, net-<br/>c is not interrogated).</str>                                                                                       |
|                                                                   |                                                                                                    | ME/               | cs> indicates that GSM 03.38 default alphabet is used<br>TA converts GSM alphabet into current TE character set ac-<br>ing to rules of GSM 07.05 Annex A.                           |
|                                                                   | <dcs></dcs>                                                                                                    |                   | 1 03.38 Cell Broadcast Data Coding Scheme in integer for-<br>(default 15)                                                                                                    |
|                                                                   | <m></m>                                                                                                    | 0                 | no further user action required (network initiated USSD-<br>Notify, or no further information needed after mobile initi-<br>ated operation)                                         |
|                                                                   |                                                                                                    | 1                 | further user action required (network initiated USSD-<br>Request, or further information needed after mobile initi-<br>ated operation)                                              |
|                                                                   |                                                                                                    | 2                 | USSD terminated by network                                                                                                    |
|                                                                   | Response                                                                                                    |                   |                                                                                                    |
|                                                                   | OK                                                                                                    |                   |                                                                                                    |
|                                                                   | If error is re<br>+CME ERF                                                                                                    |                   | to ME functionality:<br><err></err>                                                                                                    |
| Reference                                                         | Note                                                                                                    |                   |                                                                                                    |
| GSM 07.07                                                         | • On an u                                                                                                    | nsolic<br>r actic | command $=15$ is supported only.<br>ited result code with parameter $=1$ a '> ' is given for fur-<br>on. The user action is finished with a $$ or aborted with                      |
|                                                                   | 200-                                                                                                    |                   |                                                                                                    |

| 4.45 AT+VTD= <r< th=""><th>&gt; Tone duration</th></r<> | > Tone duration                                                                                                    |
|---------------------------------------------------------|----------------------------------------------------------------------------------------------------|
| Test command<br>AT+VTD=?                                | This command refers to an integer <duration> that defines the length of tones<br/>emitted as a result of the +VTS command.<br/>Response<br/>(list of supported <duration>s) OK<br/>Parameter<br/>See write command</duration></duration> |
| Read command<br>AT+VTD?                                 | Response<br><duration> OK<br/>Parameter<br/>See write command</duration>                                                                                                    |
| Write command<br>AT+VTD=<br><duration></duration>       | Response<br>OK<br>Parameter<br><duration><br/><u>1</u> - 255 duration of the tone in 1/10 second</duration>                                                                                                    |
| Reference<br>GSM 07.07                                  | Note                                                                                                    |

| 4.46 AT+VTS D                                                                                                    | ΓMF and tone generation ( <tone> in {0-9, *, #, Α, Β, C, D})</tone>                                                                                                    |
|----------------------------------------------------------------------------------------------------|----------------------------------------------------------------------------------------------------|
| Test command<br>AT+VTS=?                                                                                                    | Response<br>+VTS: (list of supported <dtmf>s)[, (list of supported <duration>s)] OK<br/>Parameter<br/>See write command</duration></dtmf>                                                                                                    |
| Write command<br>1.<br>AT+VTS= <dtmf-<br>string&gt;<br/>2.<br/>AT+VTS=<dt-<br>mf&gt;,<duration></duration></dt-<br></dtmf-<br> | Response         This command allows the transmission of DTMF tones and arbitrary tones in voice mode. These tones may be used (for example) when announcing the start of a recording period.         • This is interpreted as a sequence of DTMF tones whose duration is set with the +VTD command.         • This is interpreted as a DTMF tone whose duration is determined by <duration>.         • This is interpreted as a DTMF tone whose duration is determined by <duration>.         • This is interpreted as a DTMF tone whose duration is determined by <duration>.         • This is interpreted as a DTMF tone whose duration is determined by <duration>.         • This is interpreted as a DTMF tone whose duration is determined by <duration>.         • This is interpreted as a DTMF tone whose duration is determined by <duration>.         • This is interpreted as a DTMF tone whose duration is determined by <duration>.         • OK         If error is related to ME functionality:         +CME ERROR: <err>         Parameter         <dtmfstring> <dtmfstring>         String of ASCII characters in the set 0-9,#,*,A, B, C, D. Maximal length of the string is 29. The string has to be entered between double-quote characters ("").         <dtmf>       ASCII character in the set 0-9,#,*, A, B, C, D.         <dturation>       1-255</dturation></dtmf></dtmfstring></dtmfstring></err></duration></duration></duration></duration></duration></duration></duration> |
| Reference<br>GSM 07.07                                                                                                    | Note<br>This command only works during active voice call                                                                                                    |

| 4.47 AT+WS46 S         | Select wireless network             |
|------------------------|-------------------------------------|
| Test command           | Response                            |
| AT+WS46=?              | (list of supported <n>s)</n>        |
|                        | ОК                                  |
| Read command           | Response                            |
| AT+WS46?               | <1)>                                |
|                        | OK/ERROR/+CME ERROR                 |
|                        | Parameter                           |
|                        | <n>&gt; 12 GSM digital cellular</n> |
| Write command          | Response                            |
| AT+WS46=[ <n>]</n>     | OK/ERROR/+CME ERROR                 |
| Reference<br>GSM 07.07 | Note                                |

## 5 AT commands originating from GSM 07.05 for SMS

These AT Commands are according to ETSI (European Telecommunications Standards Institute) GSM 07.05 document.

| 5.1 AT+CMGC Send an                                                                              | n SMS (                                                    | command                                                                                                    |  |
|--------------------------------------------------------------------------------------------------|------------------------------------------------------------|----------------------------------------------------------------------------------------------------|--|
| Test command                                                                                     | Response                                                   | 9                                                                                                    |  |
| AT+CMGC=?                                                                                        | OK                                                         |                                                                                                    |  |
| Write command<br>if text mode (AT+CMGF=1):                                                       | Response<br>if text mode (+CMGF=1) and sending successful: |                                                                                                    |  |
| AT+CMGC= <fo>,<ct>[,<pid></pid></ct></fo>                                                        | +CMGC                                                      | C: <mr>[,<scts>]</scts></mr>                                                                                                    |  |
| [, <mn>[,<da>[,<toda>]]]]<cr><br/>text is entered <ctrl-z esc=""></ctrl-z></cr></toda></da></mn> | if sendir                                                  | •                                                                                                    |  |
|                                                                                                  |                                                            | ERROR: <err></err>                                                                                                    |  |
| Write command<br>if PDU mode (AT+CMGF=0):                                                        | Response<br>if PDU r                                       | e<br>mode (+CMGF=0) and sending successful:                                                                                                    |  |
| AT+CMGC= <length><cr></cr></length>                                                              |                                                            | C: <mr>[,<ackpdu>]</ackpdu></mr>                                                                                                    |  |
| PDU is given <ctrl-z esc=""></ctrl-z>                                                            | if sendir                                                  | •                                                                                                    |  |
| +CMGC=?                                                                                          | +CMS I                                                     | ERROR: <err></err>                                                                                                    |  |
|                                                                                                  | Paramete                                                   | ar -                                                                                                    |  |
|                                                                                                  | <length< td=""><td>&gt;Length of PDU</td></length<>        | >Length of PDU                                                                                                    |  |
|                                                                                                  | <pdu></pdu>                                                | See "AT+CMGL"                                                                                                    |  |
|                                                                                                  | <mr></mr>                                                  | Message reference                                                                                                    |  |
|                                                                                                  | <fo></fo>                                                  | depending on the command or result code: first octet of<br>GSM 03.40 SMS-DELIVER, SMS-SUBMIT (default 17),<br>SMS- STATUS-REPORT, or SMS -COMMAND (default 2)<br>in integer format                                                                                                    |  |
|                                                                                                  | <ct></ct>                                                  | GSM 03.40 TP-Command-Type in integer format (default 0)                                                                                                    |  |
|                                                                                                  | <pid></pid>                                                | GSM 03.40 TP-Protocol-Identifier in integer format (default 0)                                                                                                    |  |
|                                                                                                  | <toda></toda>                                              | GSM 04.11 TP-Destination-Address Type-of-Address octet<br>in integer format (when first character of $\langle da \rangle$ is + (IRA 43)<br>default is 145, otherwise default is 129)                                                                                                    |  |
|                                                                                                  | <da></da>                                                  | GSM 03.40 TP-Destination-Address Address-Value field in<br>string format; BCD numbers (or GSM default alphabet<br>characters) are converted into characters; type of address<br>given by <toda></toda>                                                                                                    |  |
|                                                                                                  | <scts></scts>                                              | GSM 03.40 TP-Service-Centre-Time-Stamp in time-string format (refer to <dt> )</dt>                                                                                                    |  |
| Reference                                                                                        | Note                                                       |                                                                                                    |  |
| GSM 07.05                                                                                        | essa<br>be s<br>• At ba<br>term<br>befo<br>ter fo          | r invoking of the command CMGW, CMGS, CMGC it is nec-<br>ary to wait for the ">" symbol and only afterwards the text can<br>ent to the module<br>audrates below 19200 it is recommended to use the line<br>ination character only (refer to +ATS3, default <cr>, pg. 24)<br/>re entering the text/pdu. Use of the line termination charac-<br/>blowed by the response formating character (refer to +ATS4,</cr> |  |
|                                                                                                  | defa                                                       | ult <lf>, pg. 24) can cause problems.</lf>                                                                                                    |  |

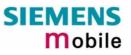

| 5.2 AT+CMGD     | Delete SMS message                                                                                      |
|-----------------|----------------------------------------------------------------------------------------------------|
| Test command    | Response                                                                                                |
| AT+CMGD=?       | ОК                                                                                                    |
|                 | Parameter                                                                                               |
| Execute command | Response                                                                                                |
| AT+CMGD=        | TA deletes message from preferred message storage <mem1> location <in-< td=""></in-<></mem1>            |
| <index></index> | dex>.                                                                                                   |
|                 | OK                                                                                                    |
|                 | If error is related to ME functionality:                                                                |
|                 | +CMS ERROR <err></err>                                                                                  |
|                 | Parameter                                                                                               |
|                 | <index> integer type; value in the range of location numbers supported by the associated memory</index> |
| Reference       | Note                                                                                                    |
| GSM 07.05       | If there is no SMS stored at the selected index, the response is OK too.                                |

| 5.3 AT+CMGF                   | Select SMS message format                                                                   |
|-------------------------------|---------------------------------------------------------------------------------------------|
| Test command<br>AT+CMGF=?     | Response<br>+CMGF: (list of supported <mode>s) OK</mode>                                    |
|                               | Parameter<br>See write command                                                              |
| Read command<br>AT+CMGF?      | Response<br>+CMGF: <mode> OK</mode>                                                         |
|                               | Parameter                                                                                   |
|                               | See write command                                                                           |
| Write command                 | Response                                                                                    |
| AT+CMGF =<br>[ <mode>]</mode> | TA sets parameter which specifies the input and output format of messages to be used.<br>OK |
|                               | Parameter                                                                                   |
|                               | <mode> 0 PDU mode</mode>                                                                    |
|                               | 1 text mode                                                                                 |
| Reference<br>GSM 07.05        | Note                                                                                        |

| 5.4 AT+CMGL                                    | List SMS messages from preferred store                                                                                                    |  |  |  |
|------------------------------------------------|----------------------------------------------------------------------------------------------------|--|--|--|
| Test command<br>AT+CMGL=?                      | Response<br>+CMGL: (list of supported <stat>s) OK<br/>Parameter<br/>See execute command</stat>                                                                                                    |  |  |  |
| Execute command<br>AT+CMGL[=<br><stat>]</stat> | Parameter         1) If text mode: <stat>       "REC UNREAD"       Received unread messages (default)         "REC READ"       Received read messages         "STO UNSENT"       Stored unsent messages         "STO SENT"       Stored sent messages         "ALL"       All messages</stat>                                                                                                    |  |  |  |
|                                                | 2) If PDU mode: <stat>       0       Received unread messages (default)         1       Received read messages         2       Stored unsent messages         3       Stored sent messages         4       All messages         4       All messages with status value <stat> from message storage <mem1> to the TE. If status of the message is 'received unread', status in the storage changes to 'received read'.         Note: If the selected <mem1> can contain different types of SMs (e.g. SMS-DELIVERs, SMS- SUBMITs, SMS- STATUS-REPORTs and SMS-COMMANDs), the response may be a mix of the responses of different SM types. TE application can recognize the response format by examining the third response parameter.</mem1></mem1></stat></stat>                                                                                                    |  |  |  |
|                                                | Response         1) If text mode (+CMGF=1) and command successful:         for SMS- SUBMITs and/or SMS-DELIVERs:         +CMGL: <index>,<stat>,<oa da="">,[<alpha>],[<scts>][,<tooa toda="">,         <length>]<cr><lf><data>[<cr><lf>         +CMGL: <index>,<stat>,<da oa="">,[<alpha>],[<scts>][,<tooa toda="">,         <length>]<cr><lf><data>[<cr><lf>         +CMGL: <index>,<stat>,<da oa="">,[<alpha>],[<scts>][,<tooa toda="">,         <length>]<cr><lf>             for SMS-STATUS-REPORTs:         +CMGL: <index>,<stat>,<fo>,<mr>,[<ra>],[<tora>],<scts>,<dt>,<st>,<dt>,<st>         &lt;<cr><lf>         +CMGL: <index>,<stat>,<fo>,<mr>,[<ra>],[<tora>],<scts>,<dt>,<st>         i]] OK</st></dt></scts></tora></ra></mr></fo></stat></index></lf></cr></st></dt></st></dt></scts></tora></ra></mr></fo></stat></index></lf></cr></length></tooa></scts></alpha></da></stat></index></lf></cr></data></lf></cr></length></tooa></scts></alpha></da></stat></index></lf></cr></data></lf></cr></length></tooa></scts></alpha></oa></stat></index> |  |  |  |

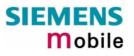

| for SMS-COMMANDs:<br>+CMGL: <index>,<stat>,<fo>,<ct>[<cr><lf><br/>+CMGL: <index>,<stat>,<fo>,<ct>[]] OK</ct></fo></stat></index></lf></cr></ct></fo></stat></index>                                                                                                    |
|----------------------------------------------------------------------------------------------------|
| for CBM storage:<br>+CMGL: <in-<br>dex&gt;,<stat>,<sn>,<mid>,<page>,<pages><cr><lf><data>[<cr><lf><br/>+CMGL: <index>,<stat>,<sn>,<mid>,<page>,<pages><br/><cr><lf><data>[]]OK</data></lf></cr></pages></page></mid></sn></stat></index></lf></cr></data></lf></cr></pages></page></mid></sn></stat></in-<br>                                                                                                    |
| 2) If PDU mode (+CMGF=0) and command successful:<br>+CMGL: <index>,<stat>,[<alpha>],<length><cr><lf><pdu><br/>[<cr><lf>+CMGL: <index>,<stat>,[alpha],<length><cr><lf><pdu><br/>[]] OK</pdu></lf></cr></length></stat></index></lf></cr></pdu></lf></cr></length></alpha></stat></index>                                                                                                    |
| for CBM storage:<br>+CMGL: <index>,<length><cr><lf><pdu></pdu></lf></cr></length></index>                                                                                                    |
| 3) If error is related to ME functionality:<br>+CMS ERROR: <err></err>                                                                                                    |
| Parameter <alpha>       string type alphanumeric representation of <da> or <oa> corresponding to the entry found in phonebook; implementation of this feature is manufacturer specific.         <ct>       GSM 03.40 TP-Command-Type in integer format (default 0)         <da>       GSM 03.40 TP-Destination-Address Address-Value field in string format; BCD numbers (or GSM default alphabet characters) are converted into characters; type of address given by <toda></toda></da></ct></oa></da></alpha>                                                                                                    |
| <data> In case of SMS: GSM 03.40 TP-User-Data in text mode responses; format: <ul> <li>if <dcs> indicates that GSM 03.38 default alphabet is used and <fo> indicates that GSM 03.40 TP-User-Data-Header-Indication is not set:</fo></dcs></li> <li>ME/TA converts GSM alphabet into current TE character set according to rules of Annex A</li> <li>if <dcs> indicates that 8-bit or UCS2 data coding scheme is used, or <fo> indicates that GSM 03.40 TP-User-Data-Header-Indication is set:</fo></dcs></li> <li>ME/TA converts each 8-bit octet into hexadecimal numbers containing two IRA characters (e.g. octet with integer value 42 is presented to TE as two characters 2A (IRA 50 and 65))</li> </ul></data> |
| <ul> <li>In the case of CBS: GSM 03.41 CBM Content of Message in text mode responses; format:</li> <li>if <dcs>indicates that GSM 03.38 default alphabet is used: ME/TA converts GSM alphabet into current TE character set according to rules of Annex A</dcs></li> <li>if <dcs> indicates that 8-bit or UCS2 data coding scheme is used: ME/TA converts each 8-bit octet into hexadecimal numbers containing two IRA characters</dcs></li> </ul>                                                                                                    |

|           | Parameter         |                                                                                                    |
|-----------|-------------------|----------------------------------------------------------------------------------------------------|
|           | <dt></dt>         | GSM 03.40 TP-Discharge-Time in time-string format: "yy/MM/<br>dd,hh:mm:ss±zz", where characters indicate year (two last digits),<br>month, day, hour, minutes, seconds and time zone. For example,<br>6th of May 1994, 22:10:00 GMT+2 hours equals<br>"94/05/06,22:10:00+08"                                                                      |
|           | <f0></f0>         | depending on the command or result code: first octet of GSM 03.40<br>SMS-DELIVER, SMS-SUBMIT (default 17), SMS- STATUS-<br>REPORT, or SMS -COMMAND (default 2) in integer format                                                                                                    |
|           | <length></length> | integer type value indicating in the text mode (+CMGF=1) the length<br>of the message body <data> (or <cdata>) in characters; or in PDU<br/>mode (+CMGF=0), the length of the actual TP data unit in octets<br/>(i.e. the RP layer SMSC address octets are not counted in the<br/>length)</cdata></data>                                          |
|           | <index></index>   | integer type; value in the range of location numbers supported by the associated memory                                                                                                    |
|           | <mid></mid>       | GSM 03.41 CBM Message Identifier in integer format                                                                                                    |
|           | <mr></mr>         | GSM 03.40 TP-Message-Reference in integer format                                                                                                    |
|           | < <u>0</u> a>     | GSM 03.40 TP-Originating-Address Address-Value field in string<br>format; BCD numbers (or GSM default alphabet characters) are<br>converted into characters; type of address given by <tooa></tooa>                                                                                                    |
|           | <pages></pages>   | GSM 03.41 CBM Page Parameter bits 0-3 in integer format                                                                                                    |
|           | <pdu></pdu>       | In the case of SMS: GSM 04.11 SC address followed by GSM 03.40 TPDU in hexadecimal format: ME/TA converts each octet of TP data unit into hexadecimal numbers containing two IRA characters (e.g. octet with integer value 42 is presented to TE as two characters 2A (IRA 50 and 65)). In the case of CBS: GSM 03.41 TPDU in hexadecimal format. |
|           | <page></page>     | GSM 03.41 CBM Page Parameter bits 4-7 in integer format                                                                                                    |
|           | <ra></ra>         | GSM 03.40 TP-Recipient-Address Address-Value field in string format; BCD numbers (or GSM default alphabet characters) are converted into characters; type of address given by <tora></tora>                                                                                                    |
|           | <scts></scts>     | GSM 03.40 TP- Service-Centre-Time-Stamp in time-string format (refer <dt>)</dt>                                                                                                    |
|           | <sn></sn>         | GSM 03.41 CBM Serial Number in integer format                                                                                                    |
|           | <st></st>         | GSM 03.40 TP-Status in integer format                                                                                                    |
|           | <toda></toda>     | GSM 04.11 TP-Destination-Address Type-of-Address octet in inte-<br>ger format (when first character of <da> is + (IRA 43) default is 145,<br/>otherwise default is 129)</da>                                                                                                    |
|           | <tooa></tooa>     | GSM 04.11 TP-Originating-Address Type-of-Address octet in inte-<br>ger format (default refer <toda>)</toda>                                                                                                    |
|           | <tora></tora>     | GSM 04.11 TP-Recipient-Address Type-of-Address octet in integer format (default refer <toda>)</toda>                                                                                                    |
| Reference | Note              |                                                                                                    |
| GSM 07.05 |                   |                                                                                                    |

| 5.5 AT+CM0                  | GR Read SMS message                                                                                                    |
|-----------------------------|----------------------------------------------------------------------------------------------------|
| Test command                | Response                                                                                                    |
| AT+CMGR=?                   | OK                                                                                                    |
|                             |                                                                                                    |
| Execute command             | Parameter                                                                                                    |
| AT+CMGR=<br><index></index> | <index> integer type; value in the range of location numbers supported by the associated memory</index>                                                                                                   |
|                             | Response                                                                                                    |
|                             | TA returns SMS message with location value <index> from message storage <mem1> to the TE. If status of the message is 'received unread', status in the storage changes to 'received read'.</mem1></index> |
|                             | 1) If tout mode (ICMCE-1) and command successful                                                                                                    |
|                             | 1) If text mode (+CMGF=1) and command successful:                                                                                                    |
|                             | for SMS-DELIVER:<br>+CMGR: <stat>,<oa>,[<alpha>],<scts> [,<tooa>,<fo>,<pid>,<dcs>,</dcs></pid></fo></tooa></scts></alpha></oa></stat>                                                                     |
|                             | <pre>sca&gt;,<tosca>,<length>]<cr><lf><data></data></lf></cr></length></tosca></pre>                                                                                                    |
|                             | sear, stostar, stength j serve shi r statar                                                                                                    |
|                             | for SMS-SUBMIT:                                                                                                    |
|                             | +CMGR: <stat>,<da>,[<alpha>] [,<toda>,<fo>,<pid>,<dcs>,[<vp>],</vp></dcs></pid></fo></toda></alpha></da></stat>                                                                                           |
|                             | <pre><sca>,<tosca>,<length>]<cr><lf><data></data></lf></cr></length></tosca></sca></pre>                                                                                                    |
|                             |                                                                                                    |
|                             | for SMS-STATUS-REPORT:                                                                                                    |
|                             | +CMGR: <stat>,<fo>,<mr>,[<ra>],[<tora>],<scts>,<dt>,<st></st></dt></scts></tora></ra></mr></fo></stat>                                                                                                    |
|                             |                                                                                                    |
|                             | for SMS- COMMAND:                                                                                                    |
|                             | +CMGR: <stat>,<fo>,<ct> [,<pid>,[<mn>],[<da>],[<toda>],<length></length></toda></da></mn></pid></ct></fo></stat>                                                                                          |
|                             | <cr><lf><cdata>]</cdata></lf></cr>                                                                                                    |
|                             |                                                                                                    |
|                             | for CBM storage:                                                                                                    |
|                             | +CMGR: <stat>,<sn>,<mid>,<dcs>,<page>,<pages><cr><lf><data></data></lf></cr></pages></page></dcs></mid></sn></stat>                                                                                       |
|                             |                                                                                                    |
|                             | 2) If PDU mode (+CMGF=0) and command successful:                                                                                                    |
|                             | +CMGR: <stat>,[<alpha>],<length><cr><lf><pdu> OK</pdu></lf></cr></length></alpha></stat>                                                                                                    |
|                             |                                                                                                    |
|                             | for CBM storage:                                                                                                    |
|                             | +CMGR: <length><cr><lf><pdu></pdu></lf></cr></length>                                                                                                    |
|                             |                                                                                                    |
|                             | 3)If error is related to ME functionality:                                                                                                    |
|                             | +CMS ERROR: <err></err>                                                                                                    |
|                             |                                                                                                    |
|                             | Parameter                                                                                                    |
|                             | <alpha> string type alphanumeric representation of <math><da></da></math> or <math><oa></oa></math> corresponding</alpha>                                                                                 |
|                             | to the entry found in phonebook; implementation of this feature is manu-                                                                                                    |
|                             | facturer specific                                                                                                    |
|                             | <stat> integer type in PDU mode (default 0), or string type in text mode (default<br/>"REC UNREAD"); indicates the status of message in memory: defined</stat>                                            |
|                             | values:                                                                                                    |
|                             |                                                                                                    |

| 0                                                                                                    | <b>3</b> ( <b>3</b> )                                                                                                    |  |
|----------------------------------------------------------------------------------------------------|----------------------------------------------------------------------------------------------------|--|
| 1                                                                                                    | 5                                                                                                    |  |
| 3                                                                                                    |                                                                                                    |  |
| <ct> GSM 03.40 TP-Command-Type in integer format (default 0)</ct>                                                                                                    |                                                                                                    |  |
| BCE                                                                                                    | M 03.40 TP- Destination-Address Address-Value field in string format;<br>D numbers (or GSM default alphabet characters) are converted into cha-<br>ers; type of address given by <toda></toda>                                                                                                    |  |
| <data></data>                                                                                                    |                                                                                                    |  |
|                                                                                                    | In case of SMS: GSM 03.40 TP-User-Data in text mode responses; format:                                                                                                    |  |
| -if <b><dcs< b="">&gt;</dcs<></b>                                                                                                    | indicates that GSM 03.38 default alphabet is used and <fo> indi-<br/>cates that GSM 03.40 TP-User-Data-Header-Indication is not set:<br/>ME/TA converts GSM alphabet into current TE character set ac-<br/>cording to rules covered in Annex A</fo>                                                                                        |  |
| -if <b>≺dcs</b> >                                                                                                    | indicates that 8-bit or UCS2 data coding scheme is used, or <fo><br/>indicates that GSM 03.40 TP-User-Data-Header-Indication is set:<br/>ME/TA converts each 8-bit octet into hexadecimal numbers con-<br/>taining two IRA characters (e.g. octet with integer value 42 is pre-<br/>sented to TE as two characters 2A (IRA 50 and 65)</fo> |  |
| In case of CBS: GSM 03.41 CBM Content of Message in text mode re-<br>sponses; format:                                                                                                    |                                                                                                    |  |
| - if <dcs< td=""><td>indicates that GSM 03.38 default alphabet is used: ME/TA converts<br/>GSM alphabet into current TE character set according to rules cov-<br/>ered in Annex A</td></dcs<> | indicates that GSM 03.38 default alphabet is used: ME/TA converts<br>GSM alphabet into current TE character set according to rules cov-<br>ered in Annex A                                                                                                    |  |
| -if <dcs></dcs>                                                                                                    | indicates that 8-bit or UCS2 data coding scheme is used: ME/TA converts each 8-bit octet into hexadecimal numbers containing two IRA characters                                                                                                    |  |
| ir                                                                                                    | depending on the command or result code: GSM 03.38 SMS Data Cod-<br>ng Scheme (default 0), or Cell Broadcast Data Coding Scheme in inte-<br>ger format                                                                                                    |  |
| V<br>(1                                                                                                    | GSM 03.40 TP-Command-Data in text mode responses; ME/TA converts each 8-bit octet into two IRA character long hexadecimal numbers e.g. octet with integer value 42 is presented to TE as two characters 2A IRA 50 and 65))                                                                                                    |  |
| d                                                                                                    | GSM 03.40 TP-Discharge-Time in time-string format: "yy/MM/<br>dd,hh:mm:ss±zz", where characters indicate year (two last digits),<br>nonth, day, hour, minutes, seconds and time zone. For example, 6th of<br>May 1994, 22:10:00 GMT+2 hours equals "94/05/06,22:10:00+08"                                                                  |  |
| S                                                                                                    | depending on the command or result code: first octet of GSM 03.40 SMS- DELIVER, SMS-SUBMIT (default 17), SMS-STATUS-REPORT, or SMS-COMMAND (default 2) in integer format                                                                                                    |  |
| < <b>length</b> > ir<br>n<br>(                                                                                                    | nteger type value indicating in text mode (+CMGF=1) the length of the<br>nessage body <data> (or <cdata>) in characters; or in PDU mode<br/>+CMGF=0), the length of the actual TP data unit in octets (i.e. the RP<br/>ayer SMSC address octets are not counted in the length).</cdata></data>                                             |  |
| l                                                                                                    | n text mode, the maximum length of an SMS depends on the used                                                                                                    |  |

|           |                 | coding scheme: It is <b>160</b> characters if the 7 bit GSM coding scheme is used, and <b>140</b> characters according to the 8 bit GSM coding scheme.                                                                                                    |
|-----------|-----------------|----------------------------------------------------------------------------------------------------|
|           | <index></index> | integer type; value in the range of location numbers supported by the associated memory                                                                                                    |
|           | <mid></mid>     | GSM 03.41 CBM Message Identifier in integer format                                                                                                    |
|           | <mr></mr>       | GSM 03.40 TP-Message-Reference in integer format                                                                                                    |
|           | <08>            | GSM 03.40 TP-Originating-Address Address-Value field in string for-<br>mat; BCD numbers (or GSM default alphabet characters) are converted<br>into characters; type of address given by <tooa></tooa>                                                                                                    |
|           | <page></page>   | GSM 03.41 CBM Page Parameter bits 4-7 in integer format                                                                                                    |
|           | <pages></pages> | GSM 03.41 CBM Page Parameter bits 0-3 in integer format                                                                                                    |
|           | <pdu></pdu>     | In the case of SMS: GSM 04.11 SC address followed by GSM 03.40 TPDU in hexadecimal format: ME/TA converts each octet of TP data unit into hexadecimal numbers containing two IRA characters (e.g. octet with integer value 42 is presented to TE as two characters 2A (IRA 50 and 65)). In the case of CBS: <ra> GSM 03.40 TP-Recipient-Address Address-Value field in string format; BCD numbers (or GSM default alphabet characters) are converted into characters; type of address given by <tora></tora></ra> |
|           | <pid></pid>     | GSM 03.40 TP-Protocol-Identifier in integer format (default 0)                                                                                                    |
|           | <ra></ra>       | GSM 03.40 TP-Recipient-Address Address-Value field in string format;<br>BCD numbers (or GSM default alphabet characters) are converted to<br>characters of the currently selected TE character set (refer command<br>AT+CSCS Select TE character set.); type of address given by <tora></tora>                                                                                                    |
|           | <sca></sca>     | GSM 04.11 RP SC address Address-Value field in string format; BCD numbers (or GSM default alphabet characters) are converted to characters of the currently selected TE character set (refer command AT+CSCS Select TE character set); type of address given by <tosca></tosca>                                                                                                    |
|           | <scts></scts>   | GSM 03.40 TP-Service-Centre-Time-Stamp in time-string format (refer <dt>)</dt>                                                                                                    |
|           | <sn></sn>       | GSM 03.41 CBM Serial Number in integer format                                                                                                    |
|           | <st></st>       | GSM 03.40 TP-Status in integer format                                                                                                    |
|           | <toda></toda>   | GSM 04.11 TP-Destination-Address Type-of-Address octet in integer format (when first character of <da> is + (IRA 43) default is 145, otherwise default is 129)</da>                                                                                                    |
|           | <tooa></tooa>   | GSM 04.11 TP-Originating-Address Type-of-Address octet in integer format (default refer <toda>)</toda>                                                                                                    |
|           | <tora></tora>   | GSM 04.11 TP-Recipient-Address Type-of-Address octet in integer for-<br>mat (default refer <toda>)</toda>                                                                                                    |
|           | <tosca></tosca> | GSM 04.11 RP SC address Type-of-Address octet in integer format (default refer <toda>)</toda>                                                                                                    |
|           | <vp></vp>       | depending on SMS-SUBMIT <fo> setting: GSM 03.40 TP-Validity-Period<br/>either in integer format (default 167) or in time-string format (refer <dt>)</dt></fo>                                                                                                    |
| Reference | Note            |                                                                                                    |
| GSM 07.05 | •               | e to a CMGR to an empty record index: +CMGR: 0,,0<br>e to a CMGR to a not existing record index: +CMS ERROR: invalid<br>index                                                                                                    |

| 5.6 AT+CMGS S                                                                                                    | Send SM                                                                                                    | S message                                                                                                    |  |  |  |  |
|----------------------------------------------------------------------------------------------------|----------------------------------------------------------------------------------------------------|----------------------------------------------------------------------------------------------------|--|--|--|--|
| Test command                                                                                                    | Response                                                                                                    |                                                                                                    |  |  |  |  |
| AT+CMGS=?                                                                                                    | OK                                                                                                    |                                                                                                    |  |  |  |  |
|                                                                                                    | Parameter                                                                                                    |                                                                                                    |  |  |  |  |
| Execute command                                                                                                    | Response                                                                                                    | Response                                                                                                    |  |  |  |  |
| 1) If text mode<br>(+CMGF=1):<br>+CMGS= <da><br/>[,<toda>]<cr><br/>text is entered<br/><ctrl-z esc=""></ctrl-z></cr></toda></da> | reference                                                                                                    | mits SMS message from TE to network (SMS-SUBMIT). Message e value $< mr >$ is returned to TE on successful message delivery. In be used to identify message upon unsolicited delivery status related to code.                                                                                                    |  |  |  |  |
| 2) If PDU mode<br>(+CMGF=0):                                                                                                    | 1) If text mode (+CMGF=1) and sending successful:<br>+CMGS: <mr>[,scts&gt;] OK</mr>                                                                                                    |                                                                                                    |  |  |  |  |
| +CMGS= <length></length>                                                                                                    |                                                                                                    | 2) If PDU mode (+CMGF=0) and sending successful:                                                                                                    |  |  |  |  |
| <cr><br/>PDU is given <ctrl-< td=""><td></td><td><pre>c <mr>[,ackpdu&gt;] OK</mr></pre></td></ctrl-<></cr>                       |                                                                                                    | <pre>c <mr>[,ackpdu&gt;] OK</mr></pre>                                                                                                    |  |  |  |  |
| Z/ESC>                                                                                                    | 3) If erro                                                                                                    | r is related to ME functionality:                                                                                                    |  |  |  |  |
| ESC aborts message                                                                                                    | +CMS E                                                                                                    | RROR: <err></err>                                                                                                    |  |  |  |  |
|                                                                                                    | Parameter                                                                                                    |                                                                                                    |  |  |  |  |
|                                                                                                    | <da></da>                                                                                                    | GSM 03.40 TP-Destination-Address Address-Value field in string format; BCD numbers (or GSM default alphabet characters) are converted into characters; type of address given by <toda></toda>                                                                                                    |  |  |  |  |
|                                                                                                    | <toda></toda>                                                                                                    | GSM 04.11 TP-Destination-Address Type-of-Address octet in in-<br>teger format (when first character of $\langle da \rangle$ is + (IRA 43) default is<br>145, otherwise default is 129)                                                                                                    |  |  |  |  |
|                                                                                                    | <length></length>                                                                                                    | integer type value indicating in text mode (+CMGF=1) the length of<br>the message body <data> (or <cdata>) in characters; or in PDU<br/>mode (+CMGF=0), the length of the actual TP data unit in octets<br/>(i.e. the RP layer SMSC address octets are not counted in the<br/>length)<br/>In text mode, the maximum length of an SMS depends on the<br/>used coding scheme: It is 160 characters if the 7 bit GSM coding<br/>scheme is used, and 140 characters according to the 8 bit GSM<br/>coding scheme.</cdata></data> |  |  |  |  |
|                                                                                                    | <mr></mr>                                                                                                    | GSM 03.40 TP-Message-Reference in integer format                                                                                                    |  |  |  |  |
|                                                                                                    | <scts></scts>                                                                                                    | GSM 03.40 TP-Service-Centre-Time-Stamp in time-string format (refer <dt>)</dt>                                                                                                    |  |  |  |  |
|                                                                                                    | <dt></dt>                                                                                                    | GSM 03.40 TP-Discharge-Time in time-string format: "yy/MM/<br>dd,hh:mm:ss±zz", where characters indicate year (two last digits),<br>month, day, hour, minutes, seconds and time zone. For example,<br>6th of May 1994, 22:10:00 GMT+2 hours equals<br>"94/05/06,22:10:00+08"                                                                                                    |  |  |  |  |
|                                                                                                    | <ackpdu< td=""><td>&gt;GSM 03.40 RP-User-Data element of RP-ACK PDU; format is<br/>same as for <pdu> in case of SMS, but without GSM 04.11 SC<br/>address field and parameter shall be enclosed in double quote<br/>characters like a normal string type parameter</pdu></td></ackpdu<> | >GSM 03.40 RP-User-Data element of RP-ACK PDU; format is<br>same as for <pdu> in case of SMS, but without GSM 04.11 SC<br/>address field and parameter shall be enclosed in double quote<br/>characters like a normal string type parameter</pdu>                                                                                                    |  |  |  |  |
|                                                                                                    | <pdu></pdu>                                                                                                    | For SMS: GSM 04.11 SC address followed by GSM 03.40 TPDU<br>in hexadecimal format: ME/TA converts each octet of TP data unit<br>into hexadecimal numbers containing two IRA characters (e.g.<br>octet with integer value 42 is presented to TE as two characters<br>2A (IRA 50 and 65)). In the case of CBS: GSM 03.41 TPDU in he-<br>xadecimal format.                                                                                                    |  |  |  |  |
|                                                                                                    |                                                                                                    |                                                                                                    |  |  |  |  |

| Reference | Note                                                                                                    |
|-----------|----------------------------------------------------------------------------------------------------|
| GSM 07.05 | 1. Use CTRL-Z at the end of input to send the message and return OK.                                                                                                    |
|           | 2. Use ESC at the end of message input to abort message send operation. NO message is sent although display returns OK!                                                                                                    |
|           | 3. Sending e-mails via SMS: Note that some providers do not recognise @ symbol. Possible alternative "!" for "@"                                                                                                    |
|           | 4. After invoking of the command CMGW, CMGS, CMGC it is necessary to wait for the ">" symbol and only afterwards the text can be sent to the module                                                                                                    |
|           | 5. At baudrates lower than 19200 it is recommended to use the line termi-<br>nation character only (refer to +ATS3, default <cr>, pg. 24) before en-<br/>tering the text/pdu. Use of the line termination character followed by the<br/>response formating character (see +ATS4, default <lf>, pg. 24) can<br/>cause problems.</lf></cr>                 |
|           | 6. All characters to write a SMS after the symbol ">" will be recognized as GSM character settings. As example the "Backspace" will not delete the character which was entered before. It will be send or stored in the SMS itself as an additional character. See also chapter <b>7.5</b> there you can find the character setting (GSM) of the module. |

| 5.7 AT+CMGW                                                                                                    | Write SM                        | IS message to memory                                                                                                    |  |  |
|----------------------------------------------------------------------------------------------------|---------------------------------|----------------------------------------------------------------------------------------------------|--|--|
| Test command                                                                                                    | Response                        | Response                                                                                                    |  |  |
| AT+CMGW=?                                                                                                    | OK                              |                                                                                                    |  |  |
|                                                                                                    |                                 |                                                                                                    |  |  |
| Execute command<br>1) If text mode<br>(+CMGF=1):<br>+CMGW[= <oa da=""><br/>[,tooa/toda&gt;[,stat&gt;]]]<br/><cr> text is entered<br/>ctrl-Z/ESC&gt;<esc></esc></cr></oa> | memory<br>is return<br>given in | smits SMS (either SMS-DELIVER or SMS-SUBMIT) from TE to storage <mem2>. Memory location <index> of the stored message ed. Message status will be set to 'stored unsent' unless otherwise parameter <stat>.</stat></index></mem2>                                                                                                    |  |  |
| quits without sending                                                                                                    | Note: SM<br>text mod            | IS-COMMANDs and SMS-STATUS-REPORTs cannot be stored in le.                                                                                                    |  |  |
| 2) If PDU mode                                                                                                    | If writing                      | is successful:                                                                                                    |  |  |
| (+CMGF=0):<br>+CMGW= <length></length>                                                                                                    | -                               | /: <index> OK</index>                                                                                                    |  |  |
| [,stat] <cr></cr>                                                                                                    |                                 | s related to ME functionality:                                                                                                    |  |  |
| PDU is given <ctrl-<br>Z/ESC&gt;</ctrl-<br>                                                                                                    |                                 | RROR: <err></err>                                                                                                    |  |  |
| 2/2002                                                                                                    |                                 |                                                                                                    |  |  |
|                                                                                                    | Parameter                       |                                                                                                    |  |  |
|                                                                                                    | <0a>                            | GSM 03.40 TP-Originating-Address Address value field in string<br>format; BCD numbers (or GSM default alphabet characters) are<br>converted into characters; type of address given by <tooa></tooa>                                                                                                    |  |  |
|                                                                                                    | <da></da>                       | GSM 03.40 TP-Destination-Address Address-Value field in string format; BCD numbers (or GSM default alphabet characters) are converted into characters; type of address given by <toda></toda>                                                                                                    |  |  |
|                                                                                                    | <tooa></tooa>                   | GSM 04.11 TP-Originating-Address Type-of-Address octet in inte-<br>ger format (default refer <toda>)</toda>                                                                                                    |  |  |
|                                                                                                    | <toda></toda>                   | GSM 04.11 TP-Destination-Address Type-of-Address octet in in-<br>teger format (when first character of $$ is + (IRA 43) default is<br>145, otherwise default is 129)                                                                                                    |  |  |
|                                                                                                    | <length></length>               | <ul> <li>integer type value indicating in the text mode (+CMGF=1) the length of the message body <data> (or <cdata>) in characters; or in PDU mode (+CMGF=0), the length of the actual TP data unit in octets (i.e. the RP layer SMSC address octets are not counted in the length).</cdata></data></li> <li>In text mode, the maximum length of an SMS depends on the used coding scheme: It is 160 characters if the 7 bit GSM coding scheme is used, and 140 characters according to the 8 bit GSM coding scheme.</li> </ul> |  |  |
|                                                                                                    | <stat></stat>                   | integer type in PDU mode (default 0), or string type in text mode (defauld "REC UNREAD"); indicates the status of message in memory; defined values:                                                                                                    |  |  |
|                                                                                                    |                                 | 0 "REC UNREAD" Received unread messages (default)                                                                                                    |  |  |
|                                                                                                    |                                 | 1 "REC READ" Received read messages                                                                                                    |  |  |
|                                                                                                    |                                 | 2 "STO UNSENT" Stored unsent messages                                                                                                    |  |  |
|                                                                                                    |                                 | 3 "STO SENT" Stored sent messages                                                                                                    |  |  |
|                                                                                                    | <pdu></pdu>                     | In the case of SMS: GSM 04.11 SC address followed by GSM 03.40 TPDU in hexadecimal format: ME/TA converts each octet of TP data unit into hexadecimal numbers containing two IRA characters (e.g. octet with integer value 42 is presented to TE as two characters 2A (IRA 50 and 65)). In the case of CBS: GSM 03.41                                                                                                    |  |  |

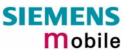

|           | TPDU in hexadecimal format.                                                                                                    |
|-----------|----------------------------------------------------------------------------------------------------|
|           | <index> Index of message in selected storage <mem2></mem2></index>                                                                                                    |
| Reference | Note                                                                                                    |
| GSM 07.05 | 1. Use CTRL-Z at the end of input to send the message and return OK.                                                                                                    |
|           | 2. Use ESC at the end of message input to abort message send operation. NO message is sent although display returns OK!                                                                                                    |
|           | 3. Sending e-mails via SMS: Note that some providers do not recognise @ symbol. Possible alternative "!" for "@"                                                                                                    |
|           | <ol> <li>After invoking of the command CMGW, CMGS, CMGC it is necessary to<br/>wait for the "&gt;" symbol and only afterwards the text can be sent to the<br/>module</li> </ol>                                                                                                    |
|           | 5. At baudrates lower than 19200 it is recommended to use the line termi-<br>nation character only (refer to +ATS3, default <cr>, pg. 24) before en-<br/>tering the text/pdu. Use of the line termination character followed by the<br/>response formating character (refer to +ATS4, default <lf>, pg. 24) can<br/>cause problems.</lf></cr>           |
|           | 6. All characters to write a SMS after the symbol ">" will be recognized as GSM character settings. As example the "Backspace" will not delete the character which was entered before. It will be send or stored in the SMS itself as an additional character. See also chapter <b>7.5</b> there you can find the character setting (GSM) of the module |

| 5.8 AT+CMSS S                                                                 | end SMS mess                                                                                                    | age from storage                                                                                                    |  |
|-------------------------------------------------------------------------------|----------------------------------------------------------------------------------------------------|----------------------------------------------------------------------------------------------------|--|
| Test command<br>AT+CMSS=?                                                     | Response<br>OK<br>Parameter                                                                                                    |                                                                                                    |  |
| Execute command<br>+CMSS=<br><index>[,<da><br/>[,<toda>]]</toda></da></index> | <pre><mem2> to the ne<br/>ent address <da><br/>one stored with th<br/>on successful me<br/>upon unsolicited of<br/>1) If text mode (+0)</da></mem2></pre> | age with location value <index> from message storage<br/>etwork (SMS-SUBMIT or SMS-COMMAND). If new recipi-<br/>is given for SMS-SUBMIT, it shall be used instead of the<br/>ne message. Reference value <mr> is returned to the TE<br/>essage delivery. Values can be used to identify message<br/>delivery status report result code.</mr></index> |  |
|                                                                               | +CMSS: <mr>[,scts&gt;] OK<br/>2) If PDU mode (+CMGF=0) and send successful:<br/>+CMSS: <mr>[,ackpdu&gt;] OK</mr></mr>                                     |                                                                                                    |  |
|                                                                               | 3) If error is related to ME functionality:<br>+CMS ERROR: <err></err>                                                                                    |                                                                                                    |  |
|                                                                               | Parameter                                                                                                    |                                                                                                    |  |
|                                                                               | <ackpdu></ackpdu>                                                                                                    | GSM 03.40 RP-User-Data element of RP-ACK PDU;<br>format is same as for <pdu> in case of SMS, but without<br/>GSM 04.11 SC address field and parameter shall be<br/>bounded by double quote characters like a normal string<br/>type parameter.</pdu>                                                                                                 |  |
|                                                                               | <index></index>                                                                                                    | integer type; value in the range of location numbers sup-<br>ported by the associated memory                                                                                                    |  |
|                                                                               | <da></da>                                                                                                    | GSM 03.40 TP-Destination-Address Address-Value field<br>in string format; BCD numbers (or GSM default alphabet<br>characters) are converted into characters; type of ad-<br>dress given by <toda></toda>                                                                                                    |  |
|                                                                               | <scts></scts>                                                                                                    | GSM 03.40 TP-Service-Centre-Time-Stamp in time-<br>string format.                                                                                                    |  |
|                                                                               | <toda></toda>                                                                                                    | GSM 04.11 TP-Destination-Address Type-of-Address octet in integer format (when first character of $\langle da \rangle$ is + (IRA 43) default is 145, otherwise default is 129)                                                                                                    |  |
|                                                                               | <mr></mr>                                                                                                    | GSM 03.40 TP-Message-Reference in integer format                                                                                                    |  |
| Reference<br>GSM 07.05                                                        | Note                                                                                                    |                                                                                                    |  |

| 5.9 AT+CNMA                           | New SMS message acknowledge to ME/TE, only phase 2+                                                                                                    |
|---------------------------------------|----------------------------------------------------------------------------------------------------|
| Test command<br>AT+CNMA=?             | Response<br>1) If text mode (+CMGF=1):<br>OK                                                                                                    |
|                                       | 2) If PDU mode (+CMGF=0):<br>+CNMA: (list of supported <n>s) OK</n>                                                                                                    |
|                                       | Parameters See execute command                                                                                                    |
| Execute command                       | Response                                                                                                    |
| 1) If text mode:<br>AT+CNMA           | TA confirms successful receipt of a new message (SMS-DELIVER or SMS-<br>STATUS-REPORT) which is routed directly to the TE. TA shall not send an-<br>other +CMT or +CDS result code to TE until previous one is acknowledged. |
| 2) If PDU mode:<br>AT+CNMA[= <n>]</n> | If ME does not receive acknowledgment within required time (network time-<br>out), ME sends RP-ERROR to the network. TA shall automatically disable<br>routing to TE by setting both $$ and $$ values of +CNMI to zero.      |
|                                       | Note: The command shall only be used when +CSMS parameter <serv-<br>ice&gt; equals 1 (= phase 2+).</serv-<br>                                                                                                    |
|                                       | 1) If text mode:                                                                                                    |
|                                       | ОК                                                                                                    |
|                                       | 2) If PDU mode:                                                                                                    |
|                                       | ОК                                                                                                    |
|                                       | 3) If error is related to ME functionality:<br>+CMS ERROR: <err></err>                                                                                                    |
|                                       | Parameters                                                                                                    |
|                                       | <pre><n> 0 command operates similarly as defined for the text mode</n></pre>                                                                                                    |
| Reference<br>GSM 07.05                | Note<br>If multiplex mode is activated (+CMUX=0) the +CNMI parameter in all chan-<br>nels will be set to zero, if one channel fails to acknowledge an incoming mes-<br>sage within the required time.                        |

| 5.10 AT+CNM                                                                                                | II New SN                                                                                                    | IS me                                                                                                    | essage indications                                                                                                    |
|----------------------------------------------------------------------------------------------------|----------------------------------------------------------------------------------------------------|----------------------------------------------------------------------------------------------------|----------------------------------------------------------------------------------------------------|
| Test command<br>AT+CNMI=?                                                                                  | Response<br>+CNMI: (list of supported <mode>s), (list of supported <mt>s), (list of supported<br/><bm>s), (list of supported <ds>s), (list of supported <bfr>s) OK<br/>Parameter<br/>See set command</bfr></ds></bm></mt></mode> |                                                                                                    |                                                                                                    |
| Read command<br>AT+CNMI?                                                                                   | Response<br>+CNMI: <m<br>Parameter<br/>See set con</m<br>                                                                                                    | ,                                                                                                    | <mt>,<bm>,<ds>,<bfr> OK</bfr></ds></bm></mt>                                                                                                    |
| Write command<br>AT+CNMI =<br>[ <mode>]<br/>[,<mt>][,<bm>]<br/>[,<ds>][,<bfr>]</bfr></ds></bm></mt></mode> | Response<br>TA selects t<br>is indicated<br>(e.g. DTR s<br>03.38.<br>Note1: If th<br>(V.2<br>usir<br>Note2: The<br>pha<br>Note3: The<br>OK                                                                                       | he prod<br>to the<br>ignal is<br>e DTR<br>25ter cong<br>to the<br>se 2+ of<br>e parameters<br>0<br>1<br>2<br>3<br>Rules<br>setting<br>Note: I<br>ME m | cedure how the receipt of new SMS messages from the network<br>TE when TE is active, e.g. DTR signal is ON. If TE is inactive<br>s OFF), message receiving should be done as specified in GSM<br>a signal is not available or the state of the signal is ignored<br>ommand &D0), reliable message transfer can be assured by<br>IMA acknowledgment procedure.<br><mt>2 and <mt>3 for storing received SM are possible only if<br/>compatibility is activated with +CSMS=1<br/>neter <ds>=1 is only available in phase 2+<br/>D ME functionality:<br/>err&gt;<br/>Buffer unsolicited result codes in the TA. If TA result code<br/>buffer is full, indications can be buffered in some other place or<br/>the oldest indications may be discarded and replaced with the<br/>new received indications.<br/>Discard indication and reject new received message<br/>unsolicited result codes in the TA when TA-TE link is re-<br/>served (e.g. in on-line data mode) and flush them to the TE.<br/>Buffer unsolicited result codes directly to the TE.<br/>Forward unsolicited result codes directly to the TE.<br/>Forward unsolicited result codes directly to the TE.<br/>Forward unsolicited result codes directly to the TE.<br/>Forward unsolicited result codes directly to the TE.<br/>Forward unsolicited result codes directly to the TE. TA-TE link<br/>specific inband technique used to embed result codes and data<br/>when TA is in on-line data mode.<br/>For storing received SMS depend on the relevant data coding<br/>od (refer to GSM 03.38 [2]), preferred memory storage (+CPMS)<br/>g and this value<br/>f AT command interface is acting as the only display device, the<br/>bust support storage of class 0 messages and messages in the</ds></mt></mt> |
|                                                                                                    |                                                                                                    | <u>0</u><br>1                                                                                                    | age waiting indication group (discard message)<br>No SMS-DELIVER indications are routed to the TE.<br>If SMS-DELIVER is stored in ME/TA, indication of the memory<br>location is routed to the TE using unsolicited result code:<br>+CMTI: <mem>,<index></index></mem>                                                                                                    |

|                         |                                                                                                    | 2        | the message wa<br>routed directly to<br>+CMT: , <length><br/>+CMT: <oa>,, <s< td=""><td>, except class 2 messages and messages in<br/>iting indication group (store message) are<br/>the TE using unsolicited result code:<br/><cr><lf><pdu> (PDU mode enabled)<br/>cts&gt; [,<tooa>, <fo>, <pid>, <dcs>, <sca>, <to-<br>CR&gt; <lf> <data> (text mode enabled)</data></lf></to-<br></sca></dcs></pid></fo></tooa></pdu></lf></cr></td></s<></oa></length> | , except class 2 messages and messages in<br>iting indication group (store message) are<br>the TE using unsolicited result code:<br><cr><lf><pdu> (PDU mode enabled)<br/>cts&gt; [,<tooa>, <fo>, <pid>, <dcs>, <sca>, <to-<br>CR&gt; <lf> <data> (text mode enabled)</data></lf></to-<br></sca></dcs></pid></fo></tooa></pdu></lf></cr> |
|-------------------------|----------------------------------------------------------------------------------------------------|----------|----------------------------------------------------------------------------------------------------|----------------------------------------------------------------------------------------------------|
|                         |                                                                                                    | 3        | unsolicited result                                                                                                    | LIVERs are routed directly to the TE using<br>codes defined in $=2$ . Messages of other<br>emes result in indication as defined in $=1$ .                                                                                                    |
|                         | <bm></bm>                                                                                                    | meth     |                                                                                                    | ed CBMs depend on the relevant data coding<br>03.38 [2]), the setting of Select CBM Types<br>e:                                                                                                    |
|                         |                                                                                                    | <u>0</u> | No CBM indication                                                                                                    | ons are routed to the TE.                                                                                                    |
|                         |                                                                                                    | 2        | sult code: +CBM<br>abled) or +CBM:                                                                                                    | outed directly to the TE using unsolicited re-<br>: <length><cr><lf><pdu> (PDU mode en-<br/><sn>,<mid>,<dcs>,<page>,<pages><cr><br/>t mode enabled).</cr></pages></page></dcs></mid></sn></pdu></lf></cr></length>                                                                                                    |
|                         |                                                                                                    | 3        | Class 3 CBMs ar<br>codes defined in                                                                                                    | e routed directly to TE using unsolicited result<br><br>bm>=2.                                                                                                    |
|                         | <ds></ds>                                                                                                    | <u>0</u> | No SMS-STATU                                                                                                    | S-REPORTs are routed to the TE.                                                                                                    |
|                         |                                                                                                    | 1        | SMS-STATUS-R<br>ited result code:                                                                                                    | EPORTs are routed to the TE using unsolic-<br>+CDS: <length><cr><lf><pdu> (PDU mode<br/>5: <fo>,<mr>,[<ra>],[<tora>],<scts>,<dt>,<st></st></dt></scts></tora></ra></mr></fo></pdu></lf></cr></length>                                                                                                    |
|                         |                                                                                                    | 2        |                                                                                                    | -REPORT is routed into ME/TA, indication of tion is routed to the TE using unsolicited result nem>, <index></index>                                                                                                    |
|                         | <bfr></bfr>                                                                                                    | <u>1</u> |                                                                                                    | blicited result codes defined within this com-<br>when <mode> 13 is entered.</mode>                                                                                                    |
| Unsolicited result code | Syntax of re<br>+CMTI: <n< td=""><td></td><td>es output when Sl<br/>findex&gt;</td><td>MS is received:<br/>Indicates that new message has been re-<br/>ceived</td></n<> |          | es output when Sl<br>findex>                                                                                                    | MS is received:<br>Indicates that new message has been re-<br>ceived                                                                                                    |
|                         | +CBMI: <n< td=""><td>1em&gt;,&lt;</td><td>index&gt;</td><td>Indicates that new CB message has been re-<br/>ceived</td></n<>                                             | 1em>,<   | index>                                                                                                    | Indicates that new CB message has been re-<br>ceived                                                                                                    |
|                         | +CMT: , <le< td=""><td>ngth&gt;&lt;</td><td><cr><lf><pdu></pdu></lf></cr></td><td>Short message is output directly</td></le<>                                           | ngth><   | <cr><lf><pdu></pdu></lf></cr>                                                                                                    | Short message is output directly                                                                                                    |
|                         | +CBM: <ler< td=""><td>ngth&gt;&lt;</td><td>CR&gt;<lf><pdu></pdu></lf></td><td>Cell broadcast message is output directly</td></ler<>                                     | ngth><   | CR> <lf><pdu></pdu></lf>                                                                                                    | Cell broadcast message is output directly                                                                                                    |
|                         | During eacl<br>for one sec                                                                                                    |          | or Cell Broadcast                                                                                                    | Messages the Ring Line will remain Logic "0"                                                                                                    |

| Reference | Note                                                                                                    |
|-----------|----------------------------------------------------------------------------------------------------|
| GSM 07.05 | Parameters $\langle mt \rangle = 2,3$ and $\langle ds \rangle = 1$ are only available with GSM phase 2+ (see +CSMS=1). Incoming SMs or Status Reports have to be acknowledged with AT+CNMA=0 when using these phase 2+ parameters. |
|           | Requirements specific to Multiplex mode:                                                                                                    |
|           | • In multiplex mode (AT+CMUX=0) only one channel can use a phase 2+ para-<br>meter. The parameter for <mt> and <ds> on the other channels have to be set<br/>to zero.</ds></mt>                                                    |
|           | • If either a SM or a Status Report is not acknowledged, all +CNMI parameter in all channels will be set to zero.                                                                                                    |

| 5.11 AT+CPM                                                                          | IS Preferred SMS message storage                                                                                                    |
|--------------------------------------------------------------------------------------|----------------------------------------------------------------------------------------------------|
| Test command<br>AT+CPMS=?                                                            | Response<br>+CPMS: (list of supported <mem1>s), (list of supported <mem2>s), (list of sup-<br/>ported <mem3>s)<br/>Parameter<br/>See write command</mem3></mem2></mem1>                                                                                                    |
| Read command<br>AT+CPMS?                                                             | Response<br>+CPMS: <mem1>,<used1>,<total1>,<mem2>,<used2>,<total2>,<br/><mem3>,<used3>,<total3> OK<br/>If error is related to ME functionality:<br/>+CMS ERROR<br/>Parameter<br/>See write command</total3></used3></mem3></total2></used2></mem2></total1></used1></mem1>                                                                                                    |
| Write command<br>AT+CPMS=<br><mem1><br/>[,<mem2><br/>[,<mem3>]]</mem3></mem2></mem1> | Response         TA selects memory storages <mem1>, <mem2> and <mem3> to be used for reading, writing, etc.         +CPMS: <used1>,<total1>,<used2>,<total2>,<used3>,<total3> OK         If error is related to ME functionality:         +CMS ERROR:<err>         Parameter         <mem1> Messages to be read and deleted from this memory storage "SM" SIM message storage         <mem2> Messages will be written and sent to this memory storage "SM" SIM message storage         <mem3> Received messages will be placed in this memory storage if routing to PC is not set ("+CNMI") "SM" SIM message storage         <usedx> Number of messages currently in <memx> <totalx> Number of messages storable in <memx></memx></totalx></memx></usedx></mem3></mem2></mem1></err></total3></used3></total2></used2></total1></used1></mem3></mem2></mem1> |
| Reference<br>GSM 07.05                                                               | Note                                                                                                    |

| 5.12 AT+CSCA                                                 | SMS service centre address                                                                                                    |  |  |  |  |
|--------------------------------------------------------------|----------------------------------------------------------------------------------------------------|--|--|--|--|
| Test command                                                 | Response                                                                                                    |  |  |  |  |
| AT+CSCA=?                                                    | ОК                                                                                                    |  |  |  |  |
| Read command<br>AT+CSCA?                                     | Response<br>+CSCA: <sca>,<tosca> OK<br/>Parameter<br/>See write command</tosca></sca>                                                                                                    |  |  |  |  |
| Write command<br>AT+CSCA= <sca><br/>[,<tosca>]</tosca></sca> | TA updates the SMSC address, through which mobile originated SMs are transmitted. In text mode, setting is used by send and write commands. In PDU mode, setting is used by the same commands, but only when the length of the SMSC address coded into <pdu> parameter equals zero.           Note: this command writes the service centre address to non-volatile memory.           Response           OK           Parameter           <sca>         GSM 04.11 RP SC address Address value field in string format; BCD numbers (or GSM default alphabet characters) are converted into characters; type of address given by <tosca> Maximum length of address: 20 characters           <tosca>         Service centre address format GSM 04.11 RP SC address Type-of-Address octet in integer format (default refer <toda>)</toda></tosca></tosca></sca></pdu> |  |  |  |  |
| Reference<br>GSM 07.05                                       | Note<br>In case of using no parameter after AT+CSCA= the content of <sca> will be<br/>deleted.</sca>                                                                                                    |  |  |  |  |

| 5.13 AT+CSCB S                                                                 | elect cell                                                                                   | broad           | Icast messages                                                                                                    |
|--------------------------------------------------------------------------------|----------------------------------------------------------------------------------------------|-----------------|----------------------------------------------------------------------------------------------------|
| Test command<br>AT+CSCB=?                                                      | Response<br>+CSCB: (list of supported <mode>s)</mode>                                        |                 |                                                                                                    |
|                                                                                | Parameter<br>See write c                                                                     | commar          | nd                                                                                                    |
| Read command<br>AT+CSCB?                                                       | Response<br>+CSCB: <n< td=""><td>node&gt;,&lt;</td><td><mids>,<dcss></dcss></mids></td></n<> | node>,<         | <mids>,<dcss></dcss></mids>                                                                                                    |
|                                                                                | Parameter<br>See write c                                                                     | commai          | nd                                                                                                    |
| Write command<br>AT+CSCB=[ <mode><br/>[,<mids>[,<dcss>]]]</dcss></mids></mode> | Parameter                                                                                    | 0               | Accepts messages that are defined in <mids> and <dcss></dcss></mids>                                                                        |
|                                                                                |                                                                                              | <u>0</u><br>1   | Does not accept messages that are defined in <mids><br/>and <dcss></dcss></mids>                                                            |
|                                                                                | <mids></mids>                                                                                | "0,1,8          | g type; combinations of CBM message IDs (e.g.<br>5,320-478,922"). The number of ranges in < <b>mids</b> > pa-<br>ter string is limited to 6 |
|                                                                                | <dcss></dcss>                                                                                | String<br>"0-3, | g type; combinations of CBM data coding schemes (e.g.<br>5")                                                                                |
|                                                                                | Note:                                                                                        |                 |                                                                                                    |
|                                                                                | lf <mode>=<br/>area (e.g. "</mode>                                                           |                 | elected the parameter $<$ mids $>$ has to be given as only one                                                                              |
| Reference<br>GSM 07.05                                                         | Note                                                                                         |                 |                                                                                                    |

| 5.14 AT+CSDH                               | Show SMS text mode parameters                                                                                                    |
|--------------------------------------------|----------------------------------------------------------------------------------------------------|
| Test command<br>AT+CSDH=?                  | Response<br>+CSDH: (list of supported <show>s) OK<br/>Parameter<br/>See write command</show>                                                                                                    |
| Read command<br>AT+CSDH?                   | Response<br>+CSDH: <show> OK<br/>Parameter<br/>See write command</show>                                                                                                    |
| Write command<br>AT+CSDH=<br><show></show> | Response         TA sets whether or not detailed header information is shown in text mode result codes.         OK         Parameter <show>       0         do not show header values defined in commands +CSCA and +CSMP (<sca>, <tosca>, <fo>, <vp>, <pid> and <dcs>) nor <length>, <toda> or <tooa> in +CMT, +CMGL, +CMGR result codes for SMS-DELIVERs and SMS-SUBMITs in text mode; for SMS-COMMANDs in +CMGR result code, do not show <pid>, <mn>, <da>, <toda>, <length> or <cdata></cdata></length></toda></da></mn></pid></tooa></toda></length></dcs></pid></vp></fo></tosca></sca></show> |
| Reference<br>GSM 07.05                     | 1 show the values in result codes Note                                                                                                    |

| 5.15 AT+CSM                                                                                       | IP Set S                                                                                                    | SMS text mode parameters                                                                                                    |  |  |
|---------------------------------------------------------------------------------------------------|----------------------------------------------------------------------------------------------------|----------------------------------------------------------------------------------------------------|--|--|
| Test command                                                                                      | Response                                                                                                    |                                                                                                    |  |  |
| AT+CSMP=?                                                                                         | ок                                                                                                    |                                                                                                    |  |  |
| Read command<br>AT+CSMP?                                                                          | Response<br>+CSMP: <fo>,<vp scts="">,<pid>,<dcs> OK<br/>Parameter<br/>See set command</dcs></pid></vp></fo>                                                                                                    |                                                                                                    |  |  |
| Set command<br>AT+CSMP=<br>[ <fo>[,<vp scts=""><br/>[,<pid><br/>[,<dcs>]]]]</dcs></pid></vp></fo> | Response<br>TA selects values for additional parameters needed when SM is sent to the net-<br>work or placed in a storage when text format message mode is selected. It is pos-<br>sible to set the validity period starting from when the SM is received by the SMSC<br>( $\langle vp \rangle$ is in range 0 255) or define the absolute time of the validity period termi-<br>nation ( $\langle vp \rangle$ is a string). The format of $\langle vp \rangle$ is given by $\langle fo \rangle$ . If TA supports the<br>enhanced validity period format, see GSM 03.40), it shall be given as a hexadezi-<br>mal coded string (refer e.g. $\langle pdu \rangle$ ) with quotes. |                                                                                                    |  |  |
|                                                                                                   | Note:<br>When storing a SMS_DELIVER from the TE to the preferred memory storage in<br>text mode (refer write command to Message Memory +CMGW), <vp> field can be<br/>used for <scts></scts></vp>                                                                                                    |                                                                                                    |  |  |
|                                                                                                   | Parameter                                                                                                    |                                                                                                    |  |  |
|                                                                                                   | <f0></f0>                                                                                                    | depending on the command or result code: first octet of GSM 03.40 SMS- DELIVER, SMS-SUBMIT (default 17), or SMS-COMMAND (default 2) in integer format                                                                                                |  |  |
|                                                                                                   | <scts></scts>                                                                                                    | GSM 03.40 TP-Service-Centre-Time-Stamp in time-string format (refer <dt>)</dt>                                                                                                    |  |  |
|                                                                                                   | <vp></vp>                                                                                                    | depending on SMS-SUBMIT <fo> setting: GSM 03.40 TP-Validity-Period<br/>either in integer format (default 167) ), in time-string format (refer <dt>),<br/>or if is supported, in enhanced format (hexadecimal coded string with<br/>quotes)</dt></fo> |  |  |
|                                                                                                   | <pid></pid>                                                                                                    | Protocol-Identifier in integer format (default 0), refer GSM 03.40                                                                                                    |  |  |
|                                                                                                   | <dcs></dcs>                                                                                                    | SMS Data Coding Scheme (default 0), or Cell Broadcast Data Coding<br>Scheme in integer format depending on the command or result code:<br>GSM 03.38                                                                                                  |  |  |
| Reference                                                                                         | Note                                                                                                    |                                                                                                    |  |  |
| GSM 07.05                                                                                         | The com                                                                                                    | mand writes the parameters to the non-volatile memory.                                                                                                    |  |  |

| 5.16 AT+CS                                       | <b>MS</b> Select                                                                                                    | Mess                                                        | age Service                                                                                                    |  |
|--------------------------------------------------|----------------------------------------------------------------------------------------------------|-------------------------------------------------------------|----------------------------------------------------------------------------------------------------|--|
| Test command<br>AT+CSMS=?                        | Response<br>+CSMS: (list of supported <service>s) OK<br/>Parameter<br/>See write command</service>                           |                                                             |                                                                                                    |  |
| Read command<br>AT+CSMS?                         | Parameter                                                                                                    | +CSMS: <service>,<mt>,<mo>,<bm> OK</bm></mo></mt></service> |                                                                                                    |  |
| Write command<br>AT+CSMS=<br><service></service> | Response<br>+CSMS: <mt>,<mo>,<bm> OK<br/>If error is related to ME functionality:<br/>+CMS ERROR: <err></err></bm></mo></mt> |                                                             |                                                                                                    |  |
|                                                  | Parameter<br><service></service>                                                                                             | <u>0</u><br>1                                               | GSM 03.40 and 03.41 (the syntax of SMS AT commands is<br>compatible with GSM 07.05 Phase 2 version 4.7.0; Phase 2+<br>features which do not require new command syntax may be<br>supported, e.g. correct routing of messages with new Phase 2+<br>data coding schemes)<br>GSM 03.40 and 03.41 (the syntax of SMS AT commands is<br>compatible with GSM 07.05 Phase 2+ version; the requirement<br>of <service> setting 1 is mentioned under corresponding com-<br/>mand descriptions).</service> |  |
|                                                  | <mt><br/><mo></mo></mt>                                                                                                    | 0<br><u>1</u><br>Mobil<br>0<br><u>1</u><br>Broad            | le Terminated Messages:<br>Type not supported<br>Type supported<br>le Originated Messages:<br>Type not supported<br>Type supported<br>dcast Type Messages:<br>Type not supported<br>Type not supported                                                                                                    |  |
| Reference<br>GSM 07.05                           | rameter ar                                                                                                    | e Phas<br>ded to                                            | Type supported<br>switched from Phase 2+ to Phase 2 and one or more CNMI Pa-<br>e 2+ specific a '+CMS ERROR: unknown error' will apear. It is<br>switch the CNMI Parameters to Phase 2 specific values before                                                                                                    |  |

# 6 Siemens defined AT commands for enhanced functions

Self-defined commands do not have to be implemented in accordance with the official syntax. The "+C" string can therefore be replaced by "^S" ("^" = 0x5E). If a self-defined command with the same syntax will be included in future in the GSM recommendations, the command can be addressed with both strings.

| 6.1 AT+CXXCID   | Display card ID (identical to AT^SCID)                                   |
|-----------------|--------------------------------------------------------------------------|
| Test command    | Response                                                                 |
| AT+CXXCID=?     | ОК                                                                       |
|                 | If error is related to ME functionality:                                 |
|                 | +CME ERROR: <err></err>                                                  |
|                 | Parameter                                                                |
|                 |                                                                          |
| Execute command | Response                                                                 |
| AT+CXXCID       | TA returns the card identification number in SIM (SIM file EF ICCID, see |
|                 | GSM 11.11 Chap.10.1.1) as string type.                                   |
|                 | See ^SCID                                                                |
|                 | Parameter                                                                |
|                 | See ^SCID                                                                |
|                 |                                                                          |
| Reference       | Note                                                                     |
| Siemens         | See also GSM Engine A1: ^SCID                                            |
|                 |                                                                          |

| 6.2 AT^MO                            | NI Monitor idle mode and dedicated mode                                                                                                    |  |  |  |
|--------------------------------------|----------------------------------------------------------------------------------------------------|--|--|--|
| Test command                         | Response                                                                                                    |  |  |  |
| AT^MONI=?                            | ^MONI: (list of supported < period >s) OK                                                                                                    |  |  |  |
| Write command                        | This command can be used to retrieve information of the serving/dedicated cell                                                                                                    |  |  |  |
| AT^MONI[= <pe<br>riod&gt;]</pe<br>   | <i>automatically</i> every <i>n</i> seconds. It is cancelled by any character sent to serial port except if autobauding is enabled (+IPR=0). Then type character 'a' to abort. Note: |  |  |  |
|                                      | The two header lines (see below) are output after every ten data lines.<br>Response<br>See execute command<br>Parameter                                                              |  |  |  |
|                                      | <pre><period> 1 - 254 Display period in seconds</period></pre>                                                                                                    |  |  |  |
| Execute command<br>AT^MONI           | This command can be used to retrieve the cell parameters of the serving/dedicated cell <i>on request</i> .                                                                           |  |  |  |
|                                      | The length of following output lines exceeds 80 characters. Therefore a termina program may draw a carriage return on a screen. However, this is not part of the response.           |  |  |  |
| Response (Example                    | s)                                                                                                    |  |  |  |
| ME is not conne                      | cted:                                                                                                    |  |  |  |
| Serving Cell<br>chann rs dB<br>ChMod |                                                                                                    |  |  |  |
|                                      | 1 26203 0049 01CF 3 7 30 -105 44 I No connection                                                                                                    |  |  |  |
| ME is connected                      | :<br>:                                                                                                    |  |  |  |
| Serving Cell<br>chann rs dB          |                                                                                                    |  |  |  |
| ChMod<br>428 26 -6<br>S_EFR          | 1 26203 0049 01CF 3 7 30 -105 43 I 428 3 0 7 -61 0                                                                                                    |  |  |  |
| ок                                   |                                                                                                    |  |  |  |
|                                      |                                                                                                    |  |  |  |
| Parameters                           | Serving Cell:                                                                                                    |  |  |  |
|                                      | chann traffic channel number                                                                                                    |  |  |  |
|                                      | rs RSSI value 0 – 63 (RSSI = Received signal strength indication)                                                                                                    |  |  |  |
|                                      | dBm receiving level in dBm                                                                                                    |  |  |  |
|                                      | PLMN PLMN ID code                                                                                                    |  |  |  |
|                                      | LAC location area code, see note below.                                                                                                    |  |  |  |
|                                      | cell Cell ID, see note below.                                                                                                    |  |  |  |
|                                      | NCC PLMN colour code                                                                                                    |  |  |  |
|                                      | BCC Base Station colour code                                                                                                    |  |  |  |

- RXLev minimal receiving level (in dBm) to allow registration
- C1 coefficient for base station selection

|           | Dedicate                                                                        | ed channel:                                                                                                    |  |
|-----------|---------------------------------------------------------------------------------|----------------------------------------------------------------------------------------------------|--|
|           | channtraffic channel numberNote: <chann> = 0 signals frequency hopping.</chann> |                                                                                                    |  |
|           | TS timeslot no.                                                                 |                                                                                                    |  |
|           | timAdv                                                                          | timing advance in bits                                                                                                    |  |
|           | PWR                                                                             | current power level                                                                                                    |  |
|           | dBm                                                                             | receiving level in dBm                                                                                                    |  |
|           | Q                                                                               | receiving quality (0–7)                                                                                                    |  |
|           | ChMod                                                                           | channel mode (S_HR: Half rate, S_FR: Full rate, S_EFR: Enhanced Full Rate)                                                                                                    |  |
| Reference | Note                                                                            |                                                                                                    |  |
| Siemens   | <ul> <li>will ne</li> <li>As a any n</li> <li>To ine</li> <li>usual</li> </ul>  | ing a connection the radio cell is changed, the parameters LAC and Cell<br>ot be updated (see also +CREG, pg 90).<br>result of this command the requested output may be issued by the ME at<br>noment (related to <period>).<br/>dicate such unsolicited result codes to a connected application, the ME<br/>ly activates it's Ring Line (Logic "0") for one second. This is not true for<br/>nsolicited output of AT^MONI and AT^MONP.</period> |  |
|           |                                                                                 |                                                                                                    |  |

| 6.3 AT^MONP M                                 | onitor neighbour cells                                                                                                    |  |  |
|-----------------------------------------------|----------------------------------------------------------------------------------------------------|--|--|
| Test command<br>AT^MONP=?                     | Response<br>^MONP: (list of supported < period >s) OK                                                                                                    |  |  |
| Write command<br>AT^MONP[= <period>]</period> | This command can be used to retrieve information of up to six neighbour<br>cells automatically every n seconds. It is cancelled by any character sent<br>to the serial port except if autobauding is enabled (+IPR=0). Then type<br>character 'a' to abort.Response<br>See execute command<br>Parameter<br><period>1 - 254Display period in seconds</period>                                                                                                    |  |  |
| Execute command<br>AT^MONP                    | This command can be used to obtain information of up to six neighbour cells <i>on request</i> .<br>Response (Example)                                                                                                    |  |  |
|                                               | chann rs       dBm       PLMN       BCC       C1       C2         504       18       -78       26203       1       27       27         476       15       -83       26203       3       22       22         421       13       -88       26203       1       17       17         440       10       -93       26203       7       12       12         446       9       -95       26203       7       10       10         417       8       -97       26203       4       8       8         OK       OK |  |  |
|                                               | Parameter:ChannelChannel numberrsRSSI value 0 – 63 (RSSI = Received signal strength indication)dBmReceiving level in dBmPLMNPLMN ID codeBCCBase Station colour codeC1coefficient for base station selectionC2coefficient for base station selection                                                                                                    |  |  |
| Reference<br>Siemens                          | <ul> <li>As a result of this command the requested output may be issued by the ME at any moment (related to<period>). To indicate such unsolicited result codes to a connected application, the ME usually activates it's Ring Line (Logic "0") for one second. This is <u>not true</u> for output of AT^MONI and AT^MONP.</period></li> </ul>                                                                                                    |  |  |

| 6.4 AT^SAC                | M Advice                                                                               | of charge and query of ACM and ACMmax                                                                                                    |  |
|---------------------------|----------------------------------------------------------------------------------------|----------------------------------------------------------------------------------------------------|--|
| Test command<br>AT^SACM=? | Response<br>^SACM: (list of supported <n>s) OK<br/>Parameter<br/>See write command</n> |                                                                                                    |  |
| Execute command           | Response                                                                               |                                                                                                    |  |
| AT^SACM                   | SIM values for<br>mum (ACMm                                                            | ·                                                                                                    |  |
|                           |                                                                                        | , <acm>,<acm_max> OK</acm_max></acm>                                                                                                    |  |
|                           | t error is rela                                                                        | ted to ME functionality:                                                                                                    |  |
|                           | Parameter                                                                              |                                                                                                    |  |
|                           | See write con                                                                          | nmand                                                                                                    |  |
| Write command             | Response                                                                               |                                                                                                    |  |
| AT^SACM= <n></n>          | TA sets the Advice of Charge supplementary service function mode.                      |                                                                                                    |  |
|                           | If error is rela                                                                       | ted to ME functionality:                                                                                                    |  |
|                           | +CME ERRO                                                                              | )R: <err></err>                                                                                                    |  |
|                           | Parameter                                                                              |                                                                                                    |  |
|                           |                                                                                        | <ul> <li><u>0</u> suppress unsolicited result code</li> <li>display unsolicited result code</li> </ul>                                                                                               |  |
|                           |                                                                                        | ACM, string type; three bytes of the current ACM value in hexadeci-                                                                                                    |  |
|                           | r                                                                                      | mal format (e.g. "00001E" indicates decimal value 30) 000000–<br>FFFFFF                                                                                                    |  |
|                           | _ (                                                                                    | ACMmax, string type; three bytes of the max. ACM value in hexade-<br>cimal format (e.g. "00001E" indicates decimal value 30) 000000 dis-<br>able ACMmax feature 000001-FFFFFF                        |  |
|                           | r                                                                                      | string type; three bytes of the current CCM value in hexadecimal for-<br>mat (e.g. "00001E" indicates decimal value 30); bytes are coded in<br>the same way as ACMmax value in the SIM 000000-FFFFFF |  |
|                           | Unsolicited resul                                                                      | t code                                                                                                    |  |
|                           |                                                                                        | ed, an unsolicited result code is sent when the CCM value changes, often than every 10 seconds $m>$                                                                                                  |  |
|                           | Parameter                                                                              |                                                                                                    |  |
|                           | See write con                                                                          | nmand                                                                                                    |  |
| Reference                 | Note                                                                                   |                                                                                                    |  |
| Siemens                   | See also GSN                                                                           | M07.07: AT+CACM, AT+CAMM, AT+CAOC                                                                                                    |  |
|                           |                                                                                        |                                                                                                    |  |

### 6.5 AT^SBC Battery charge and Charger Control

| Responses returned by this command vary with the operating mode of the ME: |                                                                                                    |  |  |
|----------------------------------------------------------------------------|----------------------------------------------------------------------------------------------------|--|--|
| Normal mode:                                                               | ME is switched on by Ignition pin and running the SLEEP, IDLE or<br>TALK mode. Charger is not connected. AT^SBC can be used to<br>query the battery capacity and the power consumption of ME and<br>application (if value of application was specified before as <cur-<br>rent&gt;).</cur-<br>                                                                                                    |  |  |
| Normal mode + charging:                                                    | Allows charging while ME is switched on by Ignition pin and running the SLEEP, IDLE or TALK mode. AT^SBC returns charger status and power consumption of ME / application. Battery parameters are not available.                                                                                                    |  |  |
| Charge-only mode:                                                          | <ul> <li>Allows charging while ME is detached from GSM network. AT^SBC returns charger status and power consumption of ME / application.</li> <li>Percentage of battery capacity is not available. In Charge-only mode a limited number of AT commands is accessible (see Table 2). There are several ways to activate Charge-only mode:</li> <li>a) from Power Down mode: Connect charger while ME was powered down with AT^SMSO</li> <li>b) from Normal mode: Connect charger, then enter AT^SMSO.</li> </ul> |  |  |
| Alarm mode:                                                                | No charging functionality, i.e. charging does not start even though<br>the charger connects to the POWER lines. Battery parameters are<br>not available.                                                                                                    |  |  |

Charging begins once the charger connects to the POWER pins of the ZIF connector (except for the Alarm mode). Please refer to the "Hardware Interface Despription" supplied with your GSM engine and the Application Note "Charging the Battery Pack" for details on the charging process.

| Test command | Response                                                                                                   |            |                                                                                                    |
|--------------|----------------------------------------------------------------------------------------------------|------------|----------------------------------------------------------------------------------------------------|
| AT^SBC=?     | ^SBC: (list of supported <bcs>s),(list of supported <bcl>s),<mpc> module pow consumption</mpc></bcl></bcs> |            |                                                                                                    |
|              | Defined va                                                                                                 | lues       |                                                                                                    |
|              | <bcs></bcs>                                                                                                | 0          | No charging adapter is connected                                                                                                    |
|              |                                                                                                    | 1          | Charging adapter is connected                                                                                                    |
|              |                                                                                                    | 2          | Charging adapter is connected, charging in progress                                                                                                    |
|              |                                                                                                    | 3          | Charging adapter is connected, charging has finished                                                                                                    |
|              |                                                                                                    | 4          | Charging error, charging is interrupted                                                                                                    |
|              |                                                                                                    | 5          | False charging temperature, charging is interrupted while temperature is beyond allowed range                                                                                                    |
|              | <bcl> Battery</bcl>                                                                                        |            | apacity                                                                                                    |
|              |                                                                                                    | 0, 2       | 0, 40, 60, 80, 100 percent of remaining capacity (6 steps)                                                                                                    |
|              |                                                                                                    |            | dicates that either the battery is exhausted or the capacity value ot available                                                                                                    |
|              | <mpc> Ave</mpc>                                                                                            | erage (    | power consumption                                                                                                    |
|              |                                                                                                    | cou<br>con | the (05000) of average power consumption (mean value over a ple of seconds) in mA. $$ is obtained from the ME's power sumption and the value you have specified for the application by the AT^SBC write command. |
|              |                                                                                                    |            |                                                                                                    |

| Read command                                    | Response                                                                                                    |
|-------------------------------------------------|----------------------------------------------------------------------------------------------------|
| AT^SBC?                                         | ^SBC: <bcs>,<bcl>,<mpc></mpc></bcl></bcs>                                                                                                    |
| AT ODC:                                         | Command returns battery connection status $$ , battery charge level $$ and module power consumption $$ of the ME.                                                                                                    |
|                                                 | While charging is in progress (charging adapter is connected) the battery capacity is not available! To query battery capacity disconnect the charger.                                                                                                    |
| Write command<br>AT^SBC=<br><current></current> | Use the write command to specify the actual power consumption of your external application. This information enables the ME to calculate the average power consumption $$ and thus, to properly control the charging process.                                                      |
|                                                 | The write command registers the serial port as the output channel for unsolicited result codes related to charging.                                                                                                    |
|                                                 | Response                                                                                                    |
|                                                 | ОК                                                                                                    |
|                                                 | If error is related to ME functionality:                                                                                                    |
|                                                 | +CME ERROR: <err></err>                                                                                                    |
|                                                 | Parameter                                                                                                    |
|                                                 | <current> Enter the current consumption of your application in mA (05000). If used, the current provided over the by 2.9V VDD pin of the ZIF interface (maximum 70mA) should be included, too.</current>                                                                           |
|                                                 | Unsolicited result code ^SBC: Undervoltage                                                                                                    |
|                                                 | This Unsolicited Result Code is enabled by the write command. If undervoltage is recognized the string is sent to the registered output channel three or more times. If the module is in IDLE mode it takes typically one minute to deregister from the network and to switch off. |
| Reference                                       | Note                                                                                                    |
| Siemens                                         | While charging is in progress, it is not possible to determine the capacity of the battery. Consequently, parameter $=0$ .                                                                                                    |
|                                                 |                                                                                                    |

Table 2: Summary of AT commands available in Charge-only and Alarm mode

| AT command | Use                                                                                                    |
|------------|----------------------------------------------------------------------------------------------------|
| AT+CALA    | Set alarm time                                                                                                    |
| AT+CCLK    | Set date and time of RTC                                                                                                    |
| AT^SBC     | Monitor charging process                                                                                                    |
|            | Note: While charging is in progress, no battery parameters are available. To query the battery capacity disconnect the charger. If the charger connects <i>externally</i> to the host device no charging parameters are transferred to the module. In this case, the command cannot be used. |
| AT^SCTM    | Query temperature of GSM engine, enable or disable URCs                                                                                                    |
| AT^SMSO    | Power down GSM engine                                                                                                    |

| 6.6 AT^SCI                 | D Display SIM card identification number                                                                                                    |
|----------------------------|----------------------------------------------------------------------------------------------------|
| Test command<br>AT^SCID=?  | Response<br>OK<br>If error is related to ME functionality:<br>+CME ERROR: <err><br/>Parameter</err>                                                                                                    |
| Execute command<br>AT^SCID | Response         TA returns the identification number of the SIM card (see GSM 11.11 Chapter 10.1.1).         ^SCID: <cid> OK         If error is related to ME functionality:         +CME ERROR: <err>         Parameter         <cid> string type: card identification number in SIM</cid></err></cid> |
| Reference<br>Siemens       | Note                                                                                                    |

| 6.7 AT^SCK<br>nection             | S Set SIM connection presentation mode and query SIM con-<br>status                                                                                                    |  |  |  |
|-----------------------------------|----------------------------------------------------------------------------------------------------|--|--|--|
| Test command<br>AT^SCKS=?         | Response<br>^SCKS: (list of supported <n>s) OK<br/>Parameter<br/>See write command</n>                                                                                                    |  |  |  |
| Read command<br>AT^SCKS?          | Response<br>TA returns SIM connected presentation mode and SIM connected status.<br>^SCKS: <n>, <m> OK<br/>Parameter<br/>See write command</m></n>                                                                                                    |  |  |  |
| Write command<br>AT^SCKS= <n></n> | Response         TA sets SIM connected presentation mode whether or not an unsolicited result code is to be sent to TE when SIM is not connected.         OK         Parameter <n>       0         Suppress unsolicited result codes         1       Output unsolicited result codes         <m>       0         I       Card in card reader</m></n> |  |  |  |
|                                   | Unsolicited result code<br>When the status SIM connected has changed, an unsolicited result code is sent to<br>TE<br>^SCKS: <m><br/>Parameter<br/>See write command</m>                                                                                                    |  |  |  |
| Reference<br>Siemens              | Note                                                                                                    |  |  |  |

| 6.8 AT^SCN      | List Call N                                                                              | Number Information                                                                                                    |  |  |  |
|-----------------|------------------------------------------------------------------------------------------|----------------------------------------------------------------------------------------------------|--|--|--|
| Test command    | Response                                                                                 |                                                                                                    |  |  |  |
| AT^SCNI=?       | ОК                                                                                       |                                                                                                    |  |  |  |
| Execute command | Response                                                                                 |                                                                                                    |  |  |  |
| AT^SCNI         | TA returns a                                                                             | list of current calls of ME.                                                                                                    |  |  |  |
|                 | [^SCNI: <id1< td=""><td>&gt;[,<cs>[,<number>,<type>]]]</type></number></cs></td></id1<>  | >[, <cs>[,<number>,<type>]]]</type></number></cs>                                                                                                    |  |  |  |
|                 | [^SCNI: <id2< td=""><td>!&gt;[,<cs>[,<number>,<type>]]]</type></number></cs></td></id2<> | !>[, <cs>[,<number>,<type>]]]</type></number></cs>                                                                                                    |  |  |  |
|                 | [] OK                                                                                    |                                                                                                    |  |  |  |
|                 | If error is rela                                                                         | ated to ME functionality:                                                                                                    |  |  |  |
|                 | +CME ERRO                                                                                | +CME ERROR: <err></err>                                                                                                    |  |  |  |
|                 | Parameter                                                                                |                                                                                                    |  |  |  |
|                 | <idx></idx>                                                                              | <ul> <li>1–7 integer type; call identification number as described in GSM</li> <li>02.30[19] subclause 4.5.5.1; this number can be used in</li> <li>+CHLD command operations</li> </ul> |  |  |  |
|                 | < <u>cs</u> >                                                                            | Call status of respective call number (first parameter)                                                                                                    |  |  |  |
|                 |                                                                                          | 0 call hold                                                                                                    |  |  |  |
|                 |                                                                                          | 1 call in progress                                                                                                    |  |  |  |
|                 |                                                                                          | 2 Waiting call                                                                                                    |  |  |  |
|                 | <number></number>                                                                        | string type phone number in format specified by <type></type>                                                                                                    |  |  |  |
|                 | <type></type>                                                                            | type of address octet in integer format; 145 when dialling string in-<br>cludes international access code character "+", otherwise 129                                                  |  |  |  |
| Reference       | Note                                                                                     |                                                                                                    |  |  |  |
| Siemens         | See also GS                                                                              | M 07.07: AT+CLCC                                                                                                    |  |  |  |

#### 6.9 AT^SCTM Set critical operating temperature presentation mode or query temperature

Use this command to monitor the temperature range of the module and the battery. The write command enables or disables the presentation of URCs to report critical temperature limits.

| Test command<br>AT^SCTM=?         | Response<br>^SCTM: (list of supported <n>s) OK<br/>Parameter<br/>See write command</n>                                                                                                    |  |  |
|-----------------------------------|----------------------------------------------------------------------------------------------------|--|--|
| Read command<br>AT^SCTM?          | Response<br>TA returns the URC presentation mode and information about the current tem-<br>perature range of the module (not the battery).<br>^SCTM: <n>, <m> OK<br/>Parameter<br/>See write command</m></n>                                                                                                    |  |  |
| Write command<br>AT^SCTM= <n></n> | Select <n> to enable or disable the presentation of the URCs:         Response         OK         Parameters         <n>       0         Suppress unsolicited result codes.         1       Output unsolicited result codes.         <m>       -2         Below lowest-temperature limit (causes immediate switch-off)         -1       Below low-temperature-alert limit         0       Normal operating temperature         1       Above upper-temperature-alert limit         2       Above upper-temperature limit (causes immediate switch-off)</m></n></n> |  |  |
|                                   | Unsolicited result code URCs will be automatically sent to TA when the temperature reaches or exceeds the critical level: ^SCTM_A: <m> for battery (accumulator) temperature ^SCTM_B: <m> for module (board) temperature Parameter See write command</m></m>                                                                                                    |  |  |

| Reference | Note                                                                                                    | Note                                                              |  |  |
|-----------|----------------------------------------------------------------------------------------------------|-------------------------------------------------------------------|--|--|
| Siemens   | Important:                                                                                                    |                                                                   |  |  |
|           | <ul> <li>Please refer to the "Hardware Inferface Description" supplied with your GSM engine for specifications on critical temperature ranges.</li> <li>To avoid damage the module will shut down once the critical temperature is exceeded. The procedure is equivalent to the power-down initiated with AT^SMSO.</li> <li>The shutdown takes effect no matter whether URCs are enabled or disabled: URCs indicating the alert level "2" or "-2" are followed by immediate shutdown. If <n> is 0 the user is not informed before the module shuts down.</n></li> <li>URCs indicating the alert level "1" or "-1" are intended to enable the user to take appropriate precautions, such as protect the module or battery from exposure to extreme conditions, or save or back up data etc.</li> </ul> |                                                                   |  |  |
| Examples  | URCs issued in the                                                                                                    | e event of undertemperature or overtemperature:                   |  |  |
|           | ^SCTM_A: -1                                                                                                    | Caution: Battery close to undertemperature limit.                 |  |  |
|           | —                                                                                                    | Alert: Battery below undertemperature limit. Engine switches off. |  |  |
|           | ^SCTM_B: -1                                                                                                    | Caution: Engine close to undertemperature limit.                  |  |  |
|           | ^SCTM_B: -2                                                                                                    | Alert: Engine is below undertemperature limit and switches off.   |  |  |

| 6.10 AT^SDLD Delete the "last number redial" memory |                     |  |
|-----------------------------------------------------|---------------------|--|
| Test command                                        | Response            |  |
| AT^SDLD=?                                           | ОК                  |  |
| Execute command                                     | Response            |  |
| AT^SDLD                                             | OK/ERROR/+CME ERROR |  |
| Reference                                           | Note                |  |
| Siemens                                             |                     |  |

| 6.11 AT^SHOM Display Homezone |                                           |   |                           |
|-------------------------------|-------------------------------------------|---|---------------------------|
| Test command                  | Response                                  |   |                           |
| AT^SHOM=?                     | ОК                                        |   |                           |
|                               | Parameter                                 |   |                           |
|                               | See execute command                       |   |                           |
| Execute command               | Response                                  |   |                           |
| AT^SHOM                       | TA returns homezone state                 |   |                           |
|                               | ^SHOM: <homezonestate> OK</homezonestate> |   |                           |
|                               | Parameters                                |   |                           |
|                               |                                           | 0 |                           |
|                               | <homezonestate></homezonestate>           | 0 | ME is out of Homezone     |
|                               |                                           | 1 | ME is within the Homezone |
| Reference                     | Note                                      |   |                           |
| Siemens                       |                                           |   |                           |

| C 40 ATACLO     | D. Dianlay Loot Call Duration                                                                                                    |  |  |  |
|-----------------|----------------------------------------------------------------------------------------------------|--|--|--|
| 6.12 AT^SLC     | D Display Last Call Duration                                                                                                    |  |  |  |
| Test command    | Response                                                                                                    |  |  |  |
| AT^SLCD=?       | ОК                                                                                                    |  |  |  |
|                 | Parameter                                                                                                    |  |  |  |
|                 | See execute command                                                                                                    |  |  |  |
|                 |                                                                                                    |  |  |  |
| Execute command | Response                                                                                                    |  |  |  |
| AT^SLCD         | TA returns last call duration or current call duration                                                                                                    |  |  |  |
|                 | ^SLCD: <time> OK</time>                                                                                                    |  |  |  |
|                 |                                                                                                    |  |  |  |
|                 | Parameter                                                                                                    |  |  |  |
|                 | <time> string type value; format is "hh:mm:ss", where characters indicate hours,<br/>minutes, seconds; e.g. 22:10:00 "22:10:00",<br/>max values are 9999:59:59</time> |  |  |  |
| Reference       | Note                                                                                                    |  |  |  |
| Siemens         |                                                                                                    |  |  |  |

| Test command                          | <b>CK Facility lock (including self-defined locks)</b> Response                                                                                                    |  |  |  |
|---------------------------------------|----------------------------------------------------------------------------------------------------|--|--|--|
| AT^SLCK=?                             | ^SLCK: (list of supported <fac>s) OK</fac>                                                                                                    |  |  |  |
|                                       | Parameter                                                                                                    |  |  |  |
|                                       | See write command                                                                                                    |  |  |  |
|                                       |                                                                                                    |  |  |  |
| Write command                         | Response                                                                                                    |  |  |  |
| AT^SLCK=<br><fac>,<mode></mode></fac> | This command is used to lock, unlock or interrogate a ME or a network facility<br><fac>. Password is normally needed for such actions. When querying the status of</fac>                                                                                                    |  |  |  |
| [, <passwd></passwd>                  | a network service ( <mode>=2) the response line for 'not active' case (<status>=0)</status></mode>                                                                                                    |  |  |  |
| [, <class>]]</class>                  | should be returned only if service is not active for any <class>. It should be possible to abort the command when network facilities are set or interrogated.</class>                                                                                                    |  |  |  |
|                                       | If <mode>&lt;&gt;2 and command is successful</mode>                                                                                                    |  |  |  |
|                                       | ОК                                                                                                    |  |  |  |
|                                       | If <mode>=2 and command successful</mode>                                                                                                    |  |  |  |
|                                       | ^SLCK: <status>[,<class1>[<cr><lf></lf></cr></class1></status>                                                                                                    |  |  |  |
|                                       | ^SLCK: <status>, class2]] OK<br/>If error is related to ME functionality:</status>                                                                                                    |  |  |  |
|                                       | +CME ERROR: <err></err>                                                                                                    |  |  |  |
|                                       |                                                                                                    |  |  |  |
|                                       | Parameter                                                                                                    |  |  |  |
|                                       | <fac> "CS" Keypad lock (not supported since keypad cannot be connected)<br/>"PS" Phone locked to SIM card (phone code). ME requests password<br/>when other than current SIM card inserted; ME may remember<br/>certain number of previously used cards thus not requiring pass-<br/>word when they are inserted.</fac> |  |  |  |
|                                       | "SC" SIM (lock SIM cards). SIM requests password upon ME power-up<br>and when this lock command issued.                                                                                                    |  |  |  |
|                                       | "FD" SIM fixed dialling memory feature (if PIN2 authentication has not<br>been performed during the current session, PIN2 is required as<br><passwd>)</passwd>                                                                                                    |  |  |  |
|                                       | "AO" BAOC (Bar All Outgoing Calls)                                                                                                    |  |  |  |
|                                       | "OI" BOIC (Bar Outgoing International Calls)<br>"OX" BOIC-exHC (Bar Outgoing International Calls except to Home                                                                                                    |  |  |  |
|                                       | Country)                                                                                                    |  |  |  |
|                                       | "AI" BAIC (Bar All Incoming Calls)<br>"IR" BIC-Roam (Bar Incoming Calls when Roaming outside the home                                                                                                    |  |  |  |
|                                       | "IR" BIC-Roam (Bar Incoming Calls when Roaming outside the home country)                                                                                                    |  |  |  |
|                                       | "AB" All Barring services (applicable only for <mode>=0)</mode>                                                                                                    |  |  |  |
|                                       | "AG" All outGoing barring services (applicable only for <mode>=0)<br/>"AC" All inComing barring services (applicable only for <mode>=0)</mode></mode>                                                                                                    |  |  |  |
|                                       | The following parameters depend on the factory settings:<br>"PF" lock Phone to the very First SIM card                                                                                                    |  |  |  |
|                                       | "PF" lock Phone to the very First SIM card<br>"PN" Network Personalisation                                                                                                    |  |  |  |
|                                       | "PU" Network subset Personalisation                                                                                                    |  |  |  |
|                                       | "PP" Service Provider Personalisation<br>"PC" Corporate Personalisation                                                                                                    |  |  |  |
|                                       |                                                                                                    |  |  |  |
|                                       |                                                                                                    |  |  |  |
|                                       |                                                                                                    |  |  |  |
|                                       |                                                                                                    |  |  |  |

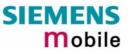

|           | <mode></mode>     | 0        | unlock                               |
|-----------|-------------------|----------|--------------------------------------|
|           |                   | 1        | lock                                 |
|           |                   | 2        | query status                         |
|           |                   |          |                                      |
|           | <passwd></passwd> | >pa      | assword                              |
|           |                   |          |                                      |
|           | <class></class>   | 1        | voice                                |
|           |                   | 2        | data                                 |
|           |                   | 4        | fax                                  |
|           |                   | <u>7</u> | all classes except class 8 (default) |
|           |                   | 8        | short message service                |
|           |                   |          |                                      |
|           | <status></status> | 0        | off                                  |
|           |                   | 1        | on                                   |
|           |                   |          |                                      |
| Reference | Note              |          |                                      |
| Siemens   | See also          | GS       | SM 07.07: AT+CLCK                    |
|           |                   |          |                                      |

| 6.14 AT^SMC                             | GL List SMS messages from preferred storage                                                                                                    |  |  |  |
|-----------------------------------------|----------------------------------------------------------------------------------------------------|--|--|--|
| Test command                            | Response                                                                                                    |  |  |  |
| AT^SMGL=?                               | See write command + CMGL                                                                                                    |  |  |  |
|                                         | Parameters                                                                                                    |  |  |  |
|                                         | See command +CMGL                                                                                                    |  |  |  |
| Execute/Write                           | Response                                                                                                    |  |  |  |
| command<br>AT^SMGL<br>[= <stat>]</stat> | TA returns messages with status value $\langle stat \rangle$ from message storage $\langle mem1 \rangle$ to the TE. The status of the messages is u n c h a n g e d (unread remains unread). |  |  |  |
|                                         | Otherwise: See command +CMGL                                                                                                    |  |  |  |
|                                         | Parameters                                                                                                    |  |  |  |
|                                         | See command +CMGL                                                                                                    |  |  |  |
| Reference                               | Note                                                                                                    |  |  |  |
| Siemens                                 | See also GSM 07.05: +CMGL                                                                                                    |  |  |  |

| Test command<br>AT^SMGO=?Response<br>^SGMO: (list of supported <n>s) OK<br/>Parameter<br/>See write commandRead commandResponse<br/>TA returns overflow presentation mode and SMS overflow status<br/>^SGMO: <n>,<mode> OK<br/>If error is related to ME functionality:<br/>+CME ERROR: <err><br/>Parameter<br/>See write commandWrite commandResponse<br/>TA sets overflow presentation mode<br/>OK</err></mode></n></n>                                                  |                  |
|----------------------------------------------------------------------------------------------------|------------------|
| AT^SMGO?TA returns overflow presentation mode and SMS overflow status<br>^SGMO: <n>,<mode> OK<br/>If error is related to ME functionality:<br/>+CME ERROR: <err><br/>Parameter<br/>See write commandResponseWrite command<br/>AT^SMGO=<n>Response<br/>TA sets overflow presentation mode</n></err></mode></n>                                                                                                    |                  |
| AT^SMGO= <n> TA sets overflow presentation mode</n>                                                                                                    |                  |
| Parameter <n> SMS overflow presentation mode         0       disable (default)         1       enable         <mode> SMS overflow status         0       space available         1       SMS buffer full (chip card)         2       Buffer full and new message waiting in SC for delivery to         Unsolicited result code       When the status SIM overflow changes, an unsolicited result code is ^SMGO: <mode>         Parameter       Parameter</mode></mode></n> |                  |
| Reference       Note         Siemens       Indication during data transfer via break (100ms). Data transmission interrupted by a break and for only 100ms.                                                                                                    | ion will only be |

| 6.16 AT^SMSO               | Switch off mobile station                                                     |
|----------------------------|-------------------------------------------------------------------------------|
| Test command               | Response                                                                      |
| AT^SMSO=?                  | OK                                                                            |
| Execute command<br>AT^SMSO | Response<br>^SMSO: MS OFF OK<br>Device will be switched off (power down mode) |
| Reference                  | Note                                                                          |
| Siemens                    | Don't send any command after this command                                     |

| 6.17 AT^SMGR                | Read SMS message without set to REC READ                                                                                                    |
|-----------------------------|----------------------------------------------------------------------------------------------------|
| Test command                | Response                                                                                                    |
| AT^SMGR=?                   | ОК                                                                                                    |
| Execute command             | Parameter                                                                                                    |
| AT^SMGR=<br><index></index> | See AT+CMGR                                                                                                    |
| Reference                   | Note                                                                                                    |
| GSM 07.05                   | The AT^SMGR command is a specific Siemens command with the same syn-<br>tax as "AT+CMGR Read SMS message". The only difference is that the SMS<br>Message, which has REC_UNREAD status, is not overwritten to REC_READ. |

| 6.18 AT^SM20     | Set M20 Compatibility                                                                                                    |  |  |
|------------------|----------------------------------------------------------------------------------------------------|--|--|
| Test command     | Response                                                                                                    |  |  |
| AT^SM20=?        | ОК                                                                                                    |  |  |
| Read command     | Response                                                                                                    |  |  |
| AT^SM20?         | ^SM20: <n></n>                                                                                                    |  |  |
|                  | ОК                                                                                                    |  |  |
|                  | Parameters                                                                                                    |  |  |
|                  | See write command                                                                                                    |  |  |
| Write command    | Response                                                                                                    |  |  |
| AT^SM20= <n></n> | TA switch the compatibility to other GSM modules                                                                                                    |  |  |
|                  | ОК                                                                                                    |  |  |
|                  | Parameters                                                                                                    |  |  |
|                  | <n>&gt; 0 Compatible to x35/37 Mobile Phones</n>                                                                                                    |  |  |
|                  | <u>1</u> Compatible to M20                                                                                                    |  |  |
|                  |                                                                                                    |  |  |
| Reference        | Note                                                                                                    |  |  |
| Siemens          | There is a difference during call establishing (e.g. ATD):                                                                                                    |  |  |
|                  | If x35/37 selected, the The GSM engine will respond always OK after attempting a call. If M20 is selected, it will respond OK only in case of a successful connection. |  |  |

| 6.19 AT^SNFD Set audio parameters to manufacturer default values |                                                                                                    |  |
|------------------------------------------------------------------|----------------------------------------------------------------------------------------------------|--|
| Test command                                                     | Response                                                                                                    |  |
| AT^SNFD=?                                                        | ОК                                                                                                    |  |
| Execute command                                                  | Response                                                                                                    |  |
| AT^SNFD                                                          | TA sets the active audio parameters to manufacturer defined default values.                                                                                                    |  |
|                                                                  | ОК                                                                                                    |  |
| Reference                                                        | Note                                                                                                    |  |
| Siemens                                                          | The restored values are: <inbbcgain>, <incalibrate>, <outbbcgain>, <outcalibrate[0 4]="" to="">, <sidetone> of all audio modes</sidetone></outcalibrate[0></outbbcgain></incalibrate></inbbcgain> |  |

| 6.20 AT^SNFI Set microphone path parameters                                        |                                                                                                    |                                                                                                    |
|------------------------------------------------------------------------------------|----------------------------------------------------------------------------------------------------|----------------------------------------------------------------------------------------------------|
| Test command<br>AT <sup>^</sup> SNFI=?                                             | Response<br>^SNFI: (list of supported <inbbcgain>s), (list of supported <incali-<br>brate&gt;s) OK<br/>Parameters<br/>See write command</incali-<br></inbbcgain>                                                                                                    |                                                                                                    |
| Read command<br>AT^SNFI?                                                           | Response<br>+SNFI: < inBbcGain >, <incalibrate> OK<br/>Parameters<br/>See write command</incalibrate>                                                                                                    |                                                                                                    |
| Write command<br>AT^SNFI= <inbbcgain>,<br/><incalibrate></incalibrate></inbbcgain> | Response<br>TA sets microphone path amplifying.<br>OK                                                                                                    |                                                                                                    |
|                                                                                    | Parameters<br><inbbcgain><br/><incalibrate></incalibrate></inbbcgain>                                                                                                    | Setting for ADC gain Amplifier 0 - 7 (0=0dB, 7=42dB,<br>8 steps of 6 dB)<br>Multiplication factor 0 – 32767 for input samples at-<br>tenuation=20*log (inCalibrate/32767) |
| Reference<br>Siemens                                                               | <ol> <li>Note</li> <li>Write command works only in audio modes 2 to 6!</li> <li>Read and write options of this command refer to the active audio mode.</li> <li>The range of <incalibrate> is up to 65535 but will be suppresed to 32767. Values above <incalibrate> = 65535 will cause a failure</incalibrate></incalibrate></li> <li>Changed values have to be stored with ^SNFW.</li> <li>Attention! When you adjust audio parameters avoid exceeding the maximum allowed level. Bear in mind that exposure to excessive levels of noise can cause physical damage to users!</li> <li>The default values are customer specific.</li> </ol> |                                                                                                    |

| 6.21 AT^SNFM Mute microphone |                                                                           |  |
|------------------------------|---------------------------------------------------------------------------|--|
| Test command                 | Response                                                                  |  |
| AT^SNFM=?                    | ^SNFM: (list of supported <mute>s) OK</mute>                              |  |
|                              | Parameter                                                                 |  |
|                              | See write command                                                         |  |
| Read command                 | Response                                                                  |  |
| AT^SNFM?                     | +SNFM: <mute> OK</mute>                                                   |  |
|                              | Parameter                                                                 |  |
|                              | See write command                                                         |  |
| Write command                | Response                                                                  |  |
| AT^SNFM= <mute></mute>       | TA switches on/off the microphone                                         |  |
|                              | ОК                                                                        |  |
|                              | Parameter                                                                 |  |
|                              | <mute> 0 Mute microphone</mute>                                           |  |
|                              | <u>1</u> Microphone on                                                    |  |
| Reference                    | Note                                                                      |  |
| Siemens                      | This command can be used in all audio modes and during a voice call only. |  |

## 6.22 Audio programming model

The following figure illustrates how the signal path can be adjusted with the AT command parameters described in the Chapters 6.19 to 6.26

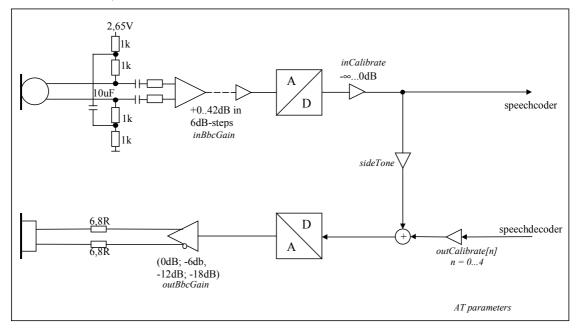

#### Figure 1: AT audio programming model

| 6.23 AT^SNFO                                                                                                    | Set audio outp                                                                                                    | ut (= loudspeaker path) parameter                                                                                                    |
|----------------------------------------------------------------------------------------------------|----------------------------------------------------------------------------------------------------|----------------------------------------------------------------------------------------------------|
| Test command<br>AT^SNFO=?                                                                                                    | Response<br>^SNFO: (list of supported <outbbc gain="">), (list of supported <outcali-<br>brate[04] &gt;), (list of supported <outstep>), (list of supported <sidetone>s)<br/>OK<br/>Parameter<br/>See write command</sidetone></outstep></outcali-<br></outbbc>                                                                                                    |                                                                                                    |
| Read command<br>AT^SNFO?                                                                                                    | Response<br>+SNFO: <outbbcgain>, <outcalibrate[0]>,<outcalibrate[4]>, <outstep>,<br/><sidetone><br/>OK<br/>Parameter<br/>See write command</sidetone></outstep></outcalibrate[4]></outcalibrate[0]></outbbcgain>                                                                                                    |                                                                                                    |
| Write command<br>AT^SNFO= <out-<br>BbcGain&gt;,<outcali-<br>brate[0]&gt;,<outcali<br>brate[4]&gt;,<out-<br>Step&gt;,<sidetone></sidetone></out-<br></outcali<br></outcali-<br></out-<br> | Response                                                                                                    | aker path parameters.<br>utCalibrate[0]> <outcalibrate[4]> &lt;(outStep)&gt; <sidetone><br/>Setting for DAC gain amplifier attenuation 0 – 3 (0=0 dB,<br/>3=-18 dB, 4 steps of 6 dB)</sidetone></outcalibrate[4]>                                                                                                    |
|                                                                                                    | <outcalibrate[0]><br/><outstep><br/><sidetone></sidetone></outstep></outcalibrate[0]>                                                                                                    | <outcalibrate[4]><br/>Multiplication factor 0 – 32767 for output samples<br/>Attenuation = 20 * log (outCalibrate[n]/32767)<br/>Setting of actual volume; 0 – <math>\underline{4}</math>, i.e. outCalibrate[n]<br/>Multiplication factor 0 – 32767 determining how much of<br/>the original microphone signal is added to the earpiece<br/>signal.<br/>Side Tone Gain/dB = 20 * log (sideTone/32767)</outcalibrate[4]> |
| Reference<br>Siemens                                                                                                    | <ol> <li>Note</li> <li>Write command works only in audio modes 2 to 6!</li> <li>Read and write options of this command refer to the active audio mode.</li> <li>The values <outstep> can be changed also by ^SNFV.</outstep></li> <li>The range of <outcalibrate> is up to 65535 but will be suppresed to 32767. A value above <outcalibrate> = 65535 will cause a error</outcalibrate></outcalibrate></li> <li>Changed values will not be stored automatically, but via the AT command AT^SNFW except <outstep>. The parameter <outstep> will be saved after AT^SMSO only.</outstep></outstep></li> <li>The volume level as well as mute affects all audio modes.</li> <li>In case of audio mode 1 the parameter <outstep> has no effect.</outstep></li> <li>CAUTION! When you adjust audio parameters avoid exceeding the maximum allowed level. Bear in mind that exposure to excessive levels of noise can cause physical damage to users!</li> </ol> |                                                                                                    |

| 6.24 AT^SN                                       | FS Select audi                                                                                                    | o hardware set                                                                                                    |  |
|--------------------------------------------------|----------------------------------------------------------------------------------------------------|----------------------------------------------------------------------------------------------------|--|
| Test command<br>AT^SNFS=?                        | Response<br>^SNFS: (list of supported <audmode>s) OK<br/>Parameter<br/>See write command</audmode>                                                                                                    |                                                                                                    |  |
| Read command<br>AT^SNFS?                         | Response<br>^SNFS: <audmode> OK<br/>Parameter<br/>See write command</audmode>                                                                                                    |                                                                                                    |  |
| Write command<br>AT^SNFS=<br><audmode></audmode> | The write command serves to set the audio mode required for the connected equipment. Please note that the selected mode is not saved to the non-volatile store and needs to be restored manually, if the GSM engine was powered down.<br>Response<br>OK<br>If error is related to ME functionality:<br>+ CME ERROR: <error></error> |                                                                                                    |  |
|                                                  | Parameters<br><audmode> <u>1</u></audmode>                                                                                                    | Audio mode 1: Standard mode optimized for the default handset,<br>that can be connected to the analog interface 1 (see your<br>"Hardware Interface Description" for information on this hand-<br>set.) To adjust the volume use the knob of the default handset.<br>This handset can be used in audio mode 4 with user defined pa-<br>rameters.<br>Note: The default parameters are determined for type approval<br>and are not adjustable with AT commands. |  |
|                                                  | 2                                                                                                    | Audio mode 2: Customer specific mode for a basic handsfree<br>device (Siemens Car Kit Portable) connected to the analog in-<br>terface 2. Audio parameters can be adjusted with AT commands                                                                                                    |  |
|                                                  | 3                                                                                                    | Audio mode 3: Customer specific mode for a mono-headset that connects to the analog interface 2. Audio parameters can be adjusted with AT commands.                                                                                                    |  |
|                                                  | 4                                                                                                    | Audio mode 4: Customer specific mode for a user handset that connects to the analog interface 1. Audio parameters can be adjusted with AT commands.                                                                                                    |  |
|                                                  | 5                                                                                                    | Audio mode 5: Customer specific mode intended for the analog interface 1. Audio parameters can be adjusted with AT commands.                                                                                                    |  |
|                                                  | 6                                                                                                    | Audio mode 6: Customer specific mode intended for the analog interface 2. Audio parameters can be adjusted with AT commands.                                                                                                    |  |
| Reference<br>Siemens                             | Note                                                                                                    |                                                                                                    |  |

| 6.25 AT^SNF                                         | V Set loudspeaker volume                                                                                                    |  |
|-----------------------------------------------------|----------------------------------------------------------------------------------------------------|--|
| Test command<br>AT^SNFV=?                           | Response<br>^SNFV: (list of supported <outstep>s) OK<br/>Parameter<br/>See write command</outstep>                                                                                                    |  |
| Read command<br>AT^SNFV?                            | Response<br>^SNFV: <outstep><br/>OK<br/>Parameter<br/>See write command</outstep>                                                                                                    |  |
| Write command<br>AT^SNFV= <out<br>Step&gt;</out<br> | Response<br>TA sets the volume of the loudspeaker to the value <outcalibrate> addressed by<br/><outstep>.<br/>OK<br/>Parameter<br/><outstep> Volume range 0 to 4</outstep></outstep></outcalibrate>                                                                                                    |  |
| Reference<br>Siemens                                | <ul> <li>Note</li> <li>Read and write commands are related to the active audio mode.</li> <li>The changes are allowed in audio modes 2 to 6.</li> <li><outstep> can be changed by AT^SNFO, too.</outstep></li> <li><outcalibrate> can be changed by AT^SNFO.</outcalibrate></li> <li>AT^SNFW does no save the changed <outstep> value. The setting will be saved when you switch off the module with AT^SMSO.</outstep></li> </ul> |  |

| 6.26 AT^SN      | W Write audio setting in non-volatile store                                                                                                    |
|-----------------|----------------------------------------------------------------------------------------------------|
| Test command    | Response                                                                                                    |
| AT^SNFW=?       | ОК                                                                                                    |
| Execute command | Response                                                                                                    |
| AT^SNFW         | TA writes the active audio parameters in non-volatile store related to the active mode.                                                                                                    |
|                 | ОК                                                                                                    |
|                 | If error is related to ME functionality:                                                                                                    |
|                 | + CME ERROR: <error></error>                                                                                                    |
|                 | <error> memory failure Flash write error</error>                                                                                                    |
| Reference       | Note                                                                                                    |
| Siemens         | <ul> <li>Execute command works only in audio mode 2 to 6.</li> <li>TA writes the following audio parameter values in non-volatile store:<br/><inbbcgain>, <incalibrate>, <outbbcgain>, <outcalibrate[0]> <outcalibrate[4]>, <side tone=""></side></outcalibrate[4]></outcalibrate[0]></outbbcgain></incalibrate></inbbcgain></li> </ul> |

| 6.27 AT^SPBC           | Search the first entry in the sorted telephone book                     |  |
|------------------------|-------------------------------------------------------------------------|--|
| Test command           | Response                                                                |  |
| AT^SPBC=?              | ^SPBC: (list of sorted telephone books supported <mem>s)</mem>          |  |
|                        | See AT+CPBS/AT^SPBS                                                     |  |
|                        | OK/ERROR/+CME ERROR                                                     |  |
|                        |                                                                         |  |
| Write command          | Parameter                                                               |  |
| AT^SPBC= <char></char> | <char> First letter of searched entry</char>                            |  |
|                        | <index> Index in the sorted telephone book (access via AT^SPBG)</index> |  |
|                        |                                                                         |  |
|                        | Response                                                                |  |
|                        | ^SPBC: <index></index>                                                  |  |
|                        | OK/ERROR/+CME ERROR                                                     |  |
|                        |                                                                         |  |
| Reference              | Note                                                                    |  |
| Siemens                | There is no difference between small and capital letters.               |  |
|                        |                                                                         |  |

### 6.28 AT^SPBG Read entry from active telephone book via sorted index

This command sorts the active phonebook records by name, in alphabetical order. Please note that the alphabetical order is assigned an index of its own which is *not identical with the location numbers used in the various phonebooks*.

CAUTION: The AT^SBPG command is *intended for reading only*. For example, it helps you find entries starting with matching characters. However, do not use the listed index numbers to dial out or modify entries.

| ,                     |                                                                                                    |  |  |
|-----------------------|----------------------------------------------------------------------------------------------------|--|--|
| Test command          | Response                                                                                                    |  |  |
| AT^SPBG=?             | ^SPBG: (list of used <index>s), <nlength>, <tlength></tlength></nlength></index>                                                                                                    |  |  |
|                       | OK/ERROR/+CME ERROR                                                                                                    |  |  |
|                       | Parameter                                                                                                    |  |  |
|                       | <index> Total number of entries stored in the active phonebook; displayed as a range of serial numbers <math>(1 - n)</math>.</index>                                                                                                    |  |  |
|                       | <nlength> Max. length of phone number</nlength>                                                                                                    |  |  |
|                       | <tlength> Max. length of the text associated with the phone number</tlength>                                                                                                    |  |  |
| Execute command       | Response                                                                                                    |  |  |
| AT^SPBG=              | ^SPBG: <index1>, <number>, <type>, <text>[<cr><cl></cl></cr></text></type></number></index1>                                                                                                    |  |  |
| <index1></index1>     | ^SPBG:                                                                                                    |  |  |
| [, <index2>]</index2> | ^SPBG: <index2>, <number>, <type>, <text> ]</text></type></number></index2>                                                                                                    |  |  |
|                       | OK/ERROR/+CME ERROR                                                                                                    |  |  |
|                       | Parameter                                                                                                    |  |  |
|                       | <index1> Serial number assigned to the position in the alphabetical list where reading of entries starts</index1>                                                                                                    |  |  |
|                       | <index2> Serial number assigned to the position in the alphabetical list where reading of entries ends</index2>                                                                                                    |  |  |
|                       | <number> Phone number</number>                                                                                                    |  |  |
|                       | <type> Type of phone number</type>                                                                                                    |  |  |
|                       | <text> Text associated with phone number</text>                                                                                                    |  |  |
|                       |                                                                                                    |  |  |
| Reference             | Note                                                                                                    |  |  |
| Siemens               | The AT^SPBG feature is able to sort by the first 6 matching characters only. All the following characters will be ignored.                                                                                                    |  |  |
| Example               | <ol> <li>First, run the <i>Test command</i> to find out the range of phonebook entries stored<br/>in the active phonebook:<br/>AT^SPBG=?<br/>TA returns the number of entries in the format: ^SPBG: (1-33),20,17 where 33</li> </ol>          |  |  |
|                       | is the total number of entries.                                                                                                    |  |  |
|                       | <ol> <li>Now, run the Write command to display the phonebook entries by alphabetical order. It is recommended to enter the full range to obtain best results.<br/>AT^SPBG=1,33 TA returns phonebook entries by alphabetical order:</li> </ol> |  |  |
|                       | ^SPBG: 1,"+999999",145,"Arthur"<br>^SPBG: 2,"+77777",145,"Bill"<br>^SPBG: 3,"+888888",145,"Charlie"                                                                                                    |  |  |
|                       | The numbers at the beginning of each line are not the memory locations in the phonebook, but only serial numbers assigned to the alphabetical list.                                                                                           |  |  |
|                       |                                                                                                    |  |  |

### 6.29 AT^SPBS Steps the selected phonebook alphabetically

This command can be used to flick through the active phonebook records in alphabetical order by name. Proceeding from a given index, you can step up and down to view the next three entries that start with matching characters. You can start either from an index selected with AT^SPBC or straight from the first memory location of the active phonebook.

In contrast to the ^SPBG command, ^SPBS displays the physical index numbers of the phonebook memory locations. This allows you to use the listed index numbers to dial out or modify entries.

| Test command    | Response                                                                                               |
|-----------------|----------------------------------------------------------------------------------------------------|
| AT^SPBS=?       | ^SPBS: (list of supported <value>s)</value>                                                            |
|                 | ОК                                                                                                    |
|                 | Parameter                                                                                              |
|                 | See write command                                                                                      |
|                 |                                                                                                    |
| Write command   | Parameter                                                                                              |
| AT^SPBS=        | <value> 1 to make a step downward in the alphabetically sorted phonebook</value>                       |
| <value></value> | 2 to make a step upward in the alphabetically sorted phonebook                                         |
|                 | Response                                                                                               |
|                 | If <value>=1</value>                                                                                   |
|                 | TA steps down one entry.                                                                               |
|                 | ^SPBS: <index2>,<number>,<type>,<text> <cr,lf></cr,lf></text></type></number></index2>                 |
|                 | ^SPBS: <index3>,<number>,<type>,<text> <cr,lf></cr,lf></text></type></number></index3>                 |
|                 | ^SPBS: <index4>,<number>,<type>,<text> <cr,lf>,<cr,lf></cr,lf></cr,lf></text></type></number></index4> |
|                 | ОК                                                                                                    |
|                 | If <value>=2 (after <value>=1)</value></value>                                                         |
|                 | TA steps up one entry.                                                                                 |
|                 | ^SPBS: <index1>,<number>,<type>,<text> <cr,lf></cr,lf></text></type></number></index1>                 |
|                 | ^SPBS: <index2>,<number>,<type>,<text> <cr,lf></cr,lf></text></type></number></index2>                 |
|                 | ^SPBS: <index3>,<number>,<type>,<text> <cr,lf>,<cr,lf></cr,lf></cr,lf></text></type></number></index3> |
|                 | ОК                                                                                                    |
|                 | If error is related to ME functionality:                                                               |
|                 | +CME ERROR: <err></err>                                                                                |
|                 | The response parameters are explained in the specification of the "AT^SPBG"                            |
|                 | command.                                                                                               |
|                 |                                                                                                    |
| Reference       | Note                                                                                                   |
| Siemens         | This command can be used for the ME, SM and FD phonebook.                                              |
|                 |                                                                                                    |
|                 |                                                                                                    |

| 6.30 AT^SPI                | C Display PIN counter                                                                      |
|----------------------------|--------------------------------------------------------------------------------------------|
| Test command               | Response                                                                                   |
| AT^SPIC=?                  | OK                                                                                         |
|                            | If error is related to ME functionality:<br>+CME ERROR: <err><br/>Parameter</err>          |
| Execute command<br>AT^SPIC | TA returns the number of attempts still available for entering the required pass-<br>word. |
|                            | Note: Use command "AT+CPIN?" to check if password entry is currently required.             |
|                            | Response ^SPIC: <counter> OK</counter>                                                     |
|                            | If error is related to ME functionality:                                                   |
|                            | +CME ERROR: <err></err>                                                                    |
|                            | Parameter                                                                                  |
|                            | <counter> Number of attempts still available for entering the required password.</counter> |
| Reference                  | Note                                                                                       |
| Siemens                    |                                                                                            |

| 6.31 AT^SPL     | M Read the PLMN list                                                                                                    |  |  |
|-----------------|----------------------------------------------------------------------------------------------------|--|--|
| Test command    | Response                                                                                                    |  |  |
| AT^SPLM=?       | OK                                                                                                    |  |  |
|                 | Parameter                                                                                                    |  |  |
|                 | See execute command                                                                                                    |  |  |
| Execute command | Response                                                                                                    |  |  |
| AT^SPLM         | TA returns the list of operator names from the ME. Each operator code < <b>numericn</b> > that has an alphanumeric equivalent < <b>alphan</b> > in the ME memory is returned. |  |  |
|                 | ^SPLM: numeric <numeric1>,long alphanumeric <alpha1><cr><lf><br/>^SPLM:OK</lf></cr></alpha1></numeric1>                                                                       |  |  |
|                 | If error is related to ME functionality:                                                                                                    |  |  |
|                 | +CME ERROR: <err></err>                                                                                                    |  |  |
|                 | Parameter                                                                                                    |  |  |
|                 | <numericn> string type; operator in numeric form; GSM location area identification number</numericn>                                                                          |  |  |
|                 | <alphan> string type; operator in long alphanumeric format; can contain up t<br/>16 characters</alphan>                                                                       |  |  |
| Reference       | Note                                                                                                    |  |  |
| Siemens         | See also GSM 07.07: +COPN, +COPS                                                                                                    |  |  |

| 6.32 AT^SPL                                            | R Read entry from the preferred operators list                                                                                                    |  |  |
|--------------------------------------------------------|----------------------------------------------------------------------------------------------------|--|--|
| Test command                                           | Response                                                                                                    |  |  |
| AT^SPLR=?                                              | TA returns the whole index range supported by the SIM.<br>^SPLR: (list of supported <index>s) OK</index>                                                                                                    |  |  |
|                                                        | If error is related to ME functionality:                                                                                                    |  |  |
|                                                        | +CME ERROR: <err></err>                                                                                                    |  |  |
|                                                        | Parameter                                                                                                    |  |  |
|                                                        | See write command                                                                                                    |  |  |
| Write command                                          | Response                                                                                                    |  |  |
| AT^SPLR=<br><index1>[,<br/><index2>]</index2></index1> | TA returns used entries from the SIM list of preferred operators with <index> be-<br/>tween <index1> and <index2>. If <index2> is not given, only entry with <index1> is<br/>returned.</index1></index2></index2></index1></index> |  |  |
|                                                        | ^SPLR: <index1>, <oper>     ^SPLR:</oper></index1>                                                                                                    |  |  |
|                                                        | ^SPLR: <index2>, <oper> OK</oper></index2>                                                                                                    |  |  |
|                                                        | If error is related to ME functionality:                                                                                                    |  |  |
|                                                        | +CME ERROR: <err></err>                                                                                                    |  |  |
|                                                        | Parameter                                                                                                    |  |  |
|                                                        | <index1> location number to read from</index1>                                                                                                    |  |  |
|                                                        | <index2> location number to read to</index2>                                                                                                    |  |  |
|                                                        | <oper> string type; operator in numeric form; GSM location area identification<br/>number</oper>                                                                                                    |  |  |
| Reference                                              | Note                                                                                                    |  |  |
| Siemens                                                | GSM 07.07: AT+CPOL                                                                                                    |  |  |

| 6.33 AT^SPL                                      | W Write an entry to the preferred operators list                                                                                                    |  |  |
|--------------------------------------------------|----------------------------------------------------------------------------------------------------|--|--|
| Test command                                     | Response                                                                                                    |  |  |
| AT^SPLW=?                                        | TA returns the whole index range supported by the SIM.                                                                                                    |  |  |
|                                                  | ^SPLW: (list of supported <index>s) OK</index>                                                                                                    |  |  |
|                                                  | If error is related to ME functionality:                                                                                                    |  |  |
|                                                  | +CME ERROR: <err></err>                                                                                                    |  |  |
|                                                  | Parameter                                                                                                    |  |  |
|                                                  | See write command                                                                                                    |  |  |
| Write command                                    | Parameter                                                                                                    |  |  |
| AT^SPLW=<br><index><br/>[,<oper>]</oper></index> | TA writes an entry to the SIM list of preferred operators at location number <index>. If <index> is given but <oper> is left out, the entry is deleted. If <oper> is given but <index> is left out, <oper> is inserted in the next free location.</oper></index></oper></oper></index></index> |  |  |
|                                                  | <index> location number</index>                                                                                                    |  |  |
|                                                  | <pre><oper> string type; operator in numeric form; GSM location area identification number</oper></pre>                                                                                                    |  |  |
|                                                  | Note: <oper> is a 5 digit number, 3 digits country code and 2 digits for the Network provider.</oper>                                                                                                    |  |  |
|                                                  | Response                                                                                                    |  |  |
|                                                  | ОК                                                                                                    |  |  |
|                                                  | If error is related to ME functionality:                                                                                                    |  |  |
|                                                  | +CME ERROR: <err></err>                                                                                                    |  |  |
| Reference                                        | Note                                                                                                    |  |  |
| Siemens                                          | See also GSM 07.07: AT+CPOL                                                                                                    |  |  |

| 6.34 AT^SPWD Change password for a lock (including locks defined by Siemens AG)          |                                                                                                    |                                                                                                    |  |
|------------------------------------------------------------------------------------------|----------------------------------------------------------------------------------------------------|----------------------------------------------------------------------------------------------------|--|
| Test command                                                                             | Response                                                                                                    |                                                                                                    |  |
| AT^SPWD=?                                                                                | ^SPWD: (list of supported ( <fac>, <pwdlength>)s) OK</pwdlength></fac>                                                                                                    |                                                                                                    |  |
|                                                                                          | If error is related to ME functionality:<br>+CME ERROR: <err><br/>Parameter</err>                                                                                                    |                                                                                                    |  |
|                                                                                          |                                                                                                    |                                                                                                    |  |
|                                                                                          | <fac></fac>                                                                                                    | "P2" PIN2                                                                                                    |  |
|                                                                                          | 140                                                                                                    | otherwise see write command without "FD"                                                                                                    |  |
|                                                                                          | <nwdlength< td=""><td>&gt;integer, max. length of password</td></nwdlength<>                                                                                                    | >integer, max. length of password                                                                                                    |  |
| Write command                                                                            | Parameter                                                                                                    |                                                                                                    |  |
| AT^SPWD =                                                                                | <fac></fac>                                                                                                    | "SC" SIM card (PIN)                                                                                                    |  |
| <fac>, <oldp-< td=""><td></td><td>"AO" BAOC (Bar All Outgoing Calls)</td></oldp-<></fac> |                                                                                                    | "AO" BAOC (Bar All Outgoing Calls)                                                                                                    |  |
| wd>, <newpwd></newpwd>                                                                   |                                                                                                    | "OI" BOIC (Bar Outgoing International Calls)                                                                                                    |  |
|                                                                                          |                                                                                                    | "OX" BOIC-exHC (Bar Outgoing International Calls except to Home<br>Country)                                                                              |  |
|                                                                                          |                                                                                                    | "AI" BAIC (Bar All Incoming Calls)                                                                                                    |  |
|                                                                                          |                                                                                                    | "IR" BIC-Roam (Bar Incoming Calls when Roaming outside the home country)                                                                                 |  |
|                                                                                          |                                                                                                    | "AB" All Barring services                                                                                                    |  |
|                                                                                          |                                                                                                    | "AG" All outGoing barring services                                                                                                    |  |
|                                                                                          |                                                                                                    | "AC" All inComing barring services                                                                                                    |  |
|                                                                                          |                                                                                                    | "P2" PIN 2                                                                                                    |  |
|                                                                                          |                                                                                                    | "PS" Phone locked to SIM (device code)                                                                                                    |  |
|                                                                                          |                                                                                                    | "PF" lock Phone to the very first SIM card                                                                                                    |  |
|                                                                                          |                                                                                                    | "PN" Network Personalisation                                                                                                    |  |
|                                                                                          |                                                                                                    | "PU" Network subset Personalisation                                                                                                    |  |
|                                                                                          |                                                                                                    | "PP" Service Provider Personalisation                                                                                                    |  |
|                                                                                          |                                                                                                    | "PC" Corporate Personalisation                                                                                                    |  |
|                                                                                          | <oldpwd></oldpwd>                                                                                                    | password specified for the facility from the user interface or with command. If an old password has not yet been set, <oldpwd> is not to enter.</oldpwd> |  |
|                                                                                          |                                                                                                    | if <fac> = "SC" then PIN</fac>                                                                                                    |  |
|                                                                                          |                                                                                                    | if <fac> = "AO""AC" (barring) then network password</fac>                                                                                                |  |
|                                                                                          |                                                                                                    | if <fac> = "P2" then PIN2</fac>                                                                                                    |  |
|                                                                                          | <newpwd></newpwd>                                                                                                    | new password                                                                                                    |  |
|                                                                                          | Response<br>Facility locks: AO, OI, OX, AI, IR, AB, AG, AC, have the same ME <password> to<br/>lock and unlock. The <password> depends on the network provider. TA sets a new<br/>password for the facility lock function.<br/>OK</password></password> |                                                                                                    |  |
|                                                                                          | If error is re<br>+CME ERR                                                                                                    | lated to ME functionality:<br>cOR: <err></err>                                                                                                    |  |
| Reference                                                                                | Note                                                                                                    |                                                                                                    |  |
| Siemens                                                                                  | See also G                                                                                                    | SM 07.07: AT+CPWD                                                                                                    |  |

# 6.35 AT^SSYNC Configure SYNC Pin

The ^SSYNC command serves to configure the SYNC pin in the ZIF connector of the GSM engine. Please note that the pin may be assigned different functions, depending on the type of GSM engine. The following AT commands apply to the TC35, TC37 and MC35 modules and the TC35 Terminal, however the options available for mode 0 and 1 vary with the model.

For detailed information on the SYNC pin refer to the "Hardware Interface Description" supplied with your GSM engine. Before changing the mode of the SYNC pin, carefully read the technical specifications.

| cations.                   |                                                                                                    |                                                                                                    |  |
|----------------------------|----------------------------------------------------------------------------------------------------|----------------------------------------------------------------------------------------------------|--|
| Test command               | Response                                                                                                    |                                                                                                    |  |
| AT^SSYNC=?                 | <b>^SSYNC:</b> (list of supported                                                                                                    |                                                                                                    |  |
|                            | Parameter: See write command                                                                                                    |                                                                                                    |  |
| Read command               | Response                                                                                                    |                                                                                                    |  |
| AT^SSYNC?                  | +SSYNC: <mode> OK</mode>                                                                                                    |                                                                                                    |  |
|                            | Parameter: See write command                                                                                                    |                                                                                                    |  |
| Write command              | Response                                                                                                    |                                                                                                    |  |
| AT^SSYNC=<br><mode></mode> | OK                                                                                                    |                                                                                                    |  |
| <mode></mode>              | Parameter<br><b><mode></mode></b> 0 TC35/TC32                                                                                                    | 7 MO25 modules Enchlos the CV/NC sin to indicate                                                                                                    |  |
|                            | growing pow<br>use of the si<br>is your conce<br>processing t<br>incoming sig<br>short, this al<br>thus, supply<br><i>TC35 Termin</i>                                                                                                    | 7 MC35 module: Enables the SYNC pin to indicate<br>ver consumption during a transmit burst. You can make<br>gnal generated by the SYNC pin, if power consumption<br>ern. To do so, ensure that your application is capable of<br>he signal. Your platform design must be such that the<br>nal causes other components to draw less current. In<br>lows your application to accomodate current drain and<br>sufficient current to the GSM engine if required.<br>nal: not applicable (do not select mode 0). |  |
|                            | <ol> <li>Enables the SYNC Pin to control a status LED. On the TC35 minal, this is the LED placed on the front panel. If you use a TC37 or MC35 module, the SYNC pin can control an LED insin your application. The options described below are applicated both to the module and the terminal.<br/>Note: Mode 1 is the default mode for the TC35 Terminal.</li> </ol> |                                                                                                    |  |
|                            | Operating modes of the ME<br>LED                                                                                                    | E indicated to the user (if <mode> = 1):<br/>ME Mode</mode>                                                                                                    |  |
|                            | Off                                                                                                    | ME is off, in SLEEP, Alarm or Charge-only mode                                                                                                    |  |
|                            | 600ms On / 600ms Off                                                                                                    | No SIM card inserted, or no PIN entered, or network search in progress, or ongoing user authentication, or network login in progess.                                                                                                    |  |
|                            | 75ms High / 3s Low                                                                                                    | Logged to a network (therefore monitoring control channels and user interactions), but no call in progress.                                                                                                    |  |
|                            | On                                                                                                    | <i>Voice call:</i> Connected to remote party.<br><i>Data call:</i> Connected to remote party or exchange of parameters between both parties while setting up or disconnecting a call.                                                                                                    |  |
| Note                       | The SYNC pin mode is sto after Power Down.                                                                                                    | red to the non-volatile Flash memory, and thus retained                                                                                                    |  |
|                            |                                                                                                    |                                                                                                    |  |

| 6.36 AT^STC     | D Display Total Call Duration                                                                                                    |  |
|-----------------|----------------------------------------------------------------------------------------------------|--|
| Test command    | Response                                                                                                    |  |
| AT^STCD=?       | ок                                                                                                    |  |
| Execute command | Response                                                                                                    |  |
| AT^STCD         | TA returns total call duration (accumulated duration of all calls)                                                                                                 |  |
|                 | ^STCD: <time> OK</time>                                                                                                    |  |
|                 | Parameter                                                                                                    |  |
|                 | <time> string type value; format is "hh:mm:ss", where characters indicate<br/>hours, minutes, seconds; E.g. 22:10:00 "22:10:00"<br/>max value is 9999:59:59</time> |  |
| Reference       | Note                                                                                                    |  |
| Siemens         | The Total Call Duration will not be reset by power off or other means.                                                                                             |  |

# 7 APPENDIX

## 7.1 Summary of ERRORS and Messages

Final result code +CMS ERROR: <err> indicates an error related to mobile equipment or network. The operation is similar to ERROR result code. None of the following commands in the same command line is executed. Neither ERROR nor OK result code are returned.

<err> values used by common messaging commands:

# 7.1.1 Summary of CME ERRORS related to GSM 07.07

| Code of <err></err> | Meaning                                  |
|---------------------|------------------------------------------|
| 0                   | phone failure                            |
| 1                   | no connection to phone                   |
| 2                   | phone-adapter link reserved              |
| 3                   | Operation not allowed                    |
| 4                   | Operation not supported                  |
| 5                   | PH-SIM PIN required                      |
| 6                   | PH-FSIM PIN required                     |
| 7                   | PH-FSIM PUK required                     |
| 10                  | SIM not inserted                         |
| 11                  | SIM PIN required                         |
| 12                  | SIM PUK required                         |
| 13                  | SIM failure                              |
| 14                  | SIM busy                                 |
| 15                  | SIM wrong                                |
| 16                  | Incorrect password                       |
| 17                  | SIM PIN2 required                        |
| 18                  | SIM PUK2 required                        |
| 20                  | Memory full                              |
| 21                  | invalid index                            |
| 22                  | not found                                |
| 23                  | Memory failure                           |
| 24                  | text string too long                     |
| 25                  | invalid characters in text string        |
| 26                  | dial string too long                     |
| 27                  | invalid characters in dial string        |
| 30                  | no network service                       |
| 31                  | Network timeout                          |
| 32                  | Network not allowed emergency calls only |
| 40                  | Network personalization PIN required     |
| 41                  | Network personalization PUK required     |

| Code of <err></err> | Meaning                                       |
|---------------------|-----------------------------------------------|
| 42                  | Network subset personalization PIN required   |
| 43                  | Network subset personalization PUK required   |
| 44                  | service provider personalization PIN required |
| 45                  | service provider personalization PUK required |
| 46                  | Corporate personalization PIN required        |
| 47                  | Corporate personalization PUK required        |
| 48                  | Master Phone Code required                    |
| 100                 | Unknown                                       |
|                     |                                               |
| 256                 | Operation temporary not allowed               |
| 257                 | call barred                                   |
| 258                 | phone is busy                                 |
| 259                 | user abort                                    |
| 260                 | invalid dail string                           |
| 261                 | ss not executed                               |
| 262                 | SIM blocked                                   |

Note: Values below 256 are reserved.

# 7.1.2 Summary of CMS ERRORS related to GSM 07.05

| Code of <err></err> | Meaning                                                  |
|---------------------|----------------------------------------------------------|
| 1                   | Unassigned (unallocated) number                          |
| 8                   | Operator determined barring                              |
| 10                  | Call barred                                              |
| 21                  | Short message transfer rejected                          |
| 27                  | Destination out of service                               |
| 28                  | Unidentified subscriber                                  |
| 29                  | Facility rejected                                        |
| 30                  | Unknown subscriber                                       |
| 38                  | Network out of order                                     |
| 41                  | Temporary failure                                        |
| 42                  | Congestion                                               |
| 47                  | Resources unavailable, unspecified                       |
| 50                  | Requested facility not subscribed                        |
| 69                  | Requested facility not implemented                       |
| 81                  | Invalid short message transfer reference value           |
| 95                  | Invalid message, unspecified                             |
| 96                  | Invalid mandatory information                            |
| 97                  | Message type non-existent or not implemented             |
| 98                  | Message not compatible with short message protocol state |
| 99                  | Information element non-existent or not implemented      |

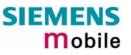

| Code of <err></err> | Meaning                                     |
|---------------------|---------------------------------------------|
| 111                 | Protocol error, unspecified                 |
| 127                 | Interworking, unspecified                   |
|                     |                                             |
| 128                 | Telematic interworking not supported        |
| 129                 | Short message Type 0 not supported          |
| 130                 | Cannot replace short message                |
| 143                 | Unspecified TP-PID error                    |
| 144                 | Data coding scheme (alphabet) not supported |
| 145                 | Message class not supported                 |
| 159                 | Unspecified TP-DCS error                    |
| 160                 | Command cannot be actioned                  |
| 161                 | Command unsupported                         |
| 175                 | Unspecified TP-Command error                |
| 176                 | TPDU not supported                          |
| 192                 | SC busy                                     |
| 193                 | No SC subscription                          |
| 194                 | SC system failure                           |
| 195                 | Invalid SME address                         |
| 196                 | Destination SME barred                      |
| 197                 | SM Rejected-Duplicate SM                    |
| 198                 | TP-VPF not supported                        |
| 199                 | TP-VP not supported                         |
| 208                 | D0 SIM SMS storage full                     |
| 209                 | No SMS storage capability in SIM            |
| 210                 | Error in MS                                 |
| 211                 | Memory Capacity Exceeded                    |
| 212                 | SIM Application Toolkit Busy                |
| 213                 | SIM data download error                     |
| 255                 | Unspecified error cause                     |
|                     |                                             |
| 300                 | ME failure                                  |
| 301                 | SMS service of ME reserved                  |
| 302                 | Operation not allowed                       |
| 303                 | Operation not supported                     |
| 304                 | Invalid PDU mode parameter                  |
| 305                 | Invalid text mode parameter                 |
| 310                 | SIM not inserted                            |
| 311                 | SIM PIN required                            |
| 312                 | PH-SIM PIN required                         |
| 313                 | SIM failure                                 |
| 314                 | SIM busy                                    |

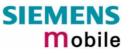

| Code of <err></err> | Meaning               |
|---------------------|-----------------------|
| 315                 | SIM wrong             |
| 316                 | SIM PUK required      |
| 317                 | SIM PIN2 required     |
| 318                 | SIM PUK2 required     |
| 320                 | Memory failure        |
| 321                 | Invalid memory index  |
| 322                 | Memory full           |
| 330                 | SMSC address unknown  |
| 331                 | no network service    |
| 332                 | Network timeout       |
| 340                 | NO +CNMA ACK EXPECTED |
| 500                 | Unknown error         |
| 512                 | User abort            |

# 7.1.3 Summary of all Unsolicited Result Codes (URC)

A URC is a report message sent from the ME to the TE. An unsolicited result code can either be delivered automatically when an event occurs or as a result of a query the ME received before. However, a URC is not issued as a *direct* response to an executed AT command.

Typical URCs may be information about incoming calls, received SMS, changing temperature, status of the battery etc. A summary of all URCs is listed below. For each of these messages, you can configure the ME whether or not to send an unsolicited result code.

For the URC to be sent the ME activates its Ring Line (Logic "0"), i.e. the line goes active low for 1s.

| Message                                                                                                    | Meaning                                                                                                    | How to activate<br>URC      |
|----------------------------------------------------------------------------------------------------|----------------------------------------------------------------------------------------------------|-----------------------------|
| +CCCM: <ccm></ccm>                                                                                          | Current call meter value                                                                                                    | AT^CACM=1                   |
| +CREG: <stat>[,<lac>,<ci>]</ci></lac></stat>                                                                | Registration to ME network changed                                                                                                    | AT+CREG=1 or                |
|                                                                                                    |                                                                                                    | AT+CREG=2                   |
| +CRING: <type></type>                                                                                       | Indication of an incoming call                                                                                                    | AT+CRC=1                    |
| +CLIP: <number>, <type></type></number>                                                                     | Telephone number of caller                                                                                                    | AT+CLIP=1                   |
| +CMTI: <mem>,<index></index></mem>                                                                          | Indication of a new short message                                                                                                    | AT+CNMI=1,1                 |
| +CMT: <length><cr><lf><pdu></pdu></lf></cr></length>                                                        | Short message is output directly to the TE (in PDU mode)                                                                                  | Example:<br>AT+CNMI=1,2     |
| +CBMI: <sn>,<mid>,<dcs>,<page><br/>,<pages><cr> <lf><data></data></lf></cr></pages></page></dcs></mid></sn> | Cell broadcast message is output directly to the TE (in text mode)                                                                        | Example:<br>AT+CNMI=1,0,2   |
| +CBM: <length><cr><lf><pdu></pdu></lf></cr></length>                                                        | Cell broadcast message is output directly to the TE (in PDU mode)                                                                         | Examples:<br>AT+CNMI=1,     |
| +CDS: <length><cr><lf><pdu></pdu></lf></cr></length>                                                        | SMS status report routed directly to TE (in PDU mode)                                                                                     | Example:<br>AT+CNMI=1,0,0,1 |
| +CDS: <fo>,<mr>,[<ra>],[<tora>],<br/><scts>,<dt>, <st></st></dt></scts></tora></ra></mr></fo>               | SMS status report routed directly to TE (in text mode)                                                                                    |                             |
| +CDSI: <mem>,<index></index></mem>                                                                          | SMS status report routed ME/TA. Can be queried from the memory with location index number                                                 | Example:<br>AT+CNMI=1,0,0,2 |
| +CSSI: <code1><br/>+CSSU: <code2></code2></code1>                                                           | Supplementary service intermedi-<br>ate/unsolicited result code                                                                           | AT+CSSN=1,1                 |
| ^SMGO: <mode></mode>                                                                                        | SMS overflow indicator                                                                                                    | AT^SMGO=1                   |
| ^SCKS: <m></m>                                                                                              | Indicates whether card has been re-<br>moved or inserted                                                                                  | AT^SCKS=1                   |
| ^SCTM_A: <m><br/>^SCTM_A: <m></m></m>                                                                       | Battery or module is close to or beyond critical temperature limit. URC is issued repeatedly. If <m>=2 or <m>-2, ME switches off.</m></m> | AT^SCTM=1                   |
| ^SBC: Undervoltage                                                                                          | Undervoltage of battery detected. ME will be switched off within a minute.                                                                | AT^SBC= <current></current> |
| ^SYSSTART                                                                                                   | Indicates that ME has successfully been started.<br>Note that this URC will not appear if autobauding is enabled.                         | Not defined by user         |
| ^SYSSTART CHARGE-ONLY<br>MODE                                                                               | Only applicable to battery operated MEs:<br>URC indicates that ME has entered the<br>Charge-only mode.                                    | Not defined by user         |

| Message                                                                                                   | Meaning                                                                                                    | How to activate<br>URC                      |
|----------------------------------------------------------------------------------------------------|----------------------------------------------------------------------------------------------------|---------------------------------------------|
|                                                                                                    | Charge-only mode allows charging while<br>ME is detached from network. Limited<br>number of AT commands is accessible.<br>Mode can be launched by connecting the<br>battery charger to the POWER pins of<br>the ZIF connector, before or after pow-<br>ering down ME with AT^SMSO.<br>Note that this URC will not appear if<br>autobauding is enabled.                                                                                                    |                                             |
| ^SYSSTART ALARM MODE<br>or, if individual text available:<br>^SYSSTART ALARM MODE<br>+CALA: <text></text> | Indicates that ME has entered Alarm<br>mode.<br>RTC alert set with the AT+CALA com-<br>mand. Executed when ME has been<br>powered down. Causes ME to wake up<br>from Power Down mode. Preventing ME<br>from unintentionally registering to the<br>network, Alarm mode allows limited op-<br>eration. Limited number of AT com-<br>mands is accessible. Do not confuse<br>with wake-up or reminder call.<br>Note that this URC will not appear if<br>autobauding is enabled. | Enabled when you<br>configure Alarm<br>mode |
| +CALA: <text></text>                                                                                      | Wake-up or reminder call set with<br>AT+CALA command. Executed while ME<br>is in normal operation. Do not confuse<br>with Alarm mode.                                                                                                    | Enabled when you<br>set wake-up call        |
| +FHNG: <code></code>                                                                                      | Returns Fax T.30 Error codes (defined in TR.29)                                                                                                    | FAX oriented URC                            |
| +FPTS: <code></code>                                                                                      | Page Transfer Status <code>=[15]</code>                                                                                                    | FAX oriented URC                            |

# 7.1.4 Result codes

| Indication       | Numeric | Meaning                                          |
|------------------|---------|--------------------------------------------------|
| ОК               | 0       | Command executed, no errors, Wake up after reset |
| CONNECT          | 1       | Link established                                 |
| RING             | 2       | Ring detected                                    |
| NO CARRIER       | 3       | Link not established or disconnected             |
| ERROR            | 4       | Invalid command or command line too long         |
| NO DIALTONE      | 6       | No dial tone, dialling impossible, wrong mode    |
| BUSY             | 7       | Remote station busy                              |
| CONNECT 2400     | 10      | Link with 2400 bps                               |
| CONNECT 4800     | 30      | Link with 4800 bps                               |
| CONNECT 9600     | 32      | Link with 9600 bps                               |
| CONNECT 2400/RLP | 47      | Link with 2400 bps and Radio Link Protocol       |
| CONNECT 4800/RLP | 48      | Link with 4800 bps and Radio Link Protocol       |
| CONNECT 9600/RLP | 49      | Link with 9600 bps and Radio Link Protocol       |
| ALERTING         |         | Alerting at called phone                         |
| DIALING          |         | Mobile phone is dialing                          |

# 7.1.5 Cause Location ID for the extended error report (AT+CEER)

| ID | Description                                               |
|----|-----------------------------------------------------------|
| 0  | No error (default)                                        |
| 2  | GSM cause for L3 Radio Resource Sublayer                  |
| 4  | GSM cause for L3 Mobility Management Sublayer             |
| 6  | GSM cause for L3 Mobility Management Sublayer via MMR-SAP |
| 8  | GSM cause for L3 Call Control Entity                      |
| 12 | GSM cause for L3 SMS CP Entity                            |
| 14 | GSM cause for L3 SMS RL Entity                            |
| 16 | GSM cause for L3 SMS TL Entity                            |
| 21 | GSM cause for L3 Call-related SS                          |

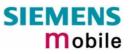

# 7.1.6 Release causes for the Extended Error Report (AT+CEER)

| <ul> <li>No Error (default)</li> <li>UNASSIGNED NUMBER</li> <li>NO ROUTE TO DESTINATION</li> <li>CHANNEL UNACCEPTABLE</li> <li>OPERATOR DETERMINED BARRING</li> <li>NORMAL CLEARING</li> </ul> |    |
|----------------------------------------------------------------------------------------------------|----|
| <ul> <li>3 NO ROUTE TO DESTINATION</li> <li>6 CHANNEL UNACCEPTABLE</li> <li>8 OPERATOR DETERMINED BARRING</li> </ul>                                                                           |    |
| <ul><li>6 CHANNEL UNACCEPTABLE</li><li>8 OPERATOR DETERMINED BARRING</li></ul>                                                                                                    |    |
| 8 OPERATOR DETERMINED BARRING                                                                                                    |    |
|                                                                                                    |    |
| 16 NORMAL CLEARING                                                                                                    |    |
|                                                                                                    |    |
| 17 USER BUSY                                                                                                    |    |
| 18 NO USER RESPONDING                                                                                                    |    |
| 19 USER ALERTING, NO ANSWER                                                                                                    |    |
| 21 CALL REJECTED                                                                                                    |    |
| 22 NUMBER CHANGED                                                                                                    |    |
| 26 NON SELECTED USER CLEARING                                                                                                    |    |
| 27 DESTINATION OUT OF ORDER                                                                                                    |    |
| 28 INCOMPLETE NUMBER                                                                                                    |    |
| 29 FACILITY REJECTED                                                                                                    |    |
| 30 RESPONSE TO STATUS ENQUIRY                                                                                                    |    |
| 31 NORMAL, UNSPECIFIED                                                                                                    |    |
| 34 NO CIRCUIT/CHANNEL AVAILABLE                                                                                                    |    |
| 38 NETWORK OUT OF ORDER                                                                                                    |    |
| 41 TEMPORARY FAILURE                                                                                                    |    |
| 42 SWITCHING EQUIPMENT CONGESTION                                                                                                    |    |
| 43 ACCESS INFORMATION DISCARDED                                                                                                    |    |
| 44 REQUESTED CHANNEL NOT AVAIL.                                                                                                    |    |
| 47 RESOURCES UNAVAILABLE, UNSPEC.                                                                                                    |    |
| 49 QUALITY OF SERVICE UNAVAILABLE                                                                                                    |    |
| 50 REQ. FACILITY NOT SUBSCRIBED                                                                                                    |    |
| 55 INCOMING CALLS BARRED IN CUG                                                                                                    |    |
| 57 BEARER CAPABILITY NOT AUTH.                                                                                                    |    |
| 58 BEARER CAP. NOT PRES.AVAIL.                                                                                                    |    |
| 63 SERVICE OR OPTION NOT AVAIL.                                                                                                    |    |
| 65 BEARER SERVICE NOT IMPLEM.                                                                                                    |    |
| 68 ACM EQUAL OR GREATER ACM-MAX                                                                                                    |    |
| 69 REQ. FACILITY NOT IMPLEMENTED                                                                                                    |    |
| 70 ONLY RESTRICTED DIGITAL INFORMATION BEARER CAP. AVAIL                                                                                                    | L. |
| 79 SERVICE OR OPTION NOT IMPL.                                                                                                    |    |
| 81 INVALID TI                                                                                                    |    |
| 87 USER NOT MEMBER OF CUG                                                                                                    |    |
| 88 INCOMPATIBLE DESTINATION                                                                                                    |    |
| 91 INVALID TRANSIT NETWORK SELECTION                                                                                                    |    |

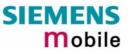

| Number | Description                       |
|--------|-----------------------------------|
| 95     | SEMANTICALLY INCORRECT MESSAGE    |
| 96     | INVALID MANDATORY INFORMATION     |
| 97     | MESSAGE TYPE NOT IMPLEMENTED      |
| 98     | MESSAGE NOT COMP W. CC STATE      |
| 99     | IE NOT IMPLMENTED                 |
| 100    | CONDITIONAL IE ERROR              |
| 101    | MESSAGE NOT COMP W. CC STATE      |
| 102    | RECOVERY ON TIMER EXPIRY          |
| 111    | PROTOCOL ERROR, UNSPECIFIED       |
| 127    | INTERWORKING, UNSPECIFIED         |
|        | Notification                      |
| 300    | Called party barred incoming call |

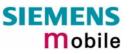

#### Number Description Error Codes 0 No error (default) 1 UnknownSubscriber 9 IllegalSubscriber **BearerServiceNotProvisioned** 10 **TeleserviceNotProvisioned** 11 12 IllegalEquipment 13 CallBarred 15 **CUGReject** 16 IllegalSSOperation 17 SSErrorStatus 18 **SSNotAvailable** 19 **SSSubscriptionViolation** 20 SSIncompatibility 21 FacilityNotSupported 27 AbsentSubscriber 29 ShortTermDenial 30 LongTermDenial 34 SystemFailure 35 DataMissing 36 UnexpectedDataValue 37 **PWRegistrationFailure** 38 **NegativePWCheck** 43 **NumberOfPWAttemptsViolation** 71 UnknownAlphabet 72 **USSDBusy** 126 MaxNumsOfMPTYCallsExceeded 127 ResourcesNotAvailable **Problem Codes** 300 **Unrecognized Component** 301 Mistyped Component 302 **Badly Structured Component** Invoke Problem Codes 303 Duplicate Invoke ID 304 **Unrecognized Operation** 305 **Mistyped Parameter** 306 **Resource Limitation** 307 Initiating Release 308 Unrecognized Linked ID

#### 7.1.7 Release cause for last Supplementary Service Call (AT+CEER)

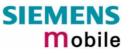

| Number                     | Description                 |
|----------------------------|-----------------------------|
| 309                        | Linked Response Unexpected  |
| 310                        | Unexpected Linked Operation |
|                            | Return Result Problem Codes |
| 311                        | Unrecognize Invoke ID       |
| 312                        | Return Result Unexpected    |
| 313                        | Mistyped Parameter          |
| Return Error Problem Codes |                             |
| 314                        | Unrecognized Invoke ID      |
| 315                        | Return Error Unexpected     |
| 316                        | Unrecognized Error          |
| 317                        | Unexpected Error            |
| 318                        | Mistyped Parameter          |

# 7.2 Summary of PIN requiring AT Commands

The following table lists all the AT commands that are available after the PIN was entered.

| AT command                       | Required PIN |  |  |  |  |
|----------------------------------|--------------|--|--|--|--|
| Standard V25.ter AT commands     |              |  |  |  |  |
| ΑΤΑ                              | PIN1         |  |  |  |  |
| ATD                              | PIN1         |  |  |  |  |
| ATH                              | PIN1         |  |  |  |  |
| AT+GCAP                          | PIN1         |  |  |  |  |
| AT+GMI                           | PIN1         |  |  |  |  |
| AT+GMM                           | PIN1         |  |  |  |  |
| AT+GMR                           | PIN1         |  |  |  |  |
| AT+GSN                           | PIN1         |  |  |  |  |
| AT+ILRR                          | PIN1         |  |  |  |  |
| AT commands originating from GSM | 07.07        |  |  |  |  |
| AT+CACM                          | PIN 1, PIN 2 |  |  |  |  |
| AT+CAMM                          | PIN 1, PIN 2 |  |  |  |  |
| AT+CAOC                          | PIN 1        |  |  |  |  |
| AT+CCFC                          | PIN 1        |  |  |  |  |
| AT+CEER                          | PIN 1        |  |  |  |  |
| AT+CHLD                          | PIN 1        |  |  |  |  |
| AT+CHUP                          | PIN 1        |  |  |  |  |
| AT+CIMI                          | PIN 1        |  |  |  |  |
| AT+CLCC                          | PIN 1        |  |  |  |  |
| AT+CLCK                          | PIN 1        |  |  |  |  |
| AT+CMUT                          | PIN 1        |  |  |  |  |
| AT+COPN                          | PIN 1        |  |  |  |  |
| AT+COPS                          | PIN 1        |  |  |  |  |
| AT+CPBR                          | PIN 1        |  |  |  |  |
| AT+CPBS                          | PIN 1        |  |  |  |  |
| AT+CPBW                          | PIN 1        |  |  |  |  |
| AT+CPUC                          | PIN 1, PIN 2 |  |  |  |  |
| AT+CPWD                          | PIN 1, PIN 2 |  |  |  |  |
| AT+CRSM                          | PIN 1        |  |  |  |  |
| AT+CSSN                          | PIN 1        |  |  |  |  |
| AT+ILRR                          | PIN 1        |  |  |  |  |
| AT+VTS                           | PIN 1        |  |  |  |  |
| AT^SMGL                          | PIN 1        |  |  |  |  |
| AT^SMGO                          | PIN 1        |  |  |  |  |
| AT^SMGR                          | PIN 1        |  |  |  |  |
| AT+CMGC                          | PIN 1        |  |  |  |  |
| AT+CMGD                          | PIN 1        |  |  |  |  |

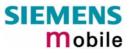

| AT+CMGFPIN 1AT+CMGLPIN 1AT+CMGRPIN 1AT+CMGSPIN 1AT+CMGWPIN 1AT+CMSSPIN 1AT+CNMAPIN 1AT+CNMIPIN 1AT+CSCAPIN 1AT+CSCHPIN 1AT+CSMPPIN 1 |       |
|----------------------------------------------------------------------------------------------------|-------|
| AT+CMGRPIN 1AT+CMGSPIN 1AT+CMGWPIN 1AT+CMSSPIN 1AT+CNMAPIN 1AT+CNMIPIN 1AT+CPMSPIN 1AT+CSCAPIN 1AT+CSCBPIN 1AT+CSDHPIN 1             |       |
| AT+CMGSPIN 1AT+CMGWPIN 1AT+CMSSPIN 1AT+CNMAPIN 1AT+CNMIPIN 1AT+CPMSPIN 1AT+CSCAPIN 1AT+CSCBPIN 1AT+CSDHPIN 1                         |       |
| AT+CMGWPIN 1AT+CMSSPIN 1AT+CNMAPIN 1AT+CNMIPIN 1AT+CPMSPIN 1AT+CSCAPIN 1AT+CSCBPIN 1AT+CSDHPIN 1                                     |       |
| AT+CMSSPIN 1AT+CNMAPIN 1AT+CNMIPIN 1AT+CPMSPIN 1AT+CSCAPIN 1AT+CSCBPIN 1AT+CSDHPIN 1                                                 |       |
| AT+CNMAPIN 1AT+CNMIPIN 1AT+CPMSPIN 1AT+CSCAPIN 1AT+CSCBPIN 1AT+CSDHPIN 1                                                             |       |
| AT+CNMIPIN 1AT+CPMSPIN 1AT+CSCAPIN 1AT+CSCBPIN 1AT+CSDHPIN 1                                                                         |       |
| AT+CPMSPIN 1AT+CSCAPIN 1AT+CSCBPIN 1AT+CSDHPIN 1                                                                                     |       |
| AT+CSCAPIN 1AT+CSCBPIN 1AT+CSDHPIN 1                                                                                                 |       |
| AT+CSCB PIN 1<br>AT+CSDH PIN 1                                                                                                    |       |
| AT+CSDH PIN 1                                                                                                    |       |
|                                                                                                    |       |
| AT+CSMP PIN 1                                                                                                    |       |
|                                                                                                    |       |
| AT+CSMS PIN 1                                                                                                    |       |
| AT+CSNS PIN 1                                                                                                    |       |
| Siemens defined AT commands                                                                                                    |       |
| AT+CXXCID PIN 1                                                                                                    |       |
| AT^SACM PIN 1,                                                                                                    | PIN 2 |
| AT^SCID PIN 1                                                                                                    |       |
| AT^SCNI PIN 1                                                                                                    |       |
| AT^STCD PIN 1                                                                                                    |       |
| AT^SDLD PIN 1                                                                                                    |       |
| AT^SLCD PIN 1                                                                                                    |       |
| AT^SLCK PIN 1                                                                                                    |       |
| AT^SPBG PIN 1                                                                                                    |       |
| AT^SPBS PIN 1                                                                                                    |       |
| AT^SPLM PIN 1                                                                                                    |       |
| AT^SPLR PIN 1                                                                                                    |       |
| AT^SPLW PIN 1                                                                                                    |       |
| AT^SPWD PIN 1,                                                                                                    |       |
| AT^MONP PIN 1                                                                                                    | PIN 2 |
| AT^MONI PIN 1                                                                                                    | PIN 2 |

# 7.3 AT commands available before entering the SIM PIN

The following table summarizes the AT commands you can use before the SIM PIN has been entered.

Explanation:

- AT command usable without PIN
- --- not usable witout PIN
- n.a. AT command not available at all

| AT command     | Test             | Read        | Write /<br>Exceute | Note                                 |
|----------------|------------------|-------------|--------------------|--------------------------------------|
| Standard V.25t | er AT command    | ds          |                    |                                      |
| ATD            | n.a.             | n.a         | •                  | For emergency calls only             |
| ATE            | n.a.             | n.a         | •                  |                                      |
| ATI            | n.a.             | n.a         | •                  |                                      |
| ATSn           | n.a.             | •           | •                  |                                      |
| ATS18          | •                | n.a         | •                  |                                      |
| ATV            | n.a.             | n.a         | •                  |                                      |
| ATX            | n.a.             | n.a         | •                  |                                      |
| ATZ            | n.a.             | n.a         | ٠                  |                                      |
| AT&C           | n.a.             | n.a         | ٠                  |                                      |
| AT&D           | n.a.             | n.a         | •                  |                                      |
| AT&F           | n.a.             | n.a         | ٠                  |                                      |
| AT&V           | n.a.             | n.a         | ٠                  |                                      |
| AT+IPR         | ٠                | ٠           | ٠                  |                                      |
| AT commands    | originating from | n GSM 07.07 |                    |                                      |
| AT+CALA        | ٠                | ٠           | ٠                  |                                      |
| AT+CBST        | ٠                | ٠           | ٠                  |                                      |
| AT+CCLK        | ٠                | ٠           | ٠                  |                                      |
| AT+CFUN        | •                | •           | •                  |                                      |
| AT+CGMM        | •                | n.a.        | •                  |                                      |
| AT+CLIP        | ٠                |             |                    |                                      |
| AT+CLVL        | •                | ٠           | •                  | Write commd. only in audio mode 2-6  |
| AT+CMEE        | •                | •           | •                  |                                      |
| AT+CMUT        | •                | •           | •                  | Write commd. depending on audio mode |
| AT+CMUX        | •                | •           | Error              | Only mode 0                          |
| AT+COPS        | Phone busy       | unknown     |                    | Not useful without PIN               |
| AT+CPAS        | •                | n.a.        | •                  | Only 0                               |
| AT+CR          | •                | •           | •                  |                                      |
| AT+CRC         | •                | •           | •                  |                                      |
| AT+CREG        | •                | •           | •                  |                                      |
| AT+CRLP        | •                | •           | •                  |                                      |
| AT+CSCS        | •                | ٠           | •                  |                                      |
| AT+CSQ         | •                |             | •                  |                                      |

| AT+CSSN        | •            | •    | ٠ |                                     |
|----------------|--------------|------|---|-------------------------------------|
| AT+VTD         | •            | •    | • |                                     |
| AT+WS46        | •            | •    | ٠ | 12 (GSM digital cellular)           |
| AT+CMGF        | •            | •    | ٠ |                                     |
| Siemens define | ed AT comman | ds   |   |                                     |
| AT^SBC         | •            | •    | • |                                     |
| AT^SCKS        | •            | •    | • |                                     |
| AT^SCTM        | •            | •    | • |                                     |
| AT^SMSO        | •            | •    | • |                                     |
| AT^SM20        | •            | •    | ٠ |                                     |
| AT^SNFD        | •            | n.a. | • |                                     |
| AT^SNFI        | •            | •    | ٠ | Write commd. only in audio mode 2-6 |
| AT^SNFM        | •            | •    | ٠ | Write commd. only in audio mode 2-6 |
| AT^SNFO        | •            | •    | ٠ | Write commd. only in audio mode 2-6 |
| AT^SNFS        | •            | •    | ٠ |                                     |
| AT^SNFV        | •            | •    | • |                                     |
| AT^SNFW        | •            | n.a. | • |                                     |
| AT^SPIC        | •            | n.a. | • |                                     |
| AT^SSYNC       | •            | •    | • |                                     |

# 7.4 List of \*# codes

The following commands can be used with ATD (for voice calls only, i.e. use ';')

| *# code                              | Functionality                          | Possible response(s)                                               |
|--------------------------------------|----------------------------------------|--------------------------------------------------------------------|
| *#06#                                | Query IMEI:                            | <imei> OK</imei>                                                   |
| **04[2]*oldPin*newPin[2]*newPin[2]#  | Change SIM pwd:                        | +CME ERROR: <err> /</err>                                          |
| **05[2]*unblKey*newPin[2]*newPin[2]# | Change/Unblocking SIM pwd:             | ОК                                                                 |
| *[*]03*[ZZ]*oldPw*newPw*newPw#       | Registration of net password:          |                                                                    |
| *#30#                                | Check status of CLIP                   | +CLIP : <n>,<m> OK (Chapter 4.19, p 69)</m></n>                    |
| *#31#                                | Check status of CLIR                   | +CLIR : <n>,<m> OK (Chapter 4.20, p.70)</m></n>                    |
| *31# <phonenumber>[;]</phonenumber>  | Suppress CLIR                          | (Chapter 4.20, p.70)                                               |
| #31# <phonenumber>[;]</phonenumber>  | Activate CLIR                          | (Chapter 4.20, p.70)                                               |
| *#76#                                | Check status of COLP                   | +COLP : 0, <m> OK</m>                                              |
| *#77#                                | Check status of COLR                   | +COLR : 0, <m> OK</m>                                              |
| (choice of *,#,*#,**,##)21*DN*BS#    | Act/deact/int/reg/eras CFU             | ^SCCFC : <reason>, <status>, <class> [,]</class></status></reason> |
| (choice of *,#,*#,**,##)67*DN*BS#    | Act/deact/int/reg/eras CF busy         | like +CCFC *) (p 58)                                               |
| (choice of *,#,*#,**,##)61*DN*BS*T#  | Act/deact/int/reg/eras CF no reply     |                                                                    |
| (choice of *,#,*#,**,##)62*DN*BS#    | Act/deact/int/reg/eras CF no reach     |                                                                    |
| (choice of *,#,*#,**,##)002*DN*BS*T# | Act/deact/int/reg/eras CF all          |                                                                    |
| (choice of *,#,*#,**,##)004*DN*BS*T# | Act/deact/int/reg/eras CF all cond.    |                                                                    |
| (choice of *,#,*#)43*BS#             | Activation/deactivation/int WAIT       | +CCWA : <status>, <class> *)</class></status>                      |
| (choice of *,#,*#)33*Pw*BS#          | Act/deact/int BAOC                     | ^SCLCK : <fac>, <status>, <class> [,] like</class></status></fac>  |
| (choice of *,#,*#)331*Pw*BS#         | Act/deact/int BAOIC                    | +CLCK *) (p 66)                                                    |
| (choice of *,#,*#)332*Pw*BS#         | Act/deact/int BAOIC exc.home           |                                                                    |
| (choice of *,#,*#)35*Pw*BS#          | Act/deact/int. BAIC                    |                                                                    |
| (choice of *,#,*#)351*Pw*BS#         | Act/deact/int BAIC roaming             |                                                                    |
| #330*Pw*BS#                          | Deact. All Barring Services            |                                                                    |
| #333*Pw*BS#                          | Deact. All Outg.Barring Services       |                                                                    |
| #353*Pw*BS#                          | Deactivation. All Inc.Barring Services |                                                                    |
| [C][C]#                              | Send USSD message                      | +CME ERROR: <err> /</err>                                          |
|                                      |                                        | OK                                                                 |
| C[C] in call                         | Call hold and multiparty               | +CME ERROR: <err> /</err>                                          |
|                                      |                                        | OK                                                                 |
| C[C] (excluded 1[C])                 | Send USSD message                      | +CME ERROR: <err> /</err>                                          |
|                                      |                                        | OK                                                                 |

#### Meaning of Abbreviations:

| ZZ | type of supplementary services: |            | Barring services |  | 330 |
|----|---------------------------------|------------|------------------|--|-----|
|    |                                 |            | All services     |  |     |
| DN | dialling number: string of      |            |                  |  |     |
| BS | basic service: Voice            |            | 11               |  |     |
|    |                                 | Sms        |                  |  | 16  |
|    |                                 | Fax        | ax               |  | 13  |
|    |                                 | Sms+fax    | ms+fax           |  |     |
|    |                                 | Voice+fax  | ζ.               |  | 19  |
|    |                                 | Voice+sm   | s+fax            |  | 10  |
|    |                                 | Data circu | it asyncron      |  | 25  |
|    |                                 | Data circu | it syncron       |  | 24  |
|    | PAD                             |            |                  |  | 27  |
|    |                                 | packet     |                  |  | 26  |

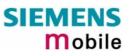

|                   | data circuit async.+PAD          | 21 |
|-------------------|----------------------------------|----|
|                   | data circuit sync.+packet        | 22 |
|                   | data circ.async+sync.+PAD+packet | 20 |
|                   | all services                     |    |
| time in seconds   |                                  |    |
| net password      |                                  |    |
| character of TE c | haracter set                     |    |

\*) ^SCCFC, ^SCCWA, ^SCLCK: The output depends on teleservices which are coded in <class>. If no teleservice or bearer service is active for a given interrogation a "7" is generated as default value for the <class> parameter. In addition only for every active class in the network one output line will be created. ^SCCFC and ^SCLCK are modified by giving an additional <reason> or <fac> in front of the regular output string generated by the standard commands +CCFC and +CLCK.

+COLP, +COLR: <m>

T Pw C

0 not active 1 active +CCWA: <status> 0 not active 1 active <class> like +ccfc <class> (p 58)

# 7.5 Alphabet tables

This section provides tables for the special GSM 03.38 alphabet supported by the ME (see chapter "Supported character sets", pg 10).

| Charac                     | ter table | e of     |    | b7    | 0  | 0  | 0  | 0 | 1 | 1 | 1 | 1 |
|----------------------------|-----------|----------|----|-------|----|----|----|---|---|---|---|---|
| default GSM 03.38 alphabet |           |          | b6 | 0     | 0  | 1  | 1  | 0 | 0 | 1 | 1 |   |
| (7 Bits                    | per cha   | racter): |    | b5    | 0  | 1  | 0  | 1 | 0 | 1 | 0 | 1 |
|                            |           |          |    |       |    |    |    |   |   |   | _ |   |
| b4                         | b3        | b2       | b1 |       | 0  | 1  | 2  | 3 | 4 | 5 | 6 | 7 |
| 0                          | 0         | 0        | 0  | 0     | @  | Δ  | SP | 0 | i | Р | Ś | р |
| 0                          | 0         | 0        | 1  | 1     | £  | _  | !  | 1 | А | Q | а | q |
| 0                          | 0         | 1        | 0  | 2     | \$ | Φ  | "  | 2 | В | R | b | r |
| 0                          | 0         | 1        | 1  | 3     | ¥  | Г  | #  | 3 | С | S | С | S |
| 0                          | 1         | 0        | 0  | 4     | è  | Λ  | ¤  | 4 | D | Т | d | t |
| 0                          | 1         | 0        | 1  | 5     | é  | Ω  | %  | 5 | E | U | е | u |
| 0                          | 1         | 1        | 0  | 6     | ù  | П  | &  | 6 | F | V | f | v |
| 0                          | 1         | 1        | 1  | 7     | ì  | Ψ  | 1  | 7 | G | W | g | w |
| 1                          | 0         | 0        | 0  | 8     | Ò  | Σ  | (  | 8 | Н | Х | h | х |
| 1                          | 0         | 0        | 1  | 9     | Ç  | Θ  | )  | 9 | I | Y | i | У |
| 1                          | 0         | 1        | 0  | 10 /A | LF | Ξ  | *  | : | J | Z | j | Z |
| 1                          | 0         | 1        | 1  | 11 /B | Ø  | 1) | +  | ; | К | Ä | k | ä |
| 1                          | 1         | 0        | 0  | 12 /C | Ø  | Æ  | ,  | < | L | Ö | I | Ö |
| 1                          | 1         | 0        | 1  | 13 /D | CR | æ  | -  | = | М | Ñ | m | ñ |
| 1                          | 1         | 1        | 0  | 14 /E | Å  | ß  |    | > | Ν | Ü | n | ü |
| 1                          | 1         | 1        | 1  | 15 /F | å  | É  | /  | ? | 0 | § | 0 | à |

<sup>1)</sup> This code is an escape to the following extension of the 7 bit default alphabet table.

| Extens                     | ion table | e of |    | b7    | 0  | 0  | 0 | 0 | 1 | 1 | 1  | 1 |
|----------------------------|-----------|------|----|-------|----|----|---|---|---|---|----|---|
| GSM 7 bit default alphabet |           | b6   | 0  | 0     | 1  | 1  | 0 | 0 | 1 | 1 |    |   |
|                            |           |      |    | b5    | 0  | 1  | 0 | 1 | 0 | 1 | 0  | 1 |
| b4                         | b3        | b2   | b1 |       | 0  | 1  | 2 | 3 | 4 | 5 | 6  | 7 |
| 0                          | 0         | 0    | 0  | 0     |    |    |   |   |   |   |    |   |
| 0                          | 0         | 0    | 1  | 1     |    |    |   |   |   |   |    |   |
| 0                          | 0         | 1    | 0  | 2     |    |    |   |   |   |   |    |   |
| 0                          | 0         | 1    | 1  | 3     |    |    |   |   |   |   |    |   |
| 0                          | 1         | 0    | 0  | 4     |    | ^  |   |   |   |   |    |   |
| 0                          | 1         | 0    | 1  | 5     |    |    |   |   |   |   | 2) |   |
| 0                          | 1         | 1    | 0  | 6     |    |    |   |   |   |   |    |   |
| 0                          | 1         | 1    | 1  | 7     |    |    |   |   |   |   |    |   |
| 1                          | 0         | 0    | 0  | 8     |    |    | { |   |   |   |    |   |
| 1                          | 0         | 0    | 1  | 9     |    |    | } |   |   |   |    |   |
| 1                          | 0         | 1    | 0  | 10 /A | 3) |    |   |   |   |   |    |   |
| 1                          | 0         | 1    | 1  | 11 /B |    | 1) |   |   |   |   |    |   |
| 1                          | 1         | 0    | 0  | 12 /C |    |    |   | [ |   |   |    |   |
| 1                          | 1         | 0    | 1  | 13 /D |    |    |   | ~ |   |   |    |   |
| 1                          | 1         | 1    | 0  | 14 /E |    |    |   | ] |   |   |    |   |
| 1                          | 1         | 1    | 1  | 15 /F |    |    | ١ |   |   |   |    |   |

In the event that an MS receives a code where a symbol is not represented in the above table then the MS shall display the character shown in the main default 7 bit alphabet table.

- 1) This code value is reserved for the extension to another extension table. On receipt of this code, a receiving entity shall display a space until another extension table is defined.
- 2) This code represents the EURO currency symbol. The code value is that used for the character 'e'. Therefore a receiving entity which is incapable of displaying the EURO currency symbol will display the character 'e' instead.
- 3) This code is defined as a Page Break character and may be used for example in compressed CBS messages. Any mobile which does not understand the 7 bit default alphabet table extension mechanism will treat this character as Line Feed.